KfK 3063 November 1980

# **The Karlsruhe Code MODINA for** Model Independent **Analysis of Elastic Scattering of Spinless Particles**

H. J. Gils Institut für Angewandte Kernphysik

**Kernforschungszentrum Karlsruhe** 

 $\label{eq:1} \frac{1}{2} \sum_{i=1}^n \frac{1}{2} \sum_{j=1}^n \frac{1}{2} \sum_{j=1}^n \frac{1}{2} \sum_{j=1}^n \frac{1}{2} \sum_{j=1}^n \frac{1}{2} \sum_{j=1}^n \frac{1}{2} \sum_{j=1}^n \frac{1}{2} \sum_{j=1}^n \frac{1}{2} \sum_{j=1}^n \frac{1}{2} \sum_{j=1}^n \frac{1}{2} \sum_{j=1}^n \frac{1}{2} \sum_{j=1}^n \frac{1}{2} \sum_{j=1}^n \frac{1}{$ 

## KERNFORSCHUNGSZENTRUM KARLSRUHE

 $\sim 10^{-1}$ 

 $\hat{\mathbf{v}}$ 

Institut für Angewandte Kernphysik

KfK 3063

The Karlsruhe Code MODINA for Model Independent Analysis of Elastic Scattering of Spinless Particles

 $\hat{\mathcal{L}}$ 

 $\epsilon$ 

 $\sim 10^{-1}$ 

 $\Delta \sim 10^4$ 

'H. **J.** Gils

 $\sim 10^7$ 

Kernforschungszentrum Karlsruhe GmbH, Karlsruhe

Als Manuskript vervielfältigt Für diesen Bericht behalten wir uns alle Rechte vor

 $\alpha$ 

 $\bar{z}$ 

Kernforschungszentrum Karlsruhe GmbH **ISSN** 0303-4003

#### Abstract

A FORTRAN IV code for analysis of elastic scattering of spinless particles in the energy region of 100 MeV is described. The code enables a phenomenological scattering phase analysis as weIl as a potential analysis. In the potential analysis different functional forms for the real and imaginary optical potential can be chosen including so-called "model independent" technique by use of Fourier-Bessel series.

In addition, semimicroscopic descriptions of the real optical potential are provided by density dependent effective projectile-target-nucleon interactions.

The described program system is an extended version of a previous one written by G.W. Schweimer which contained only one parametrization for the optical potential (Saxon-Woods form).

 $\Delta\mathcal{F}$  and  $\Delta\mathcal{F}$  and

Der Karlsruher Code MODINA zur modellunabhängigen Analyse der elastischen Streuung spinloser Teilchen mit dem optischen Modell.

#### Zusammenfassung

ý.

Ein FORTRAN IV-Programmsystem zur Analyse der elastischen Streuung spinloser Teilchen im Energiebereich von 100 MeV wird beschrieben. Neben der phänomenologischen Streuphasenanalyse ermöglicht das Programm eine Potentialanalyse mit einem komplexen optischen Potential. Hierbei sind verschiedene funktionale Formen des Potentials codiert einschließlich einer sogenannten "modellunabhängigen" Analyse auf der Basis von Fourier-Bessel Serien. Darüberhinaus ist auch eine halbmikroskopische Beschreibung des reellen optischen Potentials mit Hilfe dichteabhängiger effektiver Projektil-Targetnukleon-Wechselwirkungen im Programmsystem eingeschlossen.

Der vorliegende Code ist eine Erweiterung eines früheren Programms von G.W. Schweimer, das lediglich ein Modell für das Optische Potential enthielt (Saxon-Woods-Form).

Page

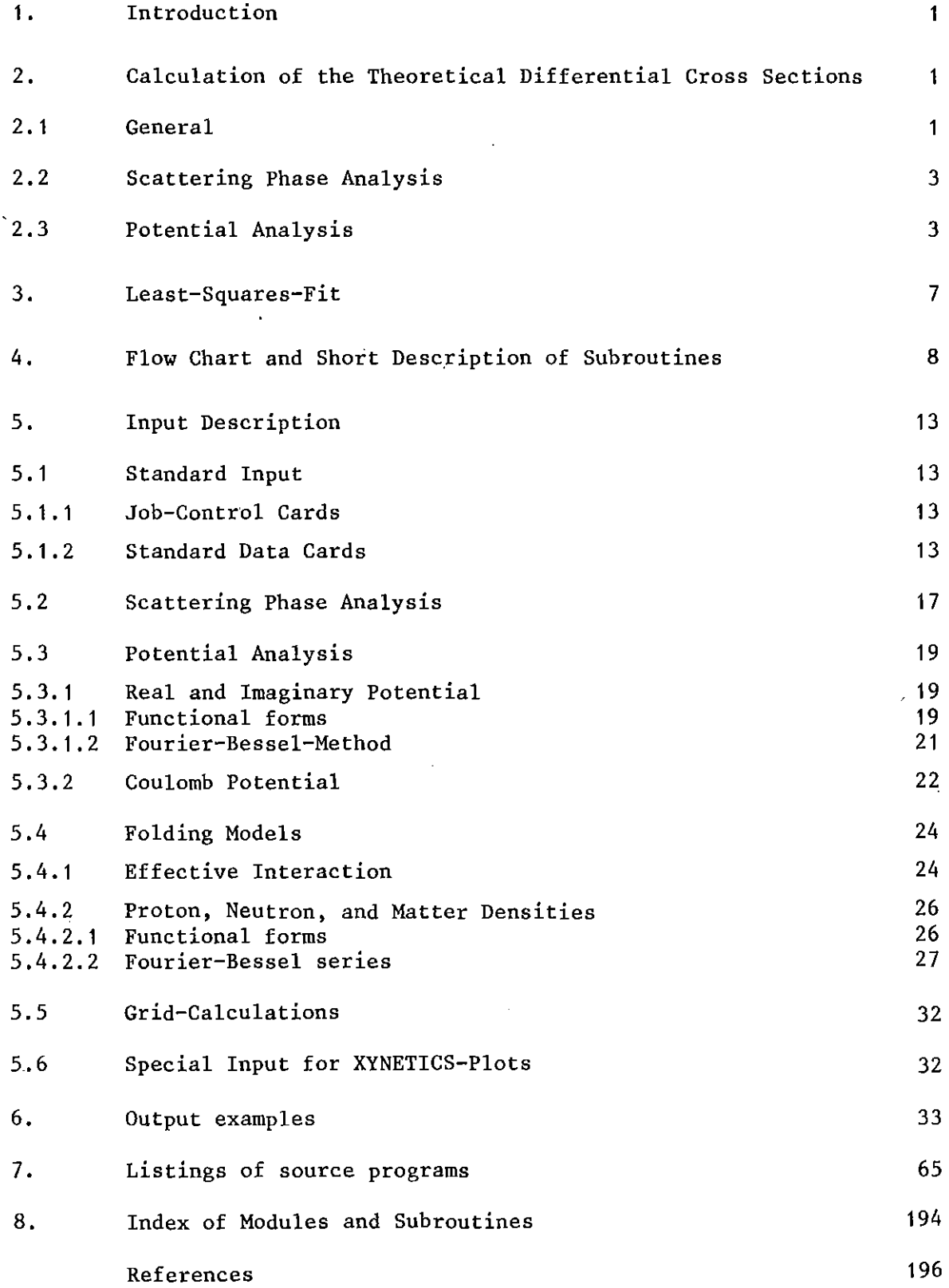

#### **1.** Introduction

The elastic scattering of nuclear projectiles from nuclei provides information about the interaction between the projectile and target nucleus the knowledge of which is important e.g. for the description of inelastic scattering or nu**clear transfer reactions. Moreover, in cases where the interaction - at least** an effective interaction - is rathet weIl known the elastic scattering analysis enables studies of the form and size of the target nucleus density distribu-  $\begin{bmatrix} 2 \end{bmatrix}$ .

In the present paper a program system is described, which serves for the analysis of the angular distribution of elastically scattered spinless particles by use of the Optical Model (Optical Potential) or a phenomenological distribution of scattering amplitudes. The program system is an extended version of a previous one $^{1)}$  where in particular many different phenomenological and semimicroscopic descriptions of the real optical potential have been added and a flexible handling is provided. Special attention was paid to the ability easily to include additional physical models by a modular technique without changing the existing **routines.**

## 2. Calculation of the Theoretical Differential Cross Sections

#### 2.1 General **-----------**

The scattering amplitude  $f(\theta)$  for a spinless charged particle is given by

(2.1.1) 
$$
f(\theta) = f_c(\theta) + \frac{1}{2ik} \sum_{1=0}^{\infty} (21+1) \cdot (S_1 - 1) \cdot e^{2i\sigma} 1 \cdot P_1(\cos \theta)
$$

with the following notations

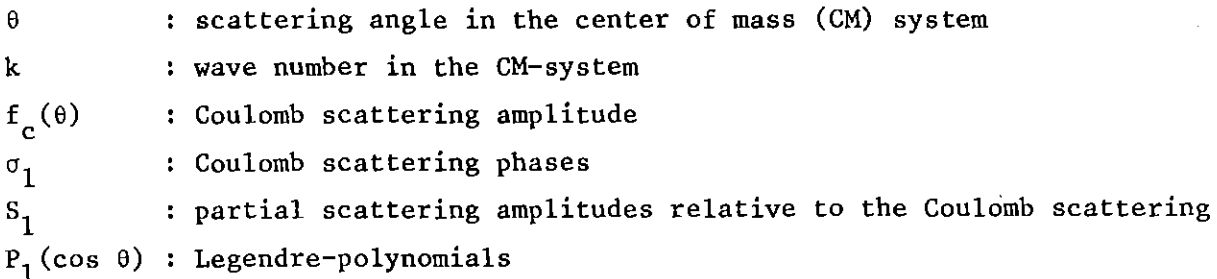

The differential scattering cross section then becomes

 $\sigma(\theta) = |f(\theta)|^2$  $(2.1.2)$ 

The wave number k is

(2.1.3) 
$$
k = \frac{\sqrt{2mc^2 \cdot E}}{hc}
$$
;  $\hbar c = 197.315 \text{ MeV fm}$ 

where E is the kinetic energy in the CM-system and m is the reduced mass. The Coulomb scattering phase is given by

$$
(2.1.4)
$$
  $\sigma_1(\eta) = \arg \Gamma(1+1+i\eta)$ 

where f is the complex Gamma-function. The Coulomb parameter is defined as

(2.1.5) 
$$
n = \frac{\alpha}{\beta} Z_1 Z_2 = \frac{Z_1 Z_2}{137.0373} \sqrt{\frac{mc^2}{2E}}
$$

with  $Z_i$  being the proton numbers of target and projectile, respectively. The scattering amplitude for pure Coulomb scattering is given by

$$
(2.1.6) \t fc(0) = -\frac{\eta \exp \left[2i(\sigmao - \eta \cdot \ln(\sin \frac{\theta}{2}))\right]}{2k \sin^2 \frac{\theta}{2}}
$$

and the partial scattering amplitude is

(2.1.7) 
$$
S_1 = A_1^2 e^{2i(\delta_1 - \sigma_1)}
$$

Hereby  $\delta_1$  means the scattering phase of the total interaction and  $A_1$  the damping of the l-th, partial wave.

The main formula  $(2.1.1)$  is interpreted as follows: the outgoing spherical waves which are included in the incoming plain waves are changed in amplitude and phase by the projectile-target interaction. The damping  $A_1$  is the quotient of the amplitudes of the distorted and undistorted outgoing spherical wave. It can be understood as annihilation or creation of particles in the l-th partial wave depending on whether  $A<sub>1</sub><sup>2</sup>$  is smaller or larger than 1, respectively. The scattering phase  $\delta_1$  is the phase shift between the distorted and undistorted spherical wave.

Because of the infinite range of the Coulomb interaction the Coulomb scattering amplitude is separated and the differences  $(\mathtt{S}_1^{\phantom{\dag}}\mathtt{-1})$  are expanded in a complete **series.**

Any elastic scattering of spinless particles being symmetrical with respect to beam axis can be described by eq. (2.1.1). Two main applications of eq. (2.1.1) are the potential and the resonance scattering. In the potential scattering (optical potential) the distribution of the partial scattering amplitudes  $S_1$  with regard to 1 is rather continuous. In contrast, the resonance scattering is dominated by only one particular partial wave. Interference between potential and resonance scattering leads to a complicated angular distribution of the cross sections. In this case, however, the scattering phase analysis should be able to separate the potential part from the resonance part.

## 2.2 Scattering Phase Analysis

The phenomenological scattering phase analysis has not been changed compared to the original version of the program<sup>1)</sup>. It consists of a parametrization of the partial scattering amplitudes  $S_1$  (eq. 2.1.1). Three different options are available for the parametrization (see section 5). After the phenomenological distribution of the amplitudes being determined by one of the parametrization the theoretical cross sections are easily computed by using eqs. (2.1.1 and 2.1.2). The Legendre-polynomial  $P_1$  (cos  $\theta_i$ ) thereby are calculated via the relations

$$
P_0(x) = 1 \t x = cos(\theta_1)
$$
  
\n
$$
P_1(x) = x
$$
  
\n(2.2.1) 
$$
P_1(x) = \frac{1}{1} \{(21-1) \cdot x \cdot P_{1-1}(x) - (1-1) \cdot P_{1-2}(x) \} \text{ for } 1 \ge 2
$$

# 2.3 Potential Analysis

In the case of the potential analysis the radial Schrödinger-equation

(2.3.1) U"(p) \_[1(1+1) <sup>+</sup> V(r) **\_ 1JU** (p) <sup>=</sup> <sup>0</sup> 1 2 E 1 p

is numerically integrated in NS steps (see section 5). The integration interval  $0 \le r \le R_{\psi}$  ( $R_{\psi}$  = matching radius) is devided into NS steps with

$$
(2.3.2) \t\t \t\t \Delta r = R_{\psi}/(NS+MS-1)
$$

and 
$$
r_0 = 0
$$
;  $r_1 = MS \Delta r$ ;  $r_2 = (MS+1) \Delta r$ ; ...,  $r_{NS} = R_{\psi}$ 

Between these base points the potential  $V(r)$  as approximated by a polynomial of third degree the coefficients of which are calculated such that  $V(r)$  and V'(r) are equa1 to the po1ynomia1 and its derivative. The radial wave equation is expanded in a power series of  $k(r-r_i)$ . The Schrödinger equation then can be solved by comparison of coefficients, where the coefficients of the power series are obtained by a recurrence relation. If the step size  $\Delta r$  is too large rounding errors can occur in the power series. Therefore the Schrödinger-equation cannot be integrated in one step. In detail the iteration procedure works as follows:

With the transformation

$$
(2.3.2) \qquad \rho = \Delta \rho \cdot (x+n) \quad ; \quad 0 \le x \le 1 \quad ; \quad \Delta \rho = k \Delta r
$$

and the expansion

(2.3.3) 
$$
U(x,0,1) = x^{1+1} \sum_{i=0}^{\infty} b_i(0,1) \cdot x^{i} \qquad n = 0
$$

$$
U(x,n,1) = \sum_{i=0}^{\infty} b_i(n,1) \cdot x^{i} \qquad n \ge 1
$$

the Schrödinger-equation (2.3.1) is written

$$
(2.3.4) \qquad (x+n)^2 \cdot U''(x,n,1) = \{1(1+1) + \Delta \rho^2 \cdot (x+n)^2 \cdot \left[ \frac{V(r)}{E} - 1 \right] \} \cdot U(x,n,1)
$$

or

(2.3.5) 
$$
(x+n)^2 \cdot U''(x,n,1) = f(x,n,1) \cdot U(x,n,1)
$$
;  $f(x,n,1) = \sum_{i=0}^{m} a_i(n,1) \cdot x^i$ 

For n ° the comparison of coefficients yie1ds

$$
b_0(0,1) = normalization coefficient
$$
  
\n
$$
b_1(0,1) = 0
$$
 because  $a_1(0,1) = 0$   
\n
$$
b_i(0,1) = \frac{1}{(i+1) \cdot (i+1+1)-1(1+1)} \sum_{j=2}^{\min(m,i)} a_j(0,1) \cdot b_{i-j}(0,1) \quad ; \quad i \ge 2
$$

and for  $n \geq 2$ 

$$
b_o(n,1) = \sum_{i=0}^{\infty} b_i(n-1,1) = U(1,n-1,1)
$$

$$
b_{1}(n,1) = \sum_{i=1}^{\infty} i \cdot b_{i}(n-1,1) = U'(1,n-1,1)
$$
  
\n
$$
b_{2}(n,1) = \frac{a_{0}(n,1) \cdot b_{0}(n,1)}{2n^{2}}
$$
  
\n(2.3.7) 
$$
b_{i}(n,1) = \frac{1}{n^{2} \cdot i(i-1)} (-2n(i-1)(i-2)b_{i-1}(n,1) + \left[a_{0}(n,1)-(i-2)(i-3)\right] \cdot b_{i-2}(n,1)
$$
  
\n
$$
min(m,i-2)
$$
  
\n
$$
+ \sum_{i=1}^{\infty} a_{i}(n,1) \cdot b_{i-j-2}(n,1) \quad i \geq 3 \quad ; \quad n \geq MS \geq 2
$$

For large i equation (2.3.7) converges against

$$
(2.3.8) \quad b_{i}(n,1) = -\frac{b_{i-1}(n,1)}{n} \qquad \text{for} \quad i \to \infty
$$

The logarithmic derivation at the matching radius  $R_{\psi}$  is given by

$$
(2.3.9) \frac{\mathsf{U}_{1}^{1}(\rho_{\max})}{\mathsf{U}_{1}(\rho_{\max})} = \frac{1}{\Delta \rho} \qquad \frac{\sum_{i=1}^{\infty} i \cdot b_{i}(n_{\max}, 1)}{\sum_{i=0}^{\infty} b_{i}(n_{\max}, 1)}
$$

The two series in eq. 2.3.9 are cut off, if 5 sequential terms are smaller than  $10^{-8}$  times the already summed terms or if i = 100.

Since the potential  $V(r)$  is complex the coefficients  $b_{\texttt{i}}(n,l)$  are also complex. Since the potential does not depend on 1 the following relations hold for the coefficients of the polynomials

$$
a_0(n,1) = a_0(n,0) + 1(1+1)
$$
  

$$
a_1(n,1) = a_1(n,0) \quad ; \quad i = 2,3,... \quad m \quad ; \quad n = 0, \text{ MS, MS+1, ... NS+MS-1}
$$

Hence the coefficients  $a_{\textbf{i}}^{\text{}}(\textup{n,}1)$  are only calculated for  $1$  = 0. The coefficients  $b_i(n,1)$ , however, have to be calculated for  $1 = 0$ , 1, ... LM. The practical application of the method shows that the series (2.3.9) converge after 20 to <sup>50</sup> terms if  $MS = 3$  or 4 and NS chosen so that  $\left|\Delta\rho\right|^2$  • $\frac{\mathtt{V}(0)}{\mathtt{v}}\big|\approx$  1 and  $\Delta\mathtt{r}\approx\mathtt{a}$  = diffuseness of the potential.

cn

Matching of the outer logarithmic and the inner derivation (eq. 2.3.9) yields the wanted relative partial scattering amplitude  $S_1$ :

$$
(2.3.10) \t\t \t\t \frac{U_1'}{U_1}\t\t\Bigg|_{\rho=\rho_{\text{max}}} = \frac{F_1' + iG_1' + S_1 \cdot (F_1' - iG_1')}{F_1 + iG_1 + S_1 \cdot (F_1 - iG_1)} \Bigg|_{\rho=\rho_{\text{max}}} ; 1 = 0, 1, 2, ... \t M
$$

In order to reduce computing time only every tenth iteration during culated only for  $1\underset{1}{\leq} 1 \leq 1\underset{2}{\leq}$  with it is possible the  $\chi^2$ -fitting to calculate S<sub>1</sub> for 0 procedure. Otherwise S<sub>1</sub>  $1 \leq l_{\text{max}}$ is cal-

$$
|s_1| < 10^{-3} \quad \text{for} \quad 1 < 1_1
$$

and 
$$
|s_1-1| < 10^{-3}
$$
 for  $1_2 < 1$ 

(see Section 5.1).

The different models for the potential forms for convenience are explained in the input description (section 5).

## 3. Least-Squares-Fit

The program is dominantly suitable for optimizing parameters of a chosen scattering theory (e.g. depth and radius of the optical potential) in order to reproduce given experimental differential cross sections.

For that purpose the deviations

(3.1) 
$$
f_{i} = \frac{\frac{d\sigma}{d\Omega_{exp}}(\theta_{i}) - \frac{d\sigma}{d\Omega_{theory}}(\theta_{i}) / P(MP)}{\Delta \frac{d\sigma}{d\Omega_{exp}}(\theta_{i})}
$$

are calculated for each scattering angle  $\theta_4$ . (P(NP) is a normalization factor (see sect.  $5.1$ ).

The quadratic sum of the deviations

(3.2) 
$$
\chi^{2} = \sum_{i=1}^{N} f_{i}^{2}
$$

are minimized by varying the parameters of the theoretical model in a  $\chi^2$ -minimizing subroutine<sup>3)</sup>. Therefore, the program expects in any case experimental data and calculates the theoretical cross sections only at the given seattering angles<sup>\*</sup>. A parameter fit, however, must not be done. After convergence of the fit the parameter errors as defined in ref. <sup>3</sup> are printed. From the error correlation matrix the errors of derived quantities are calculated in the cases of "model independent" analyses<sup>4,5)</sup>.

<sup>\*</sup> Exception: When preparing a plot of the resulting angular distributions the theoretical cross sections finally are calculated in equidistantsteps.

### 4. Flow Chart and Short Description of Subroutines

A flow chart of the complete code is displayed in fig. <sup>1</sup> a-c showing all subroutine and function subprograms used except of standard IBM scientific subroutines. For different physical models different subroutines of the same name are used alternatively (see section 5).

A short description of what the different modules do is given below:

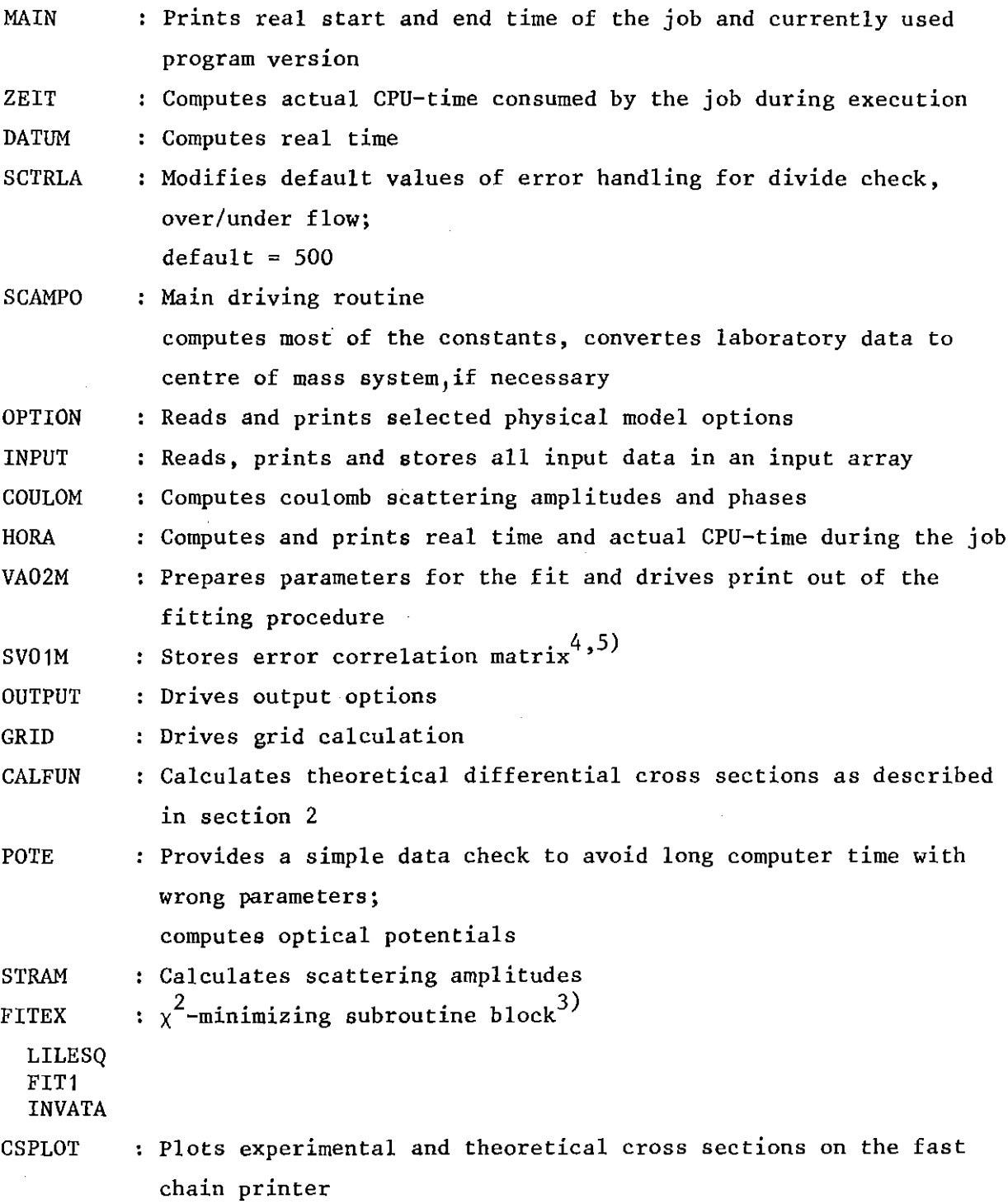

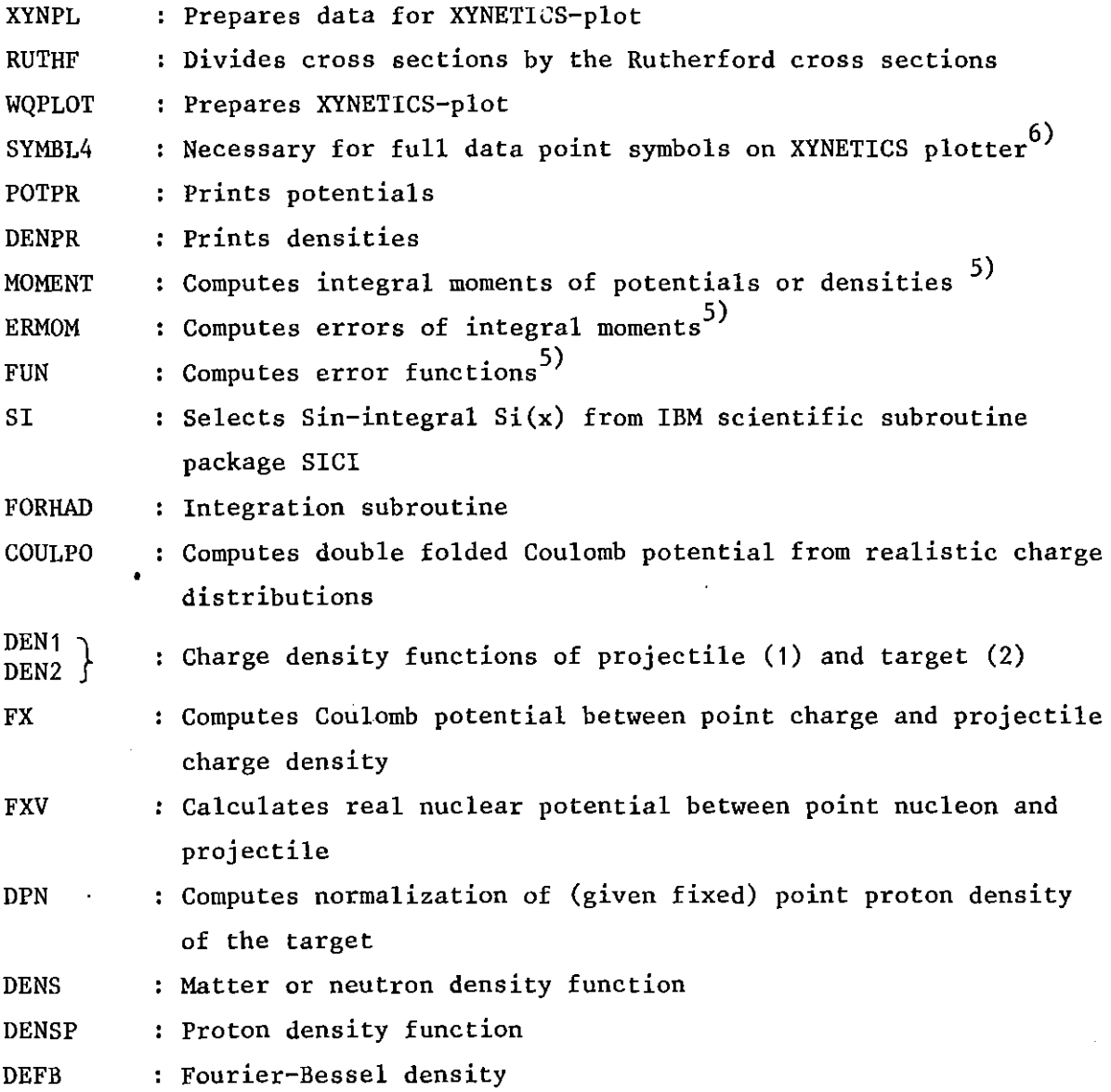

 $\label{eq:2.1} \frac{1}{\sqrt{2}}\int_{0}^{\infty}\frac{1}{\sqrt{2\pi}}\left(\frac{1}{\sqrt{2\pi}}\right)^{2\alpha} \frac{1}{\sqrt{2\pi}}\int_{0}^{\infty}\frac{1}{\sqrt{2\pi}}\left(\frac{1}{\sqrt{2\pi}}\right)^{\alpha} \frac{1}{\sqrt{2\pi}}\frac{1}{\sqrt{2\pi}}\int_{0}^{\infty}\frac{1}{\sqrt{2\pi}}\frac{1}{\sqrt{2\pi}}\frac{1}{\sqrt{2\pi}}\frac{1}{\sqrt{2\pi}}\frac{1}{\sqrt{2\pi}}\frac{1}{\sqrt{2\pi}}$ 

 $\label{eq:2.1} \frac{1}{\sqrt{2}}\int_{0}^{\infty}\frac{1}{\sqrt{2\pi}}\left(\frac{1}{\sqrt{2\pi}}\right)^{2}d\mu\left(\frac{1}{\sqrt{2\pi}}\right) \frac{d\mu}{\sqrt{2\pi}}\,.$ 

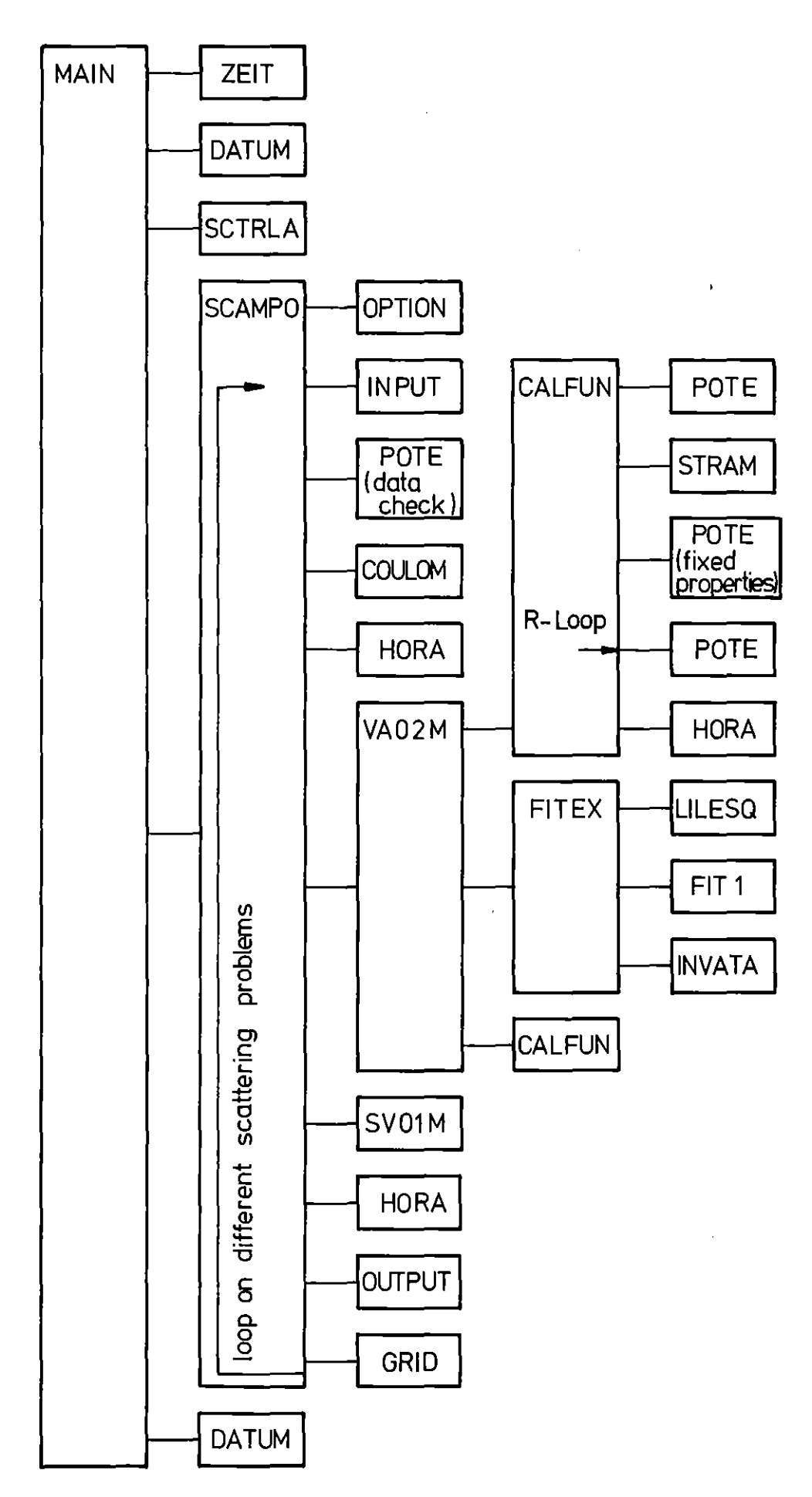

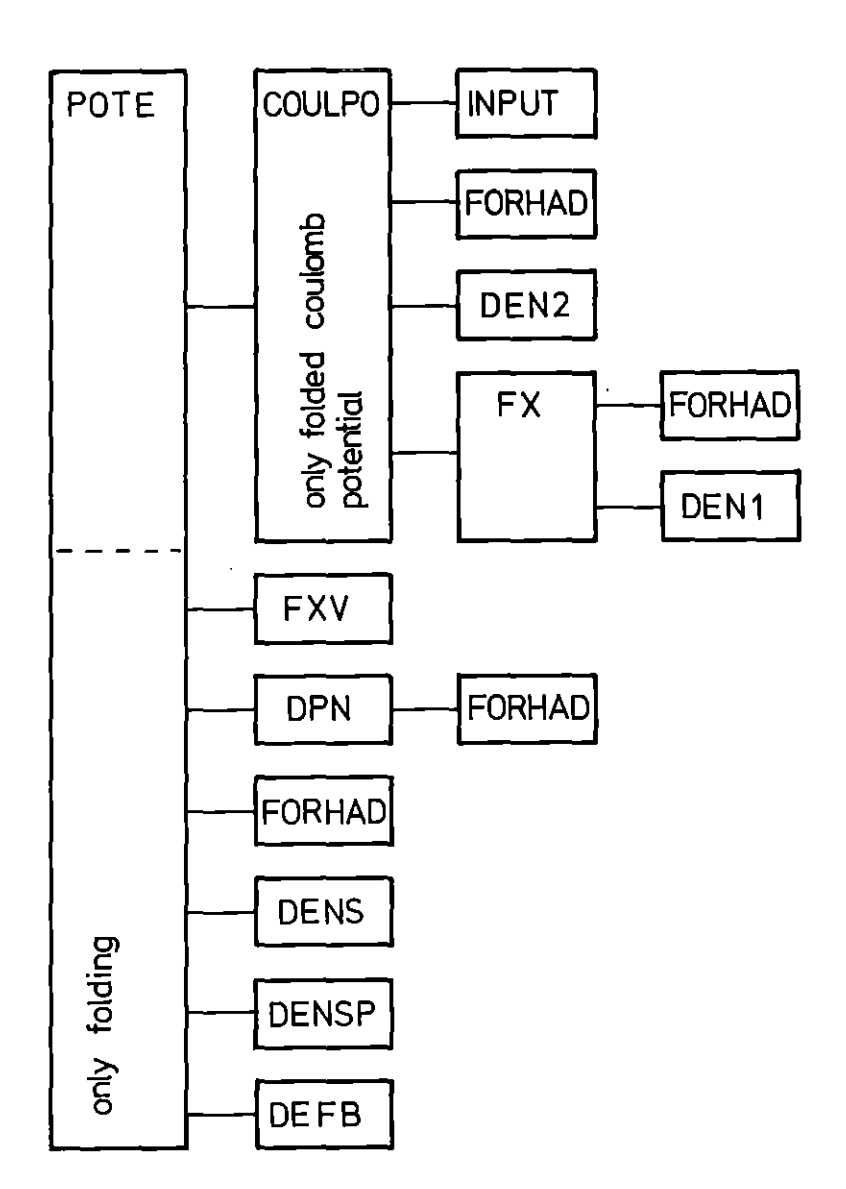

Fig.  $1b)$ Flow chart of PØTE etc. for potential and folding analysis

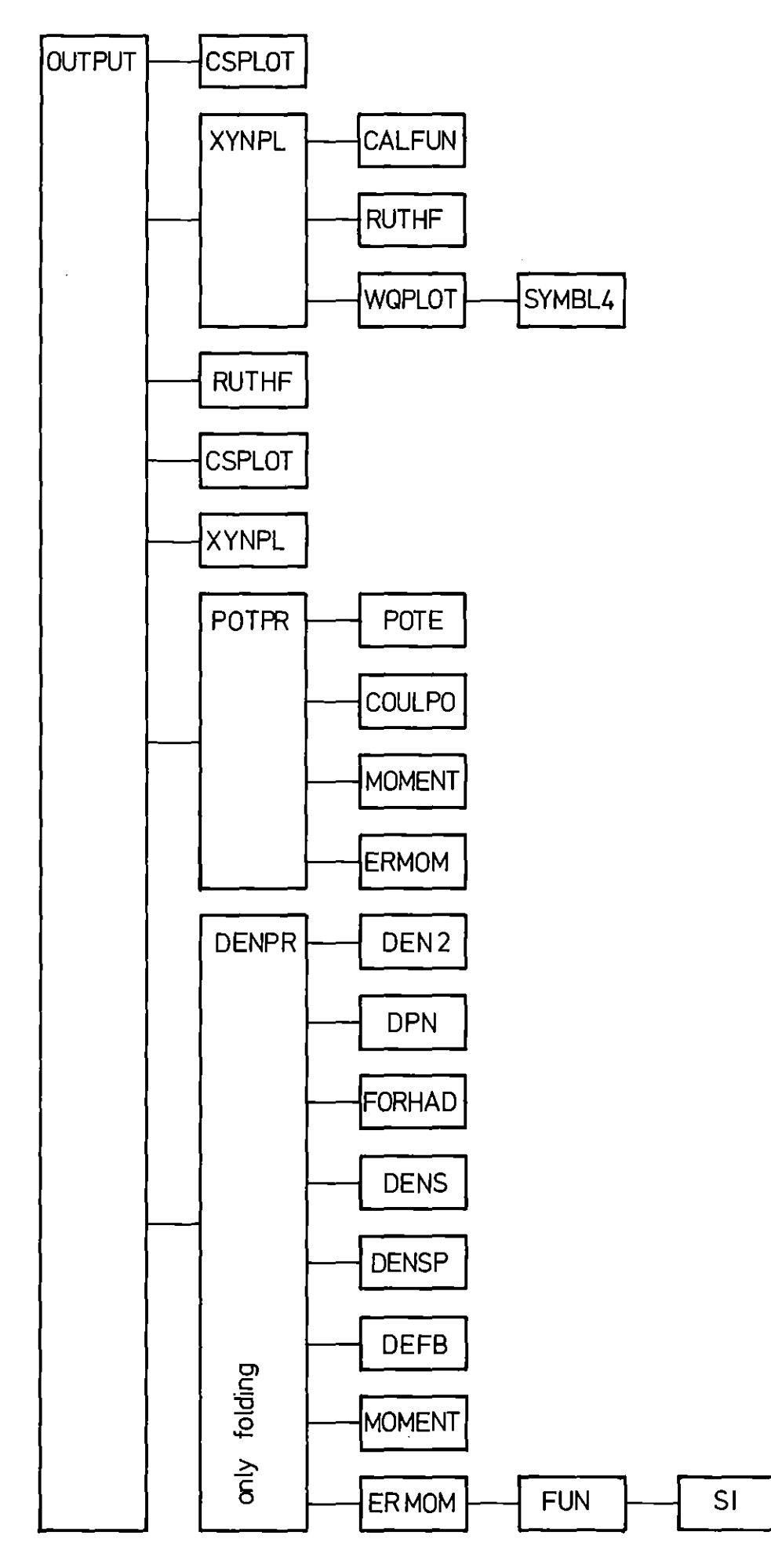

Fig. 1e) Flow ehart of output part for potential and folding analysis

#### 5. Input Description

### 5.1 Standard Input

#### 5.1.1 Job-Control-Cards

The program is available as compiled and linked LØAD-module at the library LIB = ZYK of the IBM 3033-370M68 computer facilities of the HOl (Hauptabteilung Datenverarbeitung und Instrumentierung). It can be called by the following JOB-control cards<sup>\*</sup>

//IAK623MO\_JOB\_(0623,145,POC1A),GILS,REGION=800K // EXEC FHLG, LIB=ZYK / /L. SYSIN\_DD\_\* \_INCLUDE\_L~AD(M~DINA)

ENTRY HAIN

//G.SYSIN DD  $*$ 

In the LØAD-module MØDINA only the minimum version of the program for scattering phase analysis is contained (see sect. 2.2 and 5.2). For the potential analysis different versions of the subroutine PØTE have to be included in front of MØDINA. The necessary JOB-control cards are explained in the corresponding sections of input description (sect. 5.3). The plot routines and data units necessary for it have also to be selected via additional JOB-control cards (see sect. 5.6).

## 5.1.2 Standard Data Cards

The first six input cards are standard for all options, the following cards depend on the model used.

## 5.1.2.1 Options

The first three cards select the options of the program corresponding to the **fol1owing list. In general "011 means "no" and 111" means "yes". These three** cards occur only once in a run of the program, even if several scattering problems are treated in one run (NUMBER OF INDEPENDENT CALCULATIONS <sup>&</sup>gt; 1).

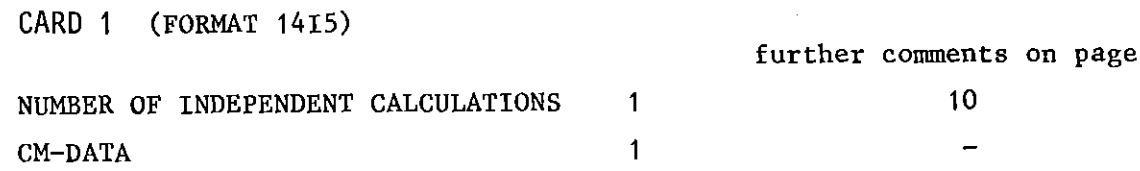

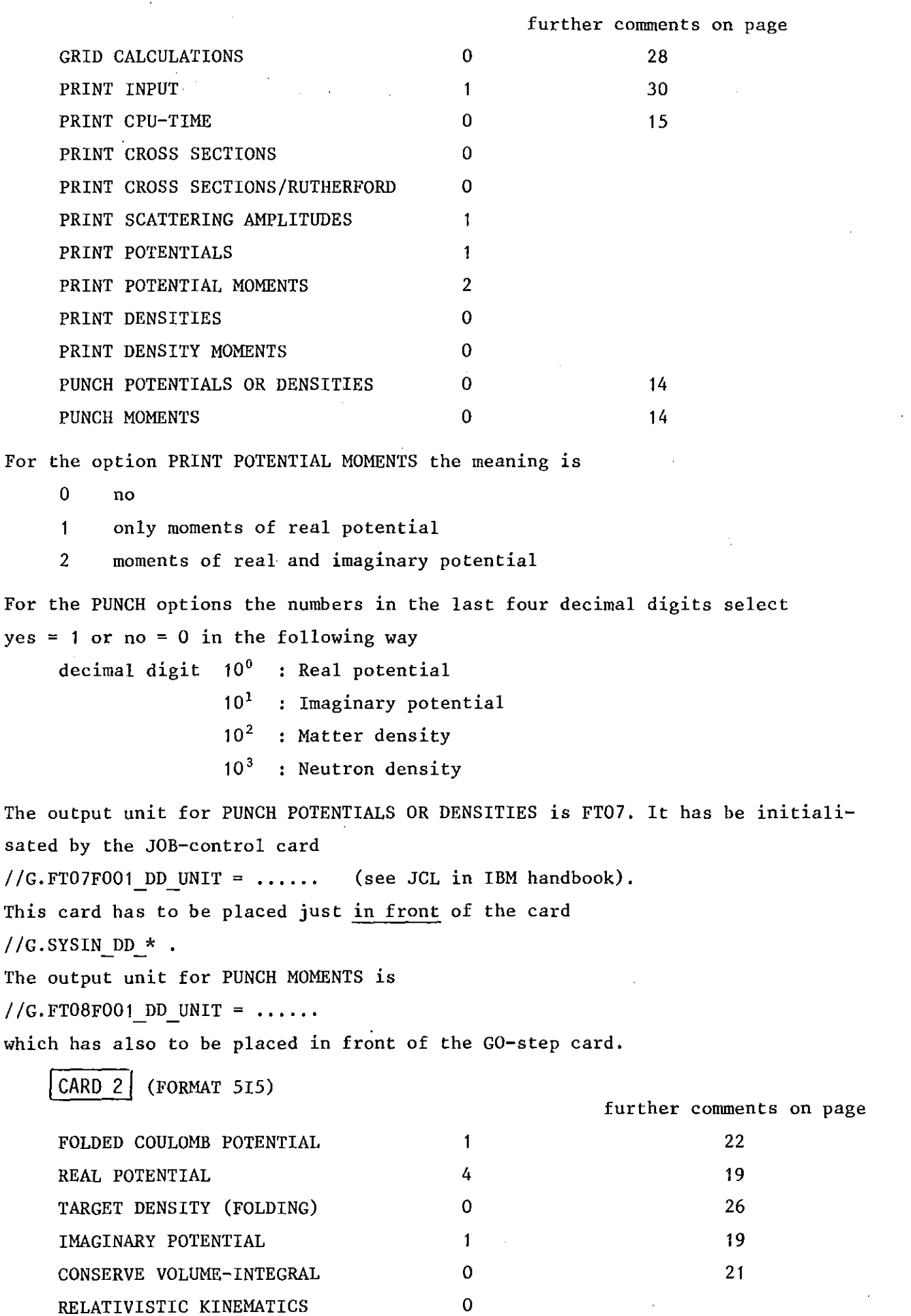

 $\mathcal{L}^{\text{max}}_{\text{max}}$  , where  $\mathcal{L}^{\text{max}}_{\text{max}}$ 

 $\mathcal{A}^{\mathcal{A}}$ 

Exeept of the Coulomb potential more than one possibilities are avialable for these options whieh are explained in seetion 5.3.

CARD  $3$  (FORMAT 315) further eomments on page PLOTTER TYPE 1 PLOT CROSS SECTIONS o PLOT CS/RUTHERFORD  $\mathbf{1}$ PLOTTER TYPE  $1 =$  fast chain printer  $2$  = XYNETICS plotter (see sect. 5.5) CARD  $4$  (FORMAT 70A1) title eard  $CRRD 5$  (FORMAT 5F10.6) projeetile mass (amu) target mass (amu) projeetile proton number target proton number projectile laboratory energy (MeV) CARD<sub>6</sub> (FORMAT 515) CPU (SEC) LMAX NS MS IT ITP CPU The epu-time ehosen should be 20 see less than the time on the JOBeard. Then the program stops early enough during a fitting ealeulation to provide the full output. LMAX Maximum l-value of the seattering amplitudes The meaning of NS and MS is double-fold due to historical reasons NS,MS of the original program version<sup>1)</sup>  $NS \leq 0$  : Scattering phase analysis  $MS < 0$  : Parametrization of real and imaginary part of  $S<sub>1</sub>$  (see seet. 5.2a)  $MS > 0$  : Parametrization of absolute value and phase of S<sub>1</sub> (see seet. 5.2b) NS > 0 Potential analysis NS = number of radial integration base points (see eq. 2.3.2)  $MS \geq 2$  : First radial step (see eq. 2.3.2)

IT Maximum number of iterations during the fit

ITP Print out of current parameter values only each  $|ITP|$ -th iteration If ITP is negative the print out of the functions  $f(i)$  (see eq. 3.1) is suppressed in general and the print out of the error correlation matrix is suppressed at the end of the fit.

The following input is read in certain "blocks" corresponding to their meaning. Each block is preceeded by one card (FORMAT 215, 20A1) giving the type of the input block  $(1 = \text{Integer } 2 = \text{Real}),$  the number and read-FORMAT of the input data values.

Example:  $2 - 2 - 13$  (7F10.3) means that 13 real numbers written in the FORMAT (7Fl0.3) are following.

DATA BLOCK 1: Parameter field  $P(I)$  (REAL)

The number of parameters NP and the meaning of the parameters depend on the physical model chosen. Only the meaning of the last parameter is fixed.

 $P(NP) = Normalization factor (eq. 3.1)$ 

DATA BLOCK 2: Fit input: first step and accuracy (REAL)

The length of the,first searching step and the required fit accuracies for each parameter to be fitted are read (Ref. 3).

DATA BLOCK 3: Varied Parameters (INTEGER)

The numbers I of the parameters  $P(I)$  to be varied are read.

DATA BLOCK 4: Experimental cross sections (REAL)

The experimental differential cross sections (either in the laboratory or in the CM system) must be read as data tripie for each scattering angle

$$
\theta_i(\text{degr}), \frac{d\sigma}{d\Omega}(\theta_i), \Delta \frac{d\sigma}{d\Omega}(\theta_i) = \text{absolute experimental errors (not 2)}
$$

The units of  $\frac{d\sigma}{d\Omega}$  and  $\Delta \frac{d\sigma}{d\Omega}$  must be equal (e.g. barn/sr) but can be chosen by the user. The theoretical cross sections are calculated in units of  $|\text{barn/sr}|$  so that the correct normalization factor P(NP) (eq. 3.1) has to be chosen if the experimental cross sections are given in other units. The number of data to be given on the preceding data block card must be the total number (i.e. 3\* number of experimental points).

## 5.2 Scattering phase analysis

In the scattering phase analysis the number of parameters (first data block) is NP=11. The meaning of the parameters  $P(I)$  depends on the options chosen by the driving numbers NS,MS (CARD 6). These are:

a) Parametrization of the real and imaginary part of  $S_1$  (NS  $\leq$  0, MS  $<$  0)

$$
(2.2.1) \t Re [S_1 - 1] = (P(7) - 1) A_i(x)
$$

(2.2.2) 
$$
\text{Im } |S_1| = P(6) \cdot B_j(x') + P(8) \cdot A_i(x)
$$

(2.2.3) 
$$
x = \frac{1 - |P(2)|}{|P(3)|}
$$
;  $x' = \frac{1 - |P(4)|}{|P(5)|}$ 

i = 
$$
|NS|
$$
; j =  $|MS|$  (see input description)  
\n $A_i(x)$ : step function with  
\n $A_i(-\infty) = 1$ ;  $A_i(0) = 0,5$ ;  $A_i(\infty) = 0$ ;  $\frac{d A_i(x)}{dx}|_{x=0} = -1$   
\n $B_j(x)$ : bel1-shaped function with  
\n $B_j(x) = B_j(-x)$ ;  $B_j(0) = 1$ ;  $B_j(0,5) = 0,5$ ;  $B_j(\infty) = 0$ 

The indices i and j give the type of the step or bell-shaped function, respectively:

(2.2.4) 
$$
A_1(x) = 0, 5 - \frac{1}{\pi} \left[ \arctg(y) + \frac{y}{1+y^2} \right]; \quad y = \frac{\pi}{2} \cdot x
$$

$$
(2.2.5) \t\t\t A_2(x) = \frac{1}{1 + e^{4x}}
$$

(2.2.6) 
$$
A_3(x) = \frac{1-\text{erf}(y)}{2}
$$
;  $y = \sqrt{\pi} \cdot x$ 

$$
(2.2.7) \tB1(x) = \frac{1}{(1+y^2)^2}; \t y = 2\sqrt{\sqrt{2} - 1} \cdot x
$$

$$
(2.2.8) \tB2(x) = \frac{4e^{-y}}{(1+e^{-y})^2}; \t y = [2 \ln(3 + \sqrt{8})] \cdot x
$$

(2.2.9) 
$$
B_3(x) = e^{-y^2}
$$
;  $y = 2\sqrt{\ln 2} \cdot x$ 

b) Parametrization of the absolute value and phase of  $S_1$  from which the real  $-18$ and imaginary part is calculated (NS  $\leq$  0, MS > 0)

 $\overline{\phantom{a}}$ 

 $\overline{\phantom{a}}$ 

 $\mathcal{L}$ 

 $\overline{1}$ 

 $\overline{1}$ 

 $\overline{\phantom{a}}$ 

 $\overline{\phantom{a}}$ 

 $|S_1| = P(4) + |1 - |P(4)| \cdot A_1(-x^{\dagger})$  $(2.2.10)$ (2.2.11)  $\arg |S_1| = |P(6) + P(7) \times + P(8) \times^2 + P(9) \times^3 + P(10) \times^4 | + A_j(x)$  $x'' = \frac{1 - |P(2)|}{|P(3)|}$ ;  $x' = \frac{1 - |P(2)|}{|P(5)|}$ ;  $x = 1 - |P(2)|$  $(2.2.12)$  $i = |NS|; j = |MS|$ A : step function as in case a) c) If  $|P(3)| < 10^{-10}$  or  $|P(5)| < 10^{-10}$  S<sub>1</sub> is evaluated by using the sharp cut-off model: for  $1 < |P(2)|$  $s_1 = 0$  $S_1 = 1$  for  $1 \ge |P(2)|$ In all cases the parameters  $P(2)$  to  $P(10)$  are input data. //IAK623Z1 JOB (0623,145,POC1A),GILS,REGION=800K // EXEC FHLG.LIB=ZYK //L.SYSIN 00 \* INCLUDE LOADIMODINA) ENTRY MAIN  $\mathbf{2}$ //G.SYSIN 00 \* Ţ 1 C  $\Omega$  $\mathbf{1}$ ı  $\Omega$  $\mathbf{I}$  $\mathbf{1}$  $\mathbf 0$  $\mathbf 0$  $\Omega$  $\Omega$  $\mathbf 0$ -1  $\mathbf C$ 104 MEV ALPHAS ON 90-ZR  $104 40.$  $89.9047$   $2^{\circ}$  100  $4.026$ 20  $-00192$ 20  $.0842$  $11$  (7(F8.3,2X))  $1.565$  $30.28$  $\overline{2}$  $6.6B$ 31.01  $.00101$  $+15.$  $O_{\bullet}$  $.005$  $+0345$ ο.  $.005$ 8 (7(F8.3,2X))  $.05$  $\mathbf{2}$  $.01$  $.01$  $.01$  $+10.$  $+ 005$ 7 120131

 $5\quad 6\quad 7$ 8 ((2) OPF10.3, 1P2E10.3111 10.403 4.322E+03 4.022E+02  $-4$  $2 \quad 3$  $2^{285}$ 11.970 7.724E+02 1.750E+02 8.939 7.563E+03 3.277E+02 13.119 5.377E+02 8.577E+00 10.925 2.637E+03 3.702E+02 14.059 6.433E+02 2.618E+01 12.492 4.678E+02 4.390E+01  $1.530F + 01$  $75.283E+01$  $\sim$ 

1.

Input example for scattering phase analysis Table 1:

## 5.3 Potential Analysis

5.3.1 Real and Imaginary Potential

5.3.1.1 Functional forms

For the potential analysis there are 6 different subroutines POTE available covering 12 different models for the real, 4 for the imaginary and 2 for the Coulomb potential which can arbitrarily be combined. The subroutine POTE and some additionally necessary routines are available from different LOAD-modules which have to be included in the LINK-step in front of MØDINA (see below). In the different models different numbers of parameters NP are used. The first three parameters, however, have the same meaning in all models

| DATA BLOCK 1                                                 | : Parameter field P(1) - P(3) |
|--------------------------------------------------------------|-------------------------------|
| P(1) = Matching radius R $_{\psi}$ (eg. 2.3.2)               |                               |
| P(2) = Coulomb radius / A $_{\psi}$ (3) = Target mass number |                               |

#### 5.3.1 Real and Imaginary Potential

The most frequently used form for the optical potential is the Saxon-Woods form (SW) which is defined as

$$
(5.3.1.1) \tU(r) = -V_o \cdot f_r - i \cdot W_o \cdot f_i - W_s \cdot f_s
$$

with the volume from factors

(5.3.1.2) 
$$
f_{r,i}^{SW}(r) = \left[1 + \exp \frac{r - R_{r,i}}{a_{r,i}}\right]^{-1}
$$

and the surface from factor

(5.3.1.3) 
$$
f_s^{SW}(r) = -4 a_s W_s \frac{d}{dr} (1 + exp \frac{r - R_s}{a_s})^{-1}
$$

This model is contained in the LOAD module P $\emptyset$ SW which has NP = 13 parameters with the following meaning

$$
P(4) = V_0
$$
  
\n
$$
P(5) = R_r / A^{1/3}
$$
  
\n
$$
P(6) = a_r
$$
  
\n
$$
P(7) = W_0
$$
  
\n
$$
P(8) = R_i / A^{1/3}
$$
  
\n
$$
P(9) = a_i
$$
  
\n
$$
P(10) = W_0
$$

 $P(11) = R_s / A^{1/3}$  $-20$  $p(12) = a_{s}$  $P(13)$  = Normalization (eq. 3.1) The option numbers (CARD 2) for this model are REAL POTENTIAL  $\mathbf{1}$ IMAGINARY POTENTIAL Recently, the SW-form squared had been found to be more suitable for elastic 1  $\alpha$ -particle scattering<sup>6</sup>). The corresponding form factors are (5.3.1.4 a)  $f_{r,i}^{SW^2}(r) = 1 + exp \frac{r - R_{r,i}}{a_{r,i}}$  $(5.3.1.4 \text{ b})$   $f_s^{SW^2}(r = -4 a_s W_s \frac{d}{dr} (1 + exp \frac{r-R_s}{a_s})$ This model is also contained in the module PØSW and can be selected by the options  $\overline{2}$ REAL POTENTIAL IMAGINARY POTENTIAL  $\overline{2}$ The meaning of the parameters  $P(4)$  -  $P(12)$  is the same as for the SW form factor. A complete input data set for the SW or SW<sup>2</sup> optical potential is //IAK623C1 JDB 10623,145,PCC1A),GILS,REGION=800K,TIME=10 // EXEC FHLG, LIB=ZYK //L.SYSIN 00 \* INCLUDE LOAD(POSW) INCLUDE LOAD (MODINA) ENTRY MAIN  $\mathbf{2}$  $\mathbf{O}$ //G.SYSIN DD 水  $\mathbf 0$  $\Omega$  $\mathbf{O}$  $\mathbf{C}$  $\mathbf{I}$ -1  $\mathbf{I}$  $\mathbf{I}$  $\mathbf{I}$  $\Omega$  $\overline{2}$  $\mathbf{I}$  $\Omega$ 104 MEV ALPHA-PARTICLES ON 40-CA 104. 39.96259 2.  $4.0026$  $-10$  $2 - 100$  $42$ 55 580  $20.0$ (7(F9.4,1X)) 1.253  $1.404$  $13<sub>1</sub>$ 152.6  $\overline{2}$  $.001$ 40. 1.34 1.  $14.$  $\mathbf{1}$ .  $0 .678$ 1.603  $(7(59.4, 1X))$  $.005$  $.005$ 6.  $\overline{2}$  $.005$  $.005$ - 5 10.  $(1013)$ Б,  $\mathbf{I}$  $\mathbf Q$  $8 -$ (1210PF10.3,1P2E10.3)))  $6<sup>6</sup>$ 5 3.738 1.243E+05 1.893E+04 4 384  $\overline{2}$ 3.137 2.335E+05 2.627E+04 4.859 4.960E+04 5.133E+03  $7 600F + 04 8.889E + 03$  $n = 1$  at  $k = 04$  2.392E+03  $\sim$   $\sim$  $108.539$  course.  $2(71F9.4,101)$  $\overline{c}$ 1.3227 4. 4 (7(F9.4,1X1) Z  $-.161$ .586 3.766 9.  $2(213)$  $\mathbf{t}$  $\mathbf{7}$ - 5  $1(7(59, 4, 1X))$  $\overline{z}$  $5.$  $\prime\prime$ 

Input example for SW-potential analysis Table 2:

#### 5.3.1.2 Fourier-Bessel-Method

In the functional forms a strong coupling between the inner and outermore parts of the optical potential is contained, which frequently leads to an unsufficient reproduction of the experimental cross sections. This can be avoided by using a less model dependent parametrization<sup>4</sup>). In electron scattering analyses the model independent Fourier-Bessel (FB) method<sup>7)</sup> has been applied with great success. For scattering of nuclear particles it has been modified in the following way<sup>4)</sup>: Series of zeroth spherical Bessel functions  $j_0(r,R,n)$  are added either to the real  $U_R$  or the imaginary  $U_T$ best fit SW or SW<sup>2</sup>-optical potentials (or added to both  $U_R$  and  $U_I$ )

$$
U_{R}(r) = U_{R} + \sum_{n=1}^{N} b_{n} j_{o} \frac{(\frac{n \pi r}{R_{cR}})}{(\frac{n \pi r}{R_{cR}})}
$$
  
(5.3.1.5)  

$$
U_{I}(r) = U_{I} + \sum_{m=1}^{M} c_{m} j_{o} \frac{(\frac{n \pi r}{R_{cI}})}{(\frac{n \pi r}{R_{cI}})}
$$

 $R_{\rm cR}$  and  $R_{\rm cI}$  are suitable chosen cut-off radii beyond which the Fourier-Bessel series vanishes. The coefficients  $b_n$  and  $c_m$  are the free parameters to be fitted to the experimental data.

The FB-potential model is contained in the LØAD-module PØFB. The number of parameters for this model is  $NP = 42$ . The meaning of the parameters  $P(1) - P(12)$ is the same as in PØSW defining U<sub>R</sub> and U<sub>T</sub>. Furthermore

P(13) P (14) P(29) pOO) P(NP) RcR - P(28)= b , n=1,15 <sup>n</sup> **<sup>=</sup> ReI** - p(41)= c m' m=I,12 **= Normalization** (eq. 3.1)

REAL POTENTIAL The options chosing this model are (option card 2)  $= 3 = SW+FB$  $= 4 = \text{SW}^{2} + \text{FB}$ IMAGINARY POTENTIAL =  $3$  = SW+FB  $= 4 = \text{SW}^{2} + \text{FB}$ 

Each combination is possible. An input example for the FB-model is shown in table 3.

The volume integral of the potentials may be conserved by chosing this option on CARD 2. In this case the first FB-coefficient (P(14)) should not be varied. //IAK623C2 JOB (0623,145, POC1A), GILS, REGION=800K, TIME=3 // EXEC FHLG, LIB=ZYK //L.SYSIN DD \* INCLUDE LOAD(POFB) INCLUDE LOADIMODINA) ENTRY MAIN //G.SYSIN OD  $\mathcal{L}$  $\Omega$  $\mathbf{1}$  $\overline{2}$ C.  $\Omega$  $\mathbf{I}$  $\mathbf{1}$  $\mathbf{C}$ 1  $\mathbf{1}$ 4  $\Omega$ 1  $\mathbf{1}$  $\Omega$  $\mathbf{I}$ 104 MEV ALPHA-PARTICLES ON 40-CA  $2.5$  $104.$ 39.96259 4.0026 20.  $2<sup>5</sup>$  $2 - 200$ 160 55  $42^{6}$  $42$  $\overline{c}$  $(71F9.4, 1X))$  $20.0$ 1.253 14. 1.34  $4C<sub>o</sub>$  $152.6$ 1.404  $.678$  $\mathcal{C}$ .  $1.$  $1.$  $10$  . 1.603  $.001$  $14$   $(7(F9.4, 1X))$  $\mathbf{2}$  $\cdot$  2 10.  $.005$  $\cdot$  1  $.005$  $\cdot$ <sup>1</sup>  $\cdot$  1  $\cdot$  1  $\cdot$ 1  $\cdot$  1  $\cdot$  1  $\cdot$  1  $\cdot$  1  $\cdot$  1  $13(2313)$  $\mathbf{1}$ 9 14 15 16 17 18 19 20 21 22 23  $\overline{7}$ **B** 384  $(1210PI0.3, 1P2E10.3))$  $2^{\circ}$ 3.187 2.335E+05 2.627E+04 3.738 1.243E+05 1.893E+04  $7.599F+04.8.889E+03$ 4.859 4.960E+04 5.133E+03  $101.648$   $7.777$  $0.54$  1.916E+04 2.392E+03  $108,530$  2.655E-04 5.769E-05  $110.274$  $2(7(F9.4, 1X))$ 2 4. 1.3227  $4$   $(7(F9, 4, 1X))$  $\overline{c}$  $\ddot{\mathbf{9}}$  , 3.766 -586  $-161$  $\prime\prime$ 

Table 3: Input example for model-independent potential analysis

5.3.2 Coulomb Potential

Two options are possible for the Coulomb potential. The simpler way is to  $\sim$   $\alpha$ describe it as the potential between a point charged projectile and a homogenously charged target sphere of radius  $R_{\text{Coul}} = P(2) \cdot A^{1/3}$ . This option is chosen by (option card 2) FOLDED COULOMB POTENTIAL = 0

For studies of tiny potential effects (e.g. isotopic differences determined by the FB-method) it seems reasonable to use a realistic Coulomb potential derived from experimental charge distributions of projectile  $\rho_n$  and target  $\rho_t$ by double folding

$$
U_c(r_p) = k \cdot \int_0^r dr_t \rho_t(r_t) f(|\vec{r}_t - \vec{r}_p|)
$$

 $\mathbf{p}$ 

 $(5.3.2.1)$ with  $f(x) = 4\pi \left[ \frac{1}{x} \int_{0}^{x} \rho_p(r_p) r_p^2 dr_p + \int_{0}^{R} \rho_p(r_p) r_p^2 dr_p \right]$ 

 $-22-$ 

This option is chosen by (option card 2) FOLDED COULOMB POTENTIAL = 1

Selecting the folded Coulomb potential the projectile and target density distributions must be known. They are read as

~ATA BLOCK 51 Parameters of charge distribution (REAL) of the projectile cP(1) CP(2) Integration radius Rr **parameters** (eq. 5.3.3.1) CP (25) max IDATA BlOCK..iI: Parameters of charge distribution of the target (REAL) CT(1) CT(2) = Integration radius **Parameters** (eq. 5.3.3.1) CT (25) **ß\ax**

In the standard version of M0DINA the functional forms of the densities are Gaussian (G) for the projectile

5.3.2.2 
$$
\rho_p(r) = \rho_p^0 \cdot \exp \left( \frac{r^2}{CP(2)^2} \right)
$$

and 3-parameter Fermi form (F-3) for the target

5.3.2.3 
$$
\rho_t(r) = \rho_t^0 \cdot \left[1 + CT(4) \frac{r^2}{CT(2)^2}\right] \left[1 + \exp \frac{r - CT(2)}{CT(3)}\right]^{-1}
$$

There are also other functional forms available which have to be included in front of the M0DINA module in order to replace the standard functions. These are

INCLUDE\_L0AD(DCF3) for F-3 forms of target and projectile with the parameters of the projectile CP(I) having corresponding meaning as in eq. 5.3. 2.3.

\_INCLUDE\_L0AD(DCGG) for a Gaussian distribution of the projectile (eq. 5.3.2.2) and a modified Gaussian distribution for the target

5.3.2.4 
$$
\rho_t(r) = \rho_t^o \left[ 1 + \text{CT}(4) \frac{r^2}{\text{CT}(2)^2} \right] \left[ 1 + \exp \frac{r^2 - \text{CT}(2)^2}{\text{CT}(3)^2} \right]^{-1}
$$

An example for folded Coulomb potential input is at the bottom of table 3.

# 5.4 Folding Models

In cases where a phenomenologically or microscopically determined effective interaction between the projectile and a free or bound target nucleon  $V_{pN}$  is known the elastic scattering cross sections can be interpreted by a folding model approach. For that purpose the real part of the optical potential  $U_p$ is generated by folding the effective interaction  $V_{pN}$  over the point nucleon density distribution of the target  $\rho_m$ 

(5.4.1) 
$$
U_R(r) = \int V_{PN}(|\vec{r}^{\,r} - \vec{r}|) \rho_m(\vec{r}^{\,r}) d\vec{r}^{\,r}
$$

In order to account for saturation effects<sup>4</sup>) (density dependence of the interaction)  $V_{\rm DM}^{}(\rm r)$  may be written as $^{8)}$ 

$$
(5.4.2) \tVPN(r) = -Vo \cdot f(|\vec{r}' - \vec{r}|) \{1 - \gamma \rho_m^{2/3}(r')\}
$$

where  $f(r,r')$  is the form factor of the free interaction and the last term **accounts für the saturation.**

This kind of folding model is .also coded in the program and can be called for by using corresponding subroutines PØTE plus some additional necessary subroutines (see flow chart) which are included in the L0AD-modules.

## 5.4.1 Effective interaction

The integration of eq. 5.4.1 is performed analytically, when assuming a Gaussian form factor  $f(|\vec{r}'-\vec{r}|)$  of the effective interaction

$$
(5.4.3) \t f(x) = exp (-x^2/a^2)
$$

The corresponding subroutine is contained in the module PQGA which has to be included in front of MØDINA. The options for this folding models are

## $INCLUDE LØAD(PØGA):$

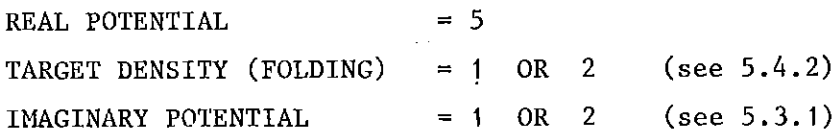

The number of parameters for P $\cancel{0}$ GA is NP = 21.

The **parameters** of the Gaussian **interaction are**

 $P(4) = V_0 = 64.37$  $P(5) = a = 1.798$  $P(6) = \gamma = 1.8954$ 

The given values are suitable for elastic a-particle scattering from medium weight nuclei at  $E_{\alpha} = 104 \text{ MeV}^{8}$ , 9).

The meaning of the parameters  $P(1)-P(3)$  and  $P(7)-P(12)$  is the same as for the other potential models, the meaning of the parameters  $P(13)-P(20)$  is given in seet. 5.4.2.1.

When other form factors  $f(|r'-r|)$  of the effective interaction than a Gaussian one are wanted to be used the folding integral (5.4.1) is evaluated numerieally using the Gauss-Legendre method for the angular integration and the Simpson method for the radial integral (number of steps = NS, see section 5.3). This version of the folding model is contained in the module PØAR and should be called with the options

INCLUDE LØAD(PØAR)

REAL POTENTIAL others as for POGA  $= 7$ 

The form faetor for this folding model is ealeulated in a small subroutine FXV. In the standard modules of PØAR and PØARFB a microscopically determined effective interaction<sup>10)</sup> for scattering of 104 MeV  $\alpha$  particles is numerically eontained. The neeessary parameters are

 $P(4) = V_0 = 0.791$  $P(5) = R_{\infty} =$  radial integration limit = 7.2 P(6) = γ = 0.969

The given values are suitable for medium weight target nuelei. The meaning of the other parameters (NP=21) is the same as for PØGA.

Another interaction is available for elastic scattering of 156 MeV  $^{6}$ Li projectiles<sup>10</sup>, This can be calles for in the LINK-step with the card

## INCLUDE LØAD (FXVLI)

to be plaeed in front of P0AR or P0ARFB. Any other interaetion may be added by the user by ineluding another subroutine FXV having the general form as given in the souree listing (seet. 6).

5.4.2 Proton, Neutron, and Matter Densities

The point nucleon matter density distribution  $\rho_m(r)$  occuring in eq. (5.4.1) can be parametrized in different ways. It may either be <sup>a</sup> general distribution function  $\mathfrak{p}_{\mathfrak{m}}(\mathbf{r})$  where no distinction between protons and neutrons is possible. Alternatively, the distribution functions for protons  $\stackrel{\leftarrow}{\mathsf{p}}(\mathsf{r})$  and neutrons  $\rho_{\bf n}^{\phantom{\dag}}({\bf r})$  may be different with

 $(5.4.4)$   $\rho_{m}(\tau)$  $Z =$  proton number N = neutron number  $A = mass number$ 

These two possibilities are selected by the option

TARGET DENSITY (FOLDING) = 1:  $\rho_m = \frac{A}{Z} \rho_D = \frac{A}{N} \rho_n$ 2:  $\rho_{m} = \rho_{p}$  +

which is valid for all folding models.

5.4.2.1 Functional forms

The form factors  $f(r)$  of the density distributions

$$
(5.4.5) \qquad \rho_{\mathfrak{m},\mathfrak{p},\mathfrak{n}}(\mathfrak{r}) = \rho_{\mathfrak{m},\mathfrak{p},\mathfrak{n}}^{\mathfrak{0}} \cdot f(\mathfrak{r})
$$

can either be analytic expressions or can be parametrized by the "model independent" Fourier-Bessel method (see below). The standard functional form being included in PØGA and PØAR is the 3-parameter Fermi distribution (F-3)

(5.4.6) 
$$
\rho_{m}(\mathbf{r}) = \rho_{m}^{0} \left[ 1 + \mathbf{w} \frac{\mathbf{r}^{2}}{c^{2}} \right] \left[ 1 + \exp \frac{\mathbf{r}^{-1}}{a} \right]^{-1}
$$

The parameters  $w$ , c, a are stored in the parameter field at the following positions

 $P(13) = R_c$ <br> $P(14) = c/A^{1/3}$  [fm]  $P(15) = a$  $P(16) = w$ 

Hereby  $R_{\rm c}$  is the integration radius for the normalization of the density

(5.4.7) 
$$
A = f \rho_m(r) d^3r
$$

If the density distributions for protons and neutrons are assumed to be different, the parameters compiled above hold for the neutron distribution whereas the corresponding parameters for the proton distributions are<br> $(1/3)$ 

$$
P(17) = c_p / A^{1/3}
$$
  
\n
$$
P(18) = a_p
$$
  
\n
$$
P(19) = w_p
$$

The integration Radius  $\rm R_c$  is the same for protons and neutrons.

Instead of the 3-parameter Fermi form the so-called modified Gaussian function (G-3) tan also be used for the nucleon densities. It is defined as

$$
(5.4.8) \quad \rho_{m,n,p}(r) = \rho_{m,n,p}^0 \left[ 1 + w \frac{r^2}{c^2} \right] \left[ 1 + \exp \frac{r^2 - c^2}{a^2} \right]^{-1}
$$

These density functions are stored in the load module DGG which should be included in front of PØGA or PØAR.

## 5.4.Z.Z Fourier-Bessel series

In the folding models the density distributions  $\rho_{_{\mathbf{m}}}$  or  $\rho_{_{\mathbf{n}}}$  may also be parametrized in a less model dependent way by use of a **Fourier-Bessel-series** added to one of the functional forms defined above

(5.4.8) 
$$
\rho_{m,n}(r) = (F-3; G-3) + \sum_{v=1}^{N'} \beta_v j_o(\frac{v \pi r}{R_{CTF}})
$$

This model independent description (including also the FB options for the imaginary potential; see sect. 5.3.1.2) is coded in the LØAD-modules PØGAFB and P0ARFB which are called with the options

$$
\begin{array}{rcl}\n\text{INCLUDE LØAD} & (\text{PØGAFB}) & \text{or} & \text{PØARFB} \\
\text{REAL POTENTIAL} & = & 6 & \text{for PØGAFB} \\
& = & 7 & \text{for PØARFB}.\n\end{array}
$$

The total number of parameters for these models is  $NP = 49$ , The meaning of the parameters (P1) to  $P(12)$  is the same as for PØGA and PØAR. The FB-density cut-off radius and coefficients are stored at the same places as the corresponding real FB-potential values,

 $P(44) = a$  $m,n$  "  $m,n$  $= w_{m,n}n_{1/3}$ <br> $= o_{1/3}1/3$  m m m  $e_p / A^{(1)}$  " " "  $\mathbf{a}_{\mathbf{p}}$  , we have the contract of the contract of the contract of the contract of the contract of the contract of the contract of the contract of the contract of the contract of the contract of the contract of the  $w_p$  "  $w_p$ 5.4.7) (eq. 5.4.6, 5.4.8) (eq.  $P(13) = R_{\text{CTF}}$ P(14) to P(28) =  $\beta_{v}$ ,  $v = 1,15$ )  $P(29) = R_{cI}$  (Imaginary Potential), see sect. 5.3.1.2 P(30) to P(41) =  $c_{m}$ , m = 1,12 see sect. 5.3.1.2  $P(42) = R$ <sub>c</sub>  $P(43) = c_{m,n}^2/A^{1/3}$ p(45) p(46)  $P(47) = a_p^{\dagger}$  $P(48) = w_p$ 

In the standard PØGAFB and PØARFB modules the functional form to which the FB-series is added is a 3-parameter Fermi form (eqs. 5.4.6 and 5.4.8). When wishing to select a G-3 distribution in eq. 5.4.8 an additional LØAD-module named DEG3FB has to be ineluded in front of P@GAFB or P@ARFB.

Input examples for four typical folding model cases are given in table 4  $a - c$ .

//IAK623C3 JOB (0623,145,POC1A),GILS,REGION=8COK,TIME=3 // EXEC FHLG.LIB=ZYK //L.SYSIN DD \* INCLUDE LOAD (POGA) INCLUDE LOADINODINAL ENTRY MAIN  $\mathbf{1}$  $\mathbf{1}$  $1/6.$  SYSIN DD \*  $\mathbf{1}$  $\overline{0}$  $\Omega$  $\mathbf G$  $\Omega$  $\mathbf 0$  $\mathbf{1}$  $\mathbf 0$  $\mathbf{L}$  $\mathbf{1}$  $\mathbf{I}$  $\overline{z}$ 5  $\mathbf{I}$  $\mathbf{Q}$ 104 MEV ALPHA-PARTICLES ON 40-CA  $104.$ 39.96259 2. 4.0026  $-10$  $2^{00}$ 42  $55<sub>o</sub>$ 160  $2C -$ 1.8954  $(7(59.4, 1X))$ 1.798 1.09624  $21$  $64.37 \overline{2}$  $9.$  $40.$  $1.34$  $\mathbf{L}$  $.001$  $14$  $l_{\bullet}$  $0.$  $0 .678$  $-166$ .512188 1.603 1.1134  $-166$ .512188 6 (7(F9.4,1X1)  $.005$  $.035$  $.005$  $\overline{2}$  $-005$  $\cdot$ <sup>2</sup> 10. 5 (1013)  $\mathbf{L}$  $8$  9 14 15 11210PF10.3.1P2E10.3111 3.738 1.243E+05 1.893E+04  $\overline{I}$  $2 \t384$ 4.859 4.960E+04 5.133E+03 3.187 2.335E+05 2.627E+04 4.289 7.599E+04 8.889E+03 5.954 1.916E+04 2.392E+03  $-0.226422.677E+03$  $116.291$   $3.4477 - 77$  $101.648$  y.  $2244$  v. 108-530 2.655E-04 5.769E-05  $2\sqrt{7159.4.1111}$  $\overline{2}$ 1.3227  $4.$ 4 (7(F9.4.1X))  $-.161$  $\overline{2}$ .586 3.766  $\sim 100$  $\mathbb{R}^2$  $J<sub>0</sub>$  $\overline{1}$ 

Table 4 a) Gauss-interaction, F-3 model density,

$$
\rho_m = \rho_p + \rho_n; \rho_n \neq \frac{N}{2} \rho_p
$$
//IAK623Z2 JOB (0623,145,POCIA),GILS,REGION=80CK,TIME=3 //\*FORMAT PR.DDNAME=FIO6F001.FORMS=REPRO // EXEC FHLC.LIB=ZYK //L.SYSIN DC \* INCLUDE LOADIDCGG) INCLUDE LEAD(0GG) INCLUDE LOAD(POAR) INCLUDE LOAD (MODINA) ENTRY MAIN  $\mathbf{1}$  $\mathbf{1}$  $\overline{2}$  $\mathbf{1}$ 11G.SYSIN DD  $\mathbf{1}$  $\mathbf{C}$  $\Omega$  $\Omega$  $\mathbf{1}$ <sub>0</sub>  $\mathbf{I}$  $\mathbf{1}$  $\mathbf{1}$  $\overline{2}$  $\overline{\mathbf{z}}$  $\mathbf{1}$  $\mathbf{O}$ 1 194 NEV ALPHAS ON 90-ZR  $\mathbf{r}$ 104. 40. 89.9047  $2 -$ 4.6026  $-10$ 3 200 -50 70 160  $18.03$  $21$  (7(F8.3,2X)) .969  $7.2$ .791 1.3604  $\mathbf{z}$  $10 -$ 90. 1.34  $\mathbf{1}$ .  $\sqrt{0.0101}$  $+14 \mathbf{I}$  .  $\circ$ .  $0.$ .1648  $.70$ 2.3244  $+1.711$ 1.0604  $.1648$  $+2.3244$  $6(7(58.3, 2x))$  $.005$  $.005$  $\overline{2}$  $.035$  $.005$  $\cdot$  2  $+10 5(2013)$  $\mathbf{I}$ 9 14 15 (1210PF1C.3,1P2E10.21))  $78$ 10.403 4.322E+03 4.022E+02  $2 285$ 11.970 7.724E+02 1.750E+02 8.939 7.563E+03 3.277E+02 13.119 5.377E+02 8.577E+00 10.925 2.637E+03 3.702E+02  $\frac{1}{2}$   $\frac{1}{2}$   $290F+01$  $\overline{\phantom{a}}$ .  $\pmb{\cdot}$ 72.409 0.3046 UC 2.775E-03  $2(7158.3,201)$  $\mathbf{z}$ 1.3227  $+4.$ 4 (7(F8.3,2X))  $.2455$  $\overline{2}$  $4.5217$  2.5245  $+10 \prime\prime$ 

Table 4 b) Microscopic interaction 10); G-3 model density,  $\rho_{\mathfrak{m}}\equiv \frac{A}{Z}\;\rho_{\mathfrak{p}}\equiv \frac{A}{N}\;\rho_{\mathfrak{n}}$ 

 $\overline{\phantom{a}}$ 

 $\overline{\phantom{a}}$ 

 $\overline{\phantom{a}}$ 

 $\overline{\phantom{a}}$ 

 $\overline{\phantom{a}}$ 

 $\overline{1}$ 

 $\overline{\phantom{a}}$ 

 $\overline{\phantom{a}}$ 

 $\overline{\phantom{a}}$ 

 $\overline{\phantom{a}}$ 

//IAK623C4 J03 (0623,145,POC1A),GILS,REGION=800K,TIME=10 // EXEC FHLG+LIB=ZYK //L.SYSIN OD \* INCLUDE LOAD(POGAFB) INCLUDE LOAD (MODINA) ENTRY MAIN  $\mathbf{1}$  $\mathbf{1}$  $\mathcal{L}$ //S.SYSIN DD \*  $\bullet$ ା ହା  $\bullet$  0  $\bullet$  $\Omega$ .  $\mathbb{C}$  $\mathbf{1}$ - 0  $\mathbf{1}$  $\mathbf{L}$  $\Omega$  $\mathbf{C}$  $\mathbf{1}$  $\overline{c}$ 43-CA ( 4-HE, 4-HE ) 48-CA ELASTIC SCATTERING  $\mathbf{6}$  $\mathbf{1}$  $\mathbf{Q}$  $47.9525$  2. 4.0026  $2 - 200$  $-10$ 55 42 19.4342 57C 1,8954 49 (7(F9.4,1X1) 1,7980 66.736  $\overline{2}$  $7.0$  $43.$  $1.34$  $\bullet$  5  $1.$  $+14.$  $.643129$  $\mathbf{0}$ . +1.60949  $\overline{1}$ 9.  $.$ cc1  $-.03$  $.4409$ 1.06724  $-0.03$  $-607371$ 1.02146  $.01$ IC (7(F9.4,1X))  $.01$  $.01$  $.005$  $\mathbf{2}$  $.31$  $.01$  $.005$  $\cdot$ <sup>2</sup>  $.01$  $\sqrt{1}$ 50.  $.01$  $\ddot{\circ}$  $.31$  $9(2013)$ 3 9 15 16 17 18 19 20 21 22  $\mathbf{I}$ 2 384 (1219PF10.3,1P2E10.3))) 3.680 1.407E+05 1.632E+04  $\mathbf{7}$ 3.137 2.643E+05 2.482E+04 5.331 3.678E+04 3.880E+03 6.513 1.114E+04 1.702E+03 4.790 6.125E+04 6.366E+03  $100.1302440727777777$ 39.883 8.5592-00 4.27. 95.151 7.6742-03 2.329E-03  $2(7(F9.4.1x))$ Ĵ, 1.3227  $+4.$ 4 (7(F9.4,1X1)  $-.03$ 2  $3.7369 - 5245$  $+8.$  $\prime\prime$ 

Table 4 c) Gauss-interaction, F3-FB density,

$$
\rho_{\rm m} = \rho_{\rm p} + \rho_{\rm n}, \ \rho_{\rm n} \dagger \frac{\rm N}{\rm Z} \rho_{\rm p}
$$

 $\mathbf{v}_i$ 

 $-31-$ 

5.5 Grid-Calculations

If one may wish to study the systematic dependence of theoretical cross sections, scattering amplitudes etc. on certain parameters, it is useful to vary these parameters automatically step by step in a grid calculation. For that purpose the grid option (CARD 1) has to be switched on and two additional data blocks have to be given

# DATA BLOCK 7 | (INTEGER)

numbers of parameters to be in grid step number for each parameter to be in grid

DATA BLOCK 8 (REAL)

step size for each parameter to be in grid

The total number of parameters to be in grid should be lower than 6, parameters in grid should not be in search at the same time.

An input example for a grid calculation is given in table 2.

# 5.6 Special Input for XYNETICS-Plot

Special piot software can be used to prepare plots of the experimental and theoretical angular distributions ready for publication (XYNETICS-plots). The corresponding option is (option card 3)

PLOTTER TYPE = 2

In this case only one scattering problem can be treated in one job. Hence, on option card <sup>1</sup> it must read

NUMBER OF INDEPENDENT CALCULATIONS = 1

The following job-control card has to be induced in front of the GØ-step card:

The input cards necessary for the plot described in ref. 6 leave to be placed at the very end of the data cards.

The output examples correspond to the input examples given in tables  $\rightarrow$  $\mathbf{L}$  $\ddot{ }$ 

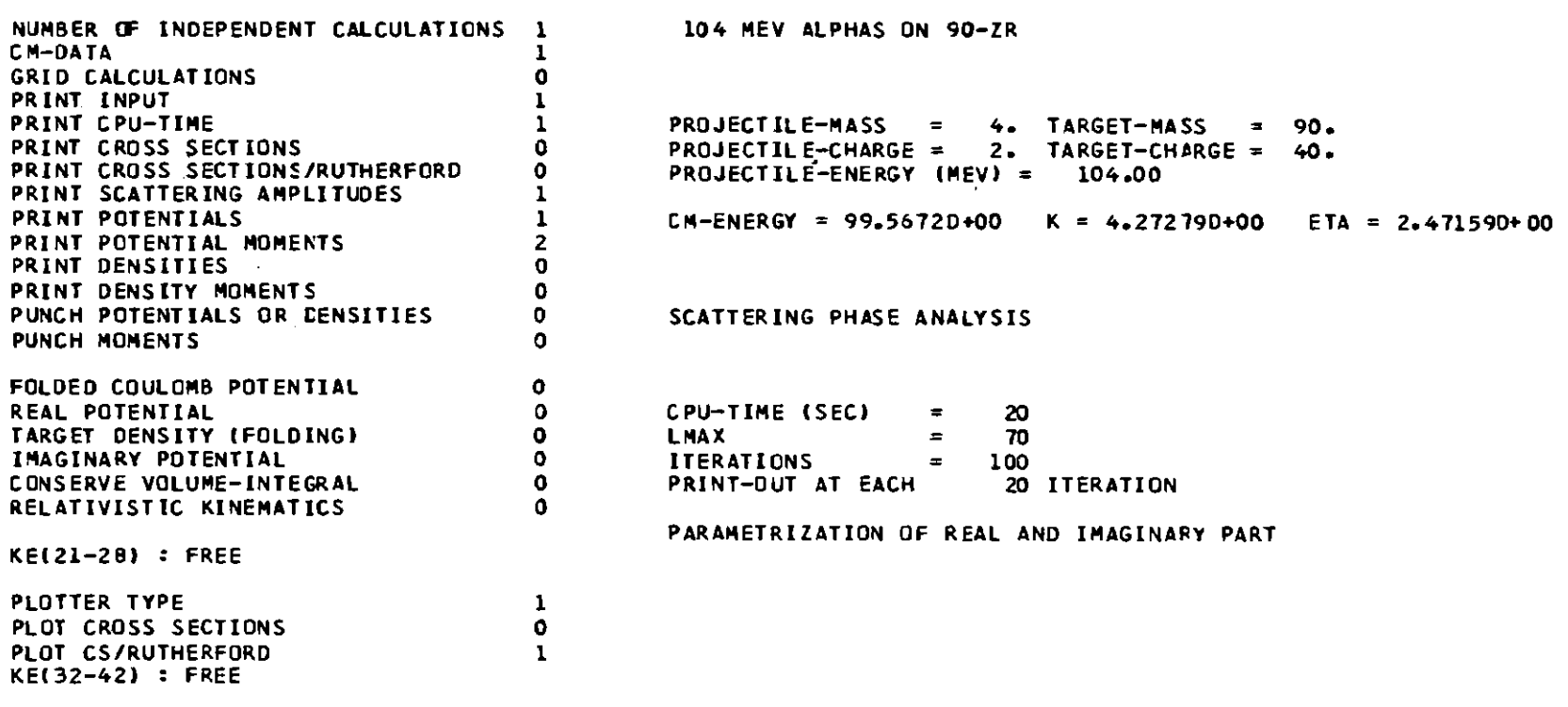

 $\sim$ 

START OF THE JOB : 23.07.80 17.41.45 H.MIN.SEC

 $\sim$ 

# PARAMETERS

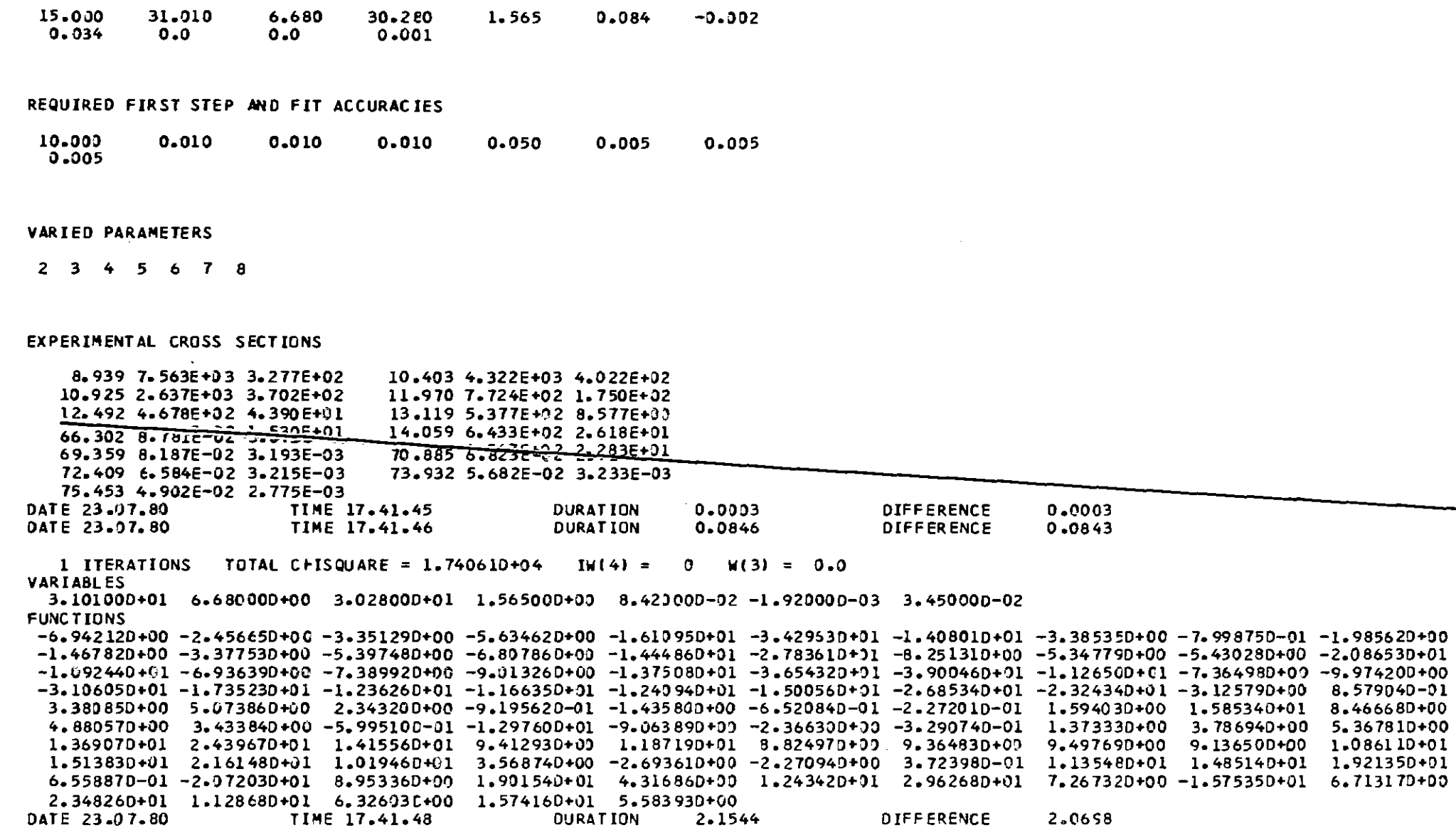

 $\begin{array}{c} \end{array}$  $\mathbf{a}$ 

20 ITERATIONS TOTAL CHISQUARE = 1.68087D+04 IW(4) = 2 W(3) = 0.0 **VARIABLES** 3.119450+01 6.717420+00 3.015250+01 2.633030+00 1.023970-01 6.166980-03 2.89579D-02 **FUNCTIONS** -6.92786D+00 -2.46257D+00 -3.28384D+00 -5.33518D+01 -1.50100D+01 -3.02997D+01 -1.25263D+01 -2.88073D+00 -2.68603D-01 -1.67495D+00  $-1.23927D+00 -3.08528D+00 -4.84372D+00 -5.95904D+00 -1.25118D+01 -2.29769D+01 -6.21369D+00 -3.69894D+00 -3.37351D+00 -1.40451D+01$  $-7.71571D+00 - 5.33681D+00 - 5.85110D+00 - 7.18006D+03 - 1.08502D+01 - 2.80304D+01 - 2.88364D+01 - 8.09997D+00 - 5.19295D+00 - 7.36799D+00$  $-2.467770+01 -1.437610+01 -1.047810+01 -9.753410+00 -1.015940+01 -1.170780+01 -1.965760+01 -1.455640+01 -8.317350-01 2.079870+00$ 4.458910+00 6.921760+00 4.264410+00 4.200850-01 1.619860-01 1.124420+00 1.838550+00 5.496710+00 2.623480+01 1.179910+01 6.381700+00 5.055970+00 4.192750+00 -1.593770+00 3.667590-01 3.927960+00 3.993470+00 5.837310+00 7.955720+00 9.189980+30 1.91795D+01 2.80312D+01 1.38745D+01 8.57954D+00 1.25619D+01 1.23381D+01 1.40007D+01 1.34525D+01 1.20404D+01 1.29858D+01 1.595030+01 1.909400+01 8.85763D-01-1.36146D+01-1.72196D+01-9.41197D+00-6.44032D-01 1.47374D+01 1.82709D+01 1.72799D+01  $-1.297760+01 -3.252880+01$  1.79573C+01 2.07518D+01 -1.09269D+01 2.54345D+00 2.569000+01 -2.80181D+00 -3.10639D+01 1.98161D-01 2.52322D+01 1.20415D+01 3.00349D+00 1.30907D+01 7.72732D+00 DATE 23.07.80 TIME 17.41.51 **DURATION DIFFERENCE** 2.8312 4.9857 40 ITERATIONS TOTAL CHISQUARE = 7.275170+03 IW(4) = 1 W(3) = 0.0 **VARIABLES** 3.145980+01 6.803500+00 2.91910D+01 6.37820D+03 1.848360-31 7.615730-03 6.63346D-03 **FUNCTIONS**  $-4.66330D+00 - 1.82306D+00 - 2.71484D+00 -4.26668D+00 -1.09536D+01 -1.16270D+01 -3.0484D+00 1.90557D+00 7.23057D+09 2.33277D+00$ 5.019050-01 -1.777130+00 -3.190350+00 -4.033850+00 -8.728120+00 -1.365320+01 -1.847790+00 6.082140-01 3.211870+00 1.072440+01 4.086660+00 8.324680-02 -1.320430+00 -2.629250+00 -4.832550+00 -1.303210+01 -1.259880+01 -2.776380+00 -5.537790-01 5.963890-01 1.712200+00 -3.341530-01 -1.898330+00 -2.257070+00 -3.107490+00 -4.083070+00 -9.074210+00 -9.620700+00 -1.879230+30  $1.067480 - 1$ 1.883370+00 4.987420+00 6.618760+00 2.841960+00 2.495960+00 2.585170+00 1.928240+00 2.025650+00 5.097810+00 6.671800-01 3.66015D-01 1.10990D+00 3.74042D+00 9.10278D+00 1.04163D+01 9.10056D+00 5.78055D+00 5.31311D+00 4.52928D+00 1.97258D+00  $-2.56742D+00 - 1.17732D+01 -9.74688D+00 -7.33851D+00 -2.81217D+07 - 3.62428D+00 - 7.99002D+00 - 8.07680D+00 - 6.44674D+00 - 5.78043D+00$ 5.22627D+00 4.79591D+00 -6.12651D+00 -1.72950D+01 -1.62344D+01 -9.93935D+00 -7.99135D+00 -1.23383D+00 4.39825D-01 -2.12432D+00  $-1.13679D+01 - 1.85817D+01 8.17741D-01 8.34415D+00 1.18276D+01 1.41122D+01 2.09770D+01 2.04702D+01 1.76908D+01 1.89543D+01$  $1.86492D+01$   $1.98879D+01$   $1.81804D+01$   $1.63825D+01$   $1.6614D+01$ 43 ITERATIONS TOTAL CHISQUARE = 7.237550+03 IW(4) = 87 W(3) = 8.96036D+00 **VARIABLES** 3.138920+01 6.822700+00 2.91547D+01 6.50172D+00 1.90718D-01 6.01903D-03 6.63969D-03 **FUNCTIONS**  $-4.39192D+00 - 1.78680D+00 - 2.71665D+00 - 4.27876D+01 - 1.38415D+31 - 1.91985D+01 - 1.97642D+00 2.56404D+00 8.2714D+00 2.79145D+00$ 6.273610-01 -1.744360+00 -3.209930+00 -4.085530+00 -8.78128D+00 -1.34534D+01 -1.58166D+00 9.68082D-01 3.757850+00 1.236710+01 4.599310+00 1.960400-01 -1.31105D+00 -2.67500D+00 -4.90376D+00 -1.29931D+01 -1.19673D+01 -2.30589D+00 7.53868D-04 1.50847D+00 4.080960+00 5.47948D-01 -1.55163D+06 -2.07595D+00 -3.00281D+00 -3.96270D+00 -8.63175D+00 -8.52555D+00 -1.31174D+00  $6.682770 - 01$ 2.698470+00 6.464250+00 7.36394D+00 2.95297D+00 2.43599D+00 2.46399D+00 1.81612D+00 1.99694D+00 5.91344D+00 1.39582D+00  $9.452870 - 01$  1.759580+00 4.845660+00 1.012630+01 1.062900+01 9.098110+00 5.790530+00 5.421880+00  $4 - 817740 + 0.0$  $2.567280+00$  $-6.25813D-31 -7.762880+00 -6.97720D+00 -5.10827D+00 -2.61241D-01 5.08025D+00 8.65279D+00 8.37027D+00 6.63390D+00 6.00029D+00$ 5.602400+00 5.429170+00 -5.468420+00 -1.643490+01 -1.573510+01 -9.716650+00 -7.819330+09 -9.062100-01 9.408070-01 -9.705440-01  $-9.622140+00 - 1.591320+01$  2.782660+00 9.808110+33 1.248430+ul 1.433070+01 2.131420+01 2.093170+01 1.838110+31 1.984890+01  $1.94421D+01$   $2.04166D+01$   $1.83489D+01$   $1.64475D+01$   $1.66342D+01$ 

မ္မ

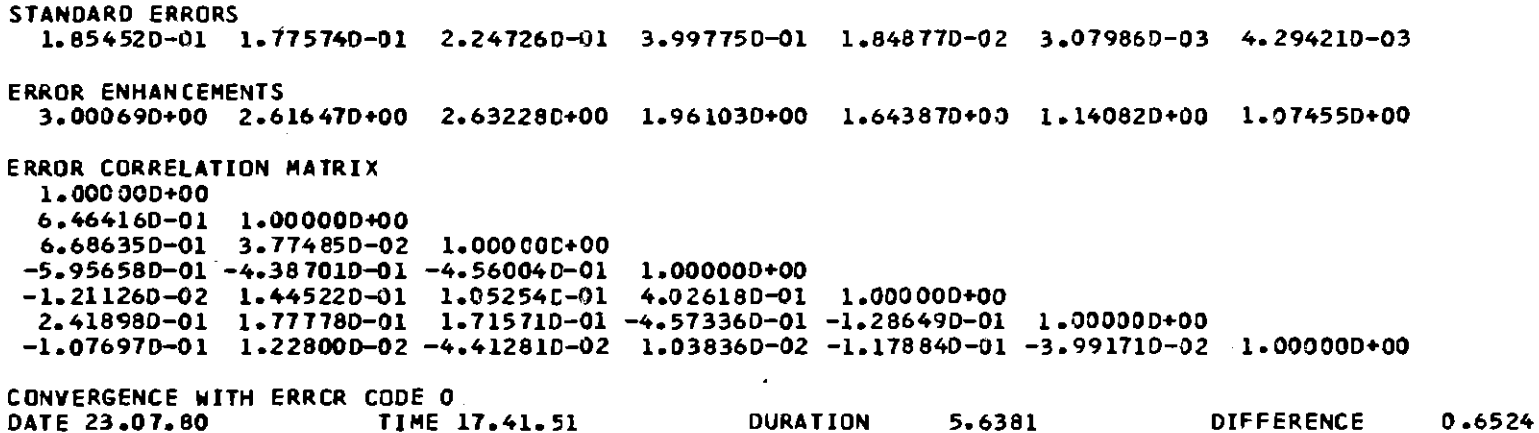

#### FINAL PARAMETERS AT END OF SEARCH

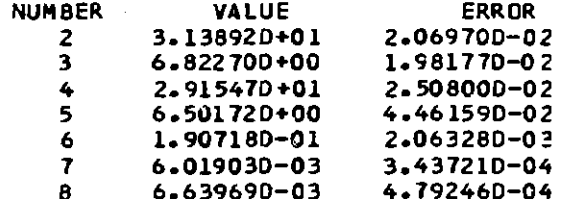

 $\sim$ 

CHI-SQUARE PER DEGREE OF FREEDOM = 8.319D+01

 $\sim$ 

SCATTER ING AMPLITUDES SIN(2SIGL) IM(SL) COS (2SIGL)  $\mathbf{L}$  $RE(SL-1)$ 8.5868D-01  $\mathbf 0$  $-9.93980 - 01$ 6.63980-03 5.12510-01 6.63990-03  $-9.65410 - 01$  $-2.60720 - 31$  $\mathbf{I}$  $-9.93980 - 01$  $\overline{2}$  $-9.93980 - 01$ 6.6400D-03 4.56380-01  $-8.89790 - 01$  $-\frac{1}{1}$   $-\frac{1}{2}$   $-\frac{1}{2}$  2.77670-01 6.64020-03 9.6068D-01 66  $\frac{91460-01}{2}$  $9.83400 - 01$ 67  $9.39350 - T$  $-8.5163D-10$ 68  $3.89390 - 1$  $-4.73840 - 10$  $5.46040 - 10$  $-4.57150 - 91$ 69  $-2.63640 - 10$ 3.17410-10  $-5.19610 - 01$ 8.54400-01 70  $-1.46690 - 10$ 1.8451D-10  $-5.78580 - 01$ 8.15630-01

MODINA, VERSION JULY 1980

 $\overline{\phantom{a}}$ 

END OF THE JOB : 23.07.80 17.41.52 H.MIN.SEC

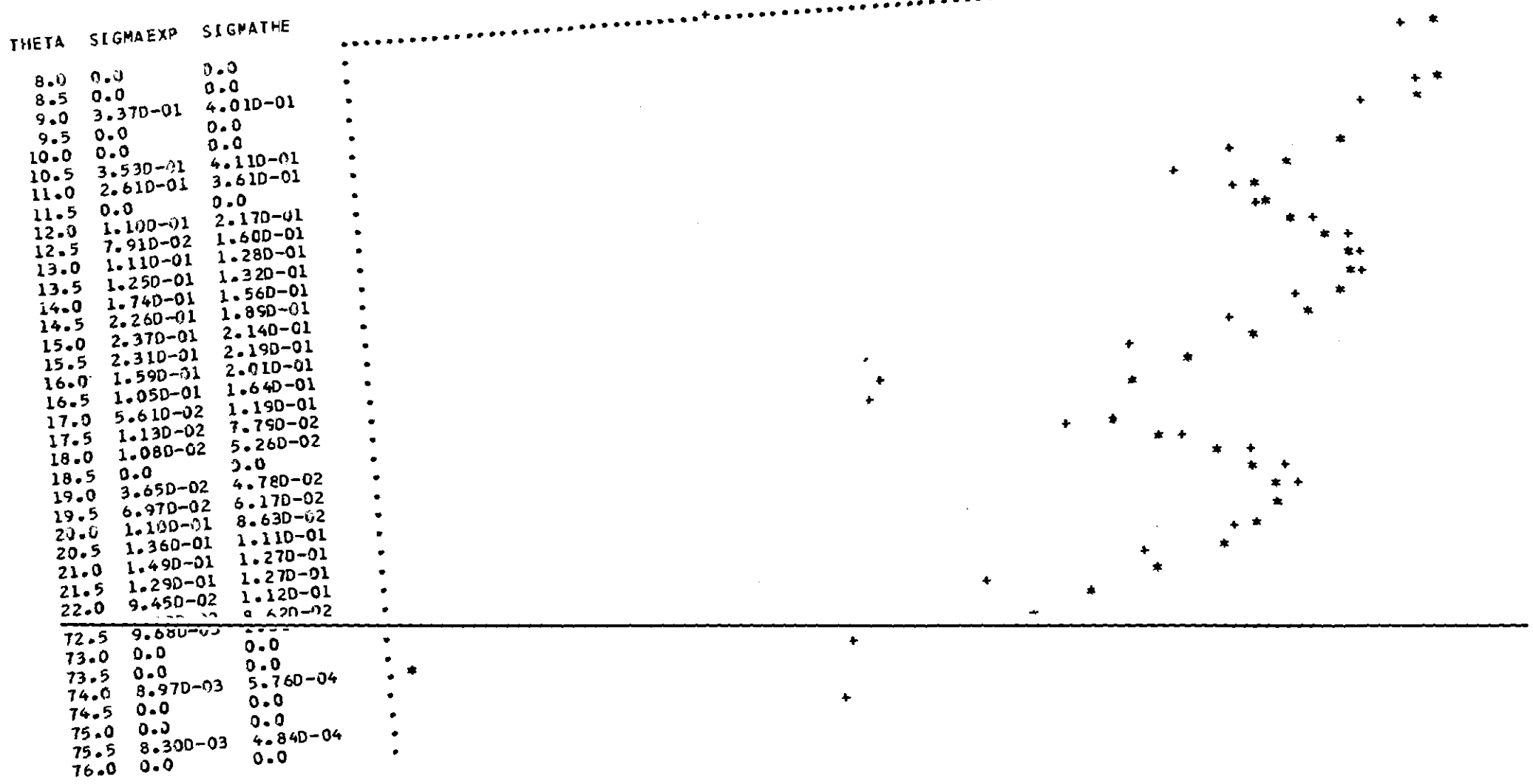

 $\mathcal{L}$  $37$  $\mathbf{I}$ 

 $+ - - -$ 

is to a a six see a a a c

 $\sim$   $\sim$   $\sim$ 

# START OF THE JOB : 23.07.80 20.01.13 H.MIN.SEC

the contract of the contract of the

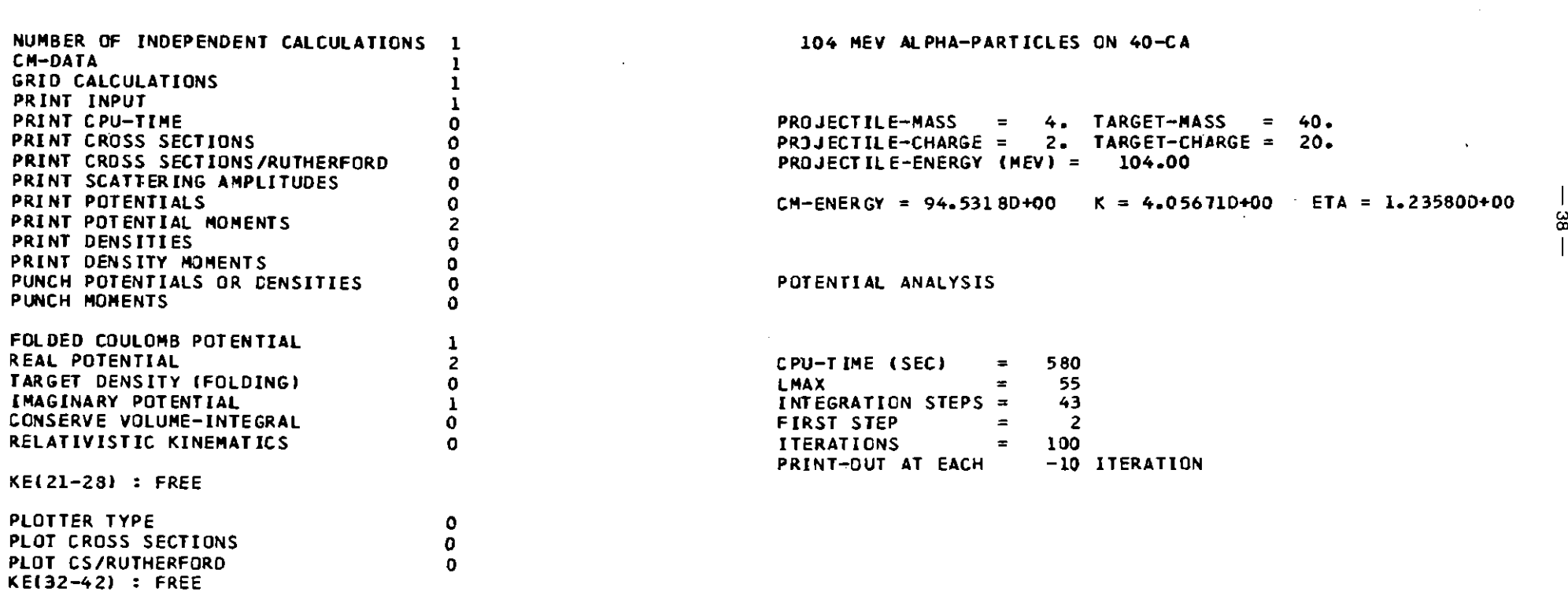

 $\mathcal{L}(\mathcal{L}^{\mathcal{L}})$  and  $\mathcal{L}(\mathcal{L}^{\mathcal{L}})$  and  $\mathcal{L}(\mathcal{L}^{\mathcal{L}})$  and  $\mathcal{L}(\mathcal{L}^{\mathcal{L}})$ 

 $\label{eq:2.1} \mathcal{L}(\mathcal{L}(\mathcal{L})) = \mathcal{L}(\mathcal{L}(\mathcal{L})) = \mathcal{L}(\mathcal{L}(\mathcal{L})) = \mathcal{L}(\mathcal{L}(\mathcal{L})) = \mathcal{L}(\mathcal{L}(\mathcal{L}))$ 

 $\mathcal{L}^{\mathcal{L}}(\mathcal{L}^{\mathcal{L}})$  and  $\mathcal{L}^{\mathcal{L}}(\mathcal{L}^{\mathcal{L}})$  . The contribution

and the contract of the

#### **PARAMETERS**

14,0000 1.3400 40.0000 152.6000  $1.4040$ 1.2530 20.0000 1.6030 0.6780  $0.0$ 1,0000 1.0000 0.0010

## REQUIRED FIRST STEP AND FIT ACCURACIES

10.0000 0.5000  $0.0050$ 0.0050 0.0050  $0 - 0050$ 

#### **VARIED PARAMETERS**

 $45689$ 

MATCHING RADIUS (FM) = 14.000+00 STEP SIZE = 0.3255810+00

#### EXPERIMENTAL CROSS SECTIONS

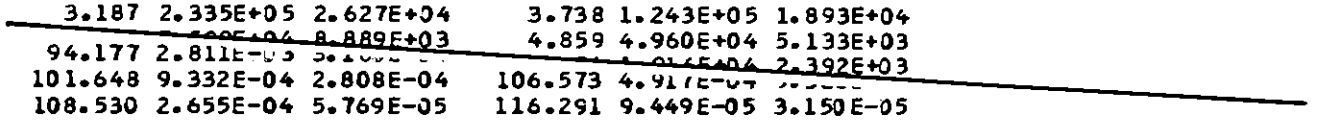

 $\sim$ 

PARAMETERS OF CHARGE DISTRIBUTIONS

4.0000 1.3227  $0.5860 - 0.1610$ 9.0000 3.7660 1 ITERATIONS TOTAL CHISQUARE = 8.418020+02 IW(4) = 0 W(3) = 0.0 **VARTABLES** 1.526000+02 1.404000+00 1.25300 0+00 1.603000+00 6.780 000-01 10 ITERATIONS TOTAL CHISQUARE = 4.590460+02 IW(4) = 0 W(3) = 0.0 **VARIABLES**  $1.533080+02$   $1.402420+00$   $1.256220+00$   $1.611380+00$   $6.703260-01$ 10 ITERATIONS TOTAL CHISQUARE = 4.590460+02 IW(4) = 122 W(3) = 1.924820+00 VARIABLES 1.533080+02 1.402420+00 1.25622C+00 1.61138D+00 6.70326D-01 CONVERGENCE WITH ERROR CODE O

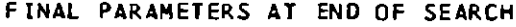

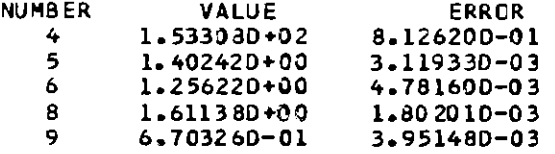

CHI-SQUARE PER OEGREE OF FREEOOM = 3.7630+00

**Contract Contract** 

### REAL POTENTIAL

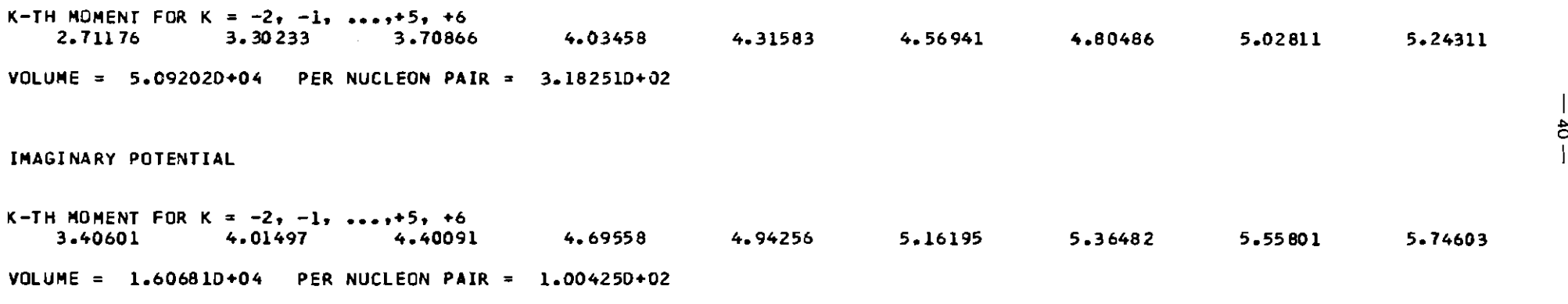

## GRIO-PARAMETERS ANO STEPS

# 7 5 5.0000

**\*\*\*.\*\*•••\*\*\*\*\*\*\*\*\*\*\*\*\*\*\*\*\*\*\*\*\*\*•••\*\*\*.\*.\*.\*.\*\*\*•••\*.\*\*.\*\*••\*\*.\*\*••••••••••••••••••••••\*\*\*\*••••\*\*\*.\*\*.\*\*••\*\*\*••\*\* \*\*\*\*••••** GRIO-PARAMETER NUMBER 7 NEW VALUE = 2.500000+01 1.402420'00 1.256220+00 1.611380+00 6.703260-01 1.5330BO+02 1 ITERATIONS TOTAL CHISQUARE = 3.345080+04 IW (4) <sup>=</sup> o W131 <sup>=</sup> 0.0VARIABLES

土

GRID-PARAMETER NUMBER 7 NEW VALUE = 4.500000+01 1 ITERATIONS TOTAL CHISQUARE = 2.117340+04 IW(4) = 0 W(3) = 0.0 **VARIABLES** 1.690820+02 1.322450+00 1.377940+00 1.125080+00 1.143150+00 10 ITERATIONS TOTAL CHISQUARE = 2.843090+04 IW(4) = 1 W(3) = 0.0 **VARIABLES** 1.89069D+02 1.32279D+00 1.34596C+00 1.09076D+00 1.15624D+00 20 ITERATIONS TOTAL CHISQUARE = 5.64214D+03 IW(4) = 1 W(3) = 0.0 VARIABLES 1.890820+02 1.255680+00 1.45903D+00 1.01801D+00 1.22080D+00 CPU-TIME EXCEEDED AFTER 30 CALLS OF CALFUN 30 ITERATIONS TOTAL CHISQUARE = 7.168430+03 IW(4) = 1 W(3) = 0.0 **VARIABLES** 1.69082D+02 1.30258D+00 1.41940D+00 1.04023D+00 1.19492D+00 30 ITERATIONS TOTAL CHISQUARE = 5.606340+03 IW(4) = 122 W(3) = 6.623390+00 **VARTABLES** 1.79082D+02 1.29235D+00 1.43207D+00 1.02820D+00 1.22349D+00 CONVERGENCE WITH ERROR CODE 3

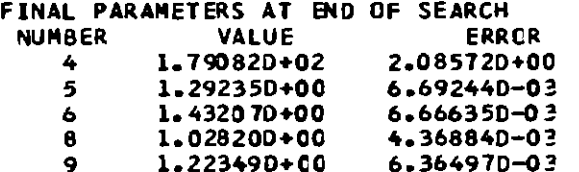

CHI-SQUARE PER DEGREE OF FREEDOM = 4.5950+01

#### REAL POTENTIAL

**K-TH MOMENT FOR <sup>K</sup> = -2, -1, ••• ,+5, +6** 2.62716 3.2~3~2 3.6810~ ~.O~008 4.35551 ~. 6~407 ~.91520 5.17'066 5.42613 VOLUME; ~.837030-0~ PER NUCLEON PAIR; 3.023150-02 n. IMAGINARY POTENTIAL **K-TH MOMENT FOR <sup>K</sup> <sup>=</sup> -2, -1, •••,+5, +6** *2.98660* 3.73~8~ ~.30361 4.80096 5.26163 5.69882 6.11657 6.51478 6.89181

 $\sim$ 

VOLUME = 1.807460+04 PER NUCLEON PAIR = 1.129660+02

END OF THE JOB : 23.07.80 20.24.57 H.MIN.SEC

MODINA. VERSION JULY 1980

START OF THE JOB: 23.07.BO IB.I0.IB H.MIN.SEC

 $\mathcal{L}^{\text{max}}_{\text{max}}$  and  $\mathcal{L}^{\text{max}}_{\text{max}}$ 

NUMBER OF INDEPENDENT CALCULATIONS 1<br>CM-DATA CM-DATA 1<br>GRID CALCULATIONS 0 GRID CALCULATIONS 0<br>
PRINT INPUT 1 PRINT INPUT later and the series of the series of the series of the series of the series of the series of the<br>PRINT CPU-TIME of the series of the series of the series of the series of the series of the series of the series PRINT CPU-TIME 0 PRINT CROSS SECTIONS 0<br>PRINT CROSS SECTIONS/RUTHERFORD 0 PRINT CROSS SECTIONS/RUTHERFORD 0<br>PRINT SCATTERING AMPLITUDES 0 PRINT SCATTERING AMPLITUDES PRINT POTENTIALS 1<br>PRINT POTENTIAL MOMENTS 2 PRINT POTENTIAL MOMENTS PRINT OENSITIES 0 PRINT DENSITY MOMENTS 0<br>PUNCH POTENTIALS OR DENSITIES 0 PUNCH POTENTIALS OR DENSITIES 0<br>PUNCH MOMENTS 0 PUNCH MOMENTS FOLOEO COULOMB POTENTIAL REAL POTENTIAL TARGET OENSITY IFOLOINGI IMAGINARY POTENTIAL CONSERVE VOLUME-INTEGRAL RELATIVISTIC KINEMATICS KE121-2BI : FREE PLOTTER TYPE PLOT CROSS SECTIONS PLOT CS/RUTHERFORO KE132-421 : FREE 1 4  $\mathbf{0}$ 1 o o 1 o 1

104 MEV ALPHA-PARTICLES ON 40-CA

```
PROJECTILE-MASS = 4. TARGET-MASS = 40.
PROJECTILE-CHARGE = 2. TARGET-CHARGE = 20.
PRJJECTIL E-ENERGY (MEV) = 104.00
CM-ENERGY = 94.531BO+OO
K = 4.056710+00
                                         ETA = 1. B5BOO+OO t,
                                                           I
```
POTENTIAL ANALYSIS

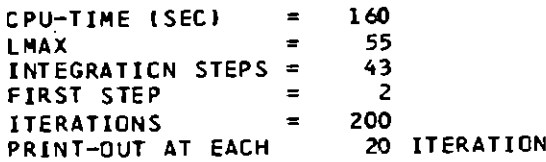

## **PARAMETERS**

 $\label{eq:2.1} \mathcal{L}(\mathcal{L}^{\mathcal{L}}_{\mathcal{L}}(\mathcal{L}^{\mathcal{L}}_{\mathcal{L}})) = \mathcal{L}(\mathcal{L}^{\mathcal{L}}_{\mathcal{L}}(\mathcal{L}^{\mathcal{L}}_{\mathcal{L}}))$ 

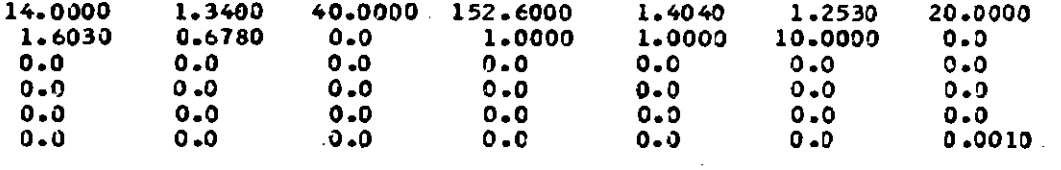

# REQUIRED FIRST STEP AND FIT ACCURACIES

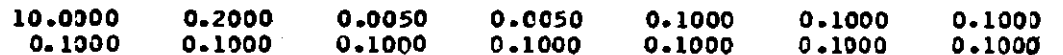

# VARIED PARAMETERS

7 8 9 14 15 16 17 18 19 20 21 22 23

MATCHING RADIUS (FM) = 14.000+00 STEP SIZE = 0.325581D+00

 $\mathcal{L}^{\mathcal{L}}(\mathcal{L}^{\mathcal{L}}(\mathcal{L}^{\mathcal{L}}(\mathcal{L}^{\mathcal{L}}(\mathcal{L}^{\mathcal{L}})))$ 

## EXPERIMENTAL CROSS SECTIONS

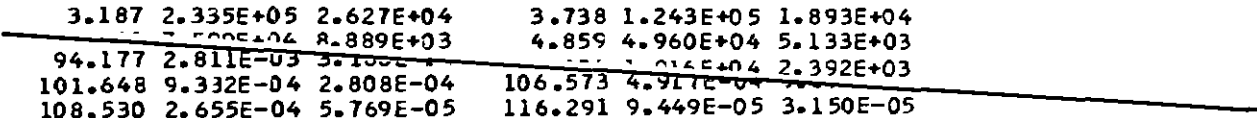

 $\sim$   $\sim$ 

# PARAMETERS OF CHARGE DISTRIBUTIONS

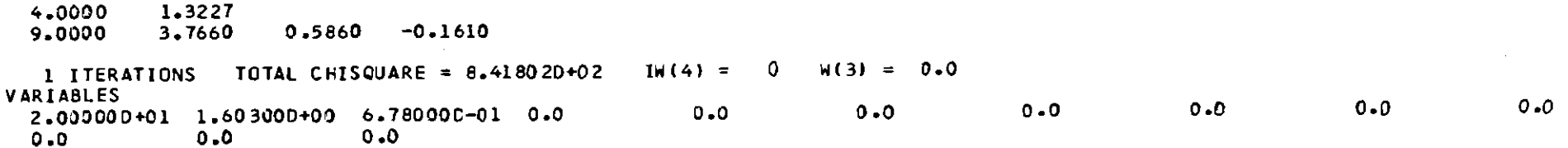

**FUNCTIONS**  $-1.41586D-01 -2.08446D-01 -5.75901C-01 -6.89447D-01 -5.69707D-01 -8.99496D-01 -6.32139D-01 -6.52442D-01 -8.62819D-01 -0.69906D-01 -0.7569D-01 -0.7569D-01 -0.7569D-01 -0.7569D-01 -0.7569D-01 -0.7569D-01 -0.7569D-01 -0.7569D-01 -0.7569D-01 -$ 1.516010+00 2.709830+00 -1.407270+00 3.717510-01 -8.037700-02 -2.345300+00 -2.220750+00 -1.701260+00 -3.999260-01 -1.752350-01 3.448790-01 6.826310-01 3.090320+00 2.159870+00 2.946380-02 8.844250-01 -4.626900-01 5.375800-01 -3.822460-01 -6.412580-01  $-3.088070 - 01 - 2.091940 + 00 - 2.728290 + 00 - 2.863170 + 00 - 7.147170 - 01 - 2.869070 - 01 - 7.082920 - 01 - 1.503940 + 00 - 3.820300 - 01 - 2.429840 + 0.0000$ 8.856540-01 -5.736810-01 3.659390-01 2.793970+00 3.835620-01 -1.793190+00 -1.845400+00 -1.624240+00 -1.904840+00 -1.038870+00  $-2.449290+00 -2.939590+00 -4.255900+00 -2.972600+00 1.715350+00 1.039970+00 1.831210+00 -2.247170+00 -7.844990-01 -1.202670+00$ 8.619350-01 8.609570-01 3.052310-01 -7.165790-01 -1.798390-02 -1.840260-01 -3.536920+00 -3.593500+00 -3.749770+00 -3.090040+00  $-2.60019D+00$   $-4.03502D+00$   $7.41004D-01$   $-2.71021D+00$   $-1.37601D+00$   $3.02725D+00$   $1.40868D+00$   $1.28943D+00$   $8.08425D-01$   $5.1536BD-01$ 5.102530-01 -4.116720+00 -6.809650+00 -4.194790+00 -6.70762D+00 -6.54089D+00 -4.67073D+09 -5.34123D+09 -3.25163D+D7 -8.47871D-01  $-3.97225D+00$   $-2.89182D+00$   $-3.32904D+00$   $-2.80375D+00$   $-4.77674D-01$   $-2.23005D+00$   $-3.02774D+00$   $-1.47531D+00$   $-1.63028D+00$   $-9.74546D-01$  $-1.434330+00$   $-2.225180+00$   $-2.340570+00$   $-2.677830+00$   $-3.132530+00$   $-3.184280+00$   $-2.434680+00$   $-2.424030+00$   $-3.227630+00$   $-3.806660+00$  $-2.849100+00 -3.993040+00 -6.473200+00 -5.629960+00 -4.944140+00 -5.829270+00 -1.883120+00 -2.046210+00 -8.992240-01 -3.847160+00$ 1.996990+00 2.720930+00 1.53095C+00 3.365510+00 1.380270+00 3.005630+00 2.12173D+00 2.042640+00 20 ITERATIONS TOTAL CHISQUARE = 4.033480+02 IW(4) = 0 W(3) = 0.0 **VARIABLES** 2.081040+01 1.618600+00 6.441540-01 1.395550+00 -1.21973D-01 -3.60067D+00 -3.44543D-01 5.45556D+00 3.22083D+00 -5.77718D+00  $-8.358330+00 -3.868130+00 -6.540670-01$ **FUNCTIONS**  $-1.48611D-01$   $-2.24414D-01$   $-6.05419D-01$   $-7.20220D-01$   $-5.84468D-01$   $-8.92439D-01$   $6.72495D-01$   $7.09583D-01$   $9.40607D-01$   $1.48172D+00$ 1.436740+00 2.215180+00 -1.911260+00 -1.314070-01 -7.221010-01 -2.697940+00 -2.401030+00 -1.729520+00 -3.123580-01 -3.328730-02 5.286620-01 8.732200-01 2.755160+00 1.605590+00 -3.721300-01 4.607350-01 -9.094530-01 1.335640-01 -1.011320+00 -1.159190+00  $-4.805740-01$   $-2.301990+00$   $-2.454350+00$   $-2.358770+00$   $-9.927790-02$   $2.375620-01$   $-1.862410-01$   $-8.188290-01$  6.710260-01 2.637550+00 8.339160-01 -4.900220-01 6.824030-01 3.779750+00 3.44050D+00 2.942540-01 -2.302040-01 -3.592780-01 -7.901200-01 -2.296780-01  $-1.852520+00 -2.415930+00 -4.05007D+00 -2.97189D+00 1.93578D+00 1.84255D+00 2.94323D+00 8.70662D-01 1.19437D+00 -4.45769D-01$ 7.427240-01 3.892670-01 -3.676790-01 -1.686540+00 -1.246220+00 -9.077990-01 -3.202080+00 -6.487040-01 1.152270+09 1.208610+99 1.704880+00 -1.44061D+00 1.943280+00 -1.695280+00 -1.92697D+00 2.871820+00 1.46976D+00 2.02796D+00 2.46115D+00 3.93816D+00 4.35375D+00 4.53857D-01 4.48066D-01 1.11456D+00 -2.73193D+00 -2.22989D+00 -1.25851D+00 -2.80970D+00 -1.14027D+00 4.45453D-01  $-2.714400+00$   $-7.73702D-01$   $-7.19421D-01$   $1.23855D+00$   $4.27028D+00$   $9.29373D-01$   $2.53081D-02$   $3.182.3D-01$   $-1.38867D-01$   $1.25961D+00$ 9.912210-01 4.317000-01 1.06183C+00 1.09468D+00 -9.40850D-02 -2.75422D-01 3.21246D-01 2.44305D-01 -1.15749D-01 -5.46334D-01 1.726190-01 1.568500-01 -3.277430+00 -3.057930+00 -3.331980+00 -4.550660+00 -1.275260+00 -2.621820+00 -3.190710+00 9.641300-01  $-1.88103D+00$   $-5.87002D-01$   $-3.26130D+00$   $-1.45874D+00$   $-1.38808D+00$   $-1.09694D+00$   $-3.95068D+00$   $-1.45476D+00$ 35 ITERATIONS TOTAL CHISQUARE = 2.951830+02 IW(4) = 114 W(3) = 1.608550+00 **VARIABLES** 2.01468D+01 1.63089D+00 6.44429C-01 1.33400D+00 -1.88788D-01 -2.94689D+00 -2.19583D-01 3.94843D+00 9.50955D-01 -6.48177D+00  $-7.42630D+00 -2.37159D+00 -9.08696D-02$ **FUNCTIONS**  $-1.319480 - 01$   $-2.283490 - 01$   $-6.217790 - 01$   $-7.290960 - 01$   $-5.661060 - 01$   $-8.371830 - 01$   $7.717520 - 01$  8.1886ED-01 1.07076D+00 1.60996D+00  $1.432390+00$   $1.908170+00$   $-2.168230+00$   $-2.793190-01$   $-6.988620-01$   $-2.538220+00$   $-2.105080+00$   $-1.391010+00$   $2.063290-02$   $2.689910-01$ 8.087250-01 1.096350+00 2.432040+00 1.188380+00 -6.360370-01 2.233260-01 -1.113180+00 -1.487390-03 -1.119840+00 -1.113290+00  $-3.595860 - 01 - 1.922790 + 00 - 2.012040 + 00 - 1.920440 + 00$  2.761210-01 4.982220-01 3.304840-02 -5.694720-01 9.972170-01 2.638730+00 7.123140-01 -6.166920-01 5.609160-01 3.556870+00 3.012230+00 1.089490-01 -2.783440-01 -3.161650-01 -6.442310-01 8.393120-03  $-1.48662D+00 -1.67333D+00 -2.94918D+00 -2.20425D+00 2.14453D+00 1.44290D+00 2.35562D+00 -5.30421D-01 6.37269D-01 -2.12190D-01$ 1.471940+00 1.147690+00 4.242720-01 -7.088220-01 -1.024530-01 -1.954880-01 -3.079170+00 -1.79743D+00 -7.06563D-01 -9.479830-02 9.242840-01-1.410810+00 2.26086C+00-5.25963D-01 6.59535D-01 3.76023D+30 1.78228D+00 1.77684D+00 1.65773D+39 2.41833D+27 2.933770+00 -8.572620-01 -1.016420+09 4.924150-01 -2.945800+00 -2.151660+00 -1.039920+00 -2.721700+00 -1.393380+00 -5.498370-02  $-3.47388D+00 -2.01526D+00 -1.54321D+00$  8.83662D-01 4.49057D+00 1.14391D+00 -7.36716D-02 -6.19280D-02 -5.39936D-01 9.459J0D-01 9.98177D-01 6.248640-01 1.32872D+00 1.29211D+07 -5.37149D-03 -1.587990-01 5.65218D-01 6.11571D-01 3.97375D-01 7.085 90-02 8.950820-01 1.245240+00 -1.708530+00 -1.223980+00 -1.749720+00 -2.89510D+00 7.785960-01 9.160230-02 -4.60746D-01 3.64199D+00  $1.29219D+00$   $1.44977D+00$  -5.583930-01 9.462720-01 1.393790-02 1.956290-01 -1.207970+00 -4.53674D-01

৯

**STANDARD ERRORS** 3.629600-01 1.145580-02 1.538520-02 2.811070-01 4.314880-01 1.236700+00 1.765090+00 1.85868D+00 1.781670+00 2.051020+00 2.20036D+00 1.78803D+00 7.93380C-01 ERROR ENHANCEMENTS 1.846700+01 2.931110+01 1.009190+01 5.153030+00 4.965040+00 1.634090+01 2.106970+01 2.212910+01 3.159350+01 3.614180+01 3.148530+01 2.050270+01 8.25574C+00 ERROR CORRELATION MATRIX 1.00000D+00  $-9.37443D-01$   $1.00000D+00$  $8.333780 - 01 - 9.243610 - 01$  1.000000+00  $-2.461560 - 01$   $4.948870 - 01$   $-4.20935C - 01$   $1.000000 + 00$ 5.746920-01 -5.346060-01 4.893980-01 1.761100-01 1.000090+00 7.001930-01 -7.913110-01 7.633920-01 -2.055080-01 8.665180-01 1.000000+00 7.566190-01 -7.507970-01 7.591190-01 -3.219300-03 8.920480-01 9.354350-01 1.0000000+00 6.376180-01 -5.307180-01 5.046060-01 2.607220-01 8.688670-01 7.675350-01 9.175830-01 1.00000D+00  $4.347380 - 01 - 3.748390 - 01$   $2.671000 - 01$   $1.715770 - 01$ 7.763660-01 6.783660-01 7.299810-01 8.616160-01 1.000000+00 3.889130-01 -4.339590-01 3.581770-01 -1.067160-01 6.764630-01 6.991490-01 6.301360-01 6.258300-01 8.616590-01 1.000000+00 5.01669D-01 -5.15186D-01 5.44055D-01 -5.20301D-02 6.76164D-01 7.00329D-01 6.85134D-01 5.88891D-01 6.17827D-01 8.41801D-01 1.000000+00 4.268950-01 -3.640100-01 4.694570-01 1.718160-01 5.765210-01 5.095240-01 5.883380-01 5.102450-01 3.535390-01 5.159080-01 8.806490-01 1.000000+00 2.949130-01 -1.677630-01 2.764610-01 3.473760-01 4.532160-01 2.849220-01 4.139420-01 3.875250-01 1.593350-01 2.405450-01 6.673920-01 9.292000-01 1.0000001+00

ਨੈ

CONVERGENCE WITH ERRCR CODE O

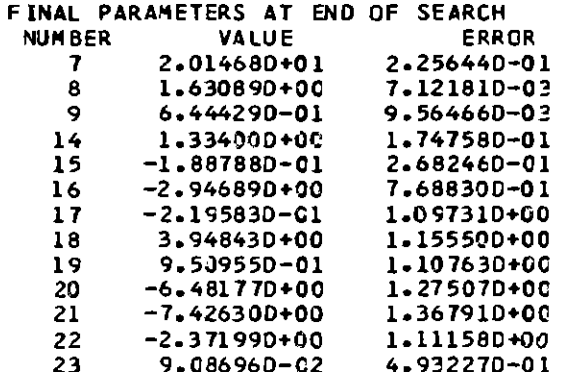

CHI-SQUARE PER DEGREE OF FREEDOM = 2.5890+00

 $\overline{\phantom{a}}$ 

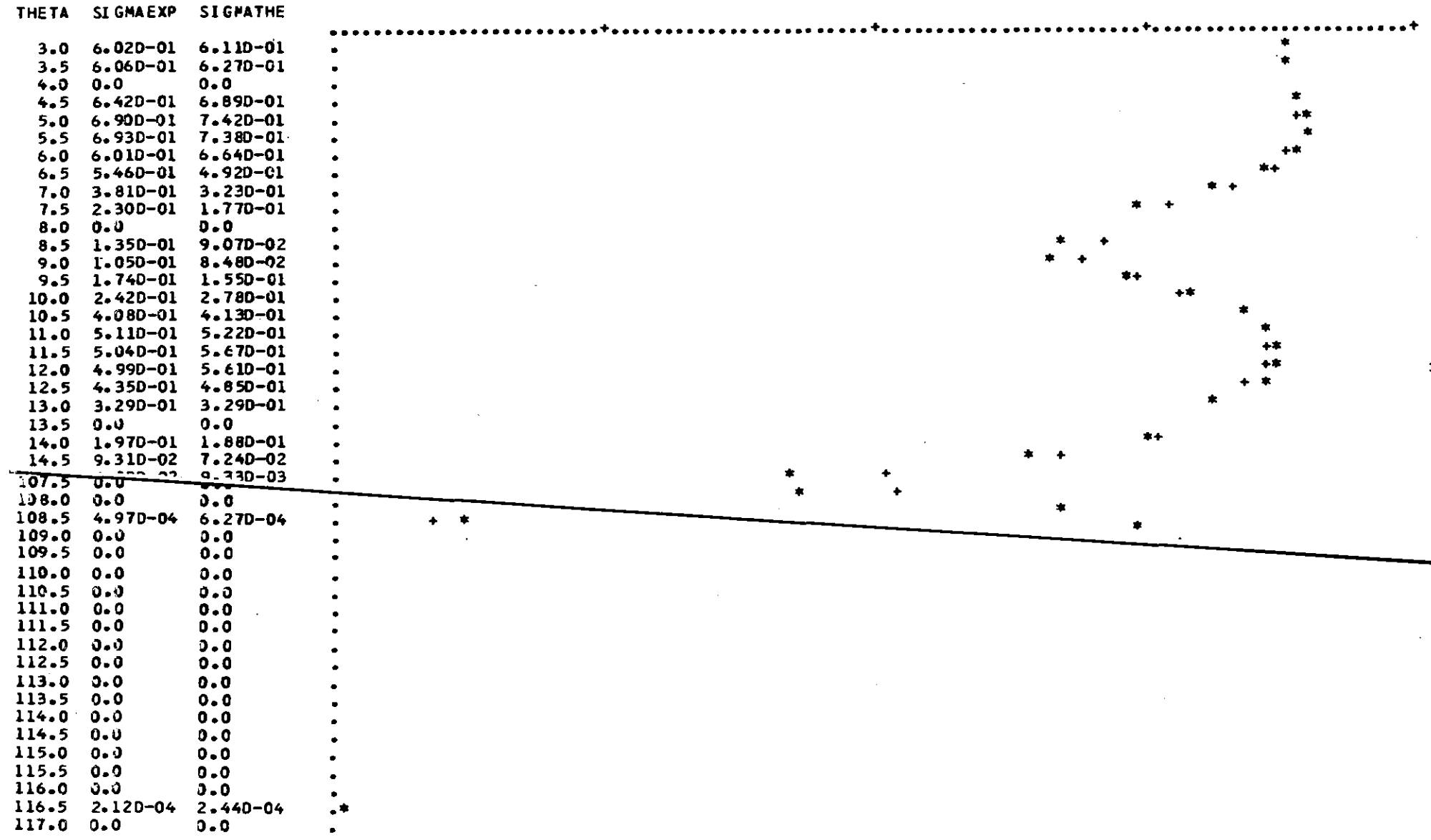

 $\mathcal{L}^{\text{max}}_{\text{max}}$ 

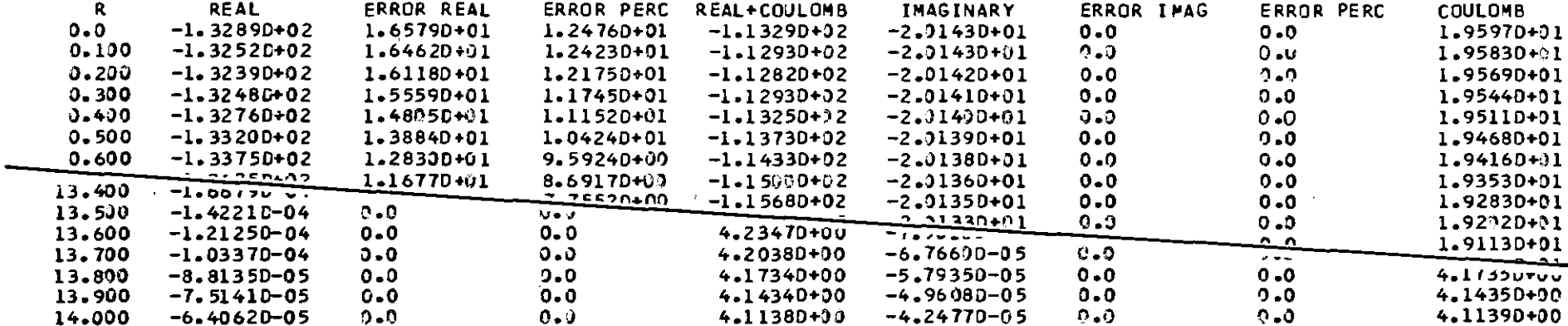

### REAL POTENTIAL

**Contractor** 

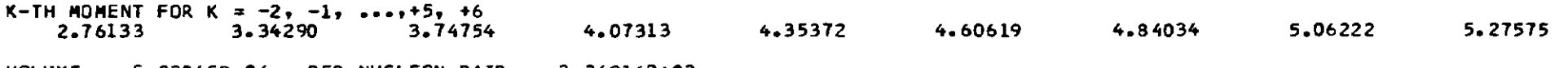

 $\mathcal{L}^{\mathcal{L}}(\mathcal{L}^{\mathcal{L}})$  and  $\mathcal{L}^{\mathcal{L}}(\mathcal{L}^{\mathcal{L}})$  . The contribution of  $\mathcal{L}^{\mathcal{L}}$ 

**VOLUME =**  $5.23065D+04$  **PER NUCLEON PAIR =**  $3.26916D+02$ 

ERRORS OF K-TH MOMENT FOR  $K = -2$ ,  $-1$ , ...  $+5$ ,  $+6$ 1.192440-02 3.111640-02 4.688230-02 8.353490-02 5.291100-02 4.434740-02 4.173040-02 4.157210-02 4.243880-02

ERROR VOLUME = 4.474810+02 PER NUCLEON PAIR = 2.796750+00

IMAGINARY POTENTIAL

K-TH MOMENT FOR  $K = -2$ ,  $-1$ , ...,+5, +6 5.53026 5.70870 3.42575 4.03126 4.41178 4.70006 4.93994 5.15159 5.34608 VOLUME =  $1.657230+04$  PER NUCLEON PAIR =  $1.035770+02$ 

END OF THE JOB : 23.07.80 18.17.53 H.MIN.SEC

MODINA, VERSION JULY 1980

START OF THE JOB : 24.07.80 11.07.18 H.MIN.SEC

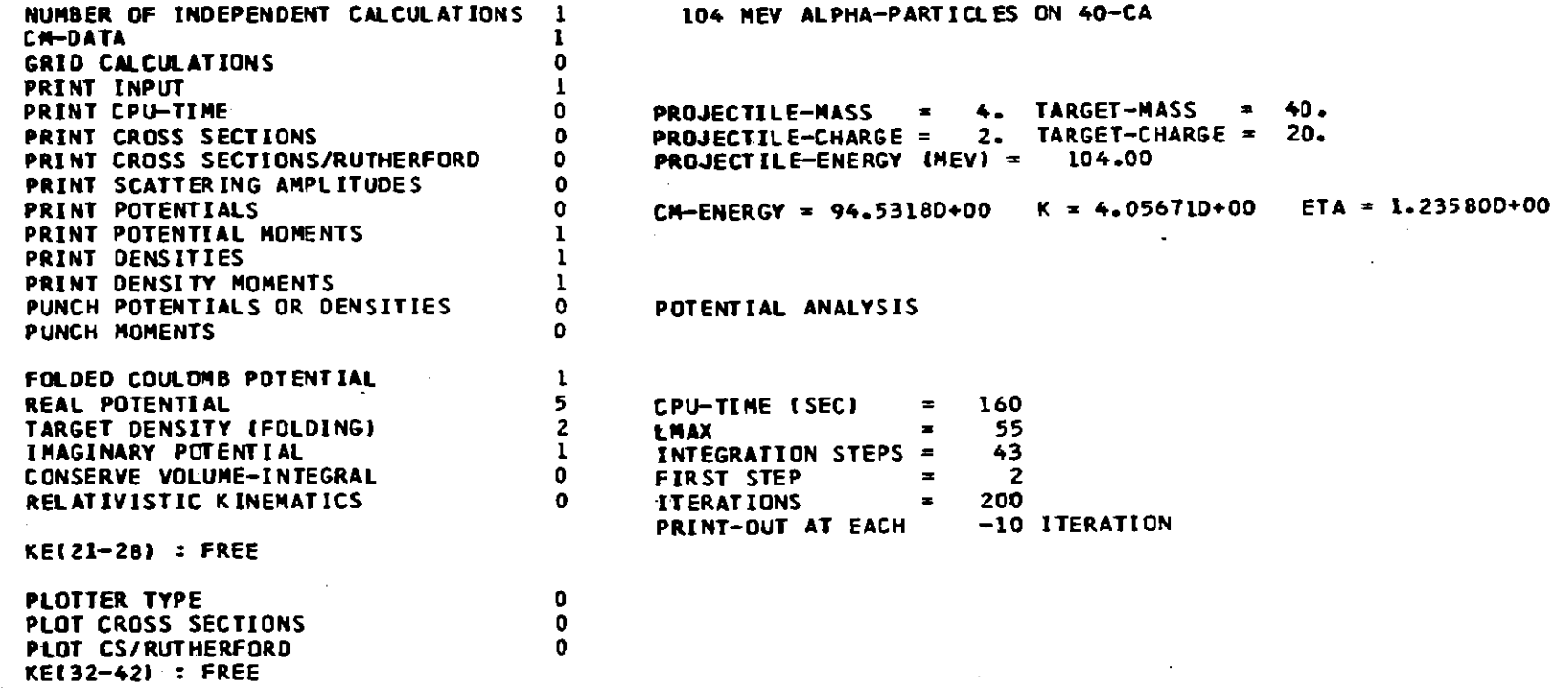

 $\label{eq:2.1} \mathcal{L}(\mathcal{L}^{\text{max}}_{\mathcal{L}}(\mathcal{L}^{\text{max}}_{\mathcal{L}}),\mathcal{L}^{\text{max}}_{\mathcal{L}^{\text{max}}_{\mathcal{L}}(\mathcal{L}^{\text{max}}_{\mathcal{L}^{\text{max}}_{\mathcal{L}^{\text{max}}_{\mathcal{L}^{\text{max}}_{\mathcal{L}^{\text{max}}_{\mathcal{L}^{\text{max}}_{\mathcal{L}^{\text{max}}_{\mathcal{L}^{\text{max}}_{\mathcal{L}^{\text{max}}_{\mathcal{L}^{\text{max}}_{\mathcal{$ 

 $\mathcal{L}(\mathcal{L}(\mathcal{$ 

 $\mathcal{L}(\mathcal{L}(\mathcal{$ 

#### **PARAMETERS**

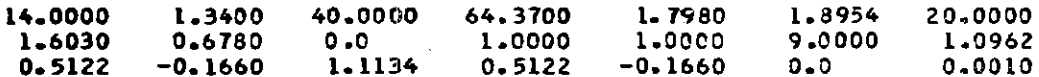

REQUIRED FIRST STEP AND FIT ACCURACIES

10.0000 0.2000 0.0050 0.0050 0.0050 0.0050

## VARIED PARAMETERS

7 8 9 14 15

**MATCHING RADIUS (FM) = 14.000+00** STEP SIZE = 0.3255810+00

#### **EXPERIMENTAL CROSS SECTIONS**

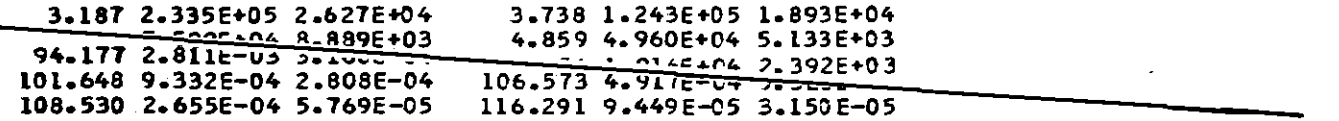

8

#### PARAMETERS OF CHARGE DISTRIBUTIONS

4.0000 1.3227 9.0000  $3.7660$   $0.5860$  -0.1610 I ITERATIONS TOTAL CHISQUARE = 6.861770+02 IM(4) = 0 M(3) = 0.0 **VARTABLES** 2.000000+01 1.603000+00 6.780000-01 1.096240+00 5.121880-01 10 ITERATIONS TOTAL CHISQUARE = 6.102690+02 IW(4) = 0 W(3) = 0.0 VARIABLES  $-2.032440+01$  1.584610+00 7.175790-01 1.077320+00 5.501330-01 13 ITERATIONS TOTAL CHISQUARE = 5.90671D+02 IW(4) = 122 W(3) = 2.18217D+00 VARIABLES  $-2.064620+01$  1.57833D+00 7.15121D-01 1.08212D+00 5.359070-01

CONVERGENCE WITH ERROR CODE O

#### FINAL PARAMETERS AT END OF SEARCH

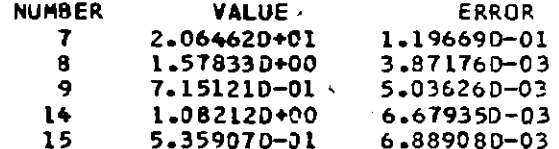

CHI-SQUARE PER DEGREE OF FREEDOM =  $4.8420+00$ 

REAL POTENTIAL

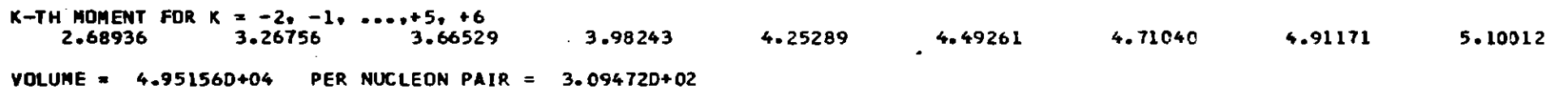

 $\sim 10^{-1}$ 

**o** 

 $\sim$ 

DENSITY CHARGE = 8.49247D-02

DENSITIES MATTER/NEUTRONS AND PROTONS 9.15712D-02 8.54324D-02

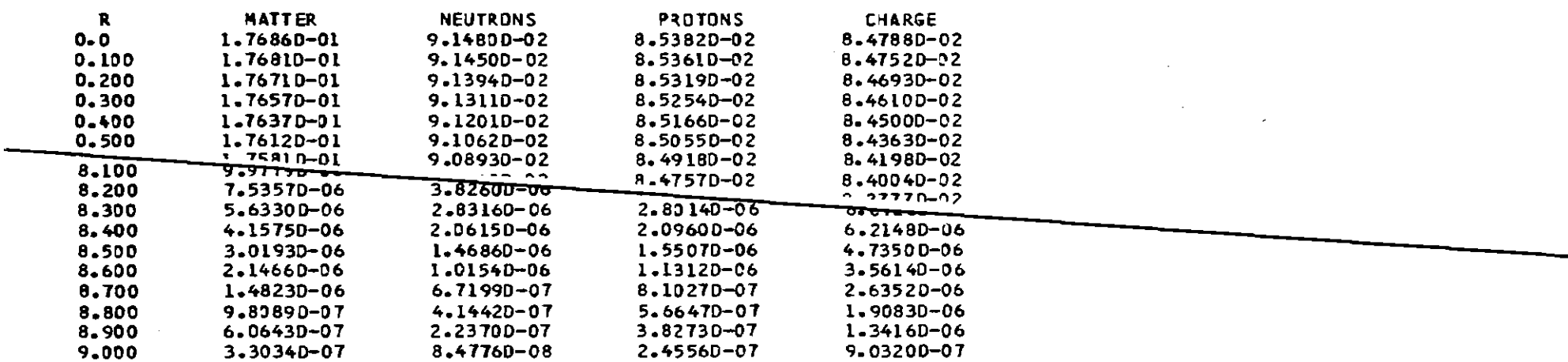

 $\sim 10^{-1}$ 

MATTER DENSITY

 $K-TH$  MOMENT FOR  $K = -2$ ,  $-1$ , ...  $+5$ ,  $+6$  $2.26507$ D+00 2.69446D+00 2.97277D+00 3.18771D+00 3.36870D+00 3.52932D+00 3.67699D+00 3.81610D+00 3.94943D+00

 $VOLUME = 4.00000D+01$ 

NEUTRON DENSITY

**K-TH MOMENT FOR <sup>K</sup> <sup>s</sup> -2, -1••••• +5. +6** 2.243160+00 2.67184D+00 2.95120D+00 3.16795D+00 3.35115D+00 3.51425D+00 3.66452D+00 3.80629D+00 3.94222D+00  $VOLUME = 2.000000+01$ 

 $\sim 100$ 

PROTON DENSITY

 $K-TH$  MOMENT FOR  $K = -2$ .  $-1$ . ...  $+5$ .  $+6$ 2.28765D+00 2.71747D+00 2.99449D+00 3.20747D+30 3.38615D+00 3.54427D+00 3.68933D+00 3.82581D+00 3.95657D+00

 $VOLUME = 2.000000+01$ 

CHARGE DENSITY

**K-TH MOMENT FOR <sup>K</sup> -2. -1 •••• ,+5. +6** 2.30853D+00 2.75727D+00 3.05296D+00 3.28446D+00 3.48158D+00 3.65807D+00 3.82134D+00 3.97571D+00 4.12376D+00

 $VOLUME = 2.000000+01$ 

END OF THE JOB : 24.07.80 11.12.55 H.MIN.SEC

MODINA. VERSION JULY 1980

 $\sim 100$ 

START OF THE JOB: 30.07.BO 12.25.01 H.MIN.SEC

NUMBER CF INOEPENDENT CALCULATIGNS 1 CM-DATA GRID CALCULATIDNS PRINT INPUT PRINT CPU-TIME PRINT CROSS SECTIDNS PRINT CROSS SECTIONS/RUTHERFORO PRINT SCATTERING AMPLITUDES PRINT POTENTIALS PRINT POTENTIAL MOMENTS PRINT OENSITIES PRINT OENSITY MOMENTS PUNCH PCTENTIALS OR CENSITIES PUNCH MOMENTS 1 o 1 o o o 1 1 2 1 1 o o FOLDED COULOMB POTENTIAL 1<br>REAL POTENTIAL 1 TARGET DENSITY (FOLDING)  $\begin{array}{ccc} 2 & 2 & 1 \end{array}$  [max = 70  $\begin{array}{ccc} 3 & 2 & 1 \end{array}$   $\begin{array}{ccc} 1 & 1 & 1 \end{array}$ CONSERVE VOLUME-INTEGRAL 0 FIRST STEP = 3 RELATIVISTIC KINEMATICS 0 ITERATIONS = 200 KE121-2B I : FREE PLOTTER TYPE 1<br>PLOT CROSS SECTIONS 0 PLOT CROSS SECTIONS PLOT CS/RUTHERFORD 1 KE132-421 : FREE

PROJECT IL E-MASS **= 4.** TARGET-MASS = 90. PROJECT IL'E-CHARGE = 2. TARGET-CHARGE = 40.<br>PROJECT IL'E-CHARGE = 2. TARGET-CHARGE = 40. PROJECTILE-ENERGY (MEV) = CM-ENERGY = 99.56720+00 K = 4.272790+00 ETA = 2.47159D+00 g

POTENTIAL ANALYSIS

104 MEV ALPHAS ON 90-ZR

REAL POTENTIAL 7 CPU-TIME (SEC) = *IbO* INTEGRATION STEPS = 52<br>0 FIRST STEP = 3 PRINT-OUT AT EACH

#### **PARAMETERS**

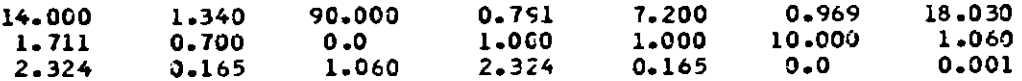

#### REQUIRED FIRST STEP AND FIT ACCURACIES

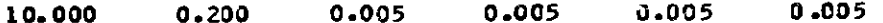

#### **VARTED PARAMETERS**

7 8 9 14 15

 $\sim$ 

**NATCHING RADIUS (FM) = 14.000+00 STEP SIZE = 0.2692310+00** 

### EXPERIMENTAL CROSS SECTIONS

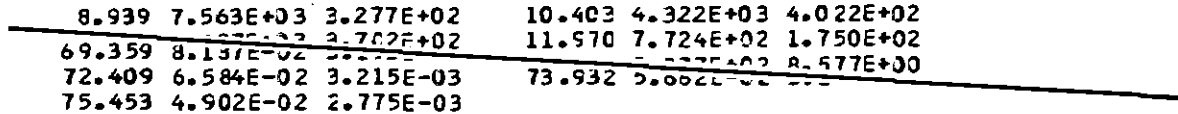

#### PARAMETERS OF CHARGE DISTRIBUTIONS

4.000  $1.323$ 10.000  $2 - 524$  $4 - 522$  $0.246$ 

1 ITERATIONS TOTAL CHISQUARE = 4.52456D+04 IW(4) = 0 W(3) = 0.0 **VARIABLES** 1.80300D+01 1.71100D+00 7.0C000E-01 1.06040D+00 2.32440D+00

10 ITERATIONS TOTAL CHISQUARE = 3.973740+04 IW(4) = 1 W(3) = 0.0 VARIABLES

1.701410+01 1.714310+00 7.05799E-01 1.19163C+00 1.92440D+00

20 ITERATIONS TOTAL CHISQUARE = 1.72915D+04 IW(4) = 1 W(3) = 0.0 **VARIABLES** 

1.580180+01 1.667390+00 6.778950-01 1.123150+00 2.324390+00

30 ITERATIONS TOTAL CHISQUARE = 4.86511D+02 IW(4) = 0 W(3) = 0.0 **VARIABLES** 2.02376D+01 1.54503D+00 6.55653D-01 1.13808D+00 2.32750D+00 34 ITERATIONS TOTAL CHISQUARE = 4.09358D+02 IW(4) = 89 W(3) = 2.143010+00 **VARIABLES** 2.022880+01 1.538160+00 6.714861-01 1.108270+00 2.442220+00

CONVERGENCE WITH ERRCR COCE O

**Contractor** 

 $\Delta$ 

FINAL PARAMETERS AT END OF SEARCH **NUMBER** VALUE **ERROR**  $\overline{7}$ 2.022880+01 9.321500-02  $\mathbf{a}$  $1.538160 + 00$   $2.042590 - 03$ 6.714860-01 5.141000-03  $9 -$ 14 1.108270+00 1.008950-02 15 2.442220+00 3.940560-02

 $\sim 10^{-1}$ 

CHI-SQUARE PER DEGREE OF FREEDOM =  $4.6000+00$ 

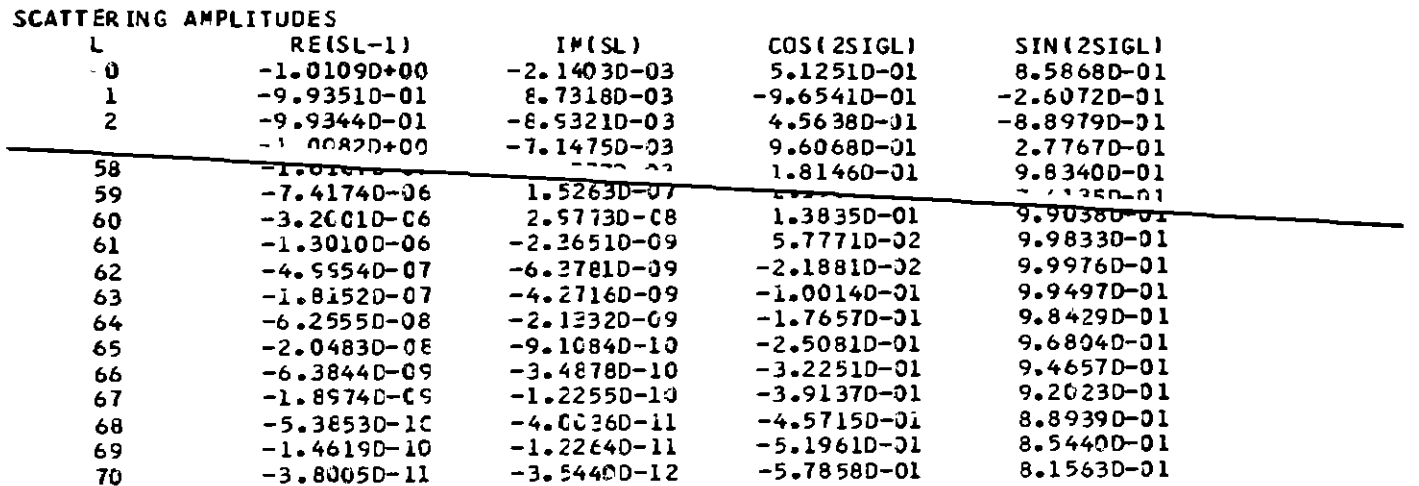

99

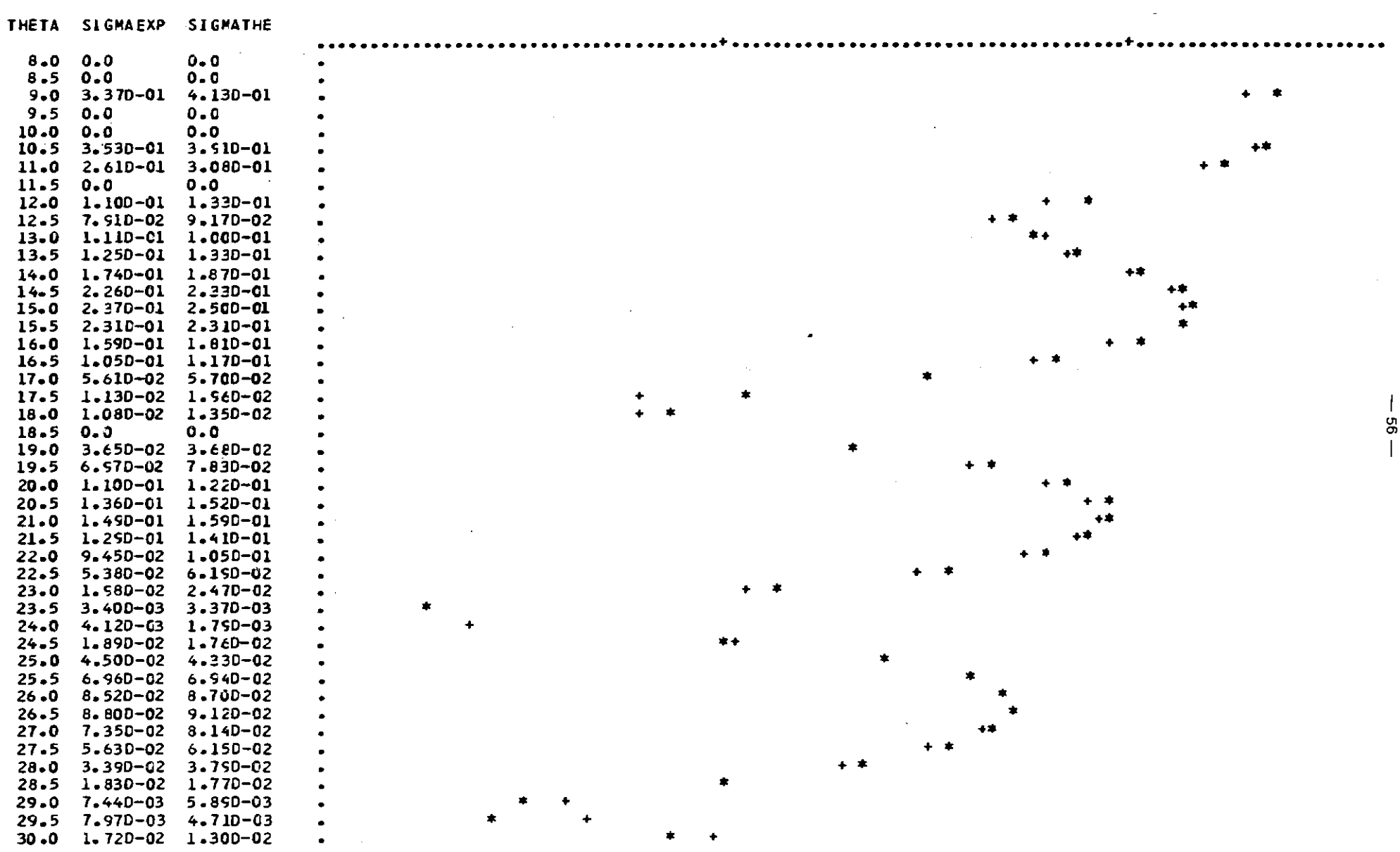

 $\sim$ 

 $\mathcal{L}^{\mathcal{L}}(\mathcal{L}^{\mathcal{L}})$  and  $\mathcal{L}^{\mathcal{L}}(\mathcal{L}^{\mathcal{L}})$  . The contribution of  $\mathcal{L}^{\mathcal{L}}(\mathcal{L}^{\mathcal{L}})$ 

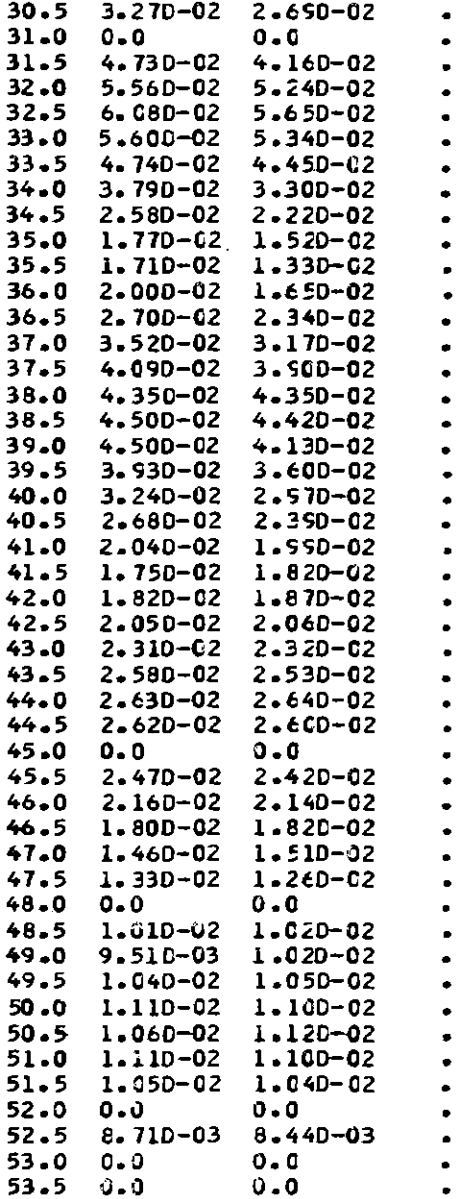

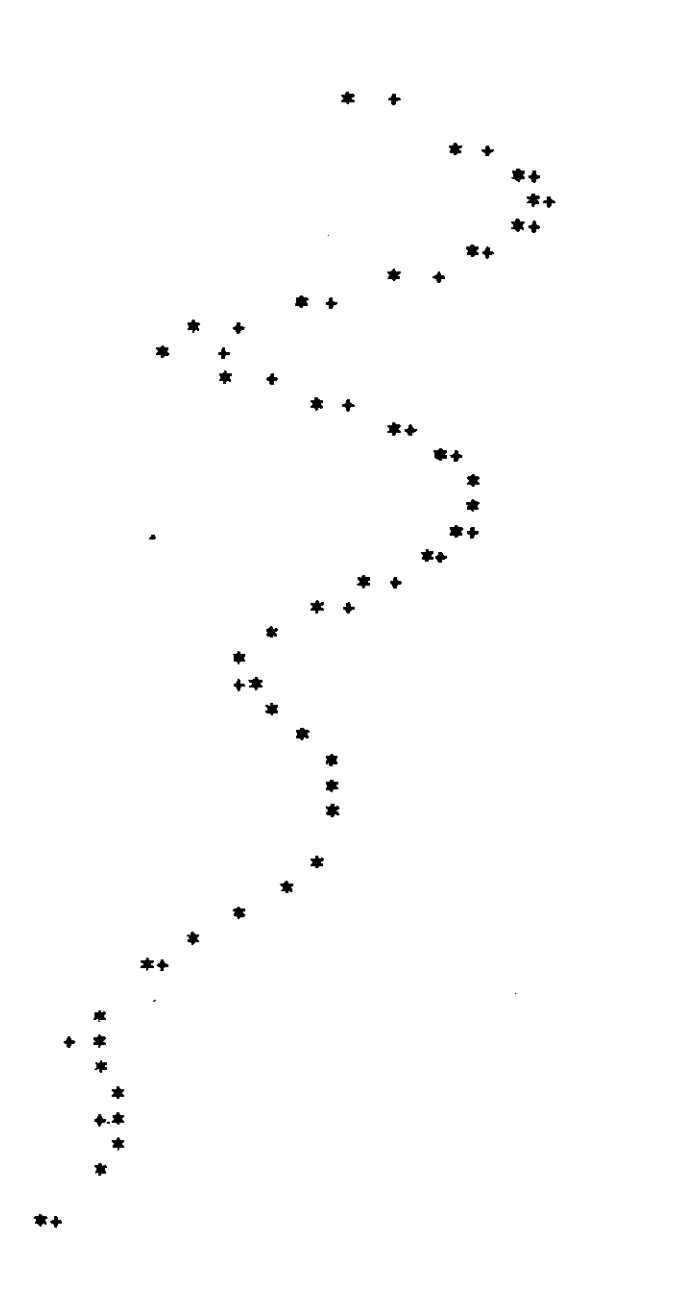

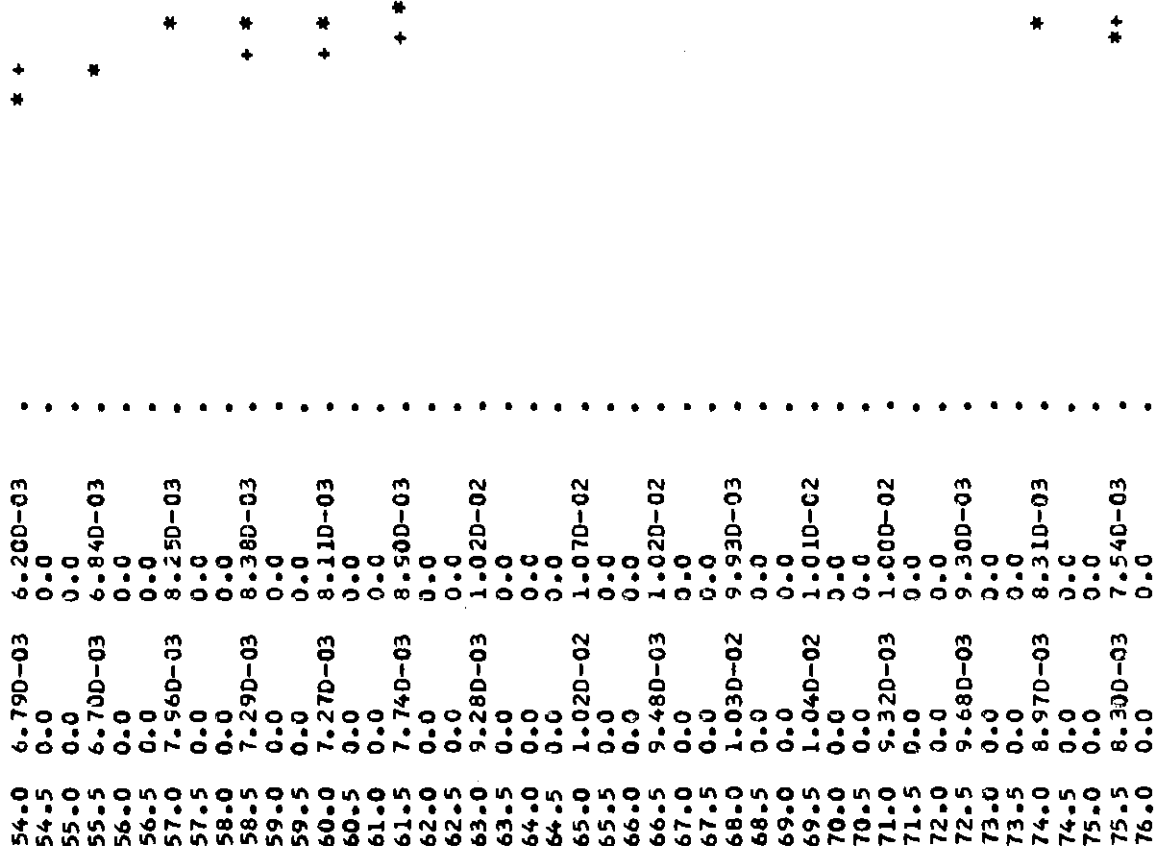

 $\mathcal{L}^{\text{max}}_{\text{max}}$  , where  $\mathcal{L}^{\text{max}}_{\text{max}}$ 

 $\sim 10^{-1}$ 

 $\mathcal{L}^{\text{max}}_{\text{max}}$  ,  $\mathcal{L}^{\text{max}}_{\text{max}}$ 

\* \* \* <sup>+</sup> <sup>+</sup> \* \* \* <sup>+</sup> <sup>+</sup> <sup>+</sup> <sup>+</sup> \* <sup>+</sup>

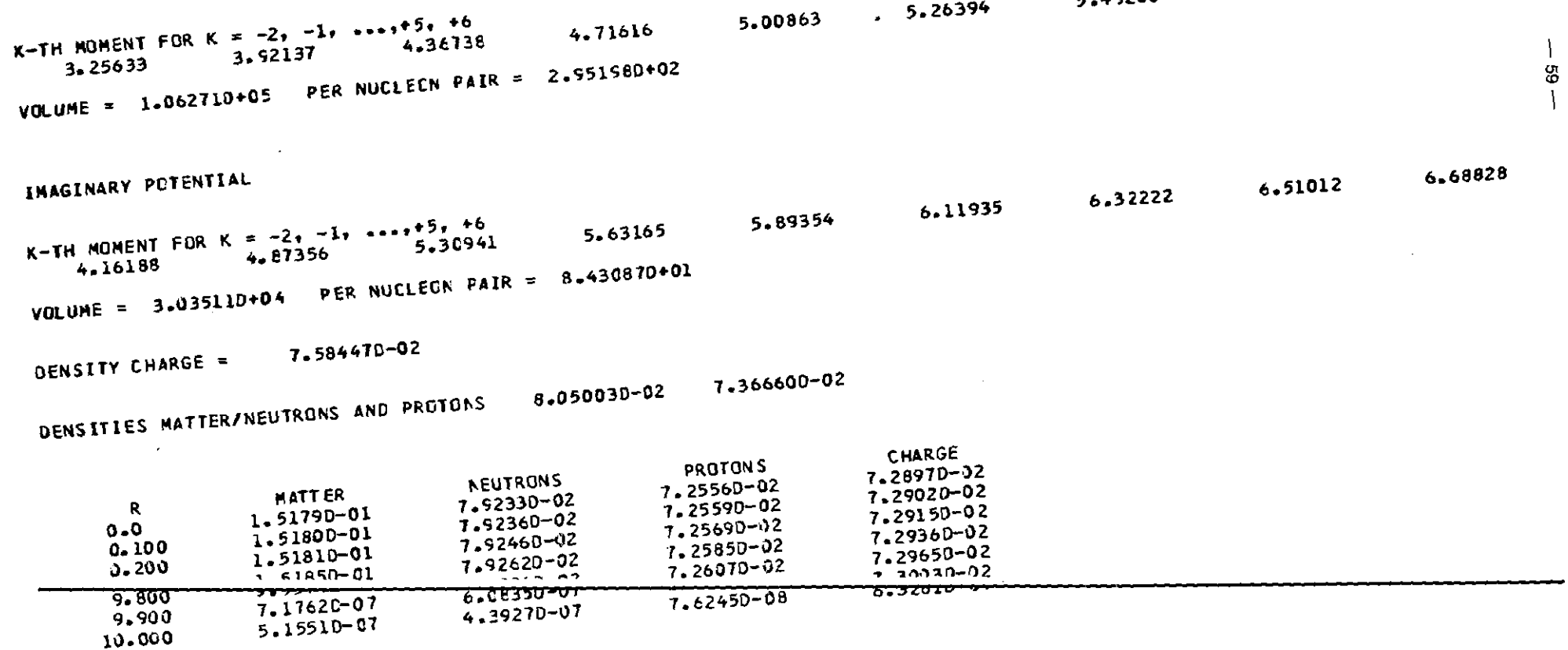

5.00863

4.71616

5.89460

 $\mathcal{A}$ 

5.70144

5.45268

 $5.26394$ 

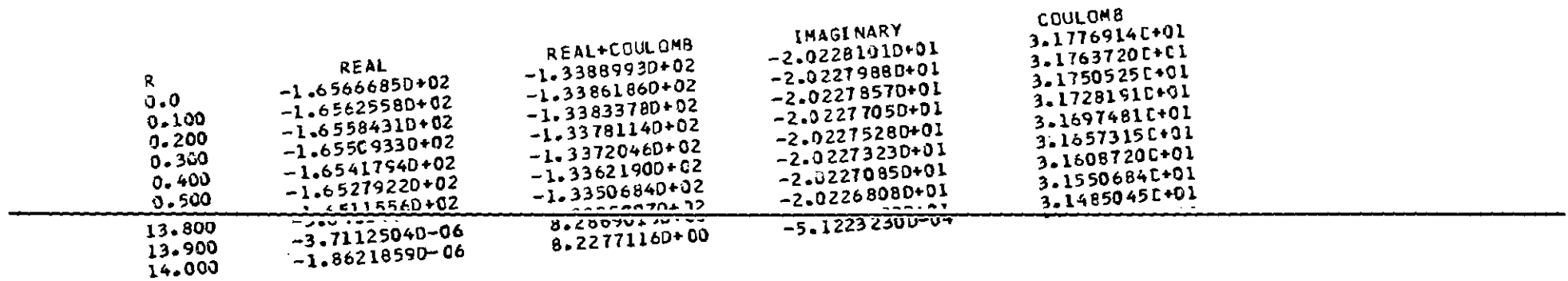

 $\sim 10$ 

 $\overline{\phantom{a}}$ 

 $\overline{\phantom{m}}$ 

REAL POTENTIAL

MATTER DENSITY

K-TH MOMENT FOR  $K = -2$ ,  $-1$ , ...,  $+5$ ,  $+6$ 3.045180+00 3.562850+00 3.87989E+00 4.113570+00 4.30209D+00 4.46267D+00 4.60456E+00 4.73329D+00 4.85239D+00

**Contract** 

**VOLUME =**  $9.000000+01$ 

 $\sim 10^{-11}$ 

**NEUTRON DENSITY** 

K-TH MOMENT FCR K = -2, -1, ...  $+5$ , +6 3.108820+00 3.636800+00 3.959770+00 4.197510+00 4.389040+00 4.551960+00 4.69573C+00 4.825580+00 4.94636D+00

**Contract** 

 $\sim 100$  km s  $^{-1}$ 

8

VOLUME =  $5.0000000+01$ 

**PROTON DENSITY** 

K-TH MOMENT FOR  $K = -2$ ,  $-1$ , ...  $+5$ , +6 2.970870+00 3.474540+00 3.782300+00 4.008650+00 4.190870+00 4.345780+00 4.48240C+00 4.606130+00 4.720450+00

VOLUME = 3.999990+01

CHARGE DENSITY

K-TH MOMENT FOR  $K = -2$ ,  $-1$ , ...,  $+5$ ,  $+6$ 2,97899D+00 3,49876D+00 3,82386C+00 4,06799D+00 4,26814D+00 4.44106D+00 4.55571C+00 4.73745D+00 4.86971D+00 **VOLUME =**  $4.00003D+01$  $\sim$ 

END OF THE JOB : 30.07.80 12.30.43 H.MIN.SEC

MODINA, VERSION JULY 1980

## START OF THE JOB: 15.0B.6O 08.17.17 H.MIN.SEC

 $\sim$ 

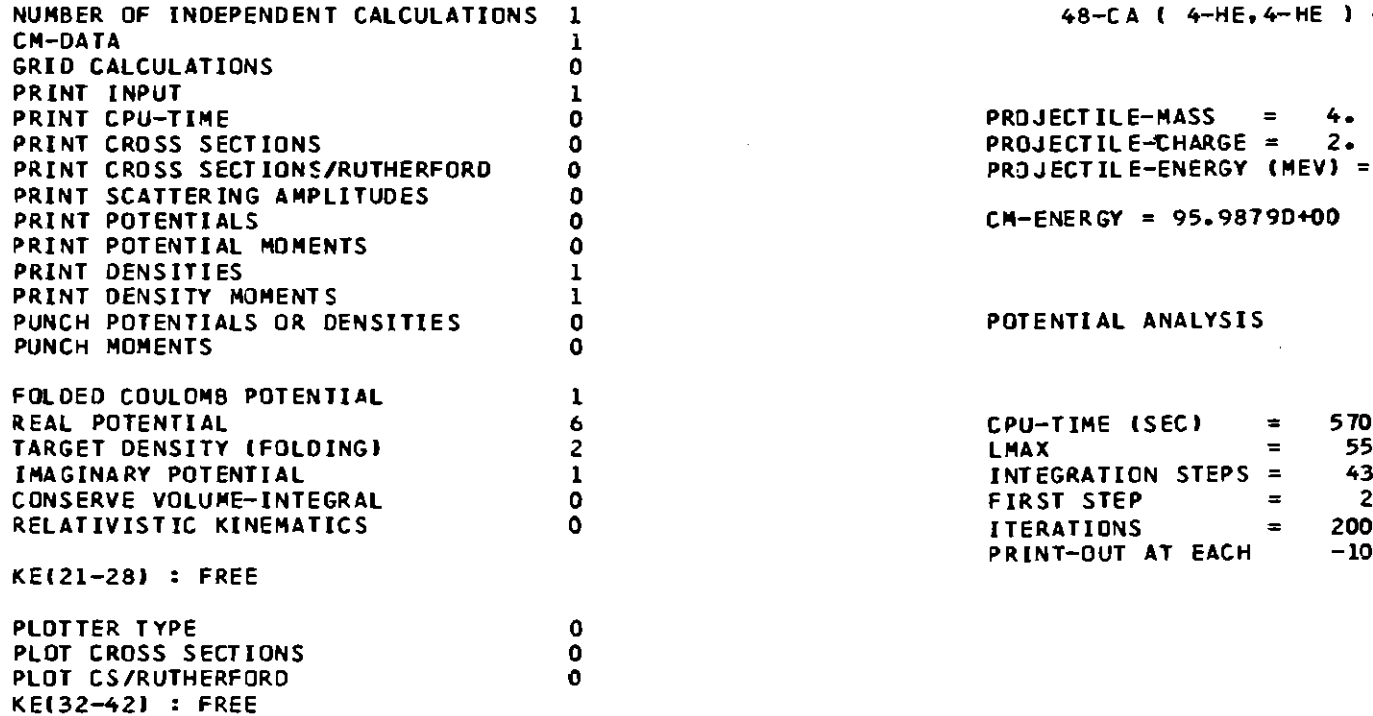

48-CA ( 4-HE, 4-HE ) 48-CA ELASTIC SCATTERING

 $CM-ENERGY = 95.9879D+O0$  K = 4.11919D+00  $ETA = 1.23580D+O0$ PROJECTILE-MASS = 4. TARGET-MASS = 48. PROJECTILE~HARGE **= 2.** TARGET-CHARGE = 20. PROJECTILE-ENERGY (MEV) = 104.00

POTENTIAL ANALYSIS

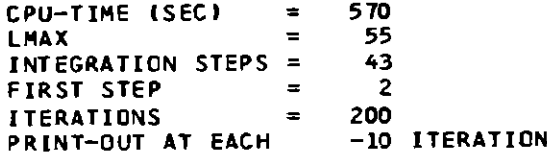

 $\sim$  100  $\mu$ 

**PARAMETERS** 

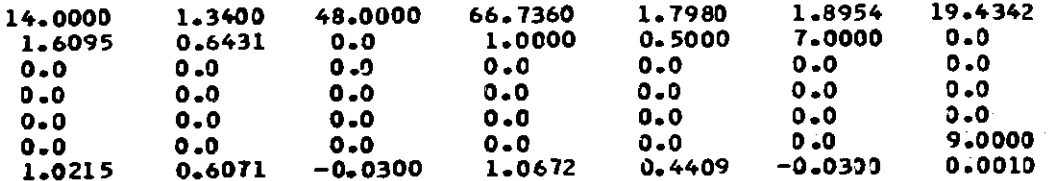

#### REQUIRED FIRST STEP AND FIT ACCURACIES

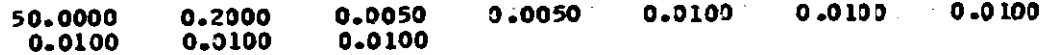

## **VARIED PARAMETERS**

7 8 9 15 16 17 18 19 20

MATCHING RADIUS (FM) = 14.000+00 STEP SIZE = 0.3255810+00

#### **EXPERIMENTAL CROSS SECTIONS**

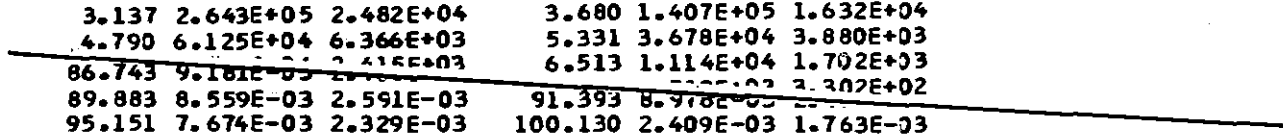

#### PARAMETERS OF CHARGE DISTRIBUTIONS

4.0000 1.3227 8.0000 3.7369  $0.5245 - 0.0300$ 1 ITERATIONS TOTAL CHISQUARE =  $4.815830+02$  IW(4) = 0  $W(3) = 0.0$ **VARIABLES** 1.94342D+01 1.60949D+00 6.43129D-01 0.0  $0.0$  $0.0$  $0 - 0$  $0.0$  $0.0$  $2^{(12020+04)}$  IN(4) = 0 W(3) = 0.0 115 ITERATIONS TOTAL CHISQUARE = 4.029800000 **VARIABLES**  $\sim$   $\sim$ 5.000900-01 1.85479D+01 1.63116D+00 6.07567D-01 -5.25812D-04 2.63196D-03 2.53912D-02 4.48827D-DZ =Trzyon

CONVERGENCE WITH ERROR CODE O

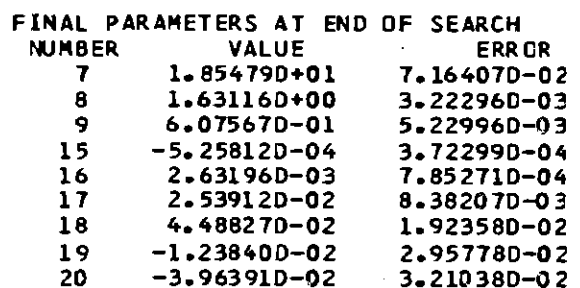

CHI-SQUARE PER DEGREE OF FREEDOM = 3.415D+00

DENSITY CHARGE =  $7.869750-02$ 

DENSITIES MATTER/NEUTRONS AND PROTONS 1.065080-01 7.431110-02

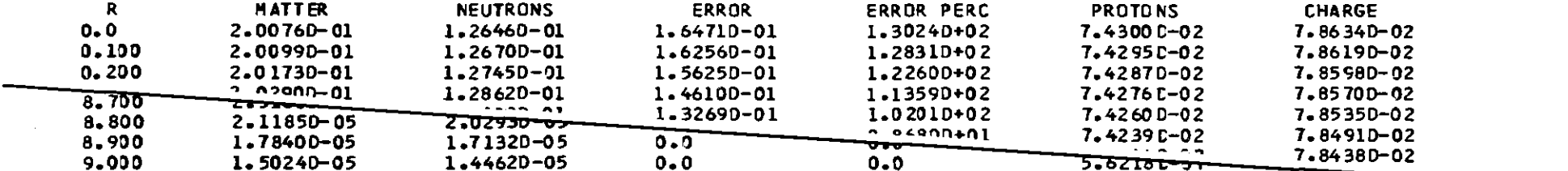

MATTER DENSITY

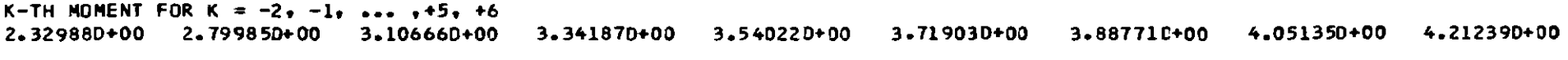

VOLUME =  $4.800010+01$ 

NEUTRON OENSITY

 $K-TH$  **MOMENT** FOR  $K = -2$ ,  $-1$ , ...,  $+5$ ,  $+6$ . 2.306910+00 2.812860+00 3.151920+00 3.412710+00 3.632310+00 3.829980+1I~ 4.015830.00 4.194770+00 4.368690+00

VOlUME = 2.800000+01

ERRORS OF K-TH MOMENT FOR  $K = -2$ ,  $-1$ , ...,  $+5$ ,  $+6$ 5.28346D-03 2.26617D-02 2.84770D-02 4.76628D-02 3.46214D-02 3.42614D-02 3.71390D-02 4.08154D-02 4.41793D-02

 $\sim 100$ 

ERROR VOlUME = 1.20229D-01

PROTON OENS ITY

K-TH MOMENT FOR  $K = -2$ ,  $-1$ ,  $\cdots$ ,  $+5$ ,  $+6$ 2.363220+00 2.781830+00 3.044380+00 3.242690+00 3.407110+00 3.551590+00 3.683790+00 3.808400+00 3.928490+00  $\mathcal{L}_{\mathcal{A}}$  and  $\mathcal{L}_{\mathcal{A}}$  and  $\mathcal{L}_{\mathcal{A}}$ 

 $\sim 10^{11}$  km s  $^{-1}$ 

 $VOLUME = 2.000000+01$ 

CHARGE OENSITY

**K-TH MOMENT FOR <sup>K</sup> <sup>z</sup> -2. -1•••••+5. +6** 2.340300+00 2.775710+00 3.058340+00 3.278240+00 3.465240'00 3.632950+110 3.788590+00 3.936280+00 4.078340+00

VOlUME = 2.000060+01

END OF THE J08 : 15.08.80 08.33.26 H.MIN.SEC

HOOINA. VERSION JUlY 1980

 $\mathfrak{L}$ 

 $\sim 10$ 

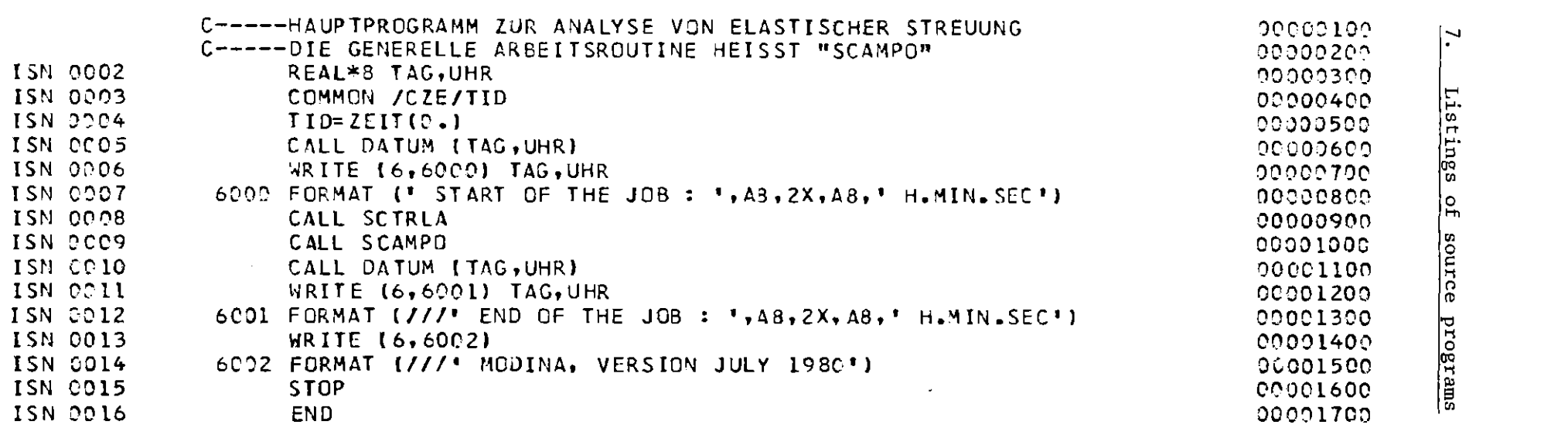

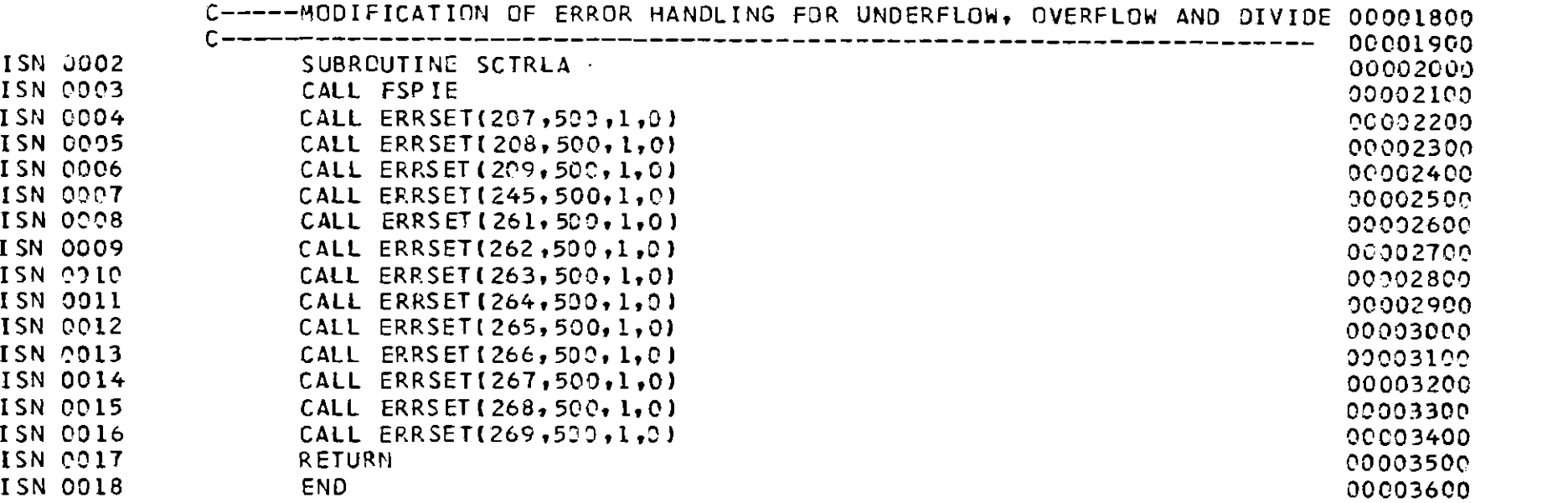

တ္တု
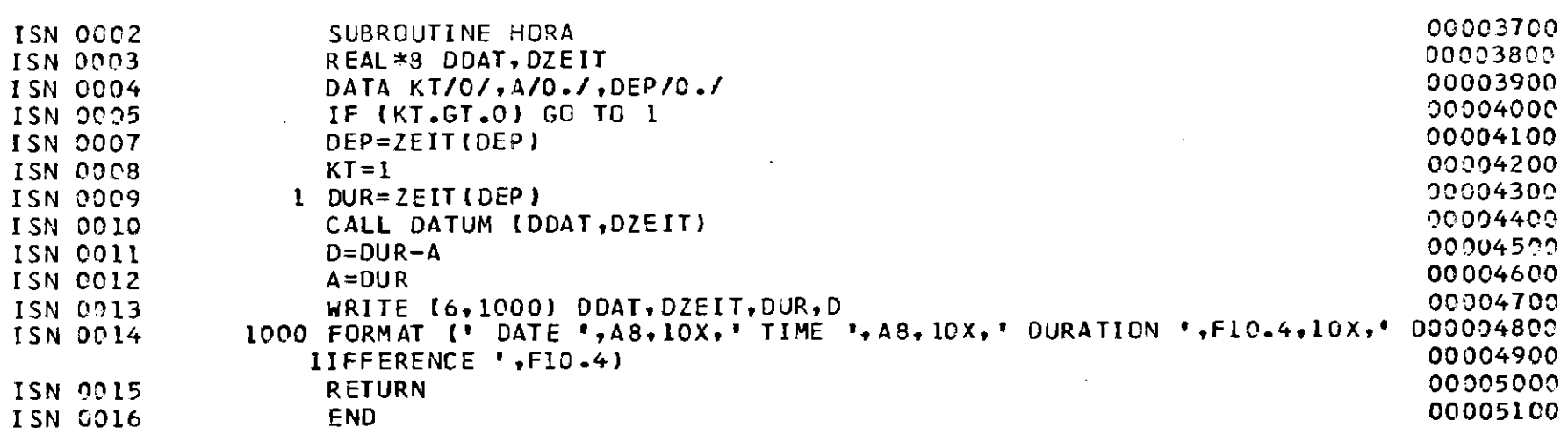

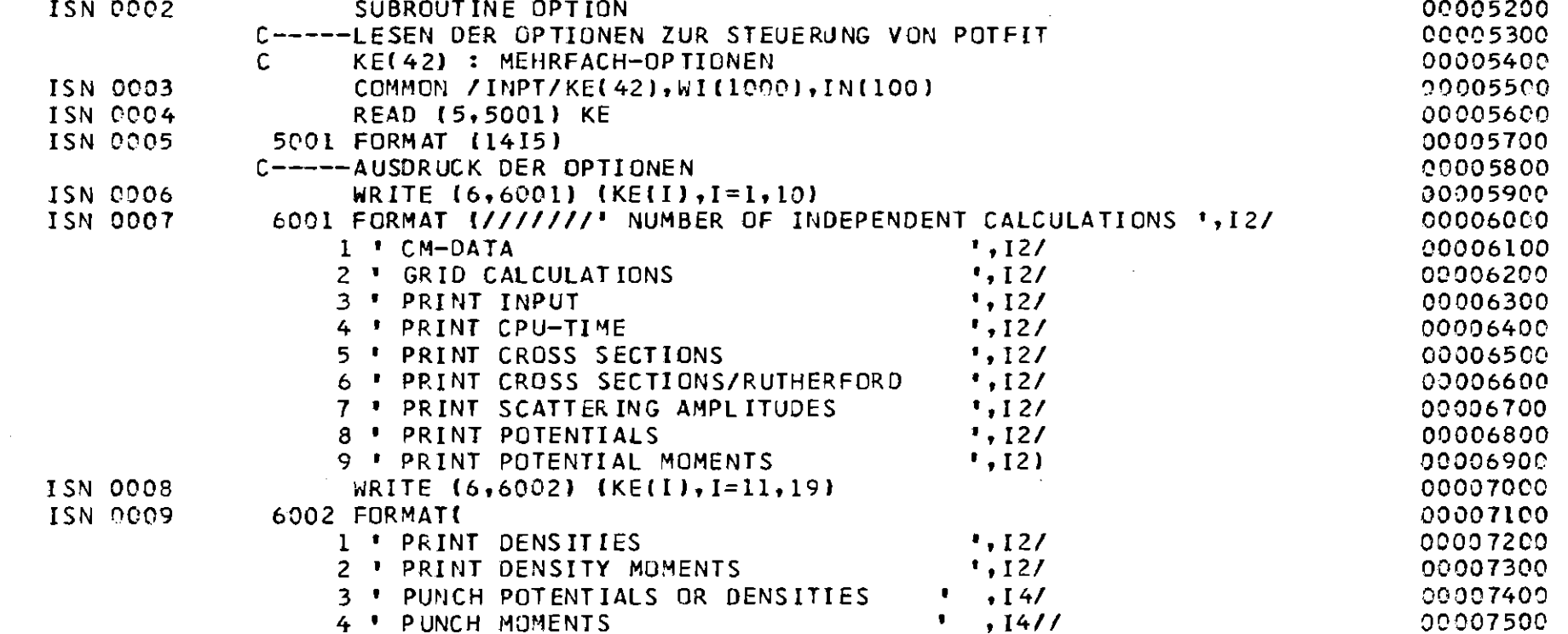

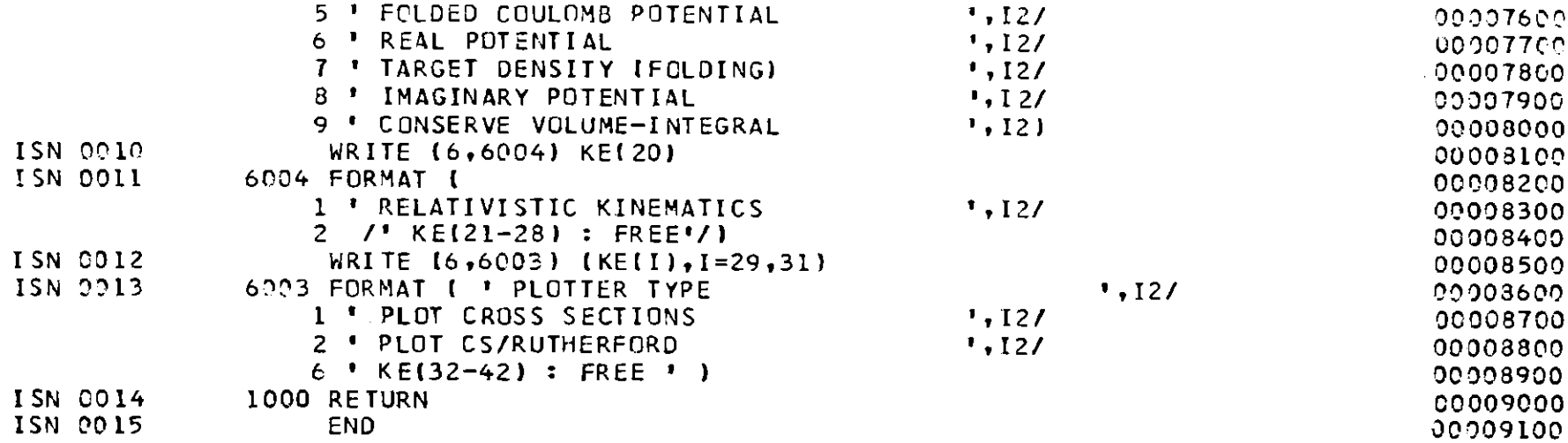

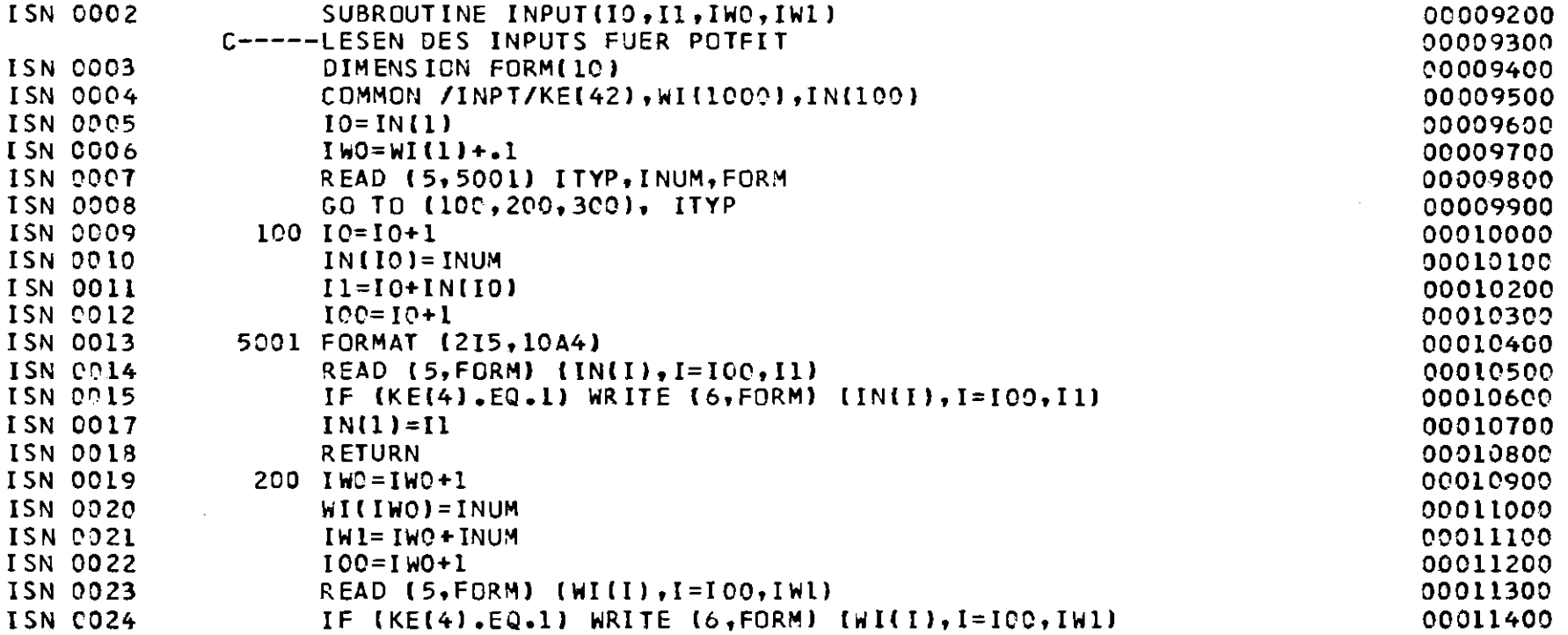

 $\mathcal{L}$ 

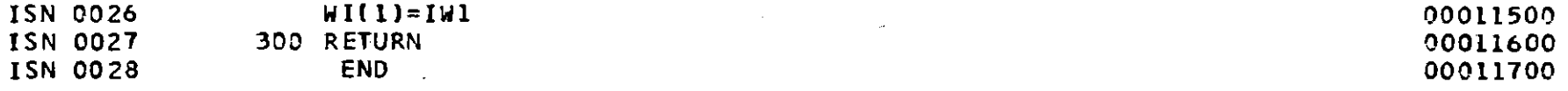

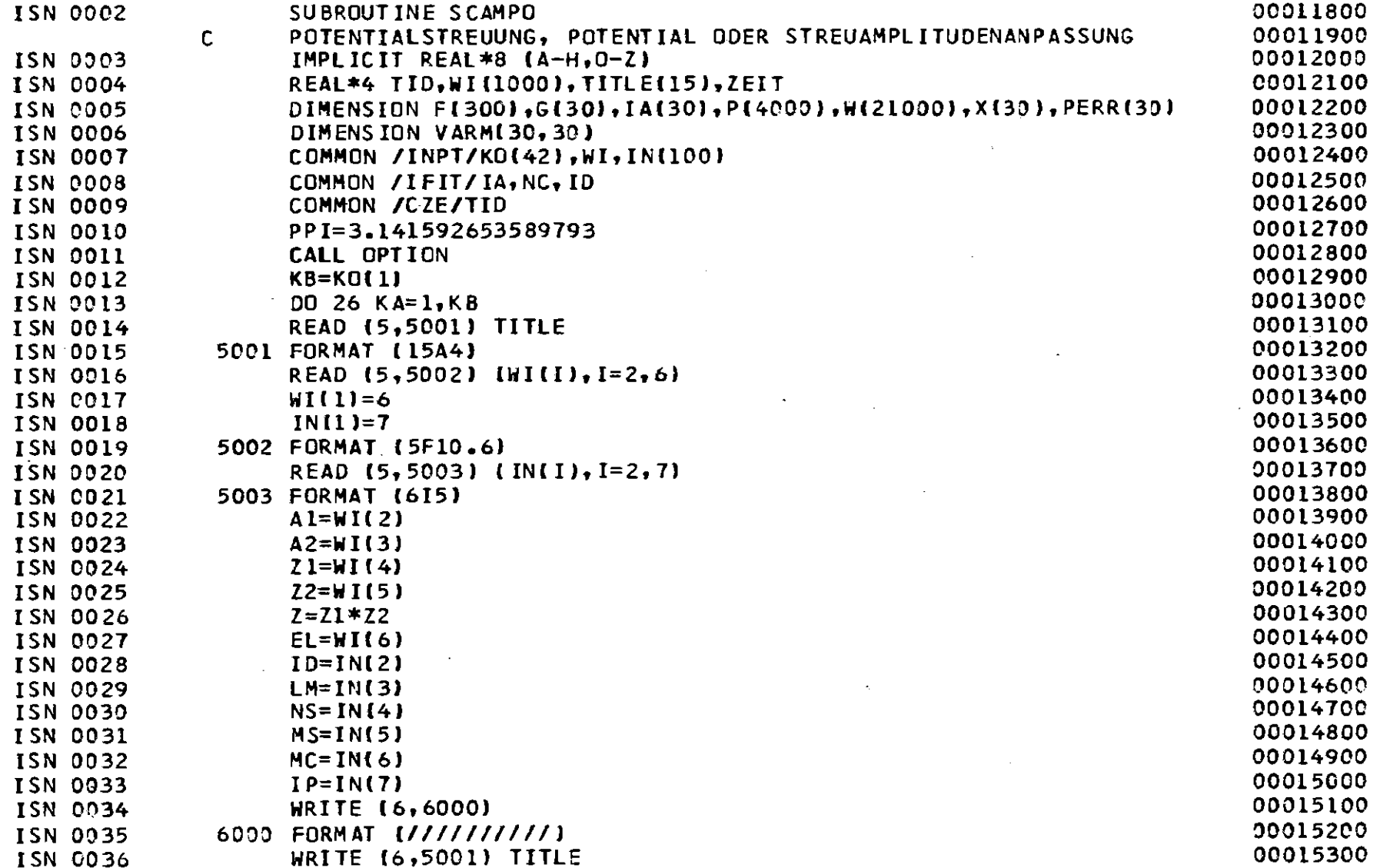

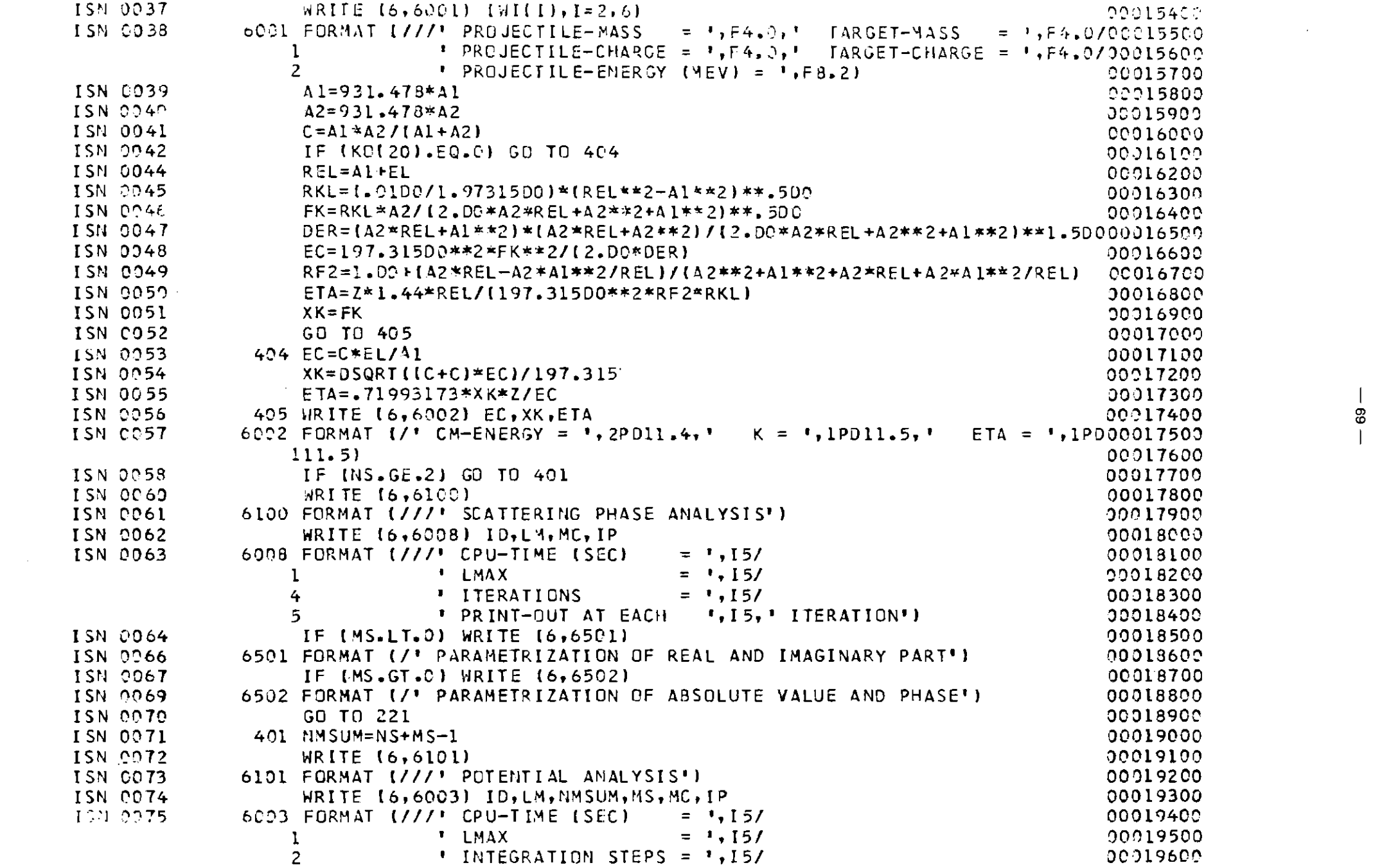

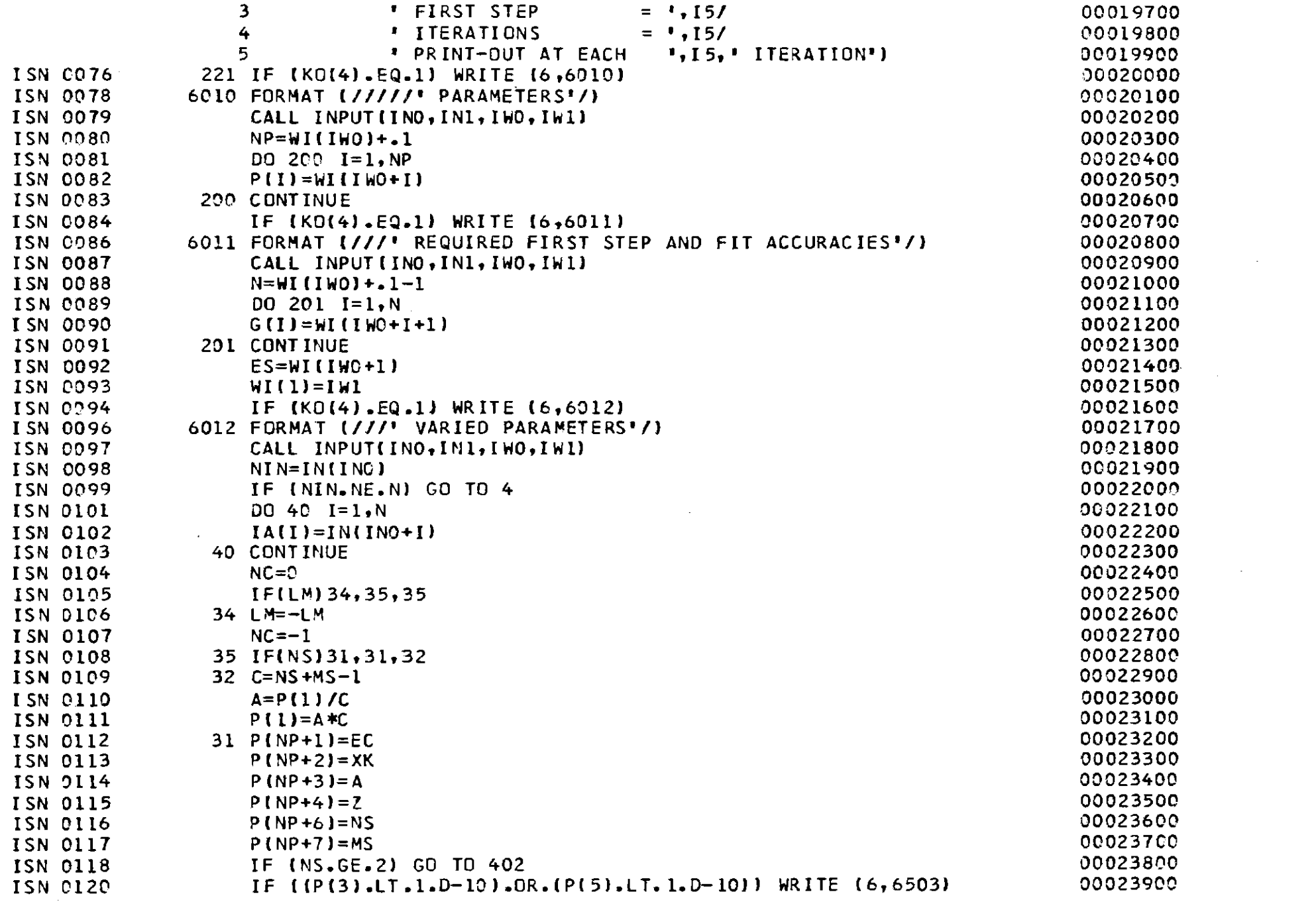

 $-10 -$ 

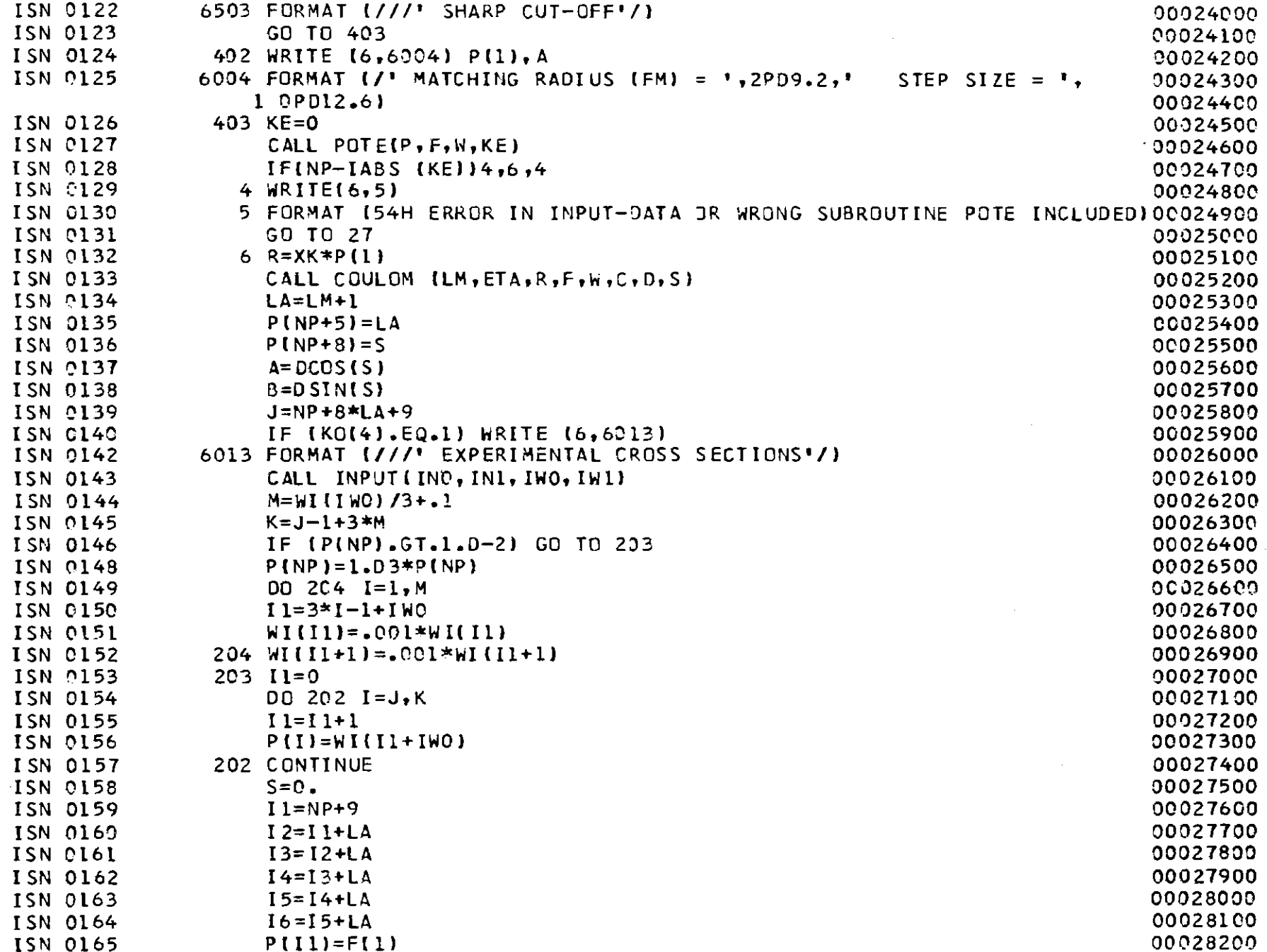

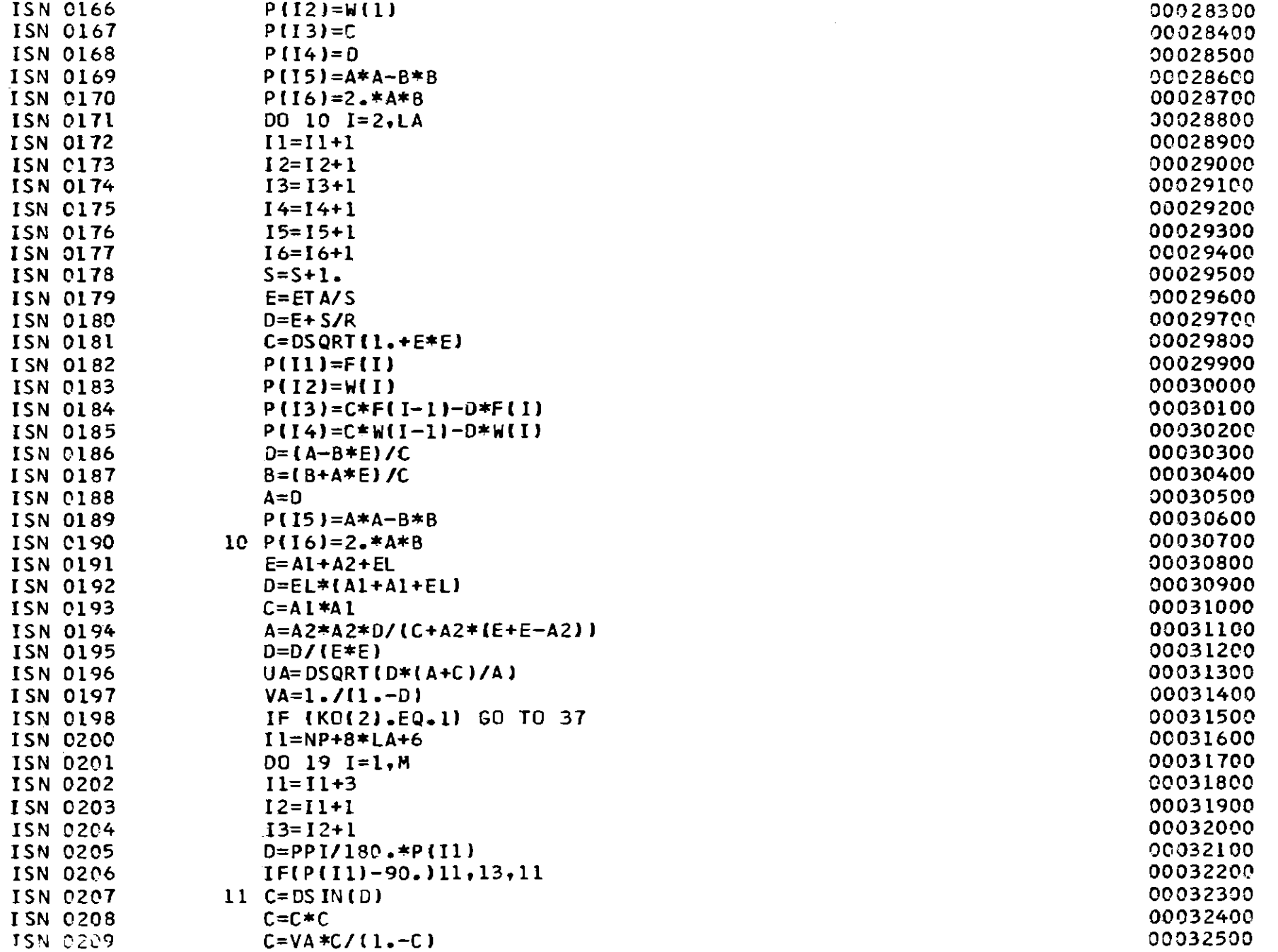

 $\infty$ 

 $\sim$ 

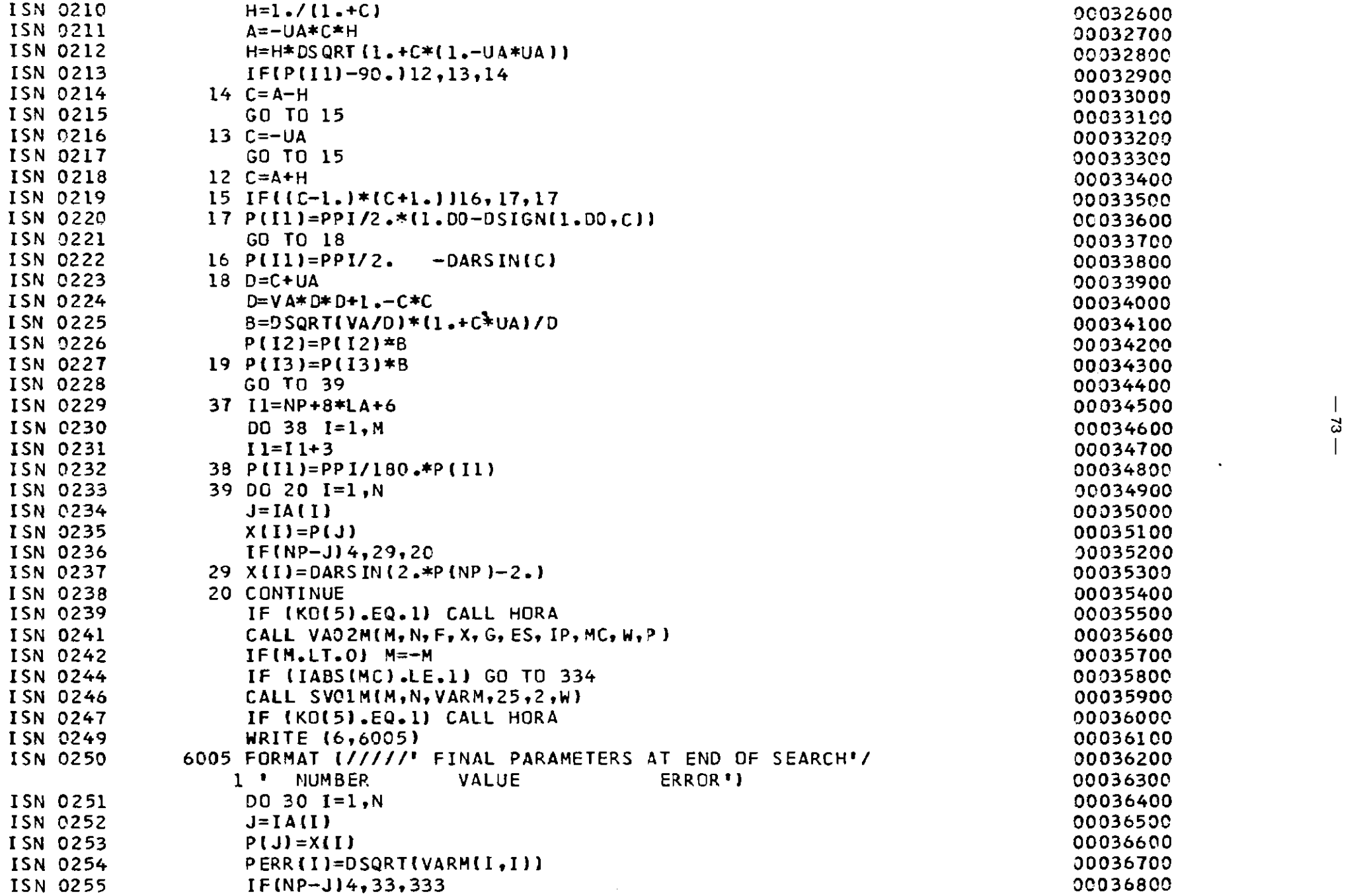

 $\mathcal{L}(\mathcal{L}(\mathcal{L}))$  and  $\mathcal{L}(\mathcal{L}(\mathcal{L}))$  . The contribution of  $\mathcal{L}(\mathcal{L})$ 

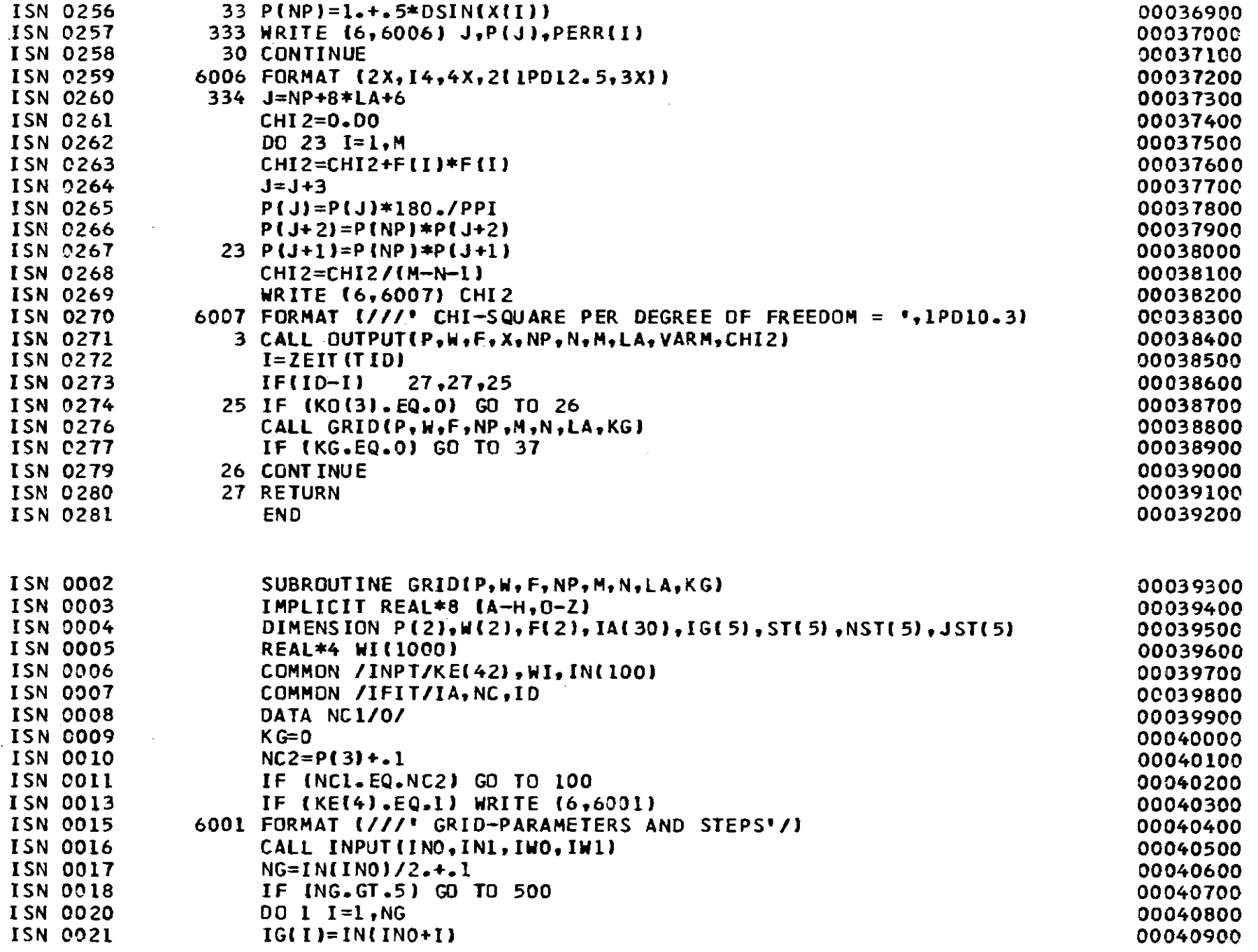

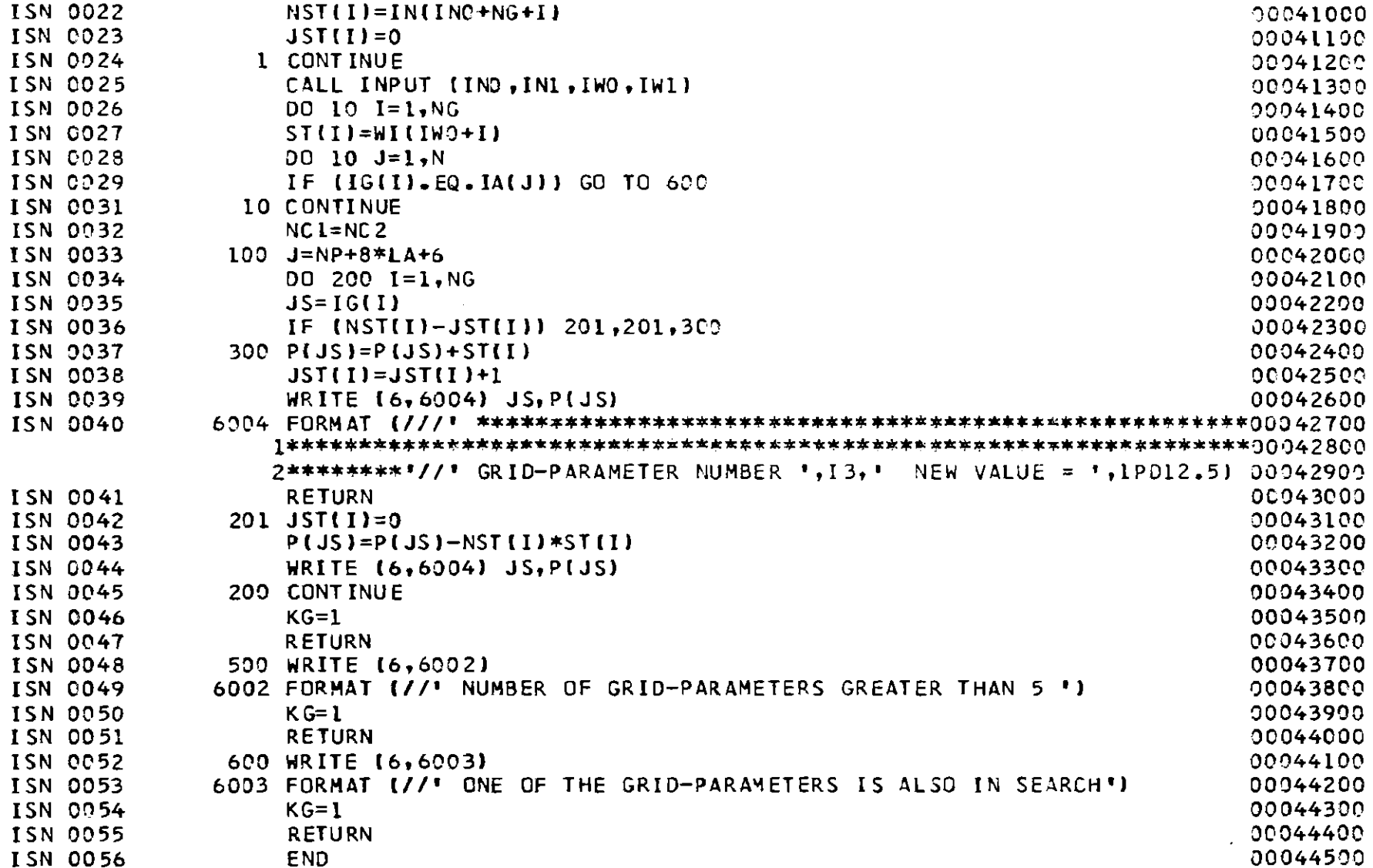

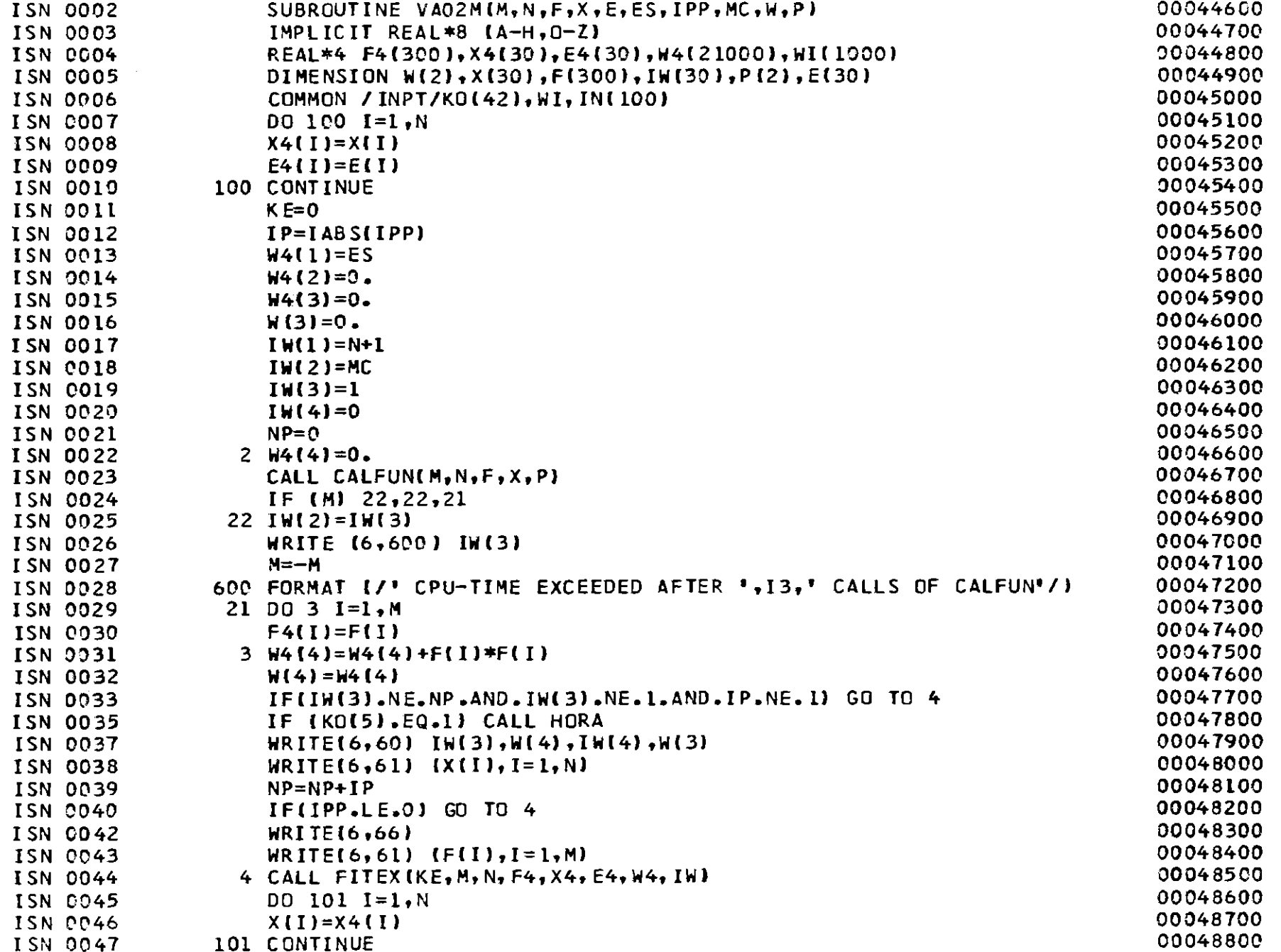

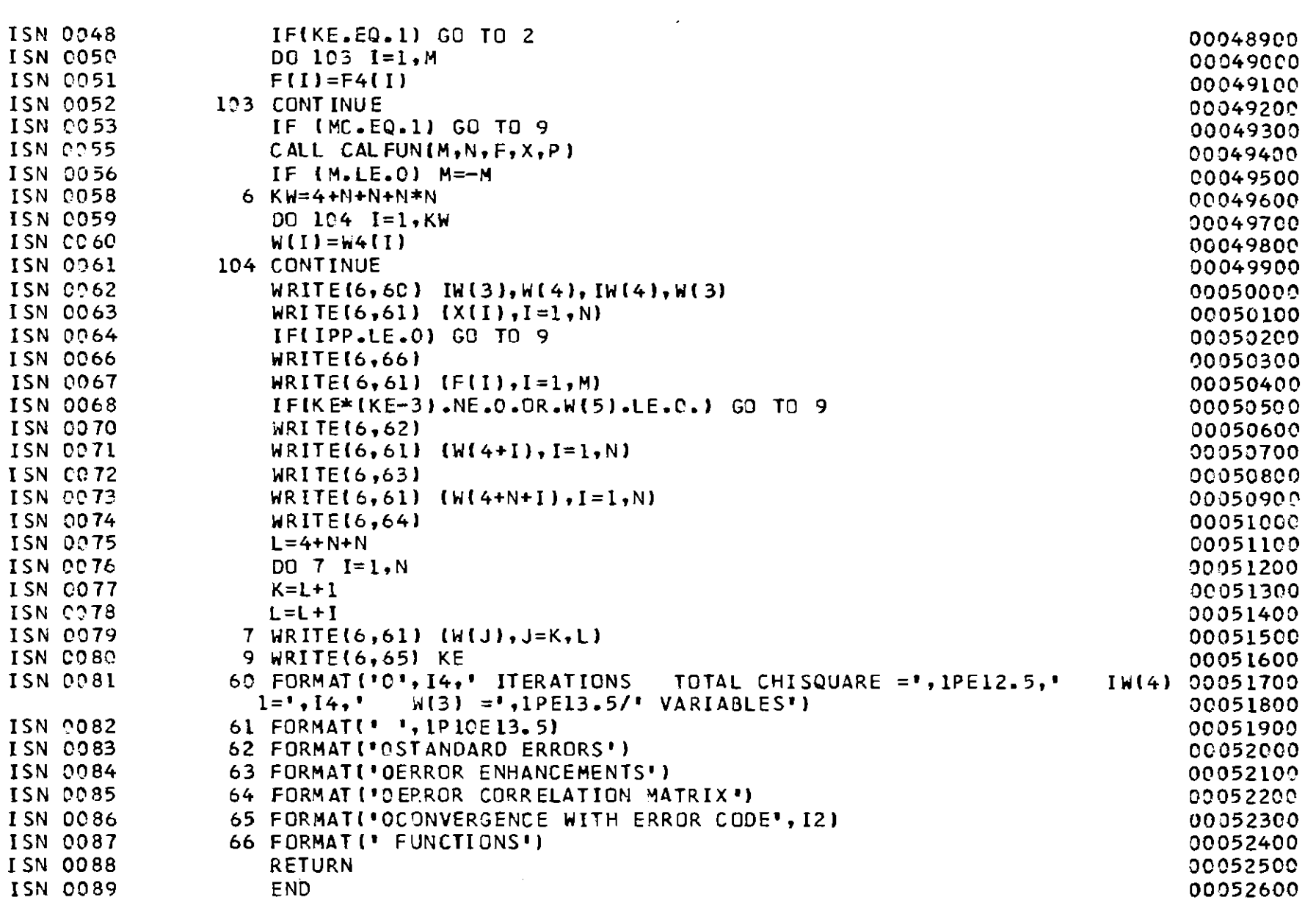

 $\mathcal{L}^{\text{max}}_{\text{max}}$  and  $\mathcal{L}^{\text{max}}_{\text{max}}$ 

 $\mathcal{L}^{\mathcal{L}}$  and  $\mathcal{L}^{\mathcal{L}}$  and  $\mathcal{L}^{\mathcal{L}}$ 

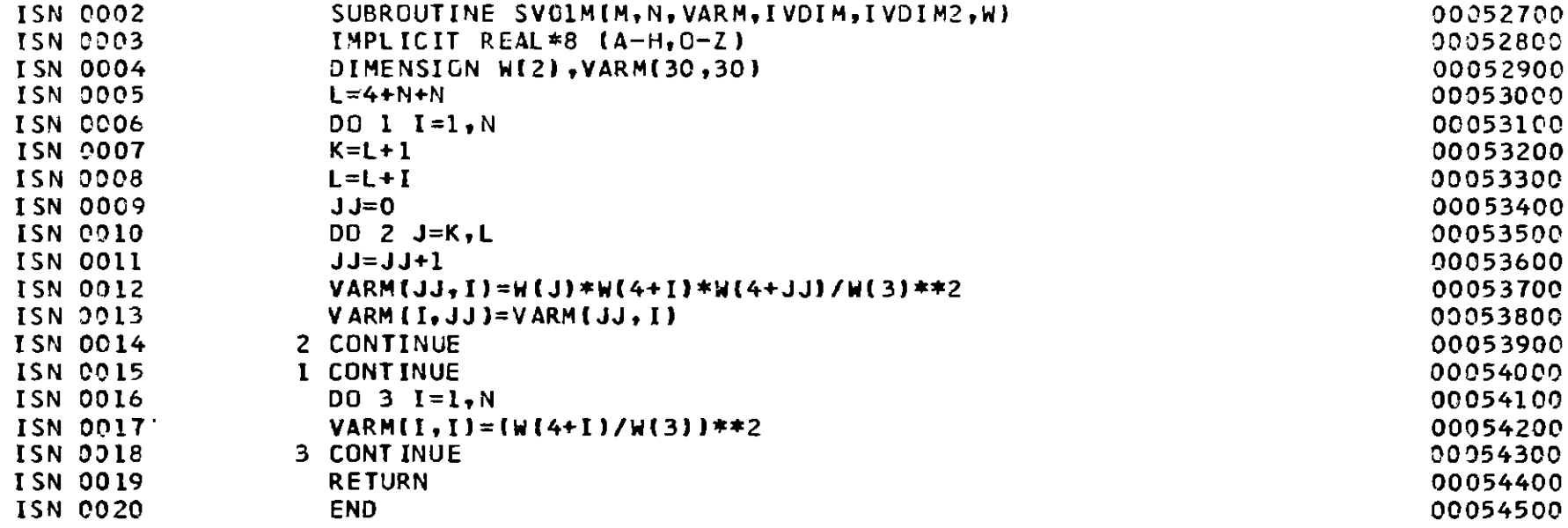

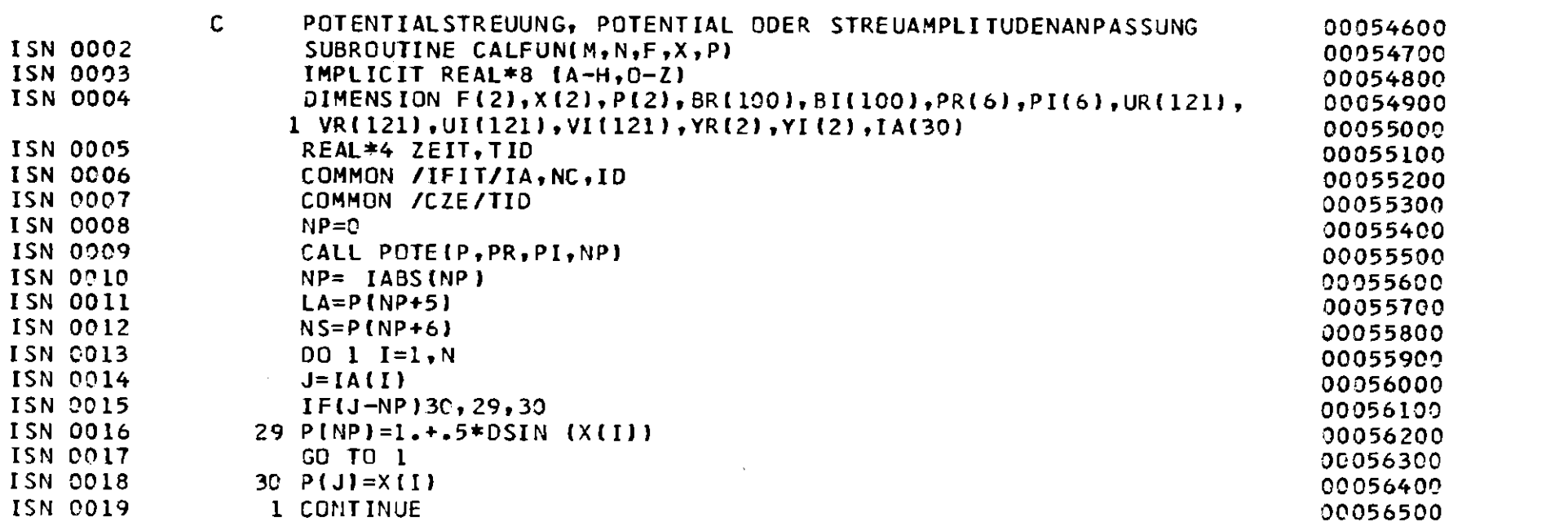

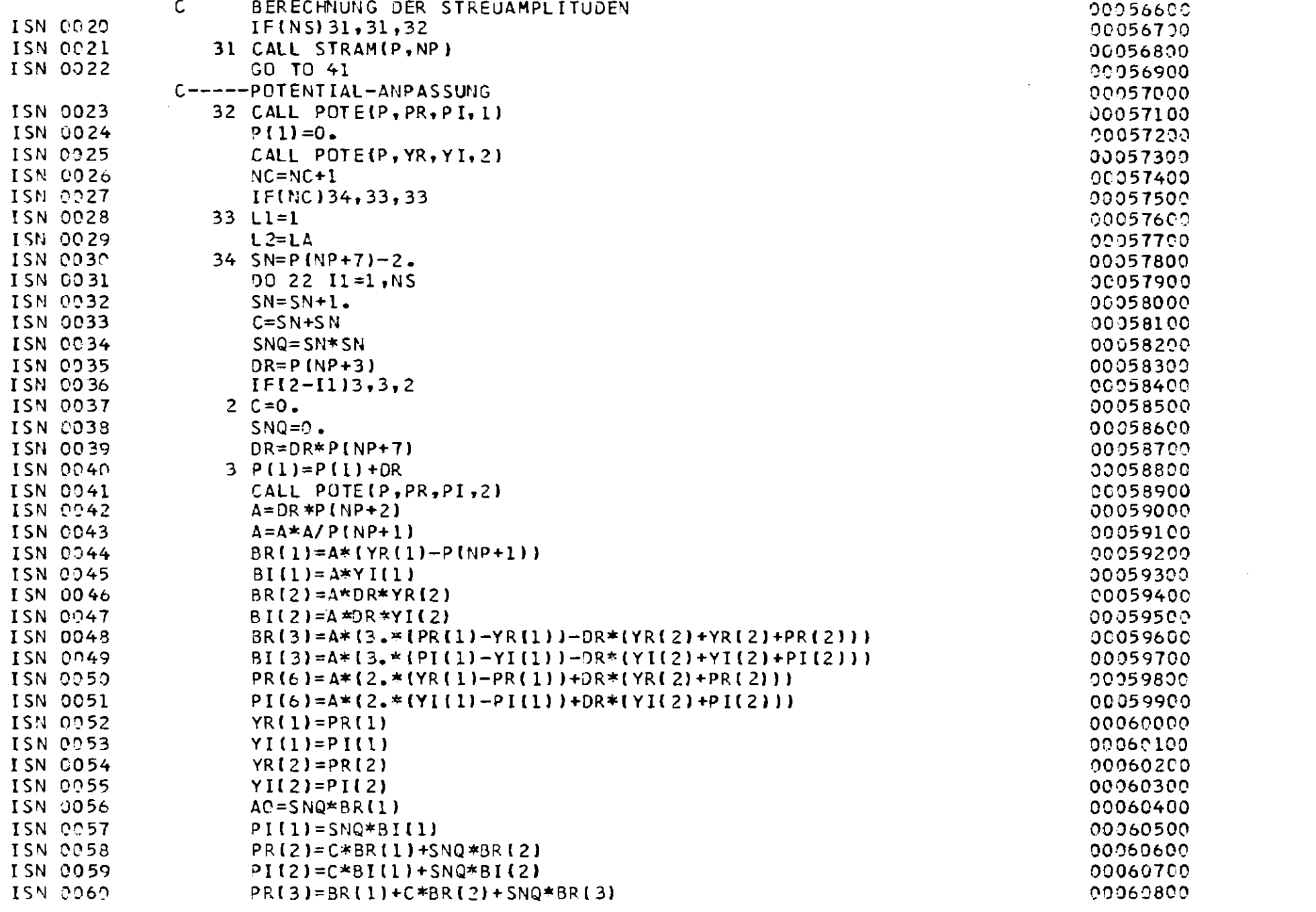

 $-62 -$ 

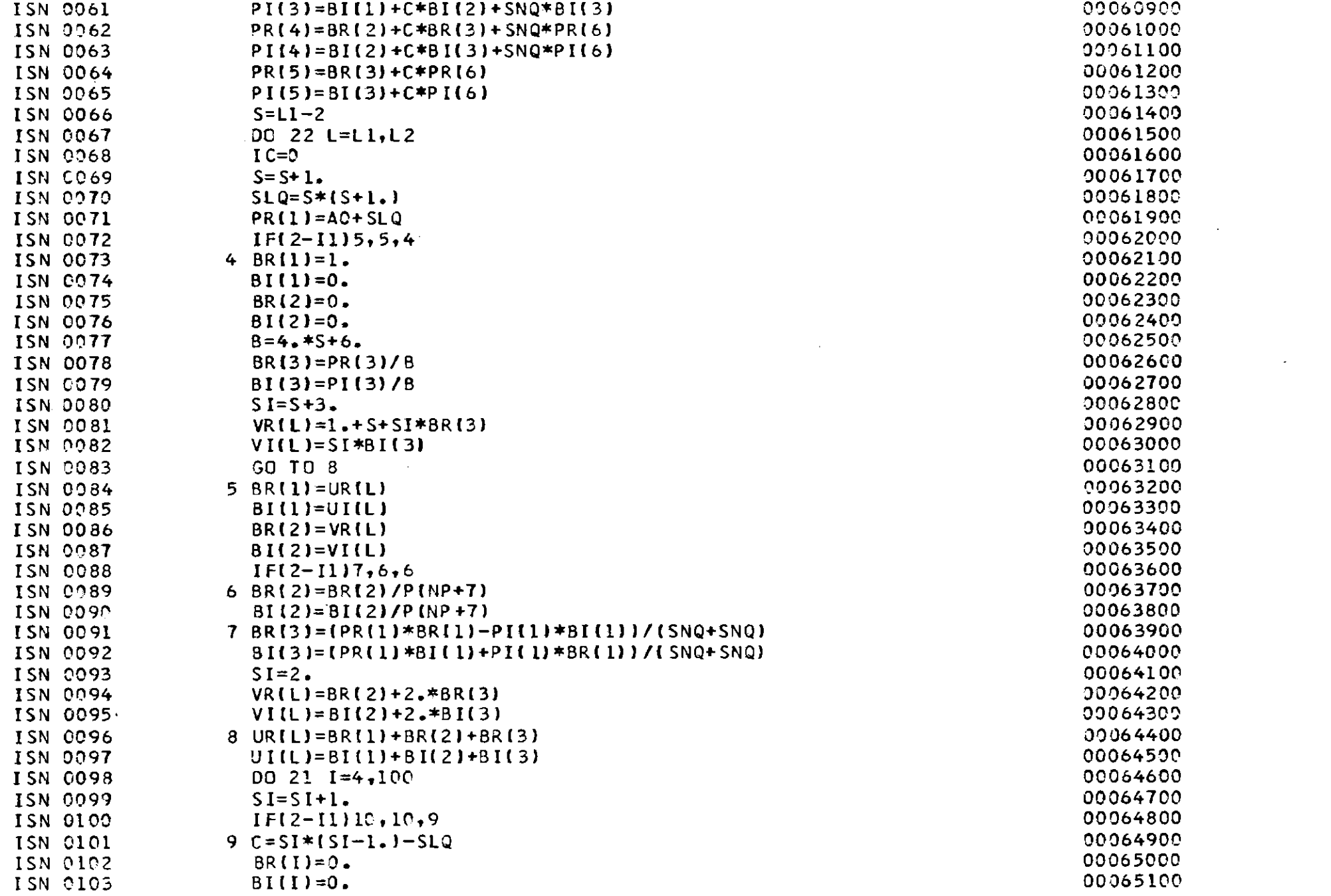

 $\begin{array}{c}\n\downarrow \\
0 \\
\downarrow\n\end{array}$ 

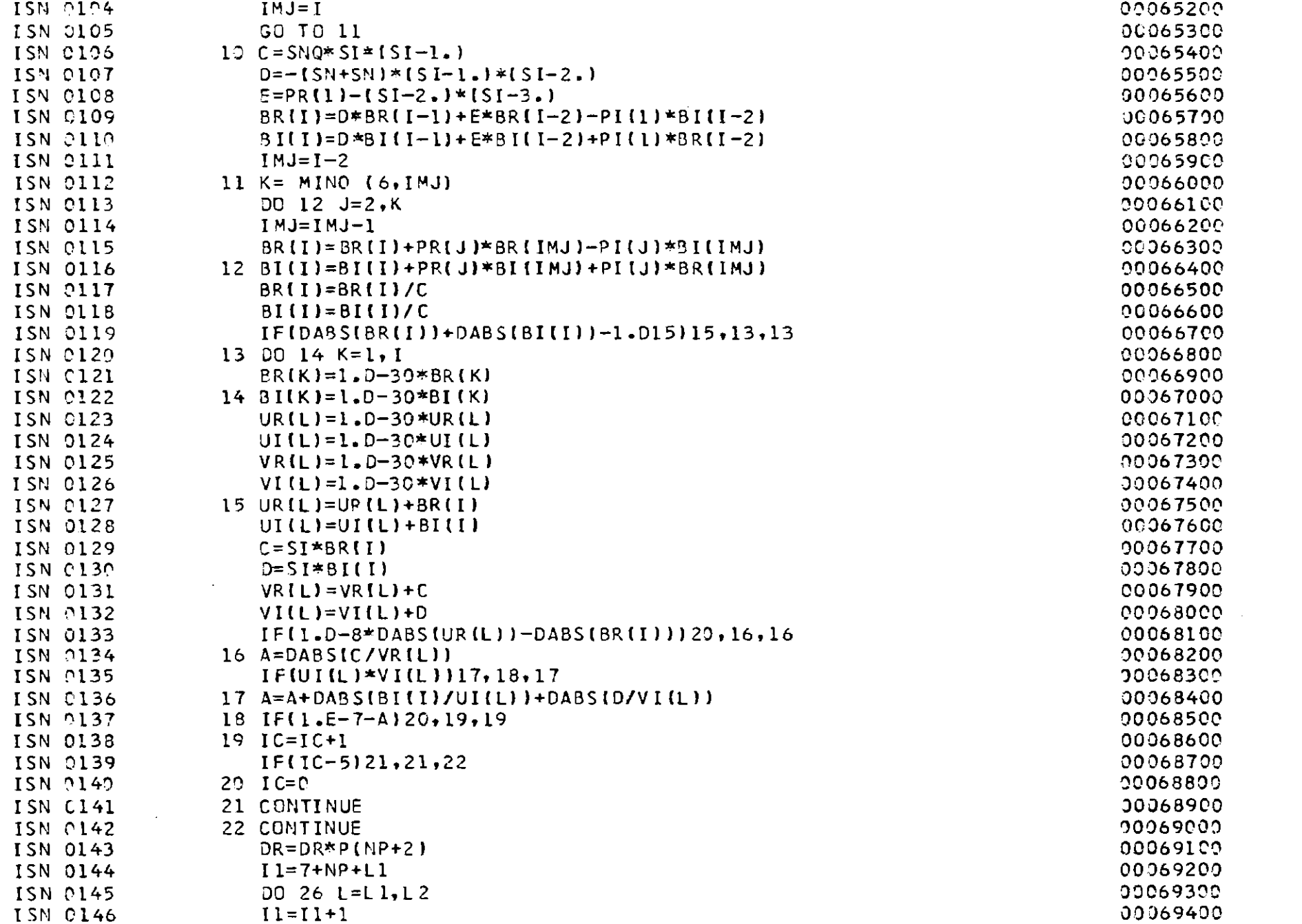

 $-81$ 

 $\frac{1}{2} \sum_{i=1}^{n} \frac{1}{2} \sum_{j=1}^{n} \frac{1}{2} \sum_{j=1}^{n} \frac{1}{2} \sum_{j=1}^{n} \frac{1}{2} \sum_{j=1}^{n} \frac{1}{2} \sum_{j=1}^{n} \frac{1}{2} \sum_{j=1}^{n} \frac{1}{2} \sum_{j=1}^{n} \frac{1}{2} \sum_{j=1}^{n} \frac{1}{2} \sum_{j=1}^{n} \frac{1}{2} \sum_{j=1}^{n} \frac{1}{2} \sum_{j=1}^{n} \frac{1}{2} \sum_{j=1}^{n$ 

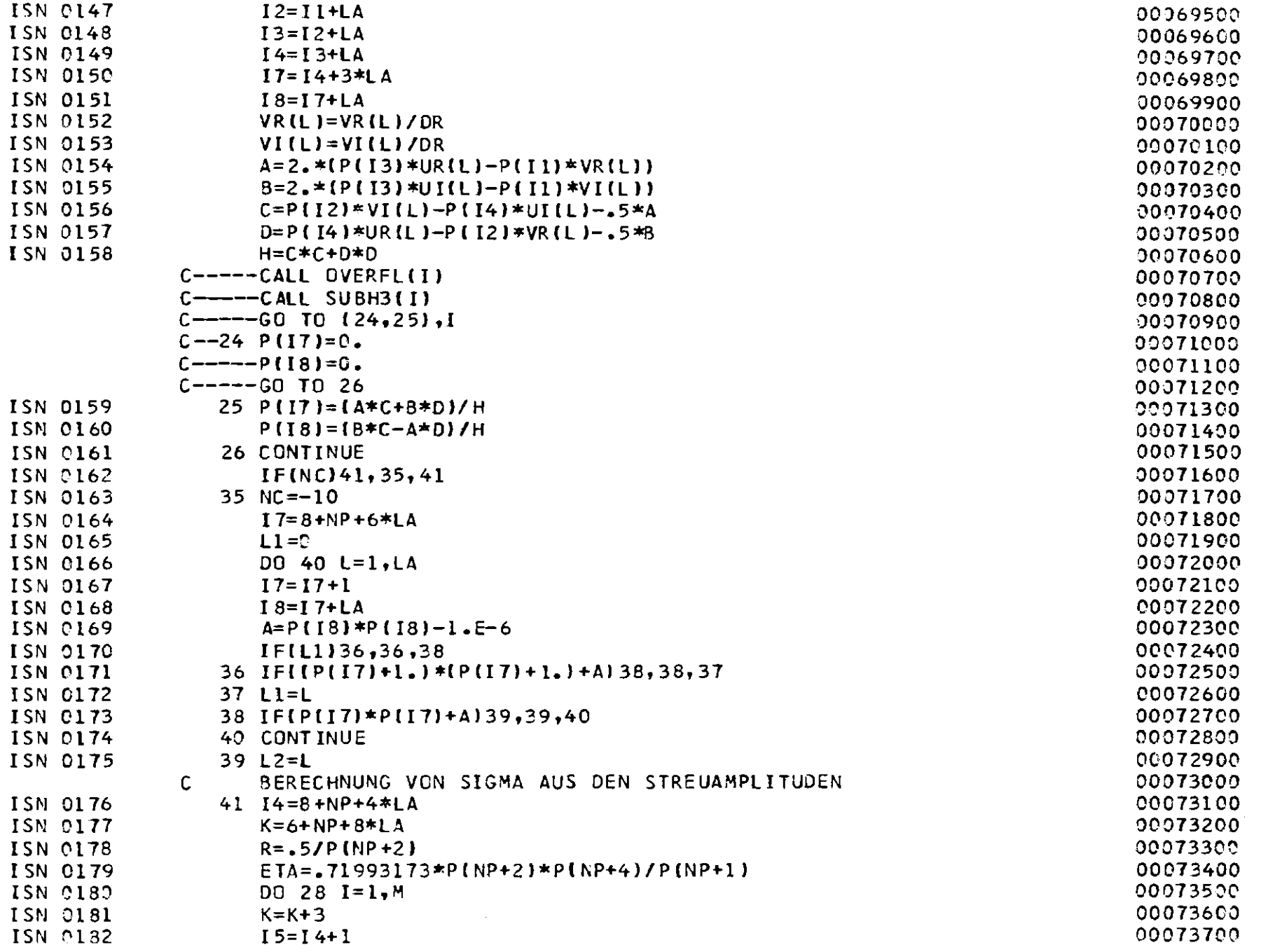

 $\sim 10^{11}$ 

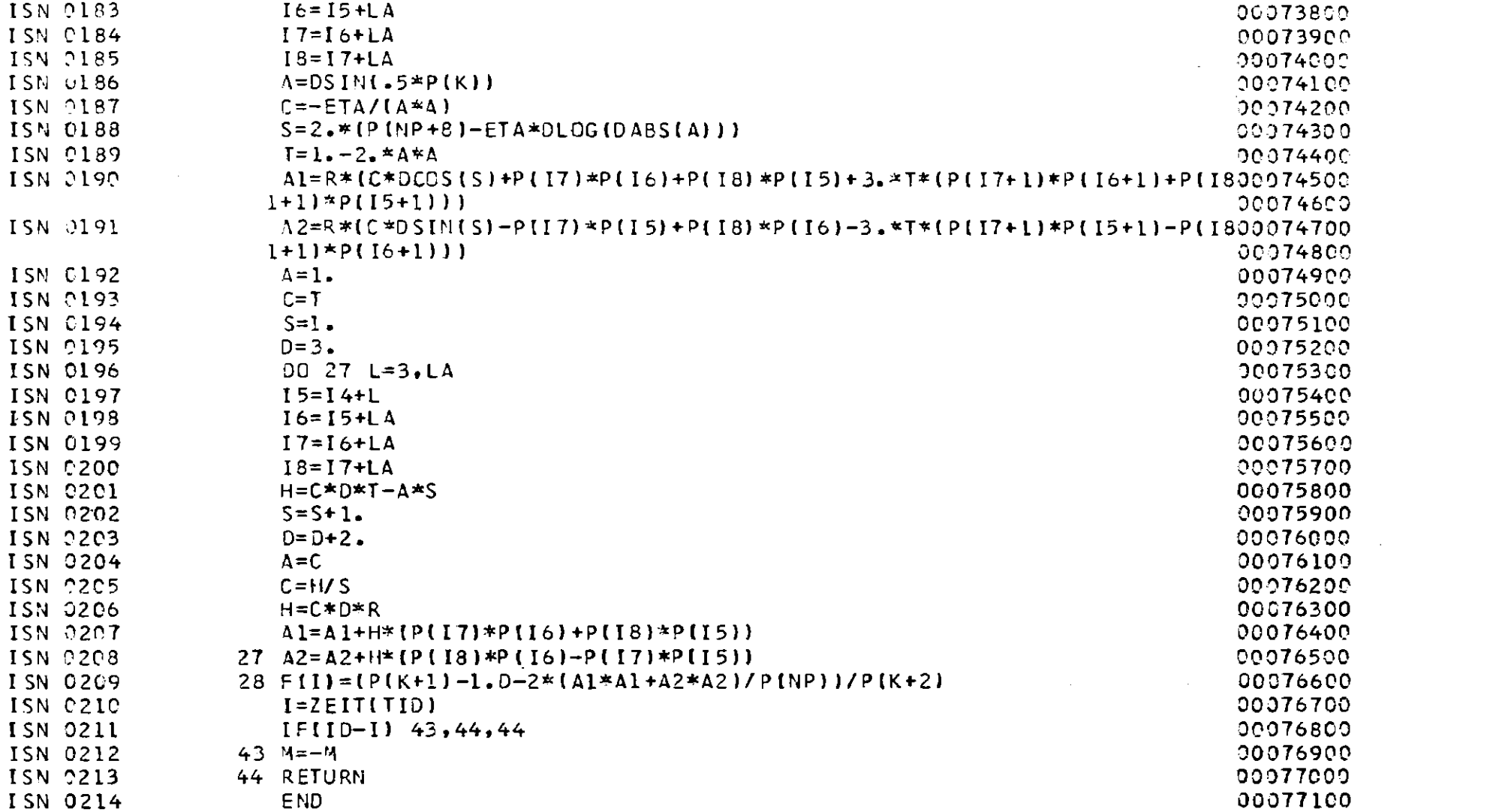

 $\mathcal{L}(\mathcal{L}(\mathcal{L}))$  and  $\mathcal{L}(\mathcal{L}(\mathcal{L}))$  . The contribution of the contribution of  $\mathcal{L}(\mathcal{L})$ 

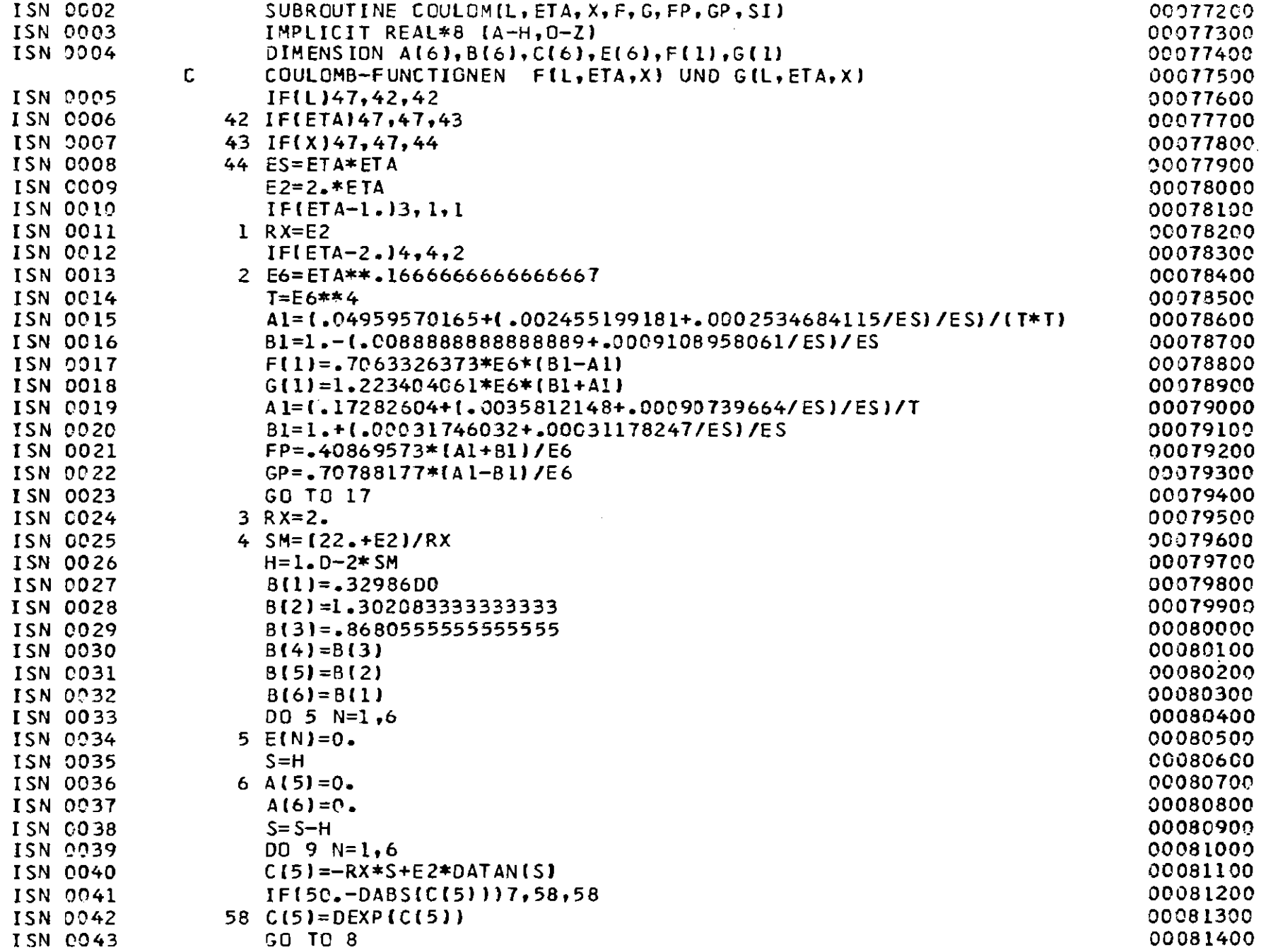

 $\alpha$ 

 $\mathcal{L}^{\text{max}}_{\text{max}}$  and  $\mathcal{L}^{\text{max}}_{\text{max}}$ 

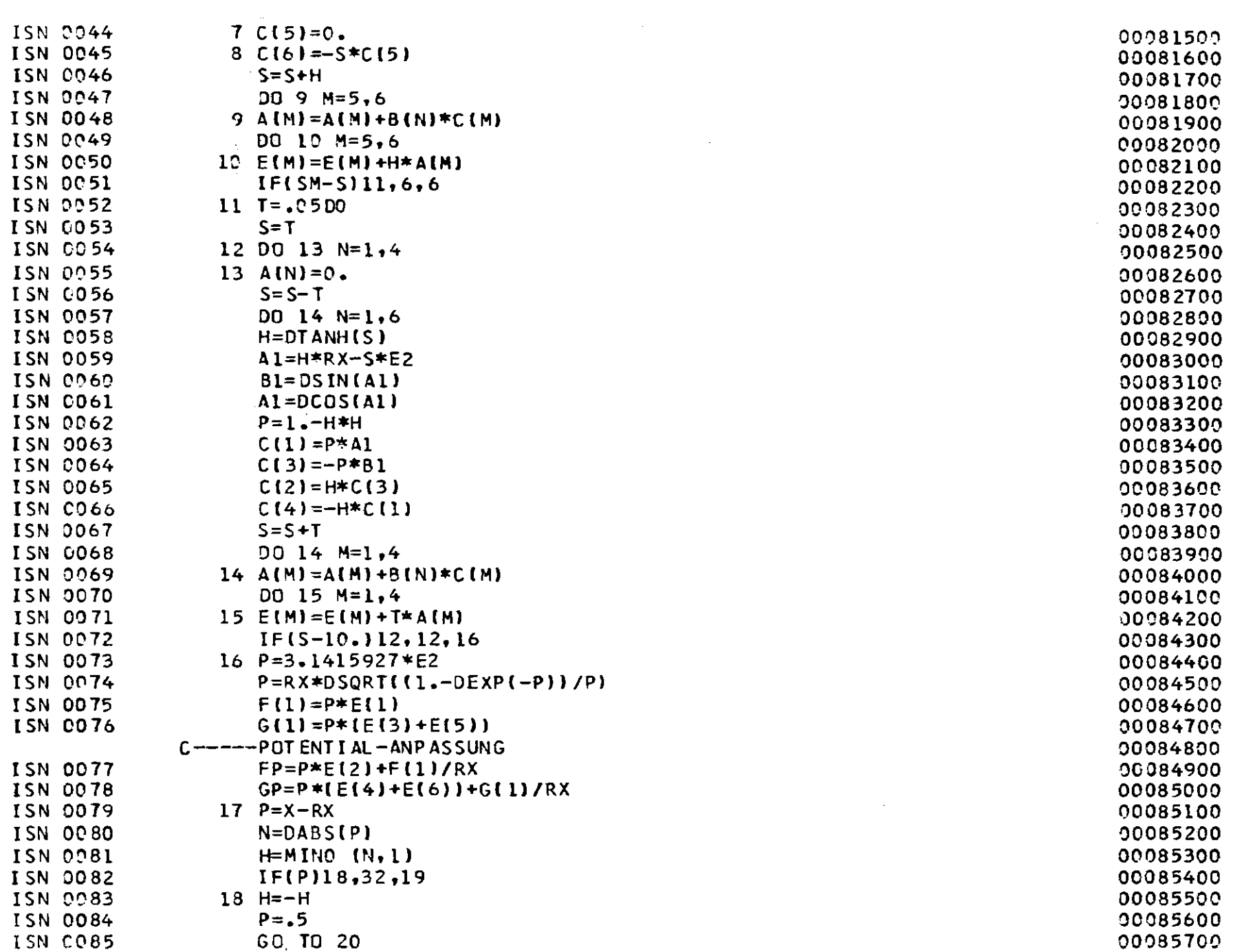

 $\Delta \sim 10^{-11}$ 

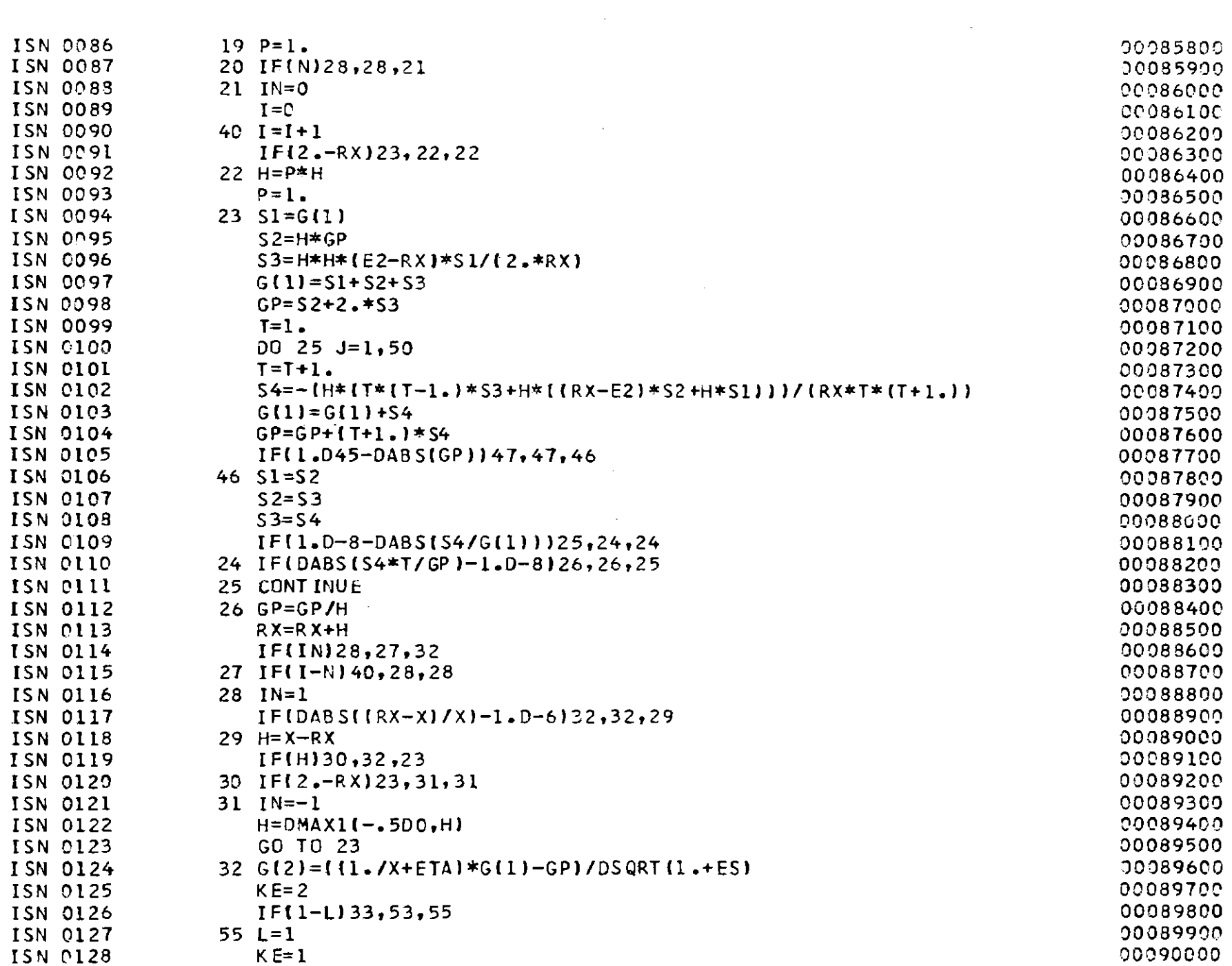

 $\label{eq:2.1} \frac{1}{\sqrt{2}}\int_{\mathbb{R}^3}\frac{1}{\sqrt{2}}\left(\frac{1}{\sqrt{2}}\right)^2\frac{1}{\sqrt{2}}\left(\frac{1}{\sqrt{2}}\right)^2\frac{1}{\sqrt{2}}\left(\frac{1}{\sqrt{2}}\right)^2\frac{1}{\sqrt{2}}\left(\frac{1}{\sqrt{2}}\right)^2\frac{1}{\sqrt{2}}\left(\frac{1}{\sqrt{2}}\right)^2.$ 

 $-98 -$ 

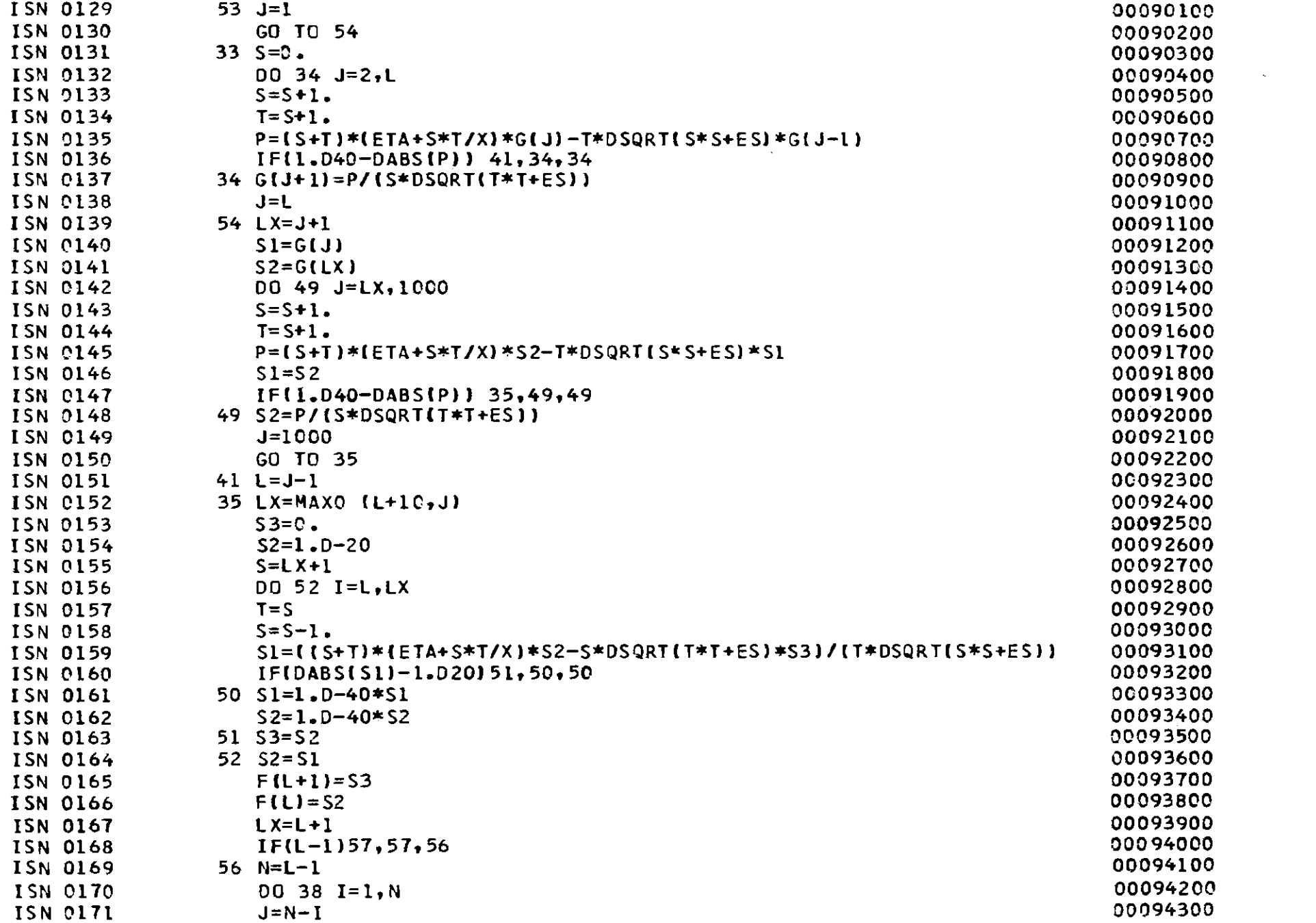

 $-81 -$ 

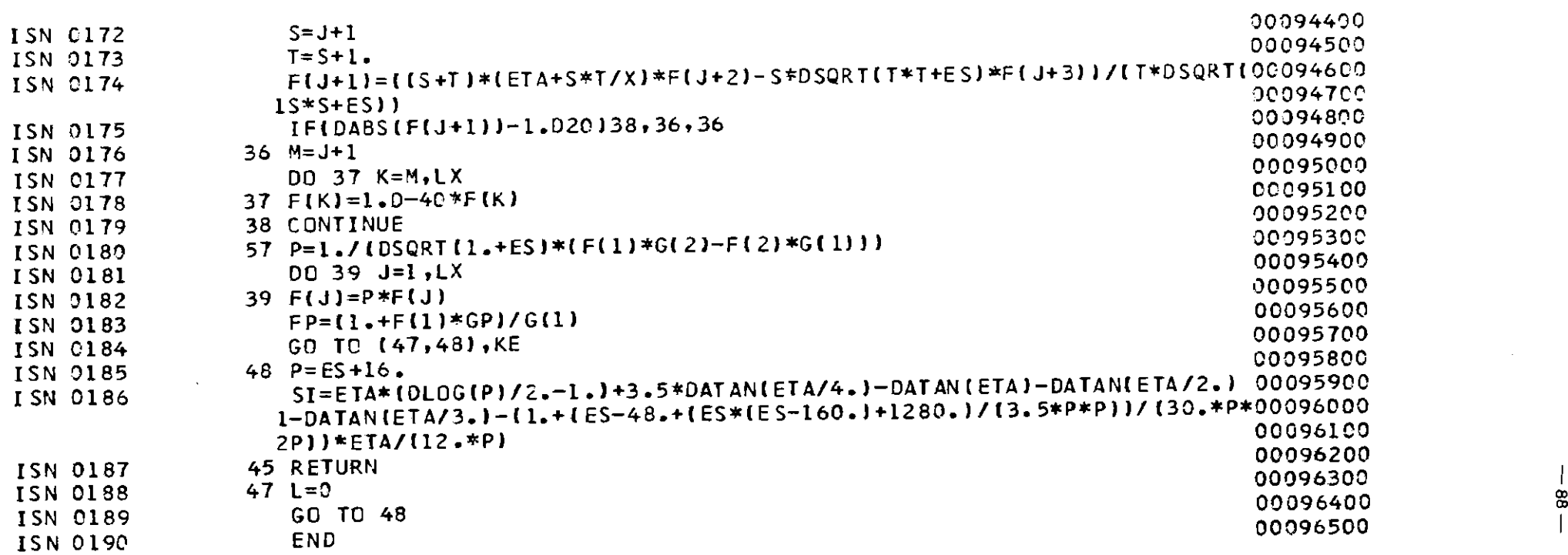

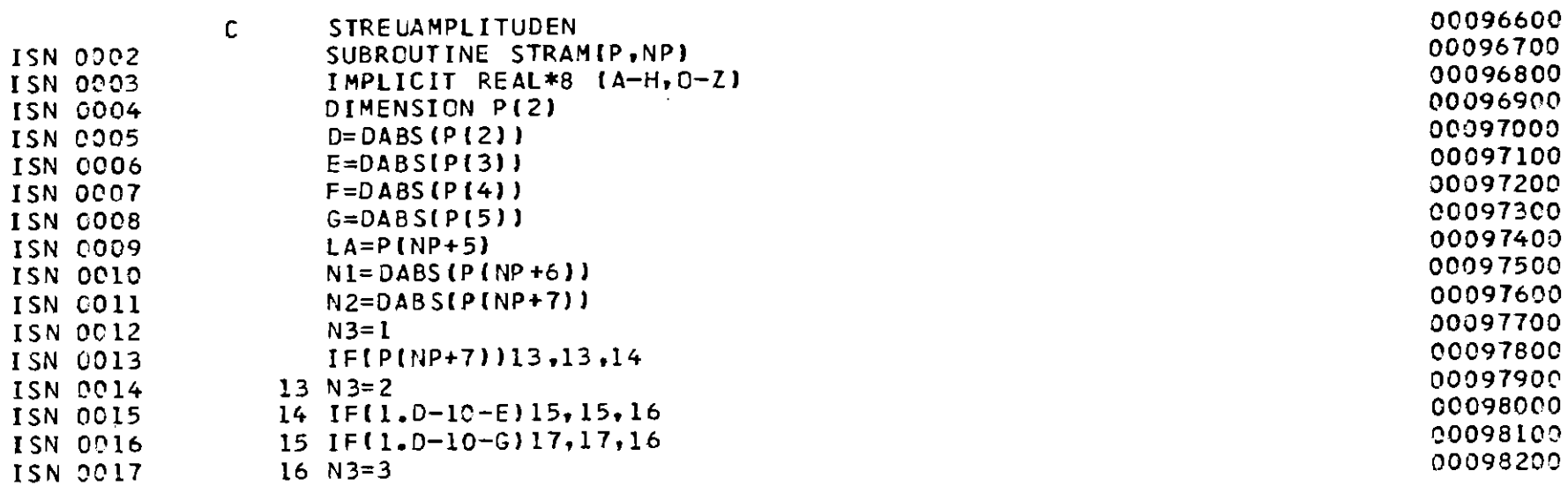

 $\mathcal{L}^{\text{max}}_{\text{max}}$  and  $\mathcal{L}^{\text{max}}_{\text{max}}$ 

 $\label{eq:2.1} \frac{1}{\sqrt{2\pi}}\frac{1}{\sqrt{2\pi}}\int_{0}^{\infty}\frac{1}{\sqrt{2\pi}}\left(\frac{1}{\sqrt{2\pi}}\int_{0}^{\infty}\frac{1}{\sqrt{2\pi}}\frac{1}{\sqrt{2\pi}}\frac{1}{\sqrt{2\pi}}\frac{1}{\sqrt{2\pi}}\frac{1}{\sqrt{2\pi}}\frac{1}{\sqrt{2\pi}}\frac{1}{\sqrt{2\pi}}\frac{1}{\sqrt{2\pi}}\frac{1}{\sqrt{2\pi}}\frac{1}{\sqrt{2\pi}}\frac{1}{\sqrt{2\pi}}\frac{1}{\sqrt{2\pi$ 

 $-88 -$ 

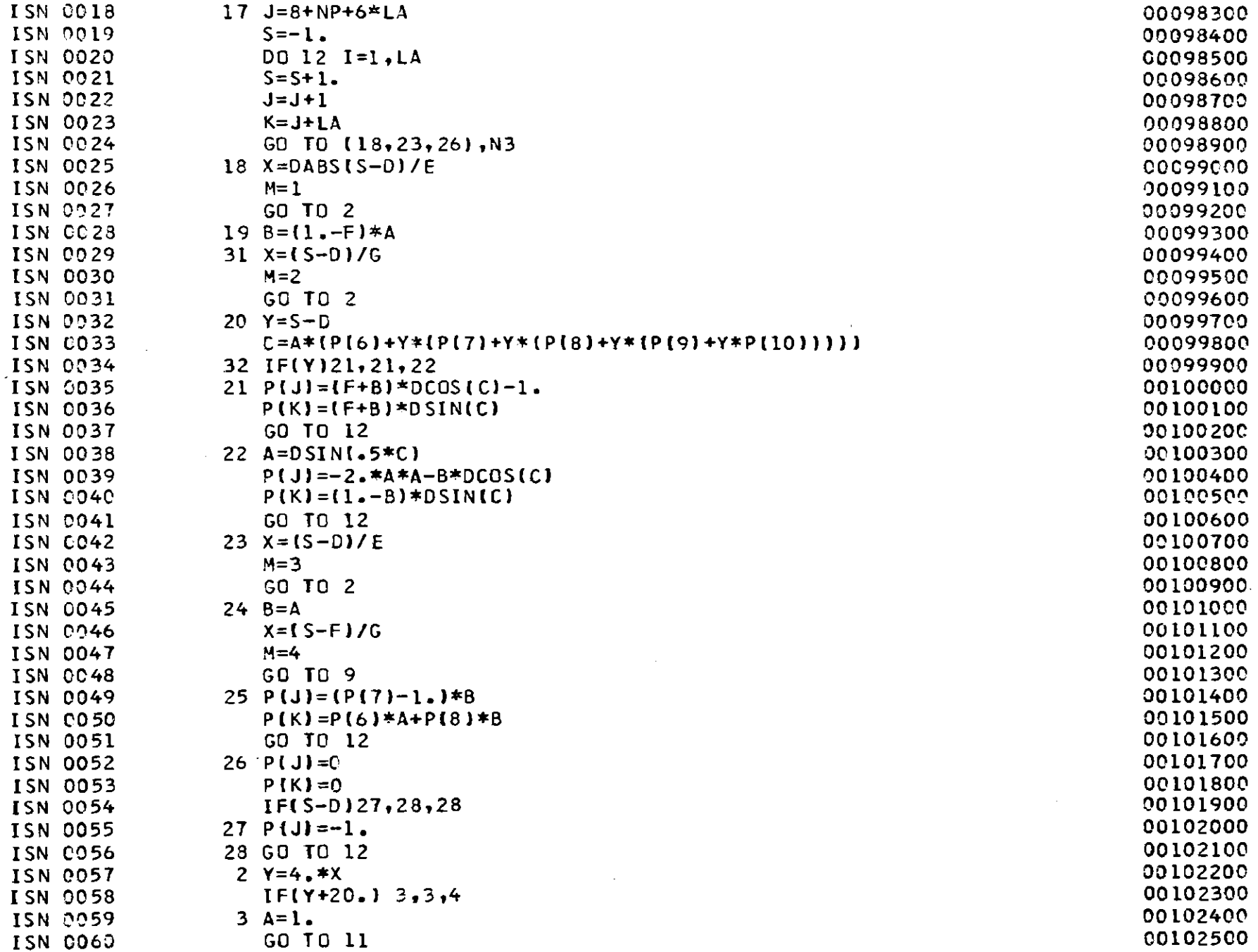

 $-88 -$ 

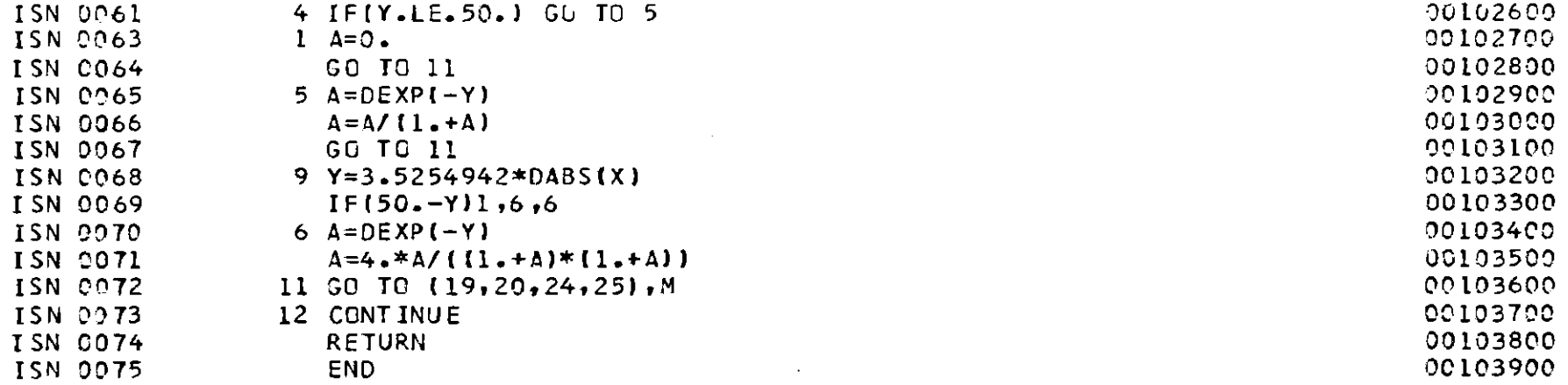

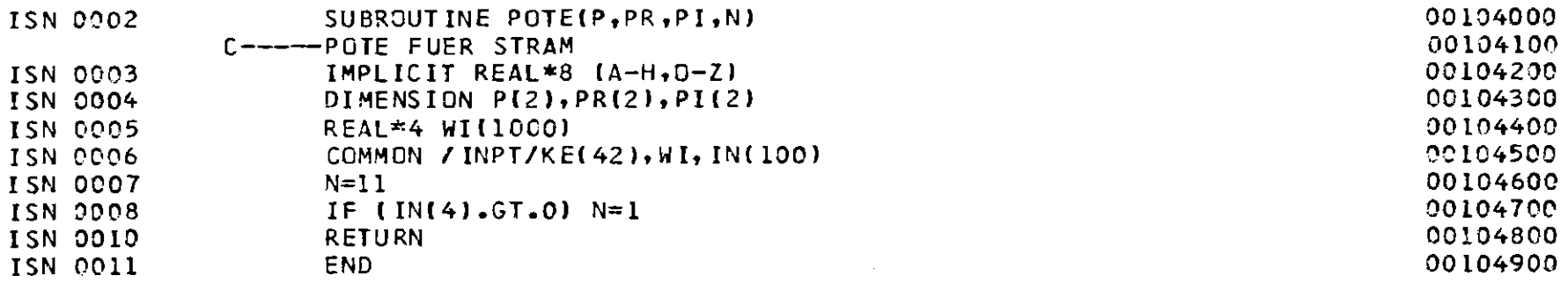

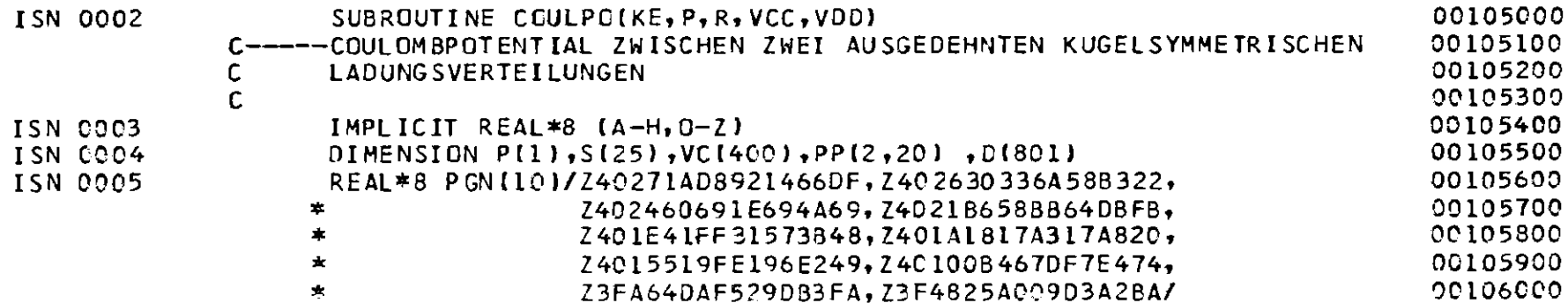

 $\mathbf{v}$ 

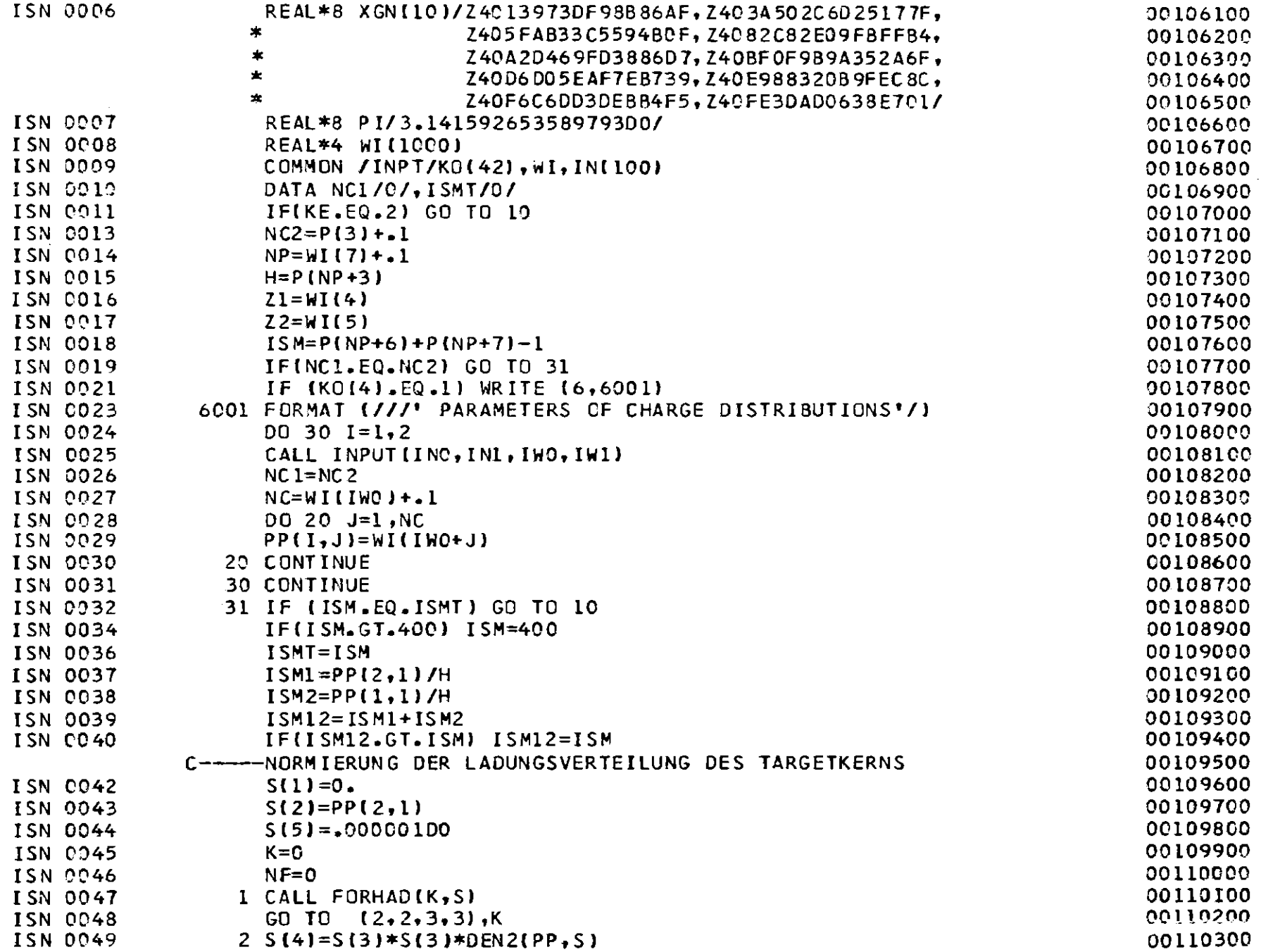

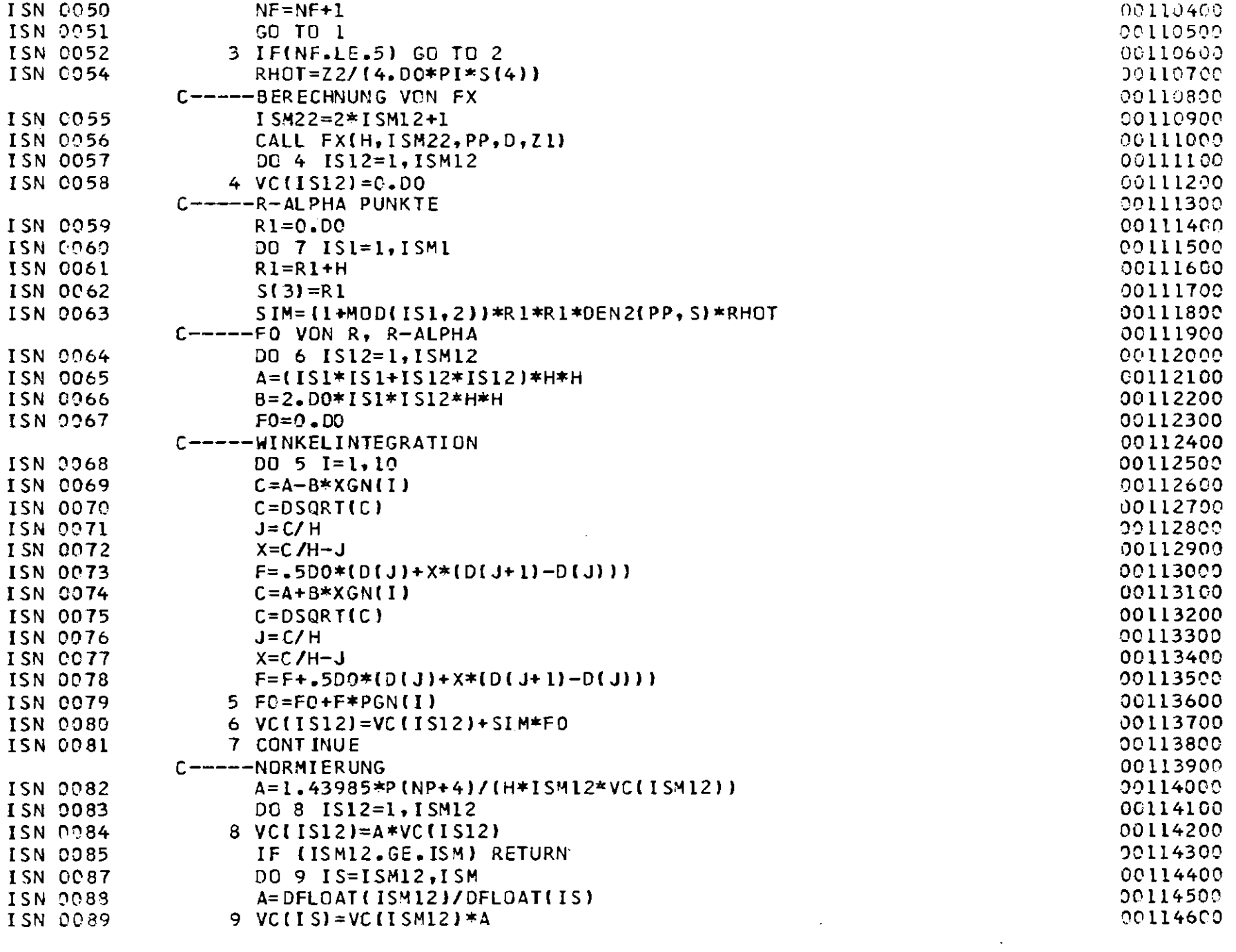

 $-85 -$ 

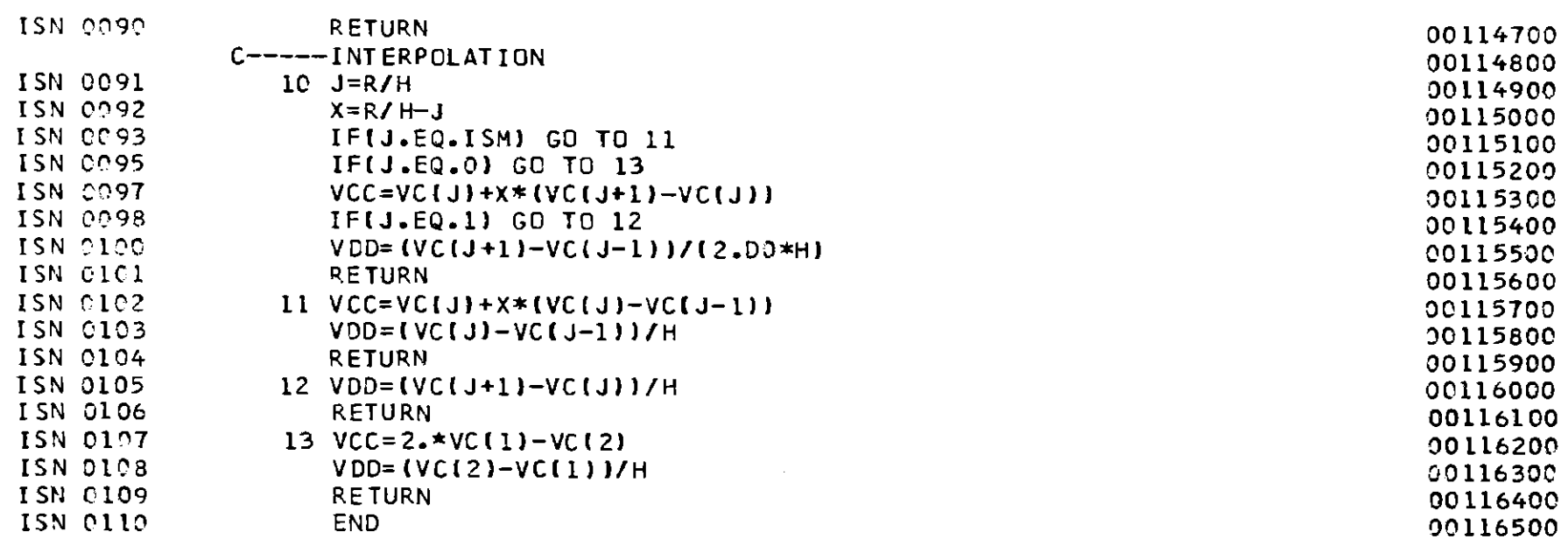

 $\label{eq:2.1} \frac{1}{2} \sum_{i=1}^n \frac{1}{2} \sum_{j=1}^n \frac{1}{2} \sum_{j=1}^n \frac{1}{2} \sum_{j=1}^n \frac{1}{2} \sum_{j=1}^n \frac{1}{2} \sum_{j=1}^n \frac{1}{2} \sum_{j=1}^n \frac{1}{2} \sum_{j=1}^n \frac{1}{2} \sum_{j=1}^n \frac{1}{2} \sum_{j=1}^n \frac{1}{2} \sum_{j=1}^n \frac{1}{2} \sum_{j=1}^n \frac{1}{2} \sum_{j=1}^n \frac{$ 

 $\mathcal{L}^{\text{max}}_{\text{max}}$  and  $\mathcal{L}^{\text{max}}_{\text{max}}$ 

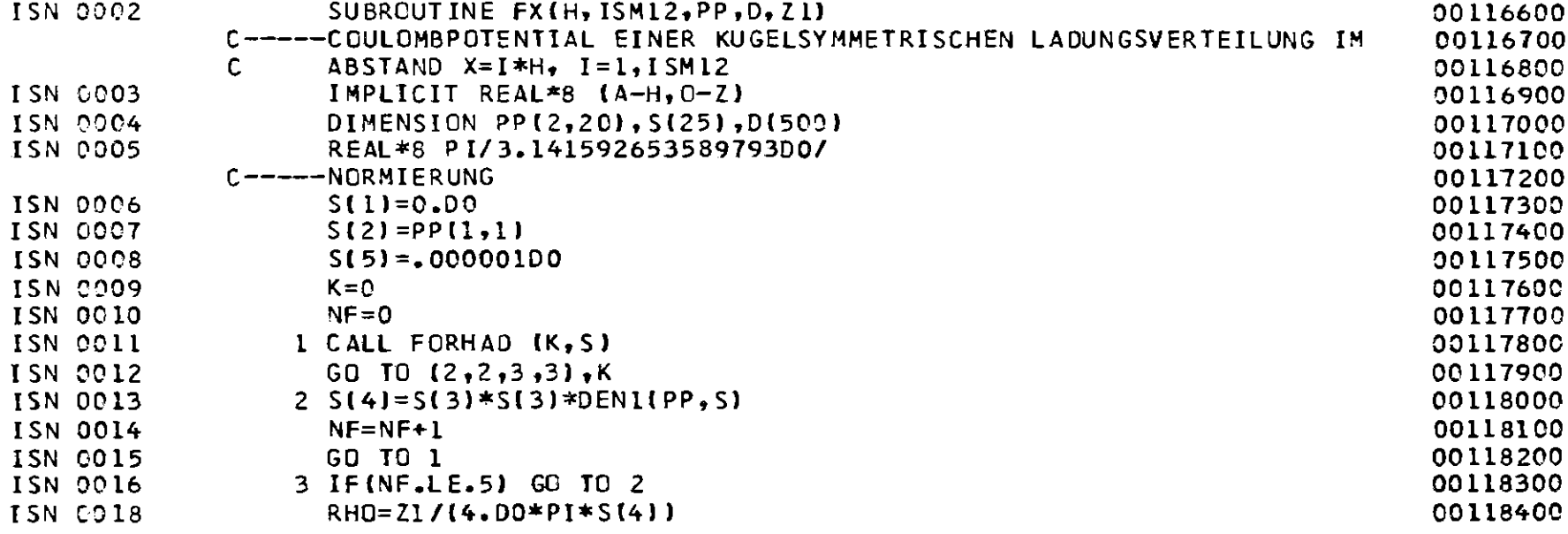

 $-83 -$ 

 $\mathcal{L}^{\text{max}}_{\text{max}}$ 

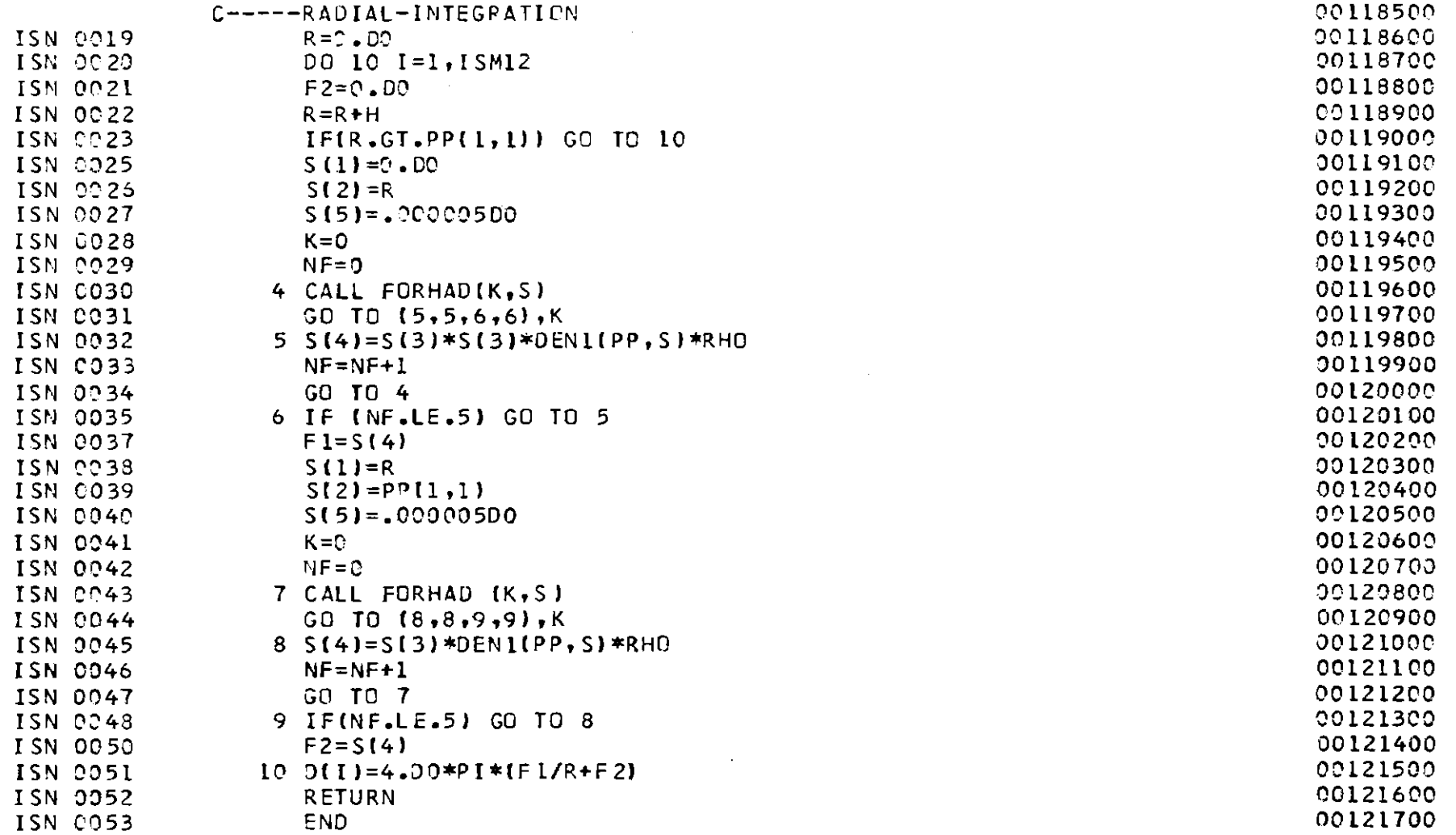

 $\label{eq:2.1} \mathcal{L}(\mathcal{L}^{\mathcal{L}}_{\mathcal{L}}(\mathcal{L}^{\mathcal{L}}_{\mathcal{L}})) = \mathcal{L}(\mathcal{L}^{\mathcal{L}}_{\mathcal{L}}(\mathcal{L}^{\mathcal{L}}_{\mathcal{L}})) = \mathcal{L}(\mathcal{L}^{\mathcal{L}}_{\mathcal{L}}(\mathcal{L}^{\mathcal{L}}_{\mathcal{L}}))$ 

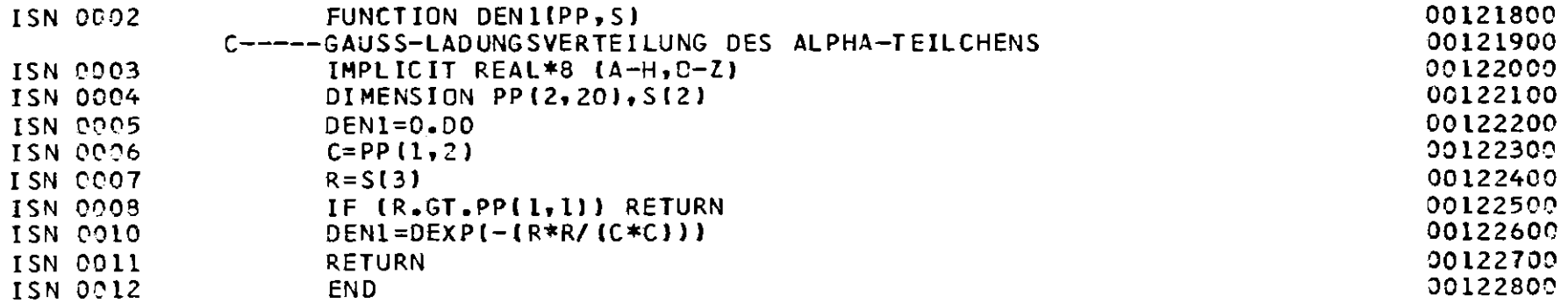

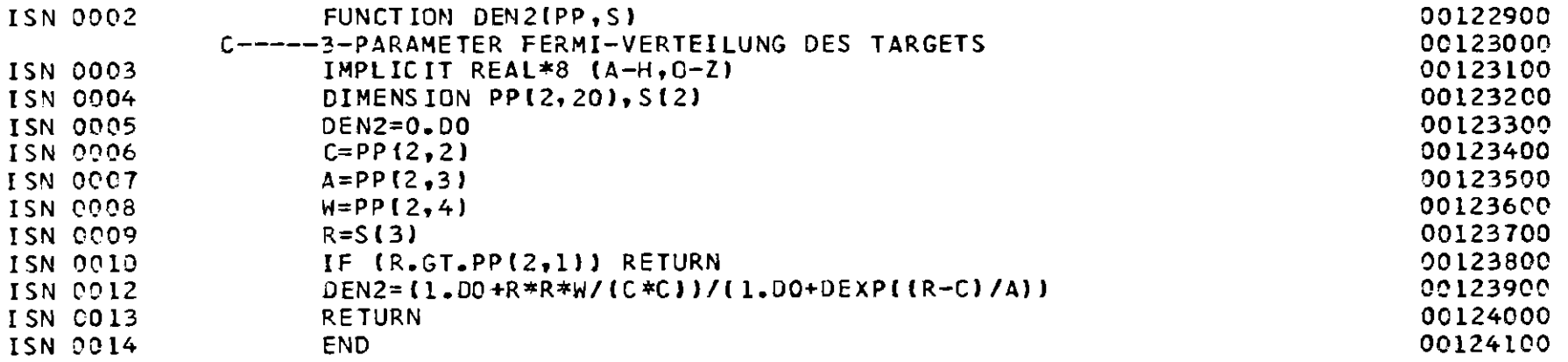

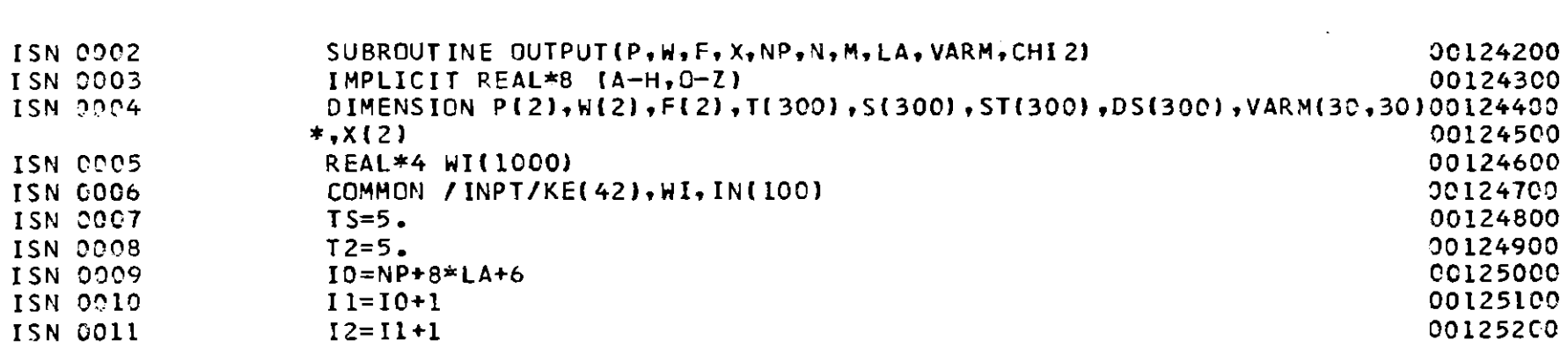

 $\mathcal{L}^{\text{max}}_{\text{max}}$  and  $\mathcal{L}^{\text{max}}_{\text{max}}$ 

 $\mathcal{L}^{\text{max}}_{\text{max}}$ 

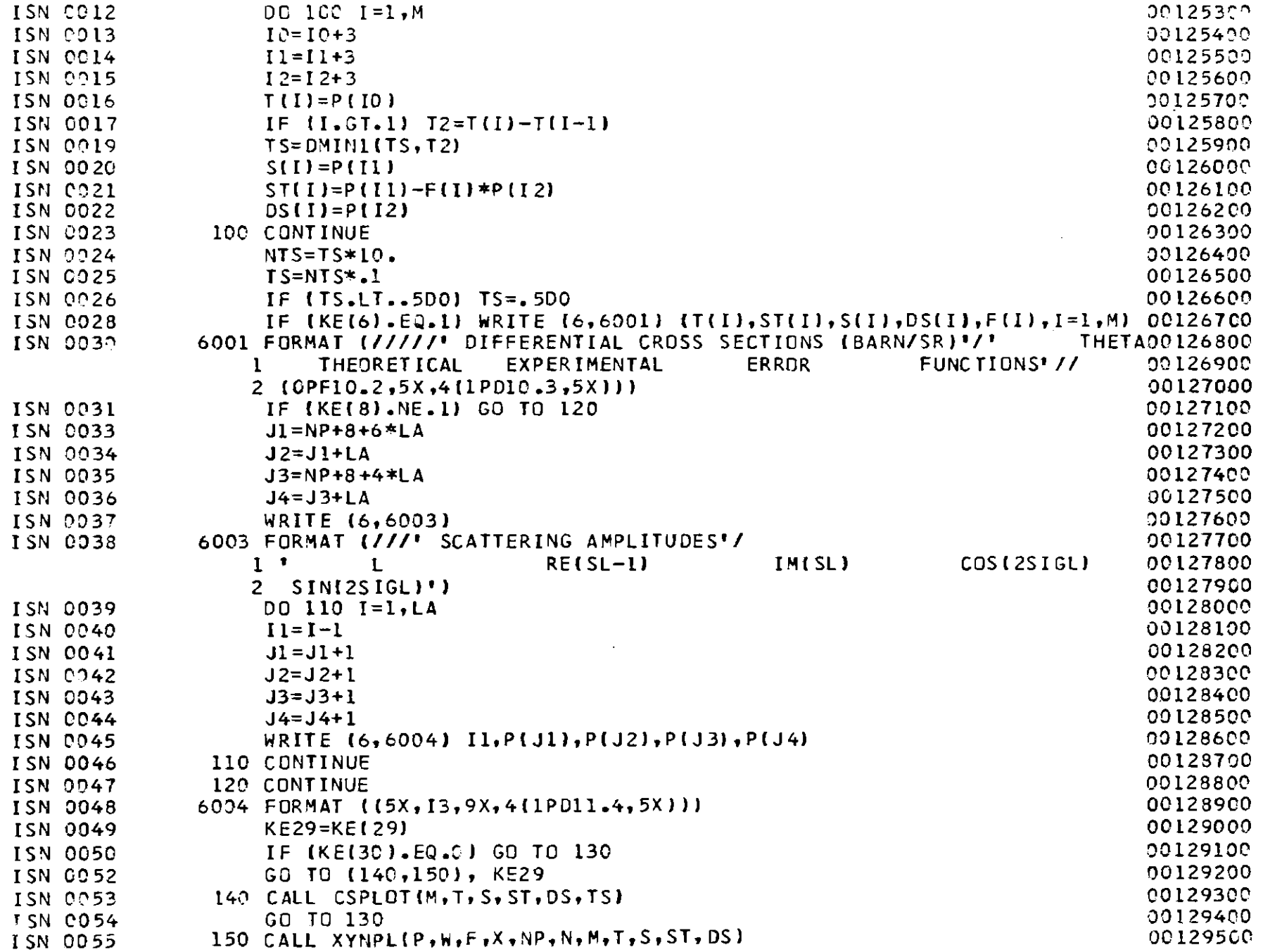

 $-96 -$ 

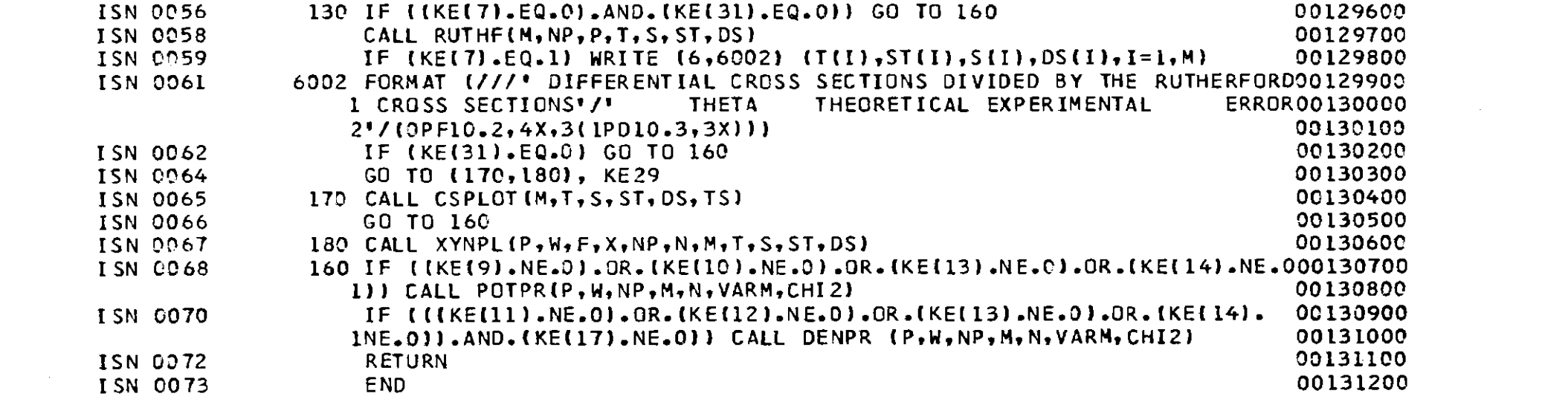

 $\mathcal{L}^{(1)}$ 

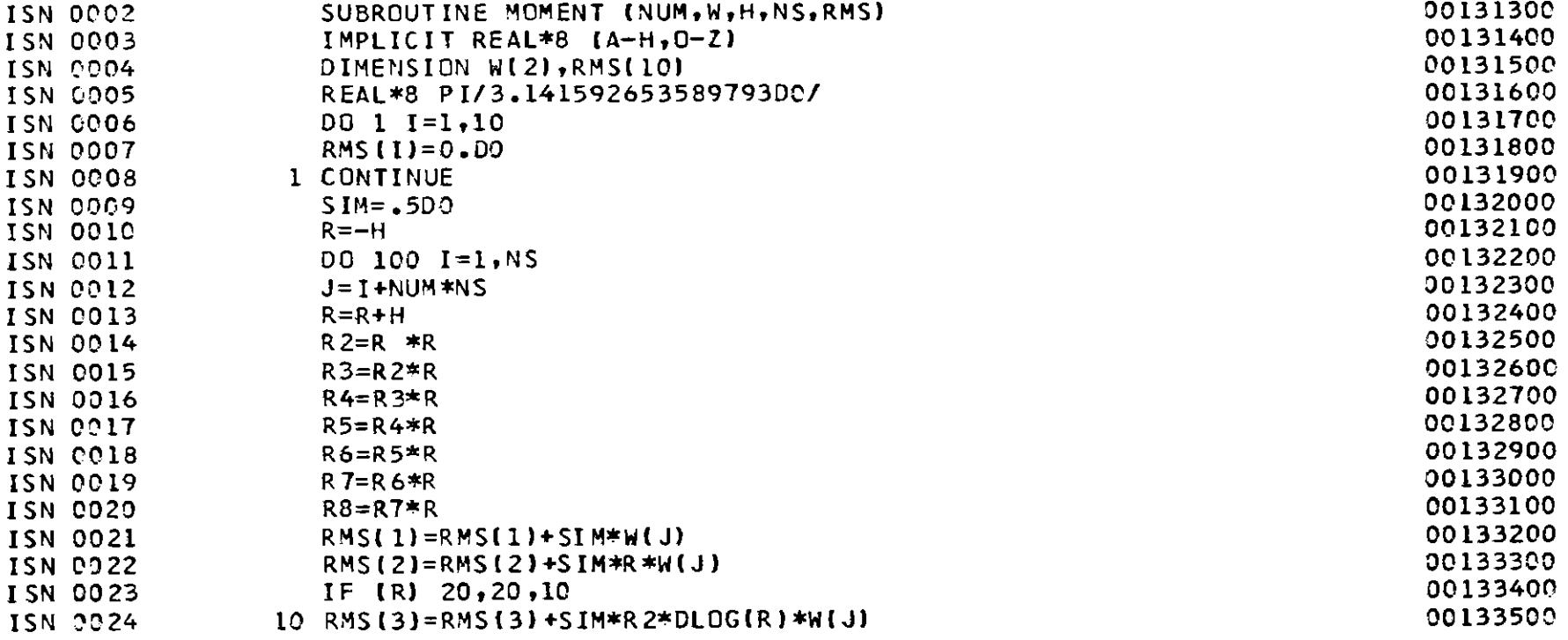

 $-16 -$ 

 $\mathcal{L}(\mathcal{A})$  and  $\mathcal{L}(\mathcal{A})$  .

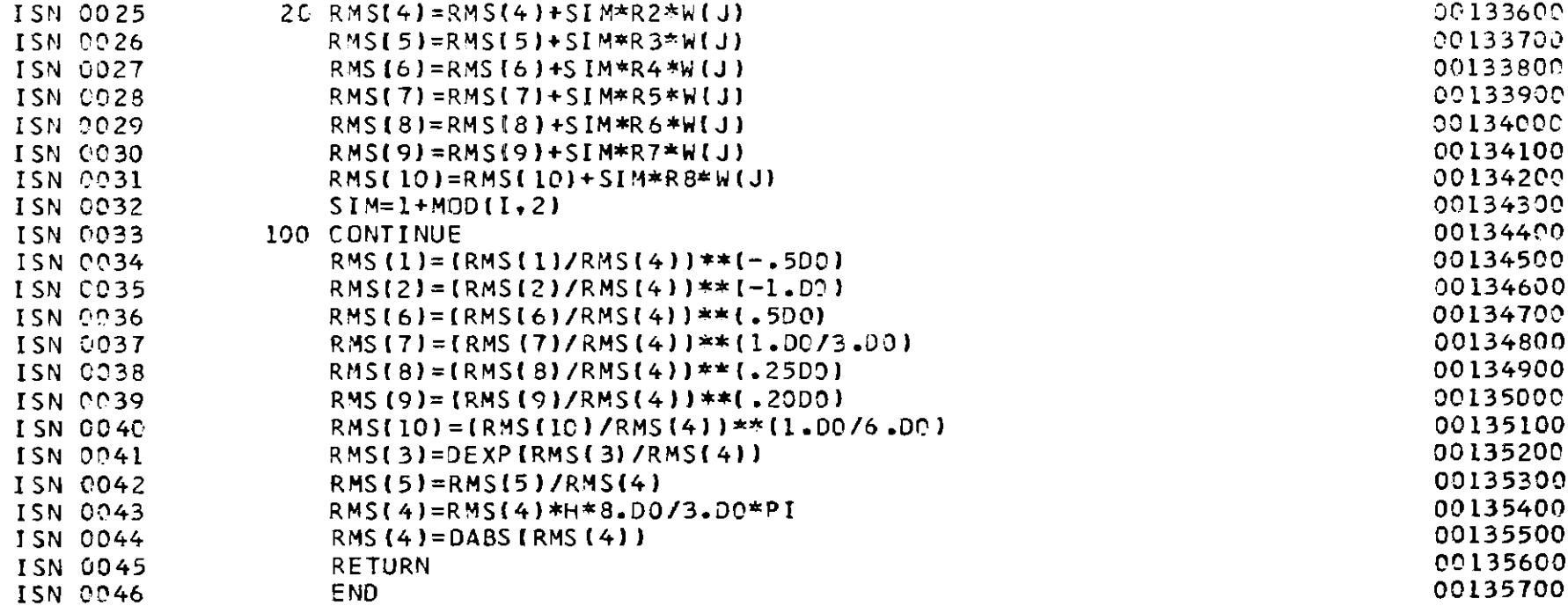

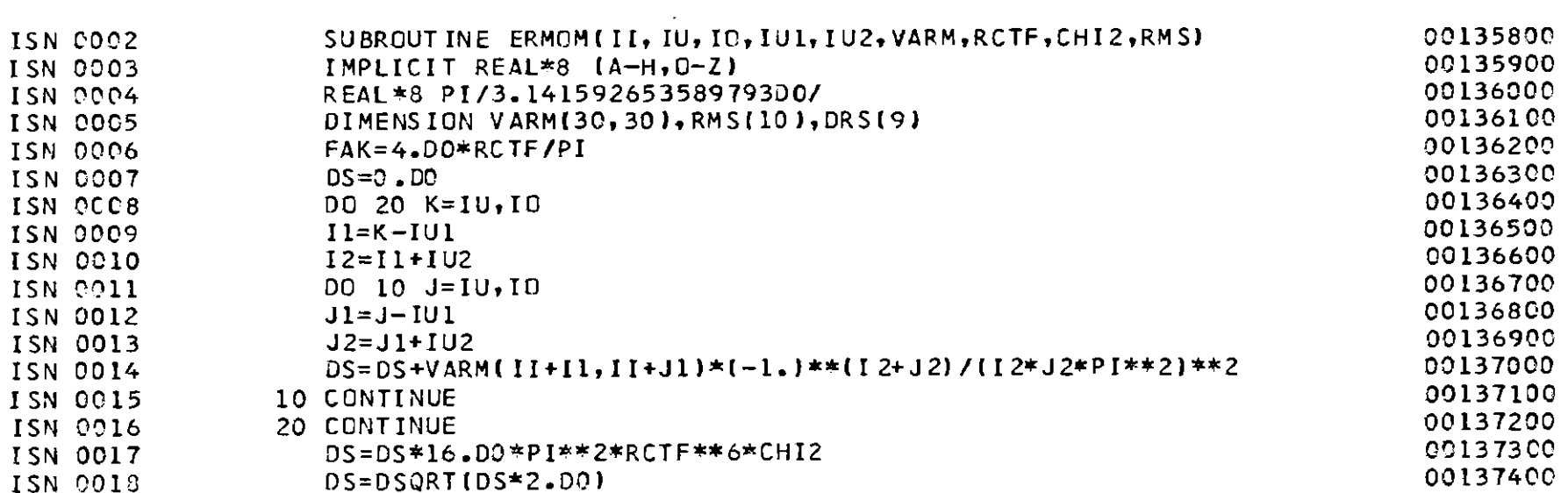

 $-86$ 

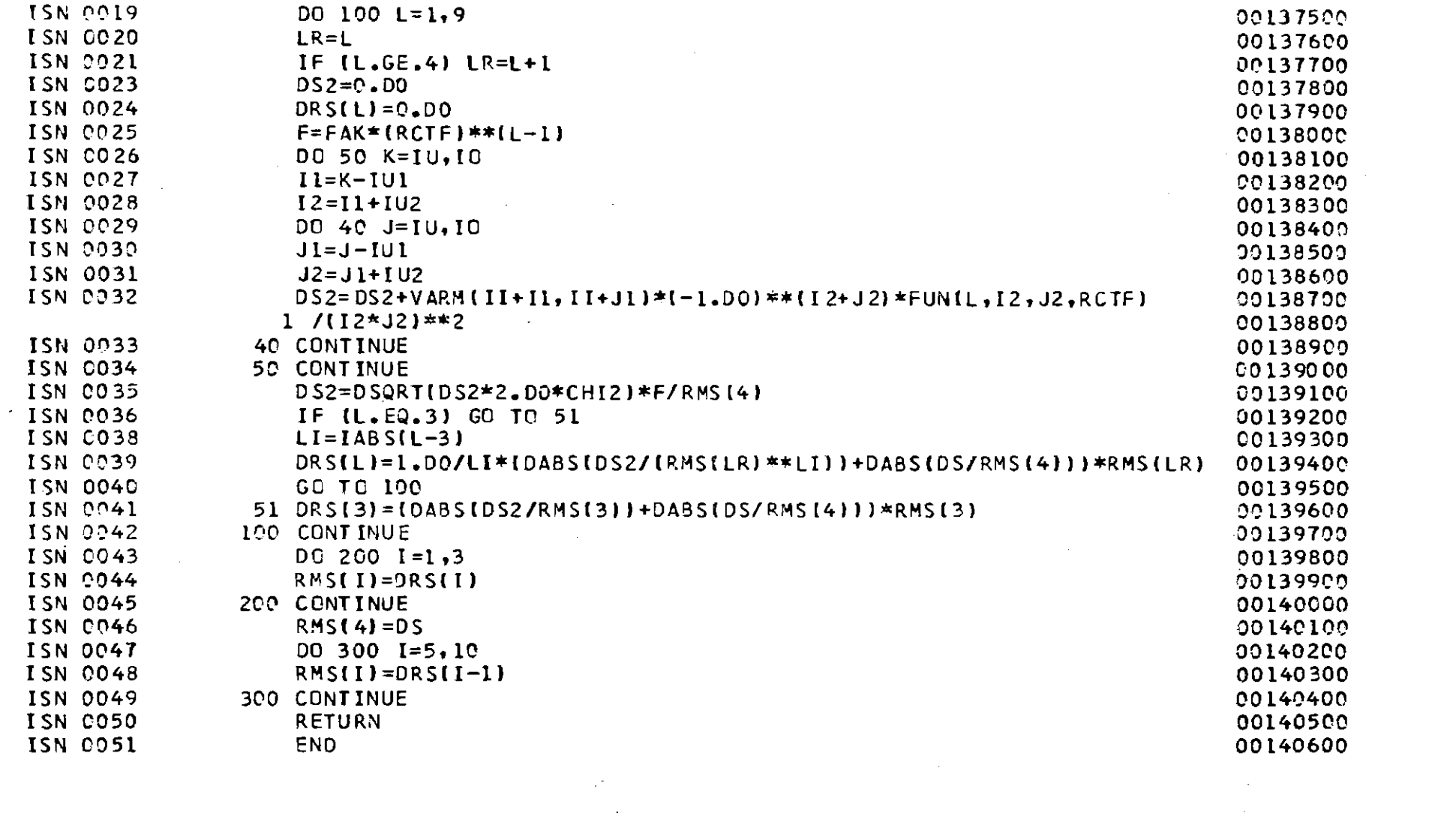

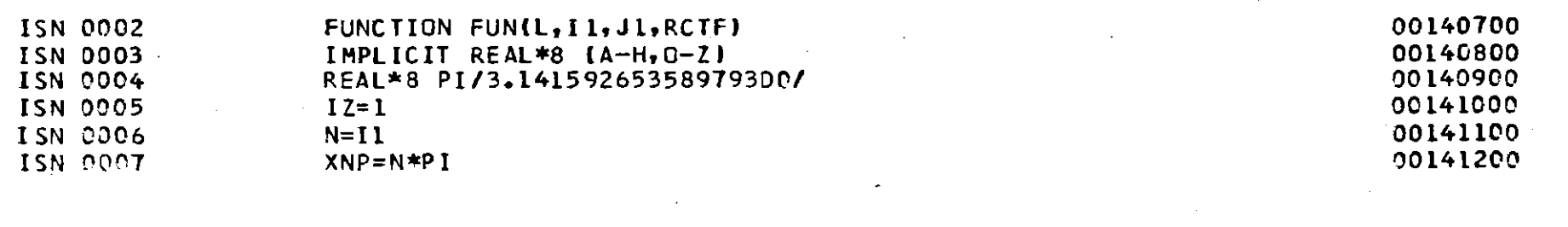

 $-66-$ 

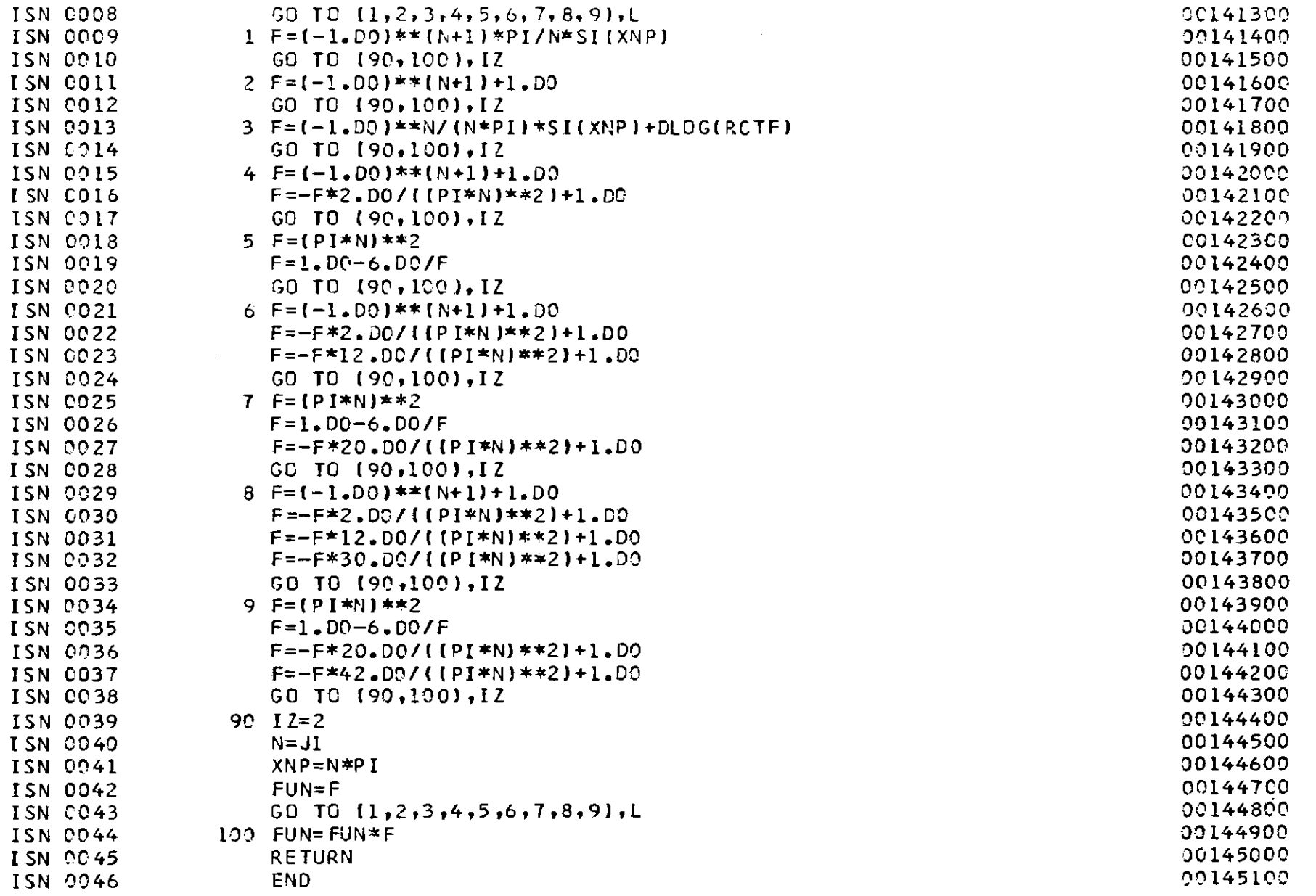

 $-\frac{1}{6}$ 

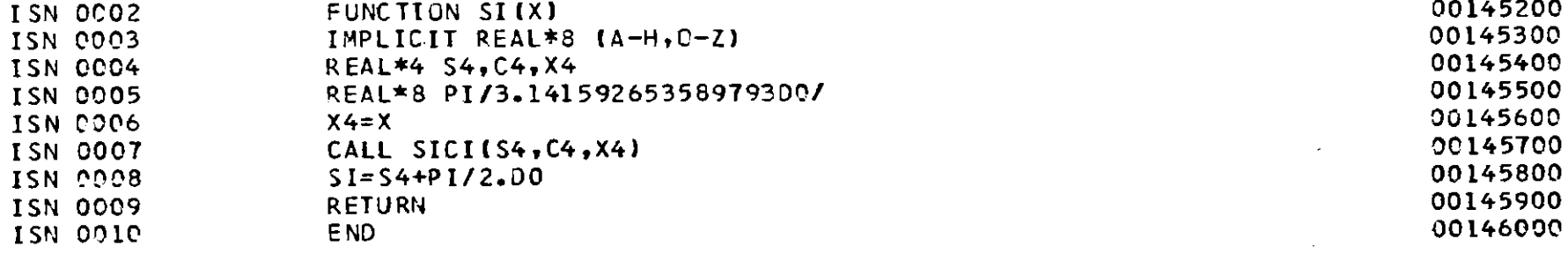

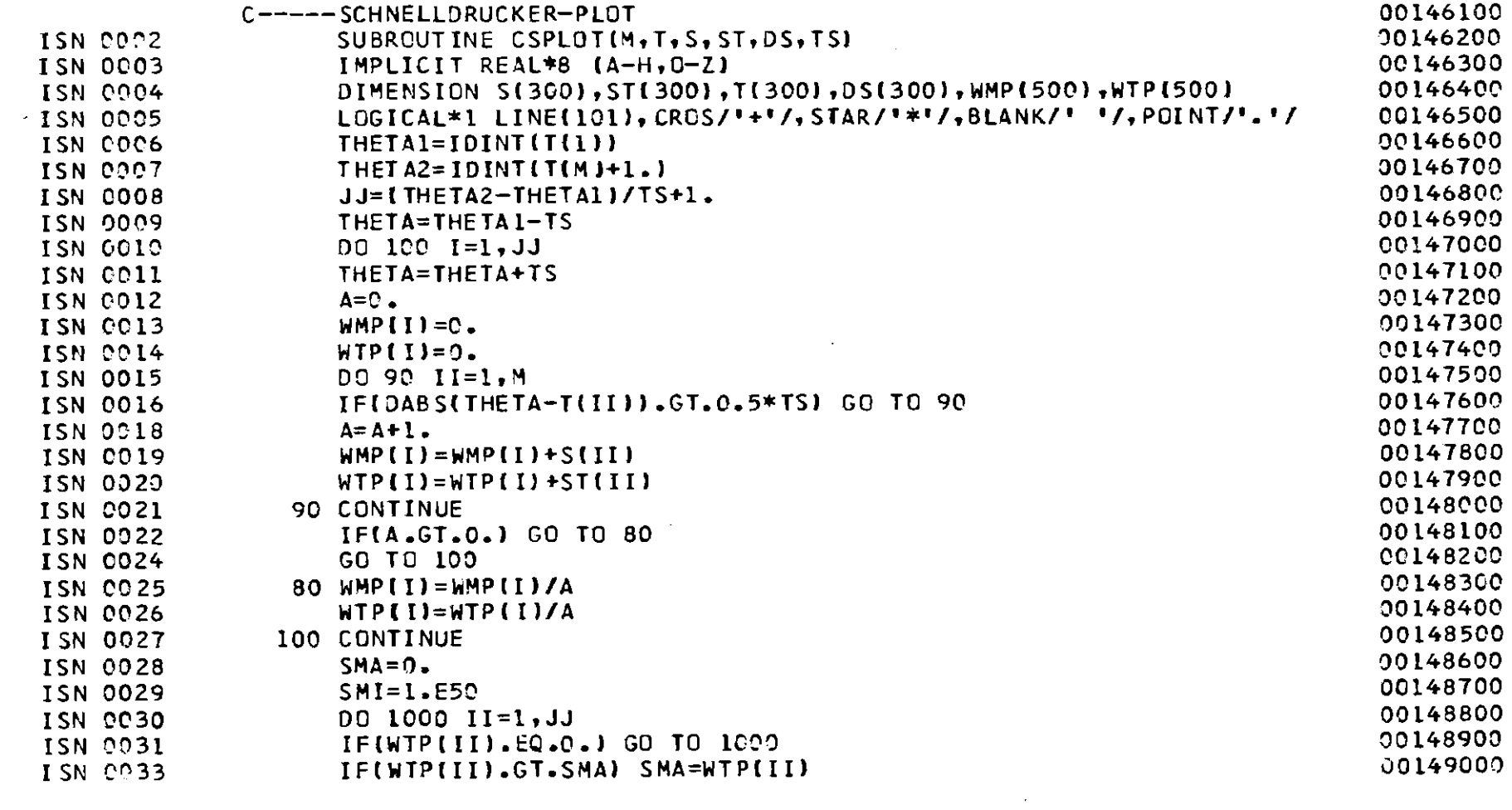
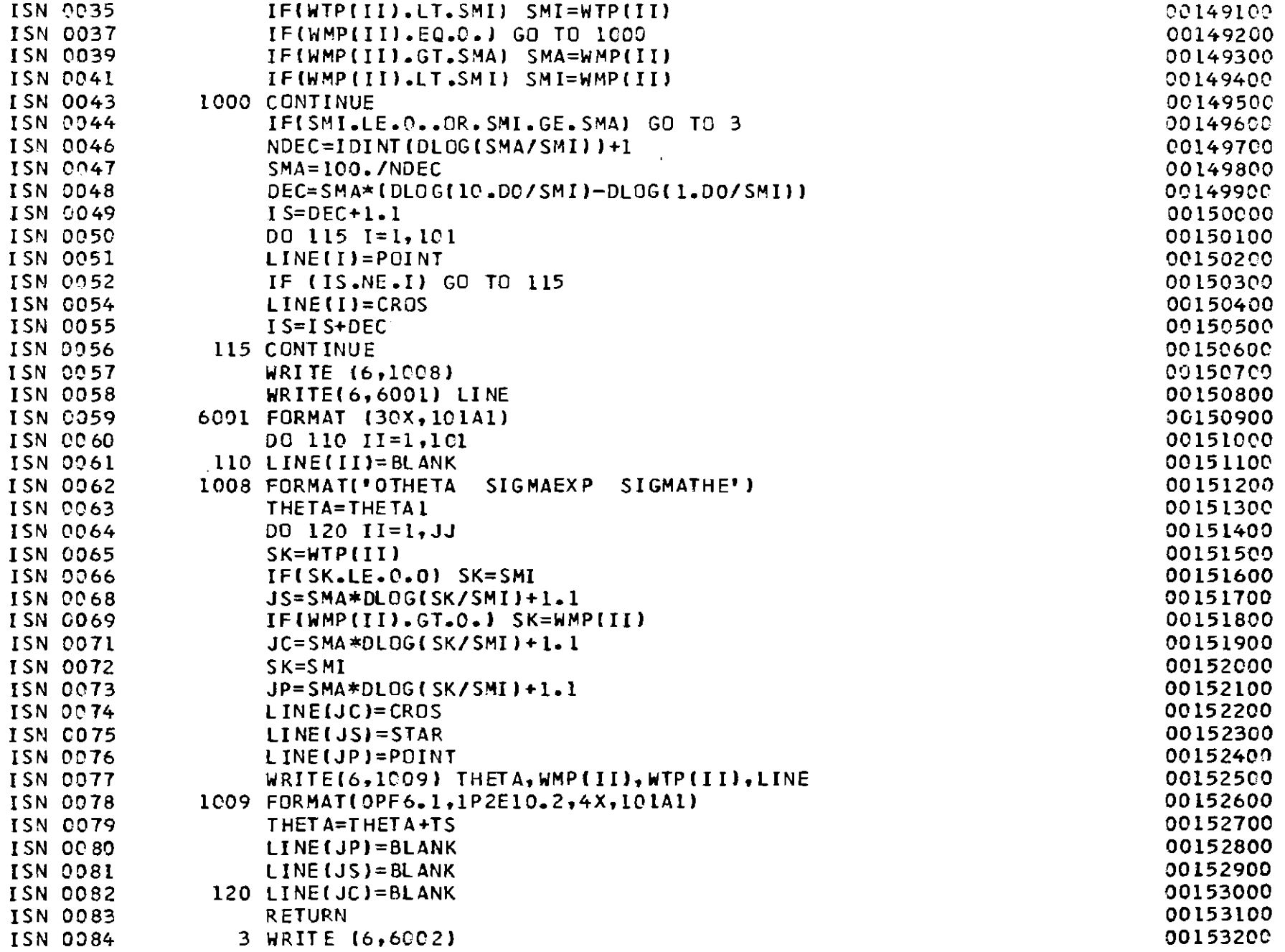

 $\frac{1}{2} \frac{1}{2} \frac{$ 

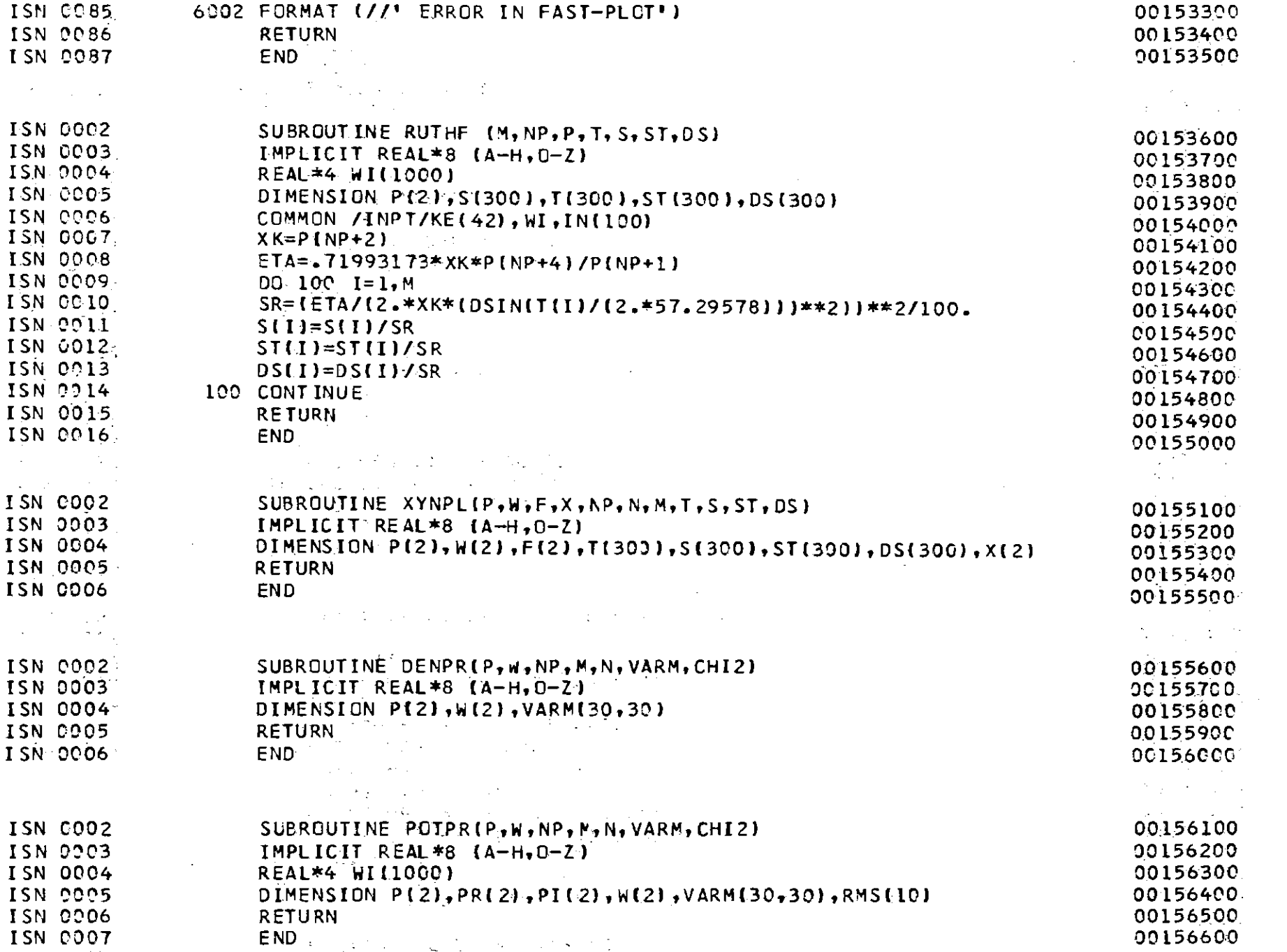

 $\mathcal{A}^{\mathcal{A}}$ 

 $\sim 10^{-10}$ 

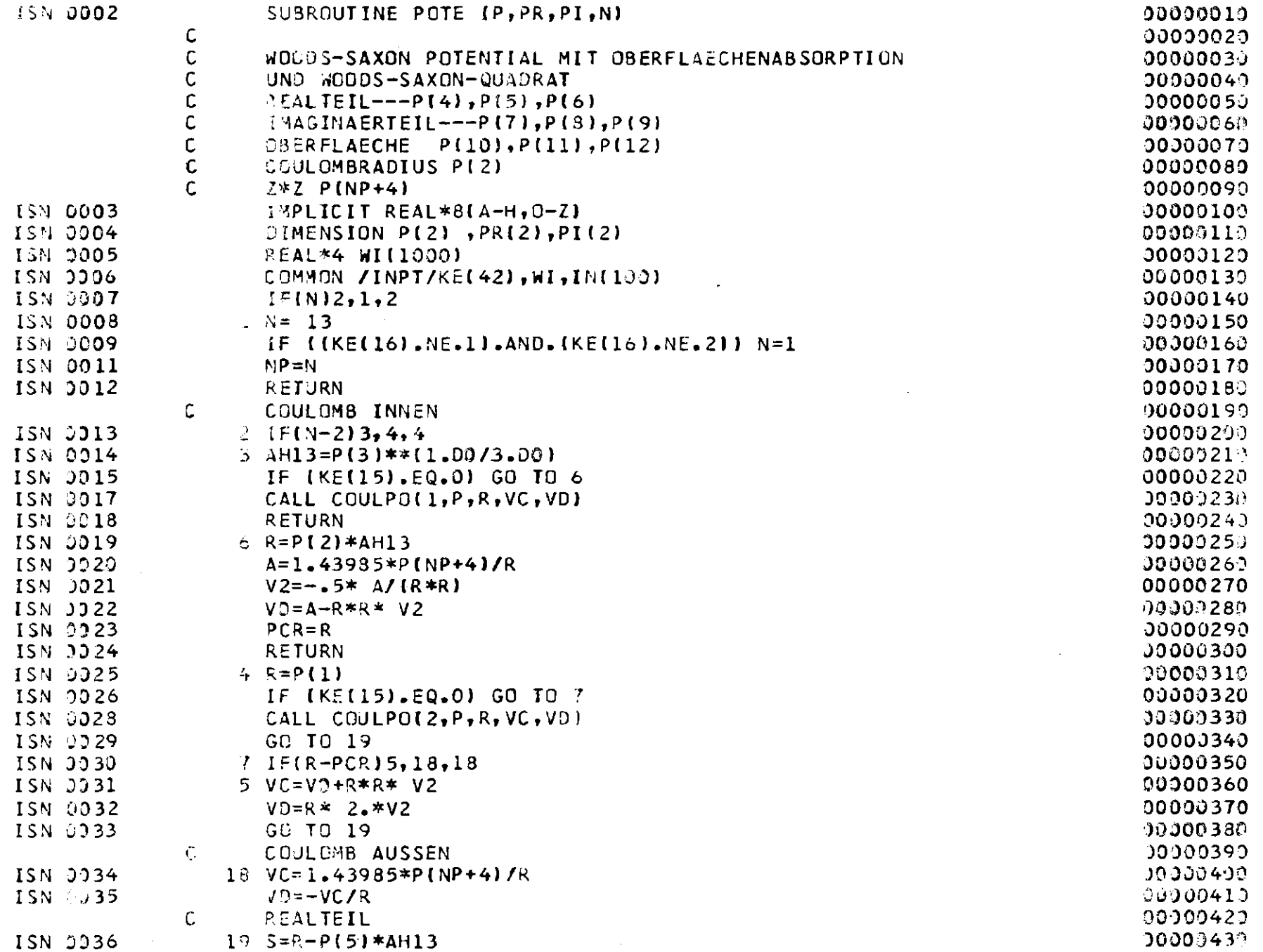

 $-104$ 

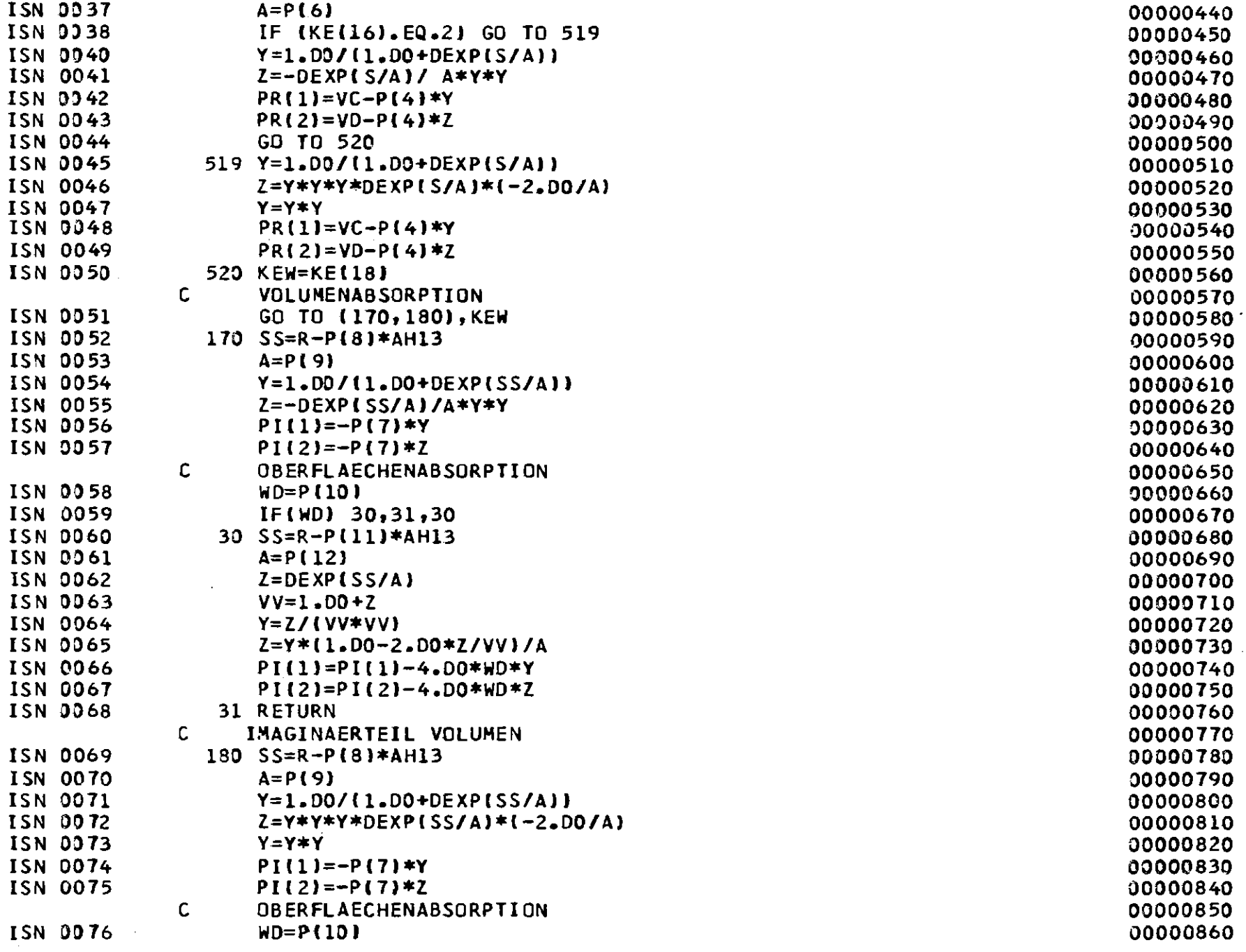

 $\Delta \sim 10^4$ 

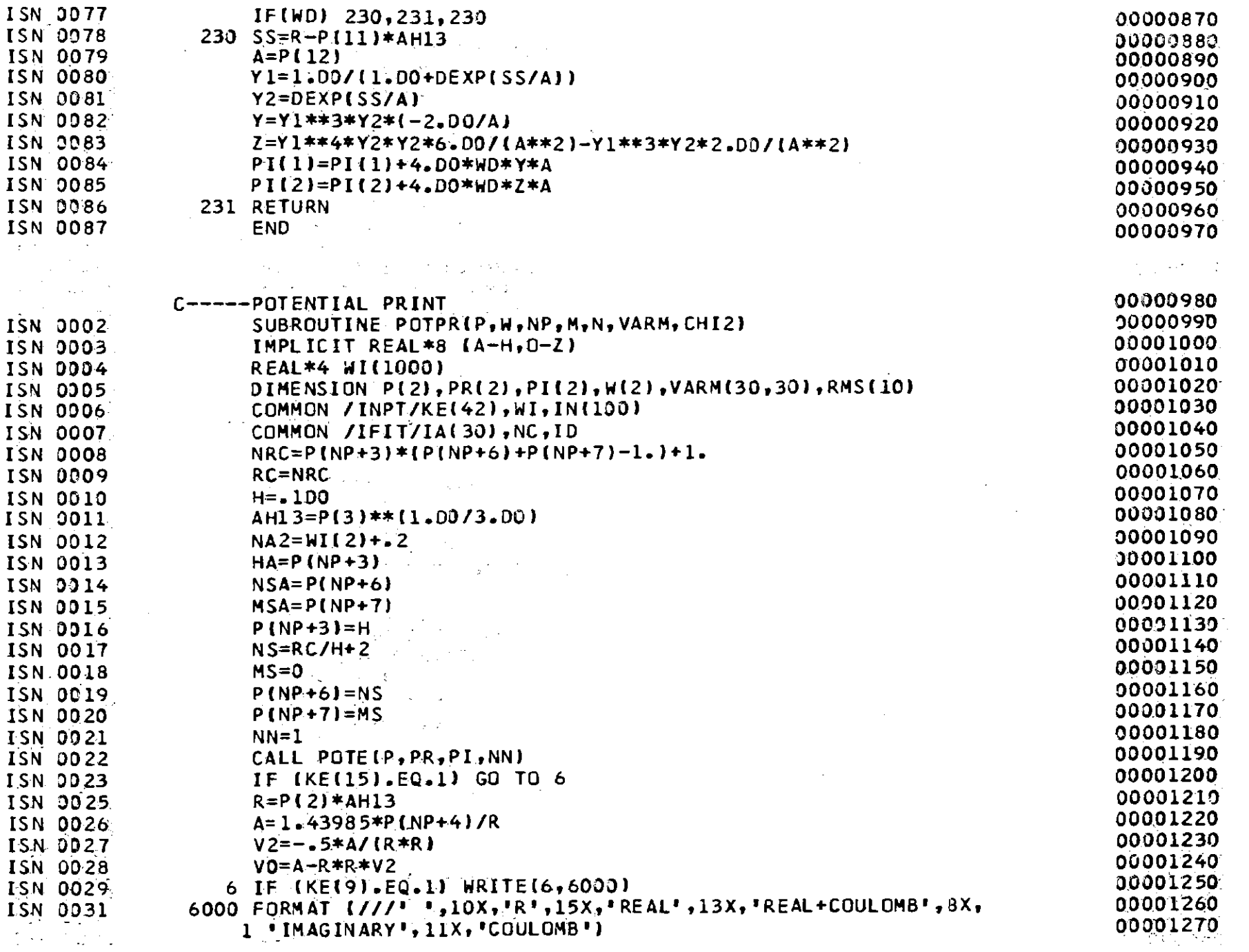

**Contract Contract** 

 $\mathbf{I}$  $-901$ 

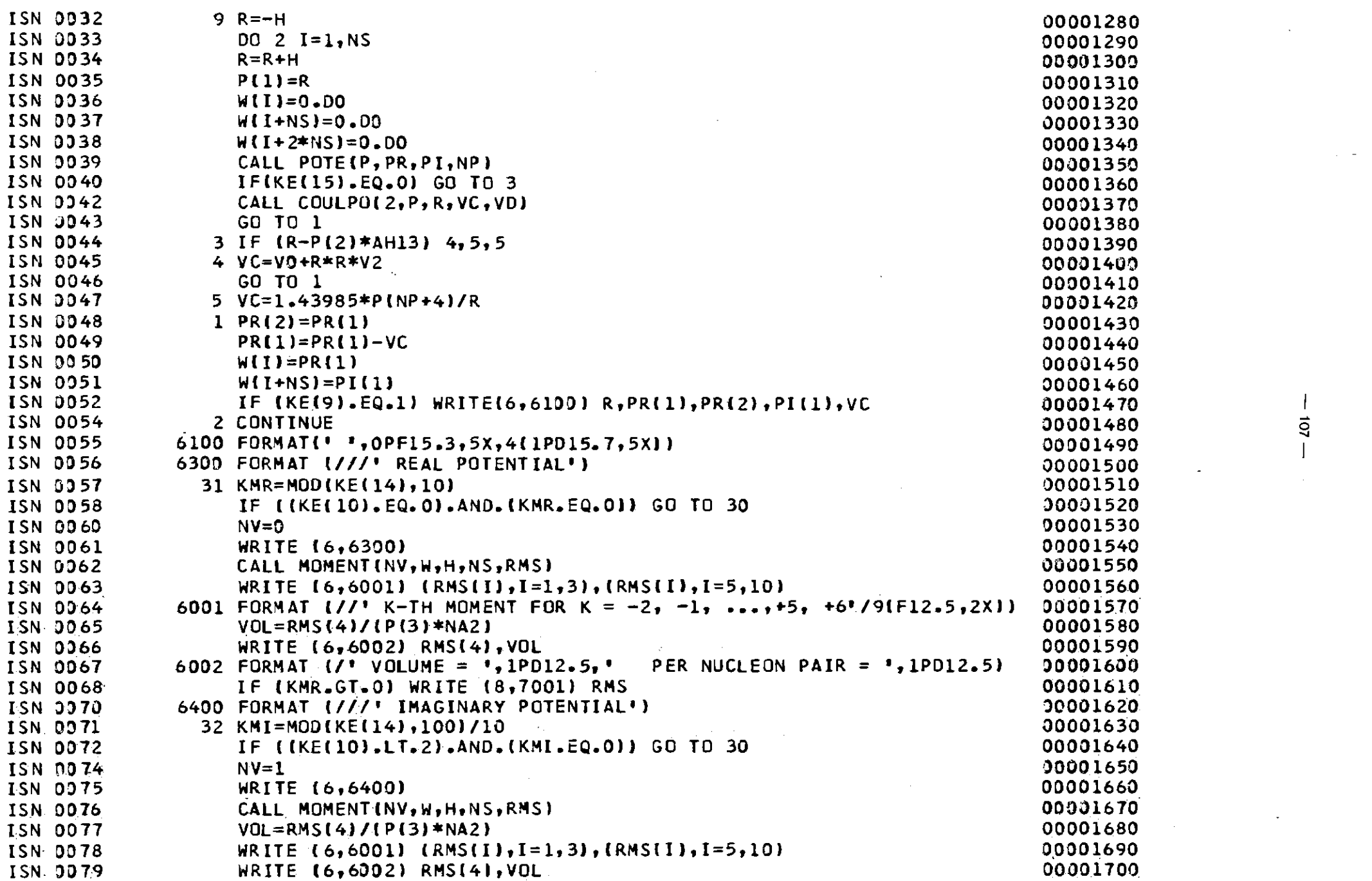

 $\label{eq:2.1} \frac{1}{2} \sum_{i=1}^n \frac{1}{2} \sum_{j=1}^n \frac{1}{2} \sum_{j=1}^n \frac{1}{2} \sum_{j=1}^n \frac{1}{2} \sum_{j=1}^n \frac{1}{2} \sum_{j=1}^n \frac{1}{2} \sum_{j=1}^n \frac{1}{2} \sum_{j=1}^n \frac{1}{2} \sum_{j=1}^n \frac{1}{2} \sum_{j=1}^n \frac{1}{2} \sum_{j=1}^n \frac{1}{2} \sum_{j=1}^n \frac{1}{2} \sum_{j=1}^n \frac{$ 

 $\sim 10^{11}$ 

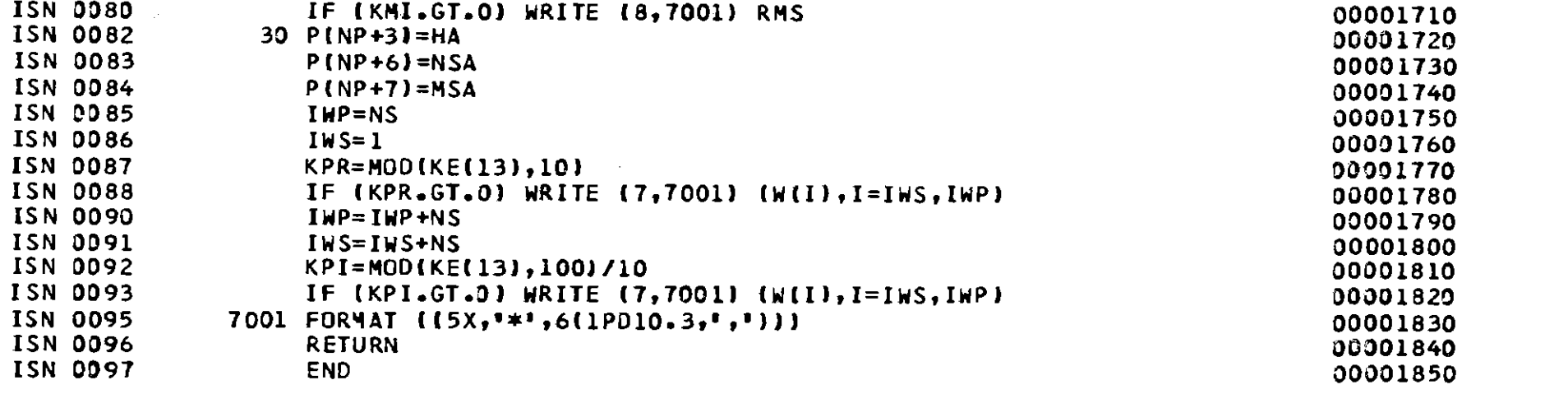

 $\label{eq:2.1} \frac{1}{2} \sum_{i=1}^n \frac{1}{2} \sum_{j=1}^n \frac{1}{2} \sum_{j=1}^n \frac{1}{2} \sum_{j=1}^n \frac{1}{2} \sum_{j=1}^n \frac{1}{2} \sum_{j=1}^n \frac{1}{2} \sum_{j=1}^n \frac{1}{2} \sum_{j=1}^n \frac{1}{2} \sum_{j=1}^n \frac{1}{2} \sum_{j=1}^n \frac{1}{2} \sum_{j=1}^n \frac{1}{2} \sum_{j=1}^n \frac{1}{2} \sum_{j=1}^n \frac{$ 

and the state of the state of the

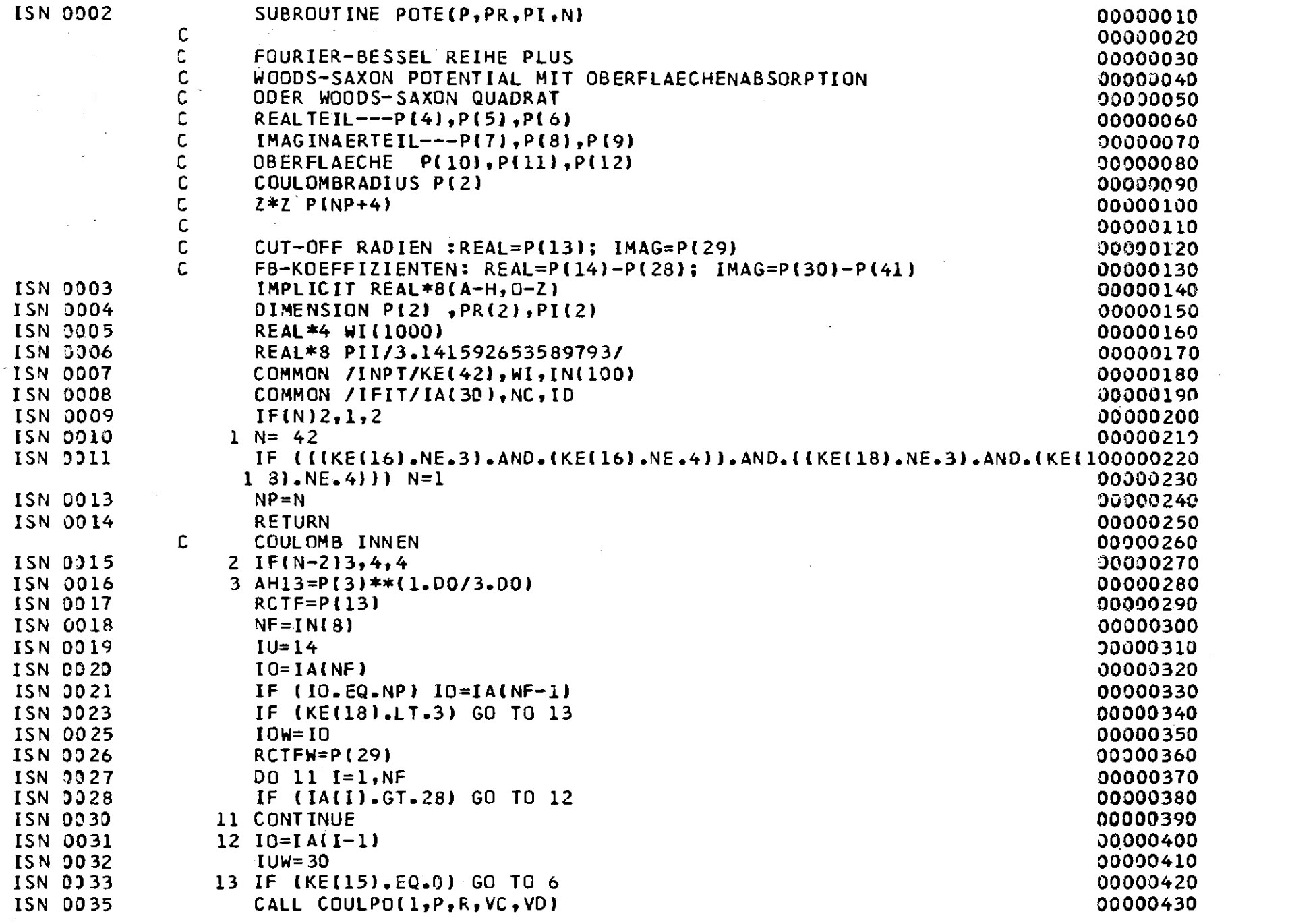

 $-601 -$ 

 $\sim 10^{-1}$ 

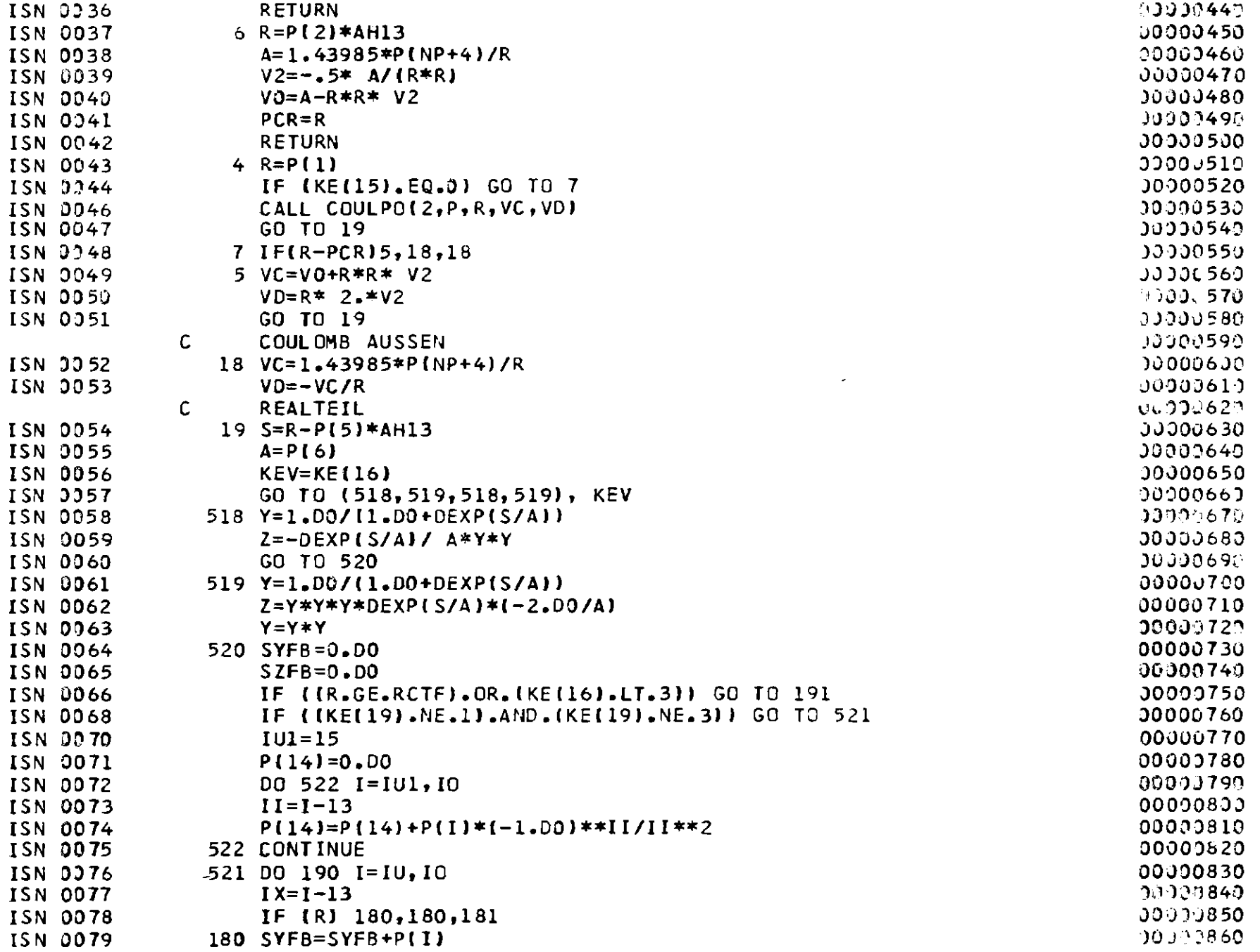

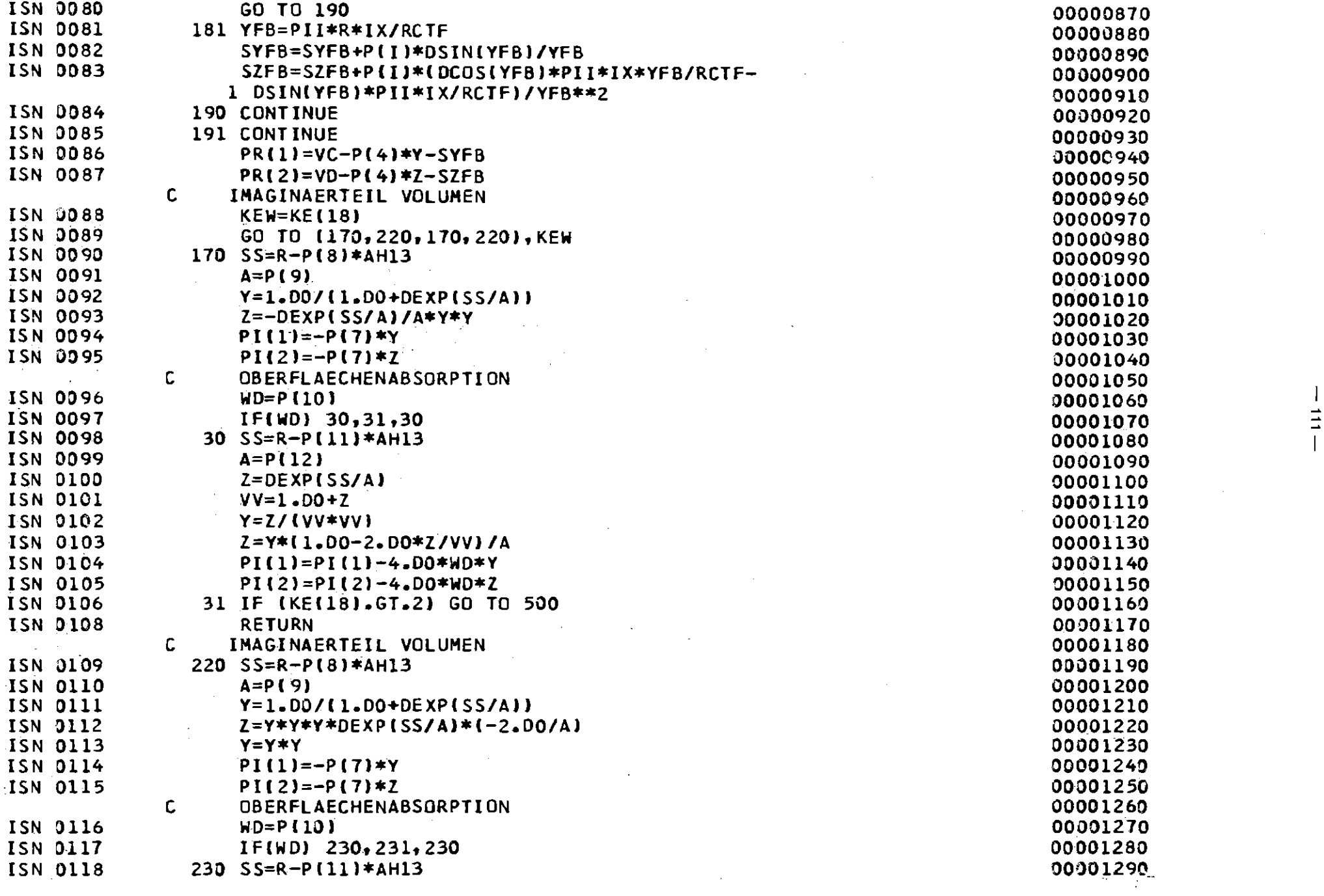

 $\mathcal{L}(\mathcal{L}(\mathcal{L}))$  and  $\mathcal{L}(\mathcal{L}(\mathcal{L}))$  . The contribution of  $\mathcal{L}(\mathcal{L})$ 

 $\frac{1}{\frac{1}{1}}$ 

 $\label{eq:2.1} \frac{1}{\sqrt{2}}\int_{\mathbb{R}^3}\frac{1}{\sqrt{2}}\left(\frac{1}{\sqrt{2}}\right)^2\frac{1}{\sqrt{2}}\left(\frac{1}{\sqrt{2}}\right)^2\frac{1}{\sqrt{2}}\left(\frac{1}{\sqrt{2}}\right)^2\frac{1}{\sqrt{2}}\left(\frac{1}{\sqrt{2}}\right)^2\frac{1}{\sqrt{2}}\left(\frac{1}{\sqrt{2}}\right)^2\frac{1}{\sqrt{2}}\frac{1}{\sqrt{2}}\frac{1}{\sqrt{2}}\frac{1}{\sqrt{2}}\frac{1}{\sqrt{2}}\frac{1}{\sqrt{2}}$ 

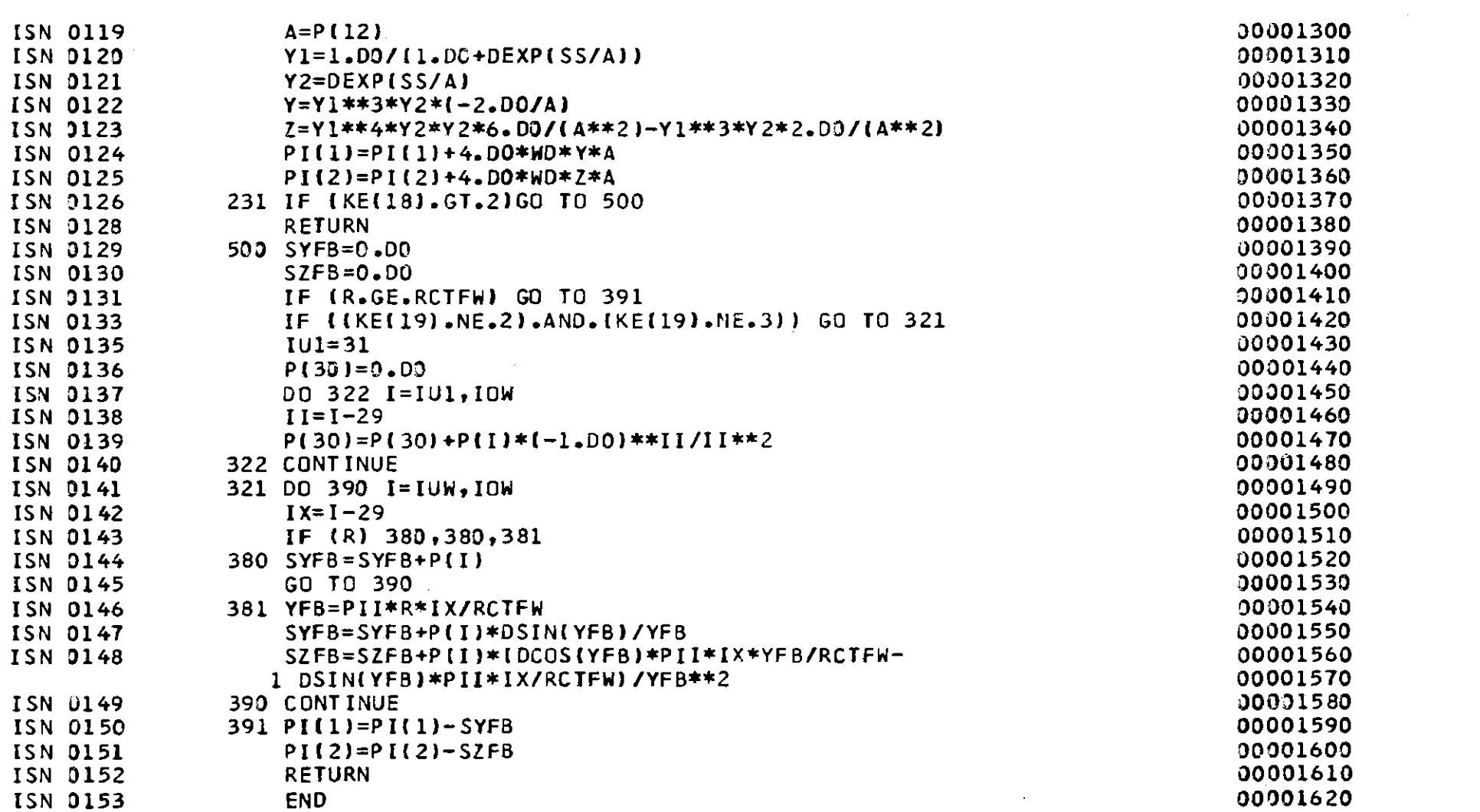

 $\mathcal{L}^{\mathcal{L}}(\mathcal{L}^{\mathcal{L}})$  and  $\mathcal{L}^{\mathcal{L}}(\mathcal{L}^{\mathcal{L}})$  . Then the contribution of  $\mathcal{L}^{\mathcal{L}}$ 

 $\label{eq:2.1} \mathcal{L}(\mathcal{L}^{\text{max}}_{\mathcal{L}}(\mathcal{L}^{\text{max}}_{\mathcal{L}}),\mathcal{L}^{\text{max}}_{\mathcal{L}}(\mathcal{L}^{\text{max}}_{\mathcal{L}}))$ 

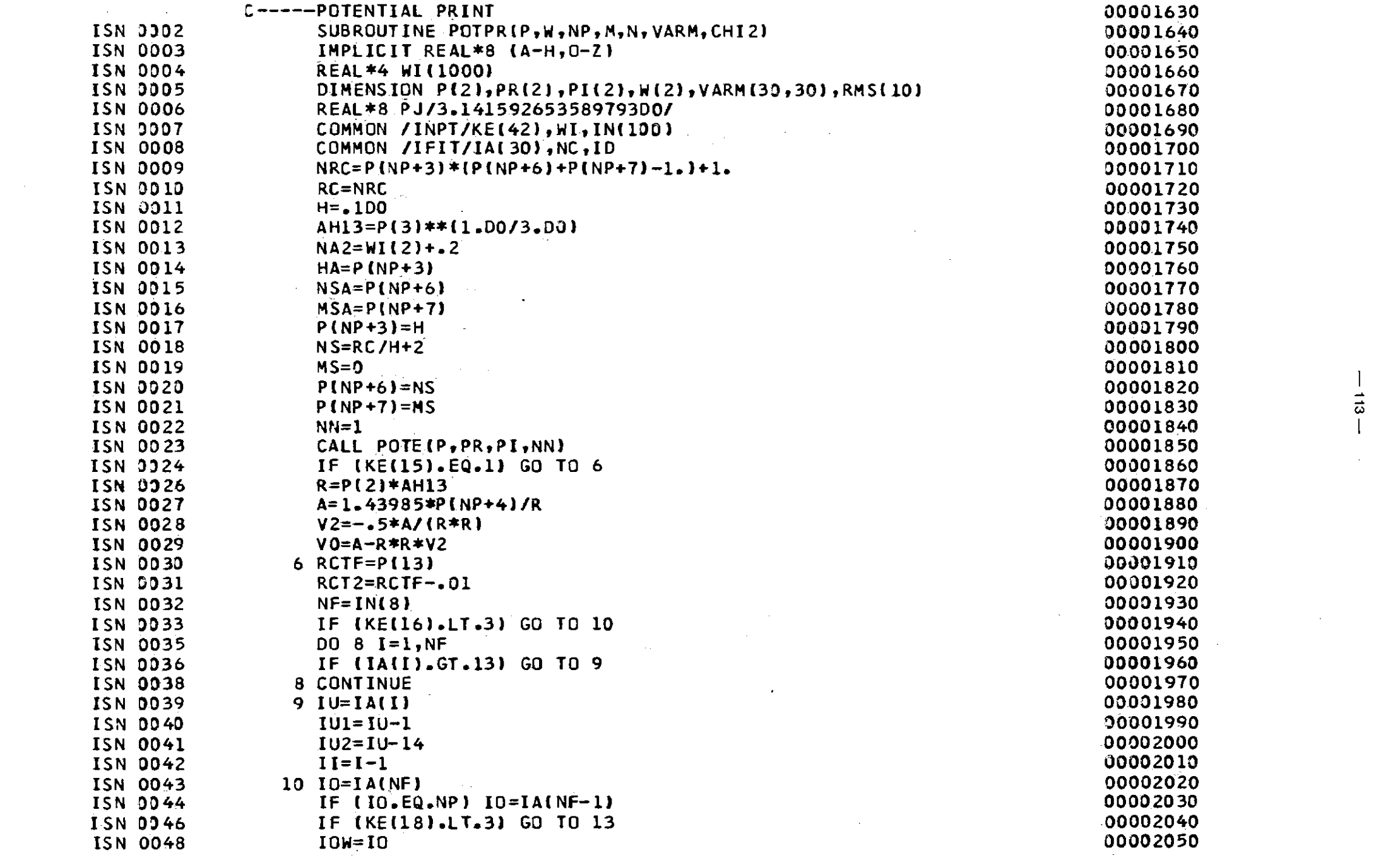

 $\label{eq:2.1} \frac{1}{2} \int_{\mathbb{R}^3} \frac{1}{\sqrt{2}} \, \frac{1}{\sqrt{2}} \,$ 

 $\frac{1}{3}$ 

 $\sim$   $\sim$ 

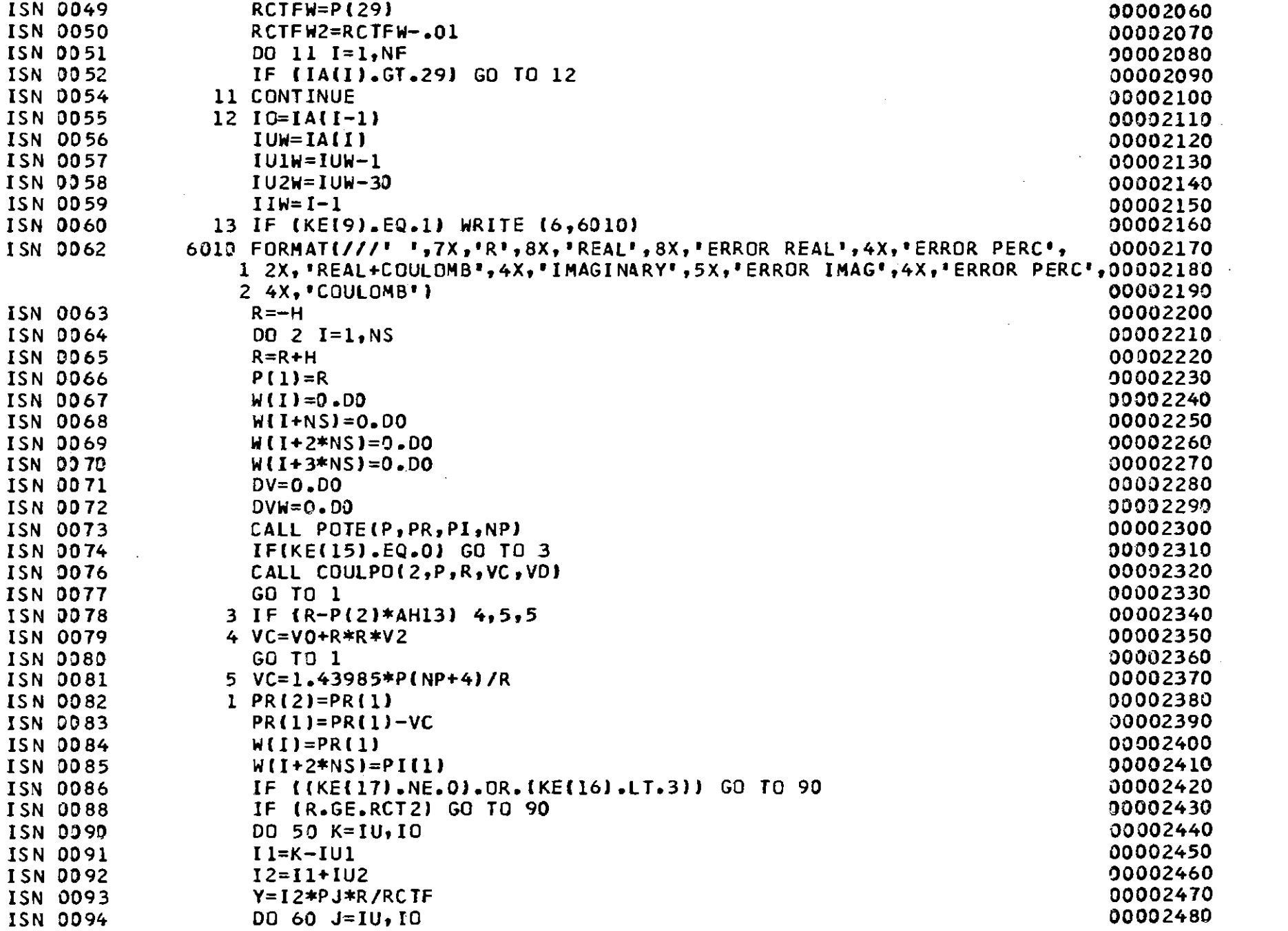

 $-11 -$ 

 $\sim$ 

 $\sim 10^{-1}$ 

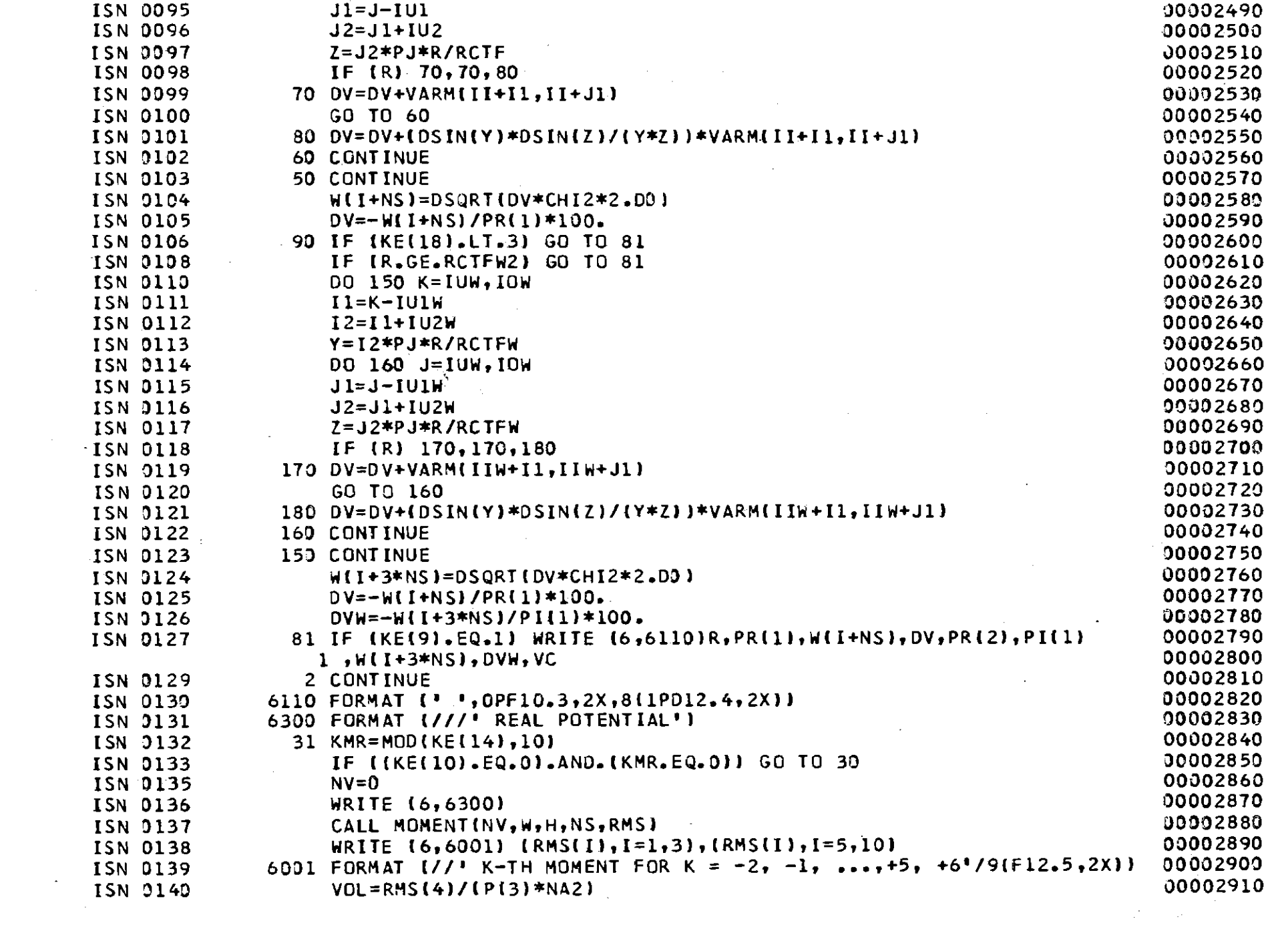

 $\label{eq:2.1} \frac{1}{2} \sum_{i=1}^n \frac{1}{2} \sum_{j=1}^n \frac{1}{2} \sum_{j=1}^n \frac{1}{2} \sum_{j=1}^n \frac{1}{2} \sum_{j=1}^n \frac{1}{2} \sum_{j=1}^n \frac{1}{2} \sum_{j=1}^n \frac{1}{2} \sum_{j=1}^n \frac{1}{2} \sum_{j=1}^n \frac{1}{2} \sum_{j=1}^n \frac{1}{2} \sum_{j=1}^n \frac{1}{2} \sum_{j=1}^n \frac{1}{2} \sum_{j=1}^n \frac{$ 

 $\mathcal{L}(\mathcal{L}(\mathcal{L}))$  and  $\mathcal{L}(\mathcal{L}(\mathcal{L}))$  . Then  $\mathcal{L}(\mathcal{L}(\mathcal{L}))$ 

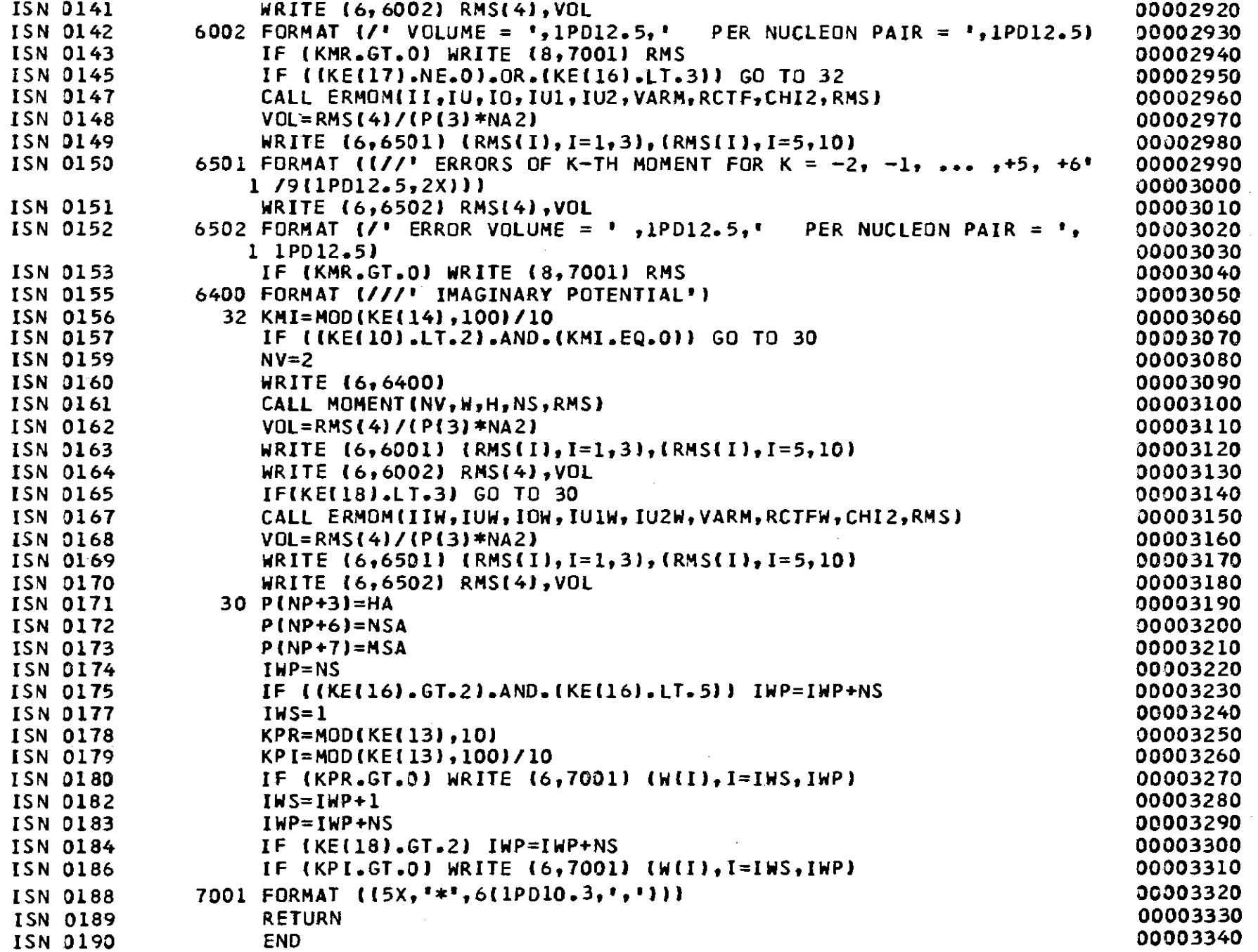

 $-911$ 

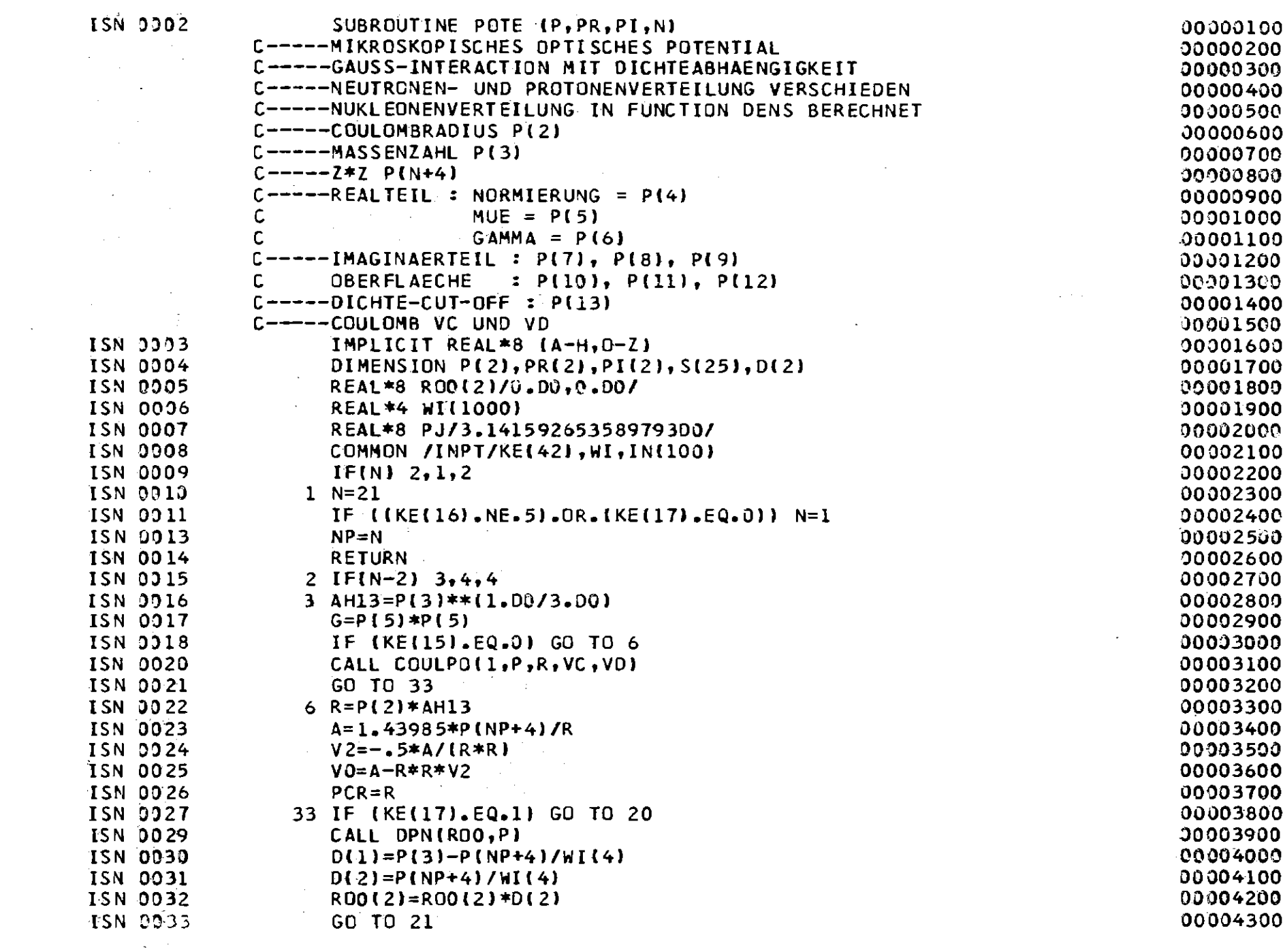

 $-11 -$ 

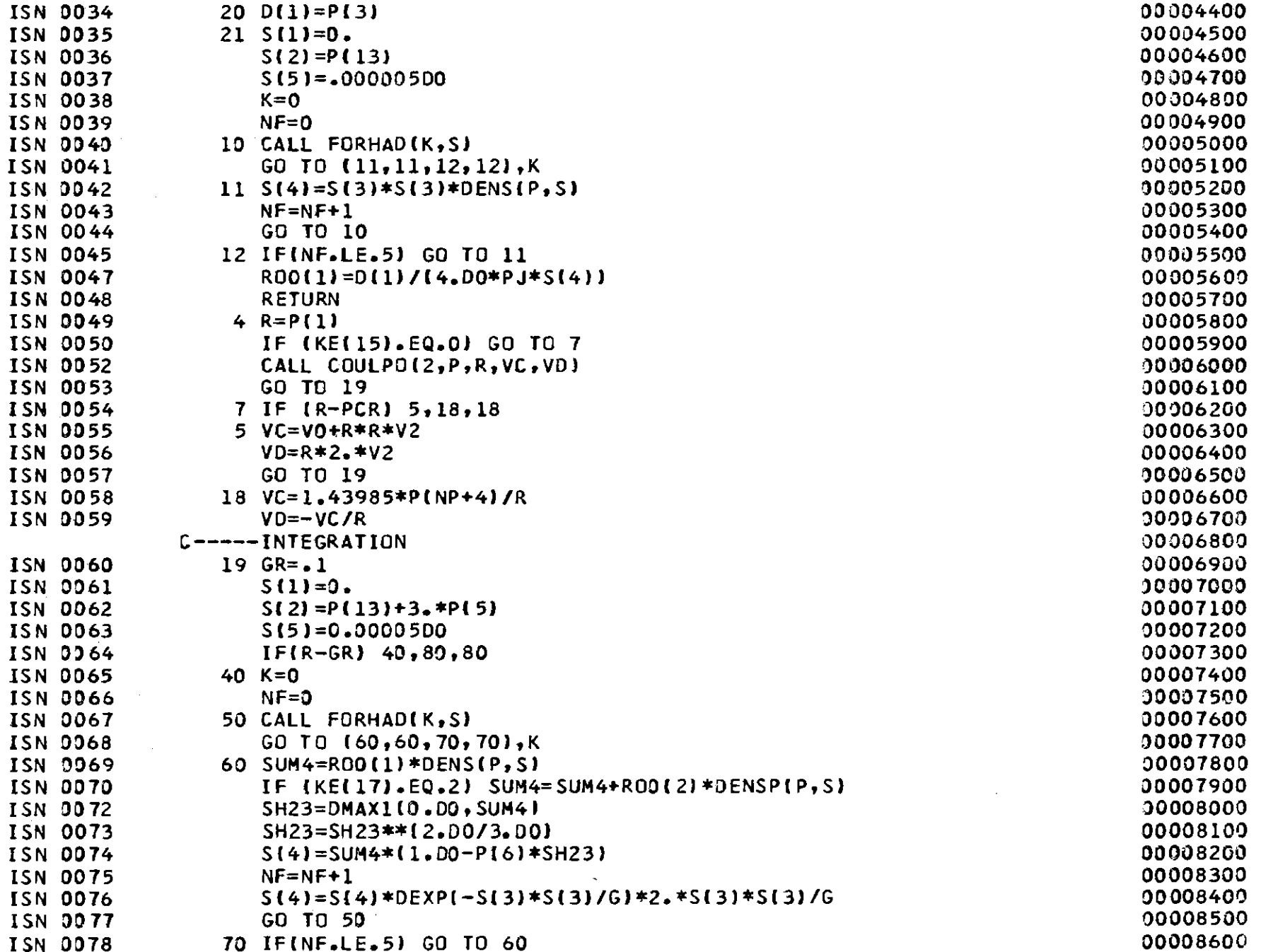

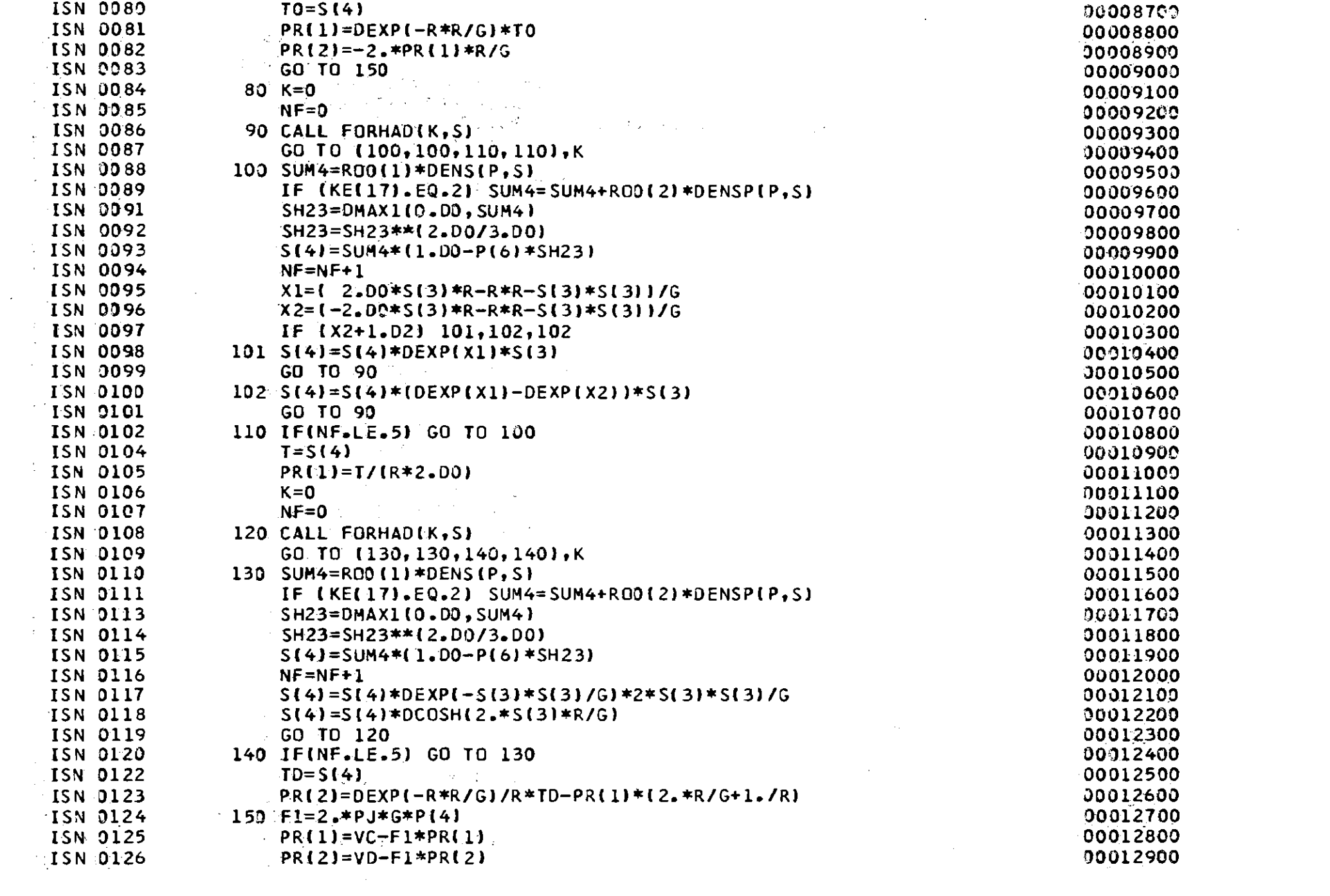

 $\sim$ 

 $\frac{1}{6}$ 

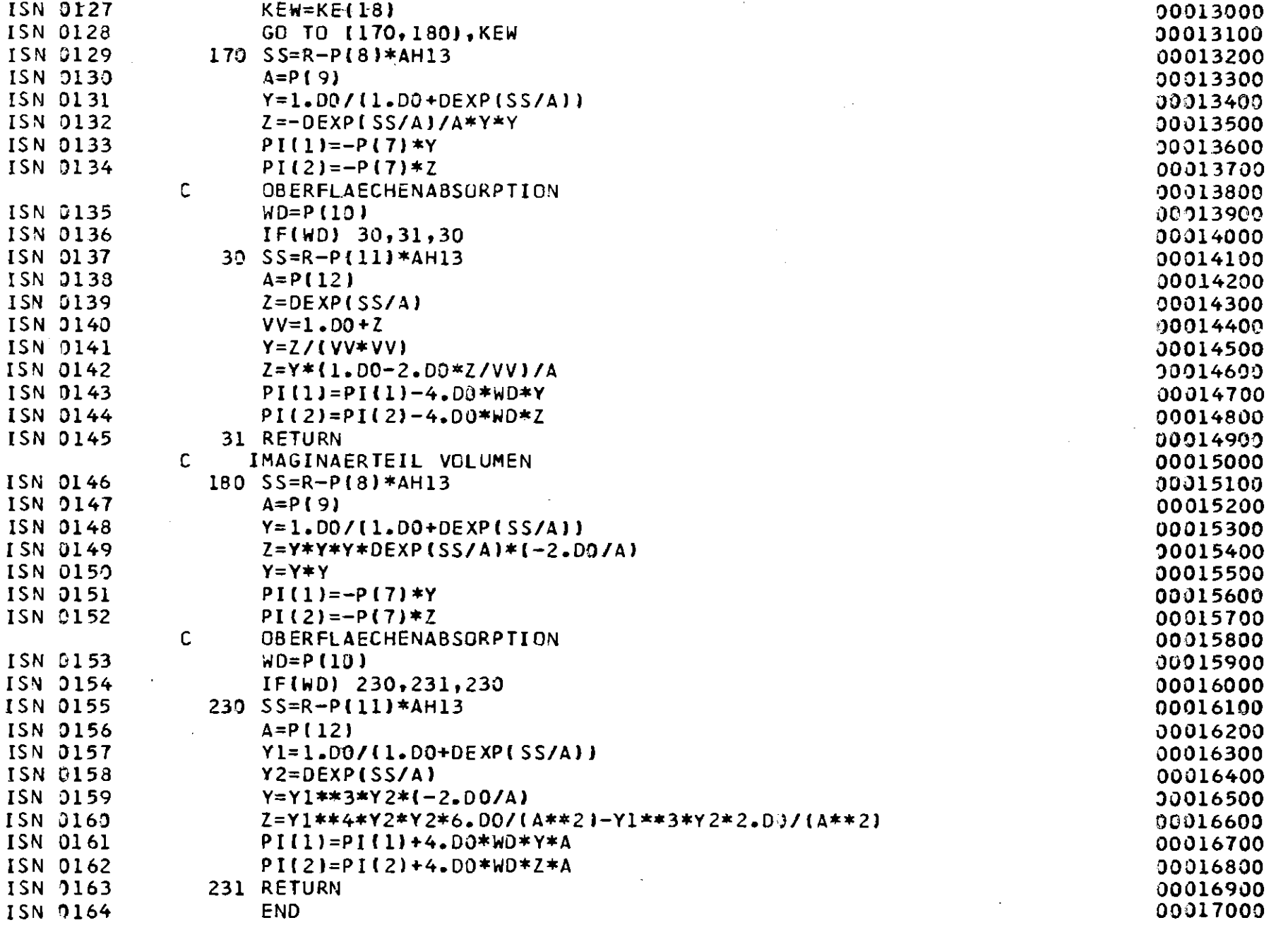

 $-130 -$ 

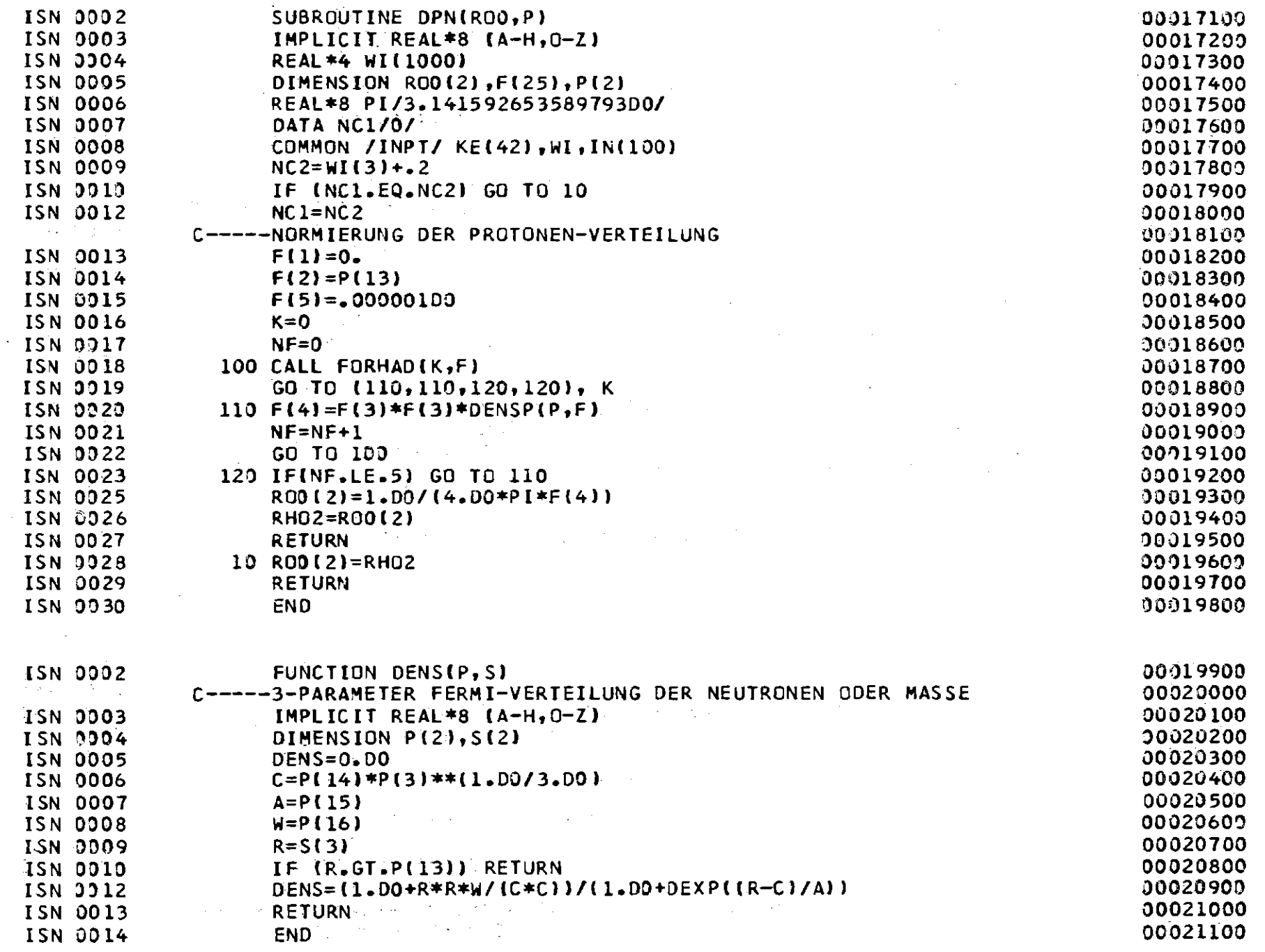

 $\mathcal{L}(\mathcal{L}^{\text{c}})$  and  $\mathcal{L}(\mathcal{L}^{\text{c}})$ 

 $\sim 0.05$ 

 $\label{eq:2.1} \mathcal{L}(\mathcal{L}^{\mathcal{L}}_{\mathcal{L}}(\mathcal{L}^{\mathcal{L}}_{\mathcal{L}})) = \mathcal{L}(\mathcal{L}^{\mathcal{L}}_{\mathcal{L}}(\mathcal{L}^{\mathcal{L}}_{\mathcal{L}})) = \mathcal{L}(\mathcal{L}^{\mathcal{L}}_{\mathcal{L}}(\mathcal{L}^{\mathcal{L}}_{\mathcal{L}}))$ 

 $-151 -$ 

 $\sim 10^{-1}$ 

 $\mathcal{L}^{\text{max}}_{\text{max}}$  ,  $\mathcal{L}^{\text{max}}_{\text{max}}$ 

 $\mathcal{L}^{\text{max}}_{\text{max}}$  and  $\mathcal{L}^{\text{max}}_{\text{max}}$ 

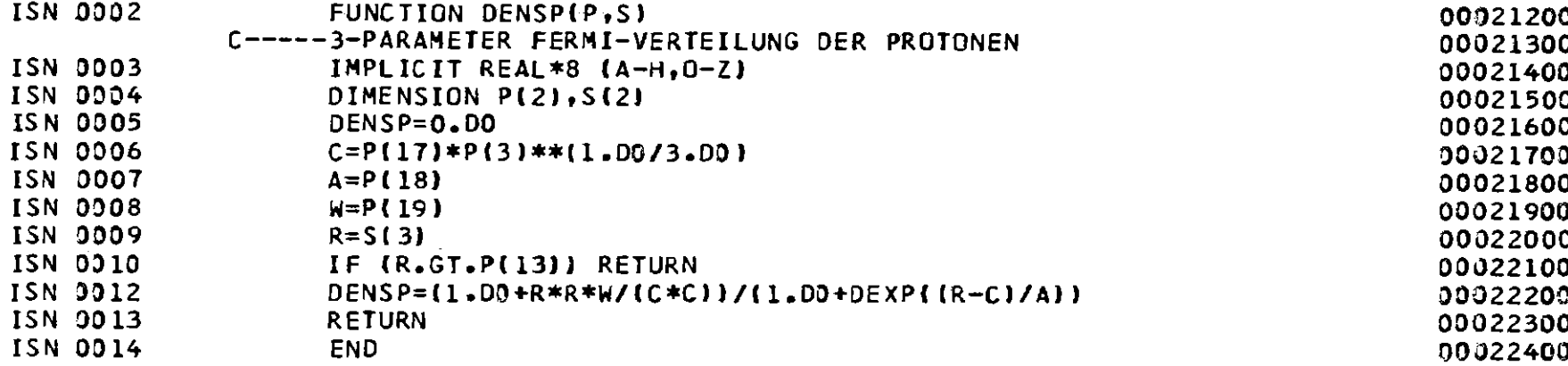

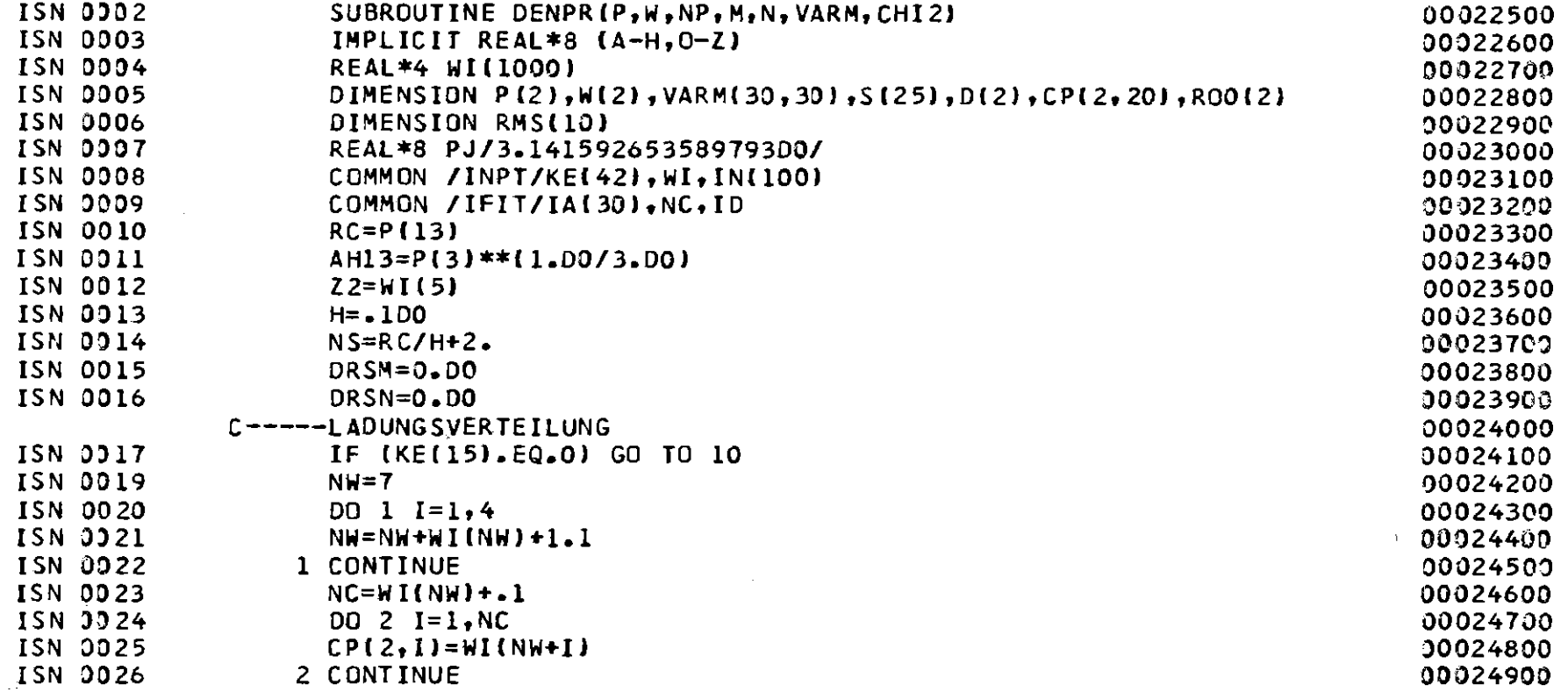

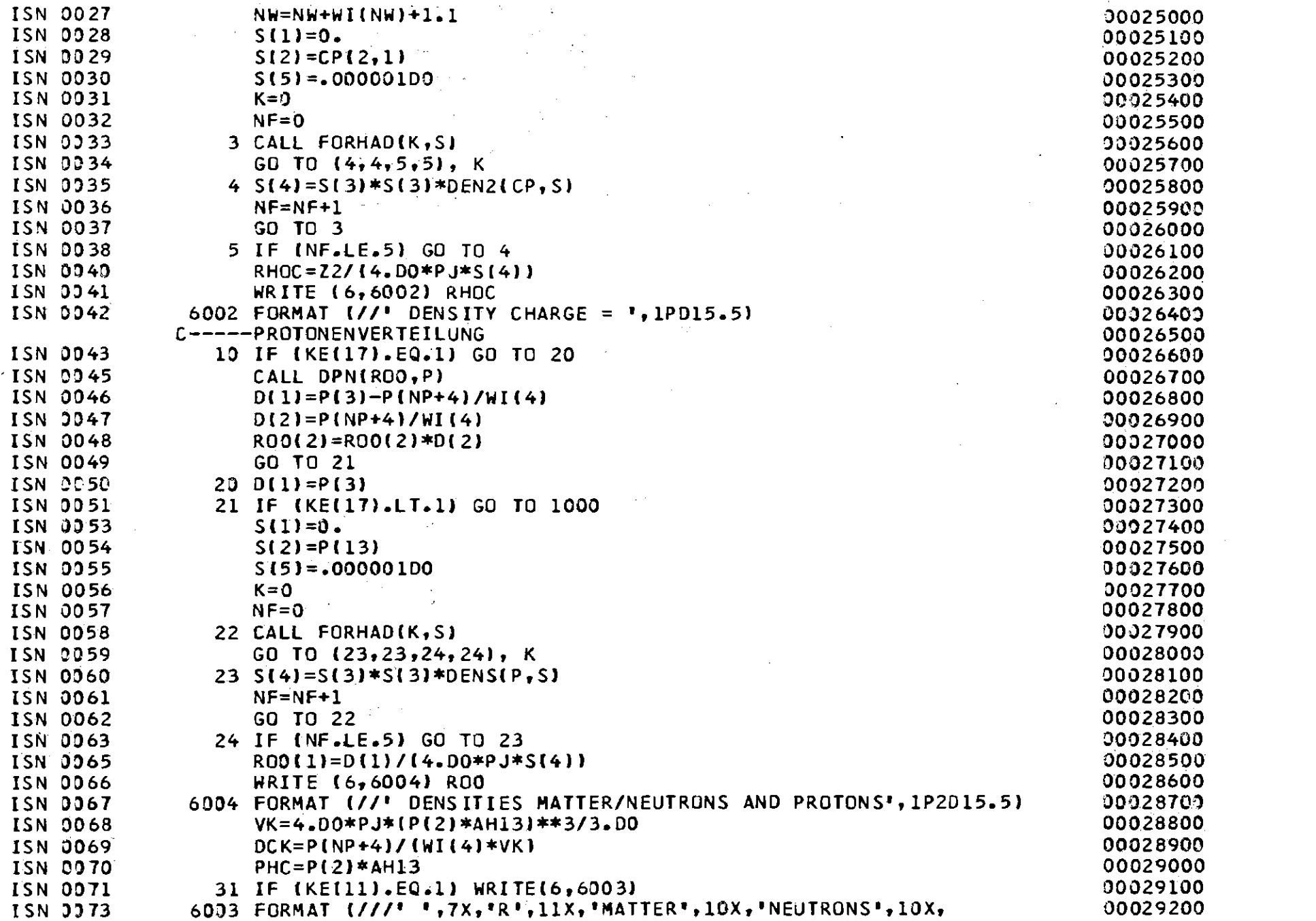

 $\label{eq:2.1} \frac{1}{\sqrt{2}}\left(\frac{1}{\sqrt{2}}\right)^{2} \left(\frac{1}{\sqrt{2}}\right)^{2} \left(\frac{1}{\sqrt{2}}\right)^{2} \left(\frac{1}{\sqrt{2}}\right)^{2} \left(\frac{1}{\sqrt{2}}\right)^{2} \left(\frac{1}{\sqrt{2}}\right)^{2} \left(\frac{1}{\sqrt{2}}\right)^{2} \left(\frac{1}{\sqrt{2}}\right)^{2} \left(\frac{1}{\sqrt{2}}\right)^{2} \left(\frac{1}{\sqrt{2}}\right)^{2} \left(\frac{1}{\sqrt{2}}\right)^{2} \left(\$ 

 $\sim 30$ 

 $\mathcal{A}^{\mathrm{c}}_{\mathrm{c}}$  and  $\mathcal{A}^{\mathrm{c}}_{\mathrm{c}}$ 

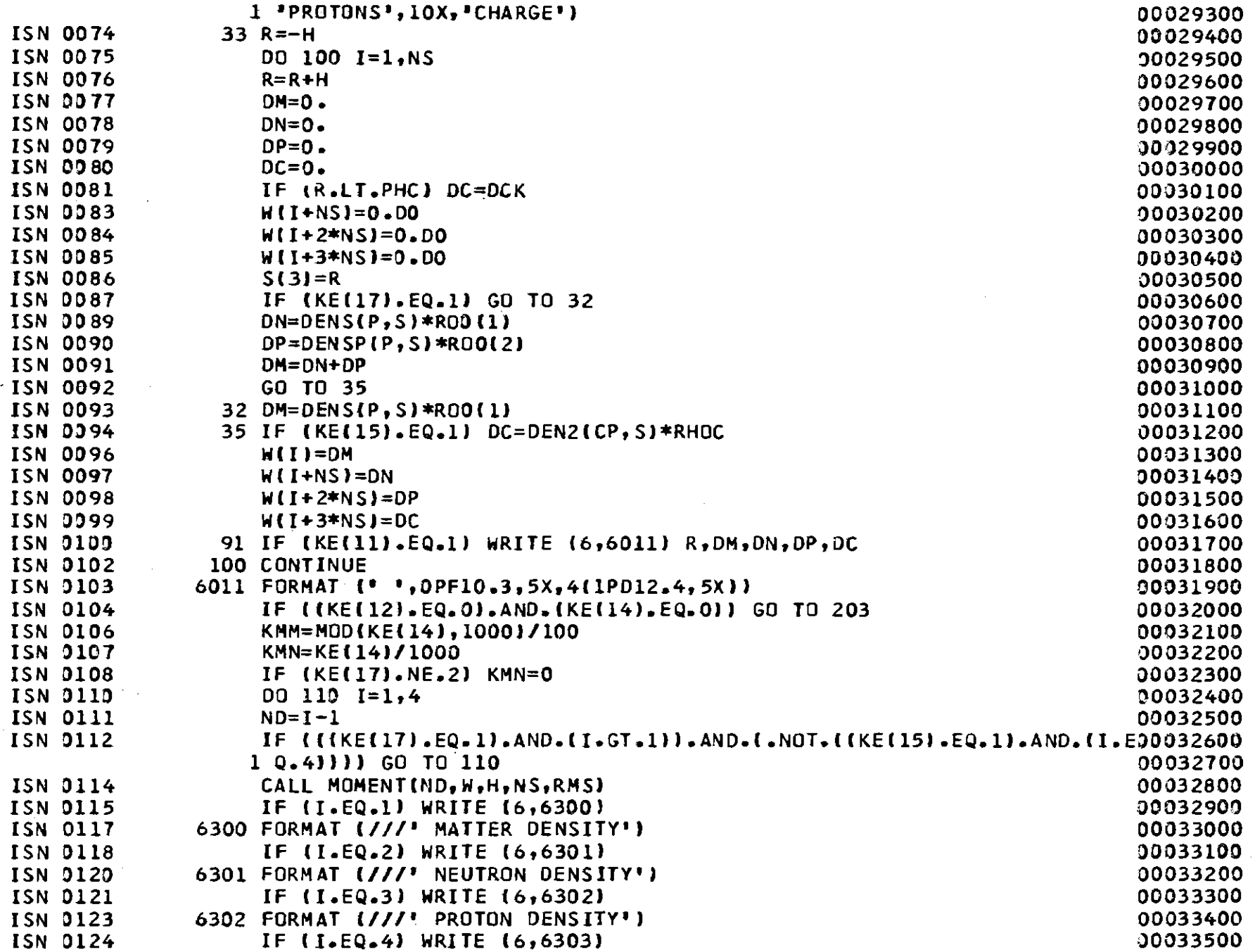

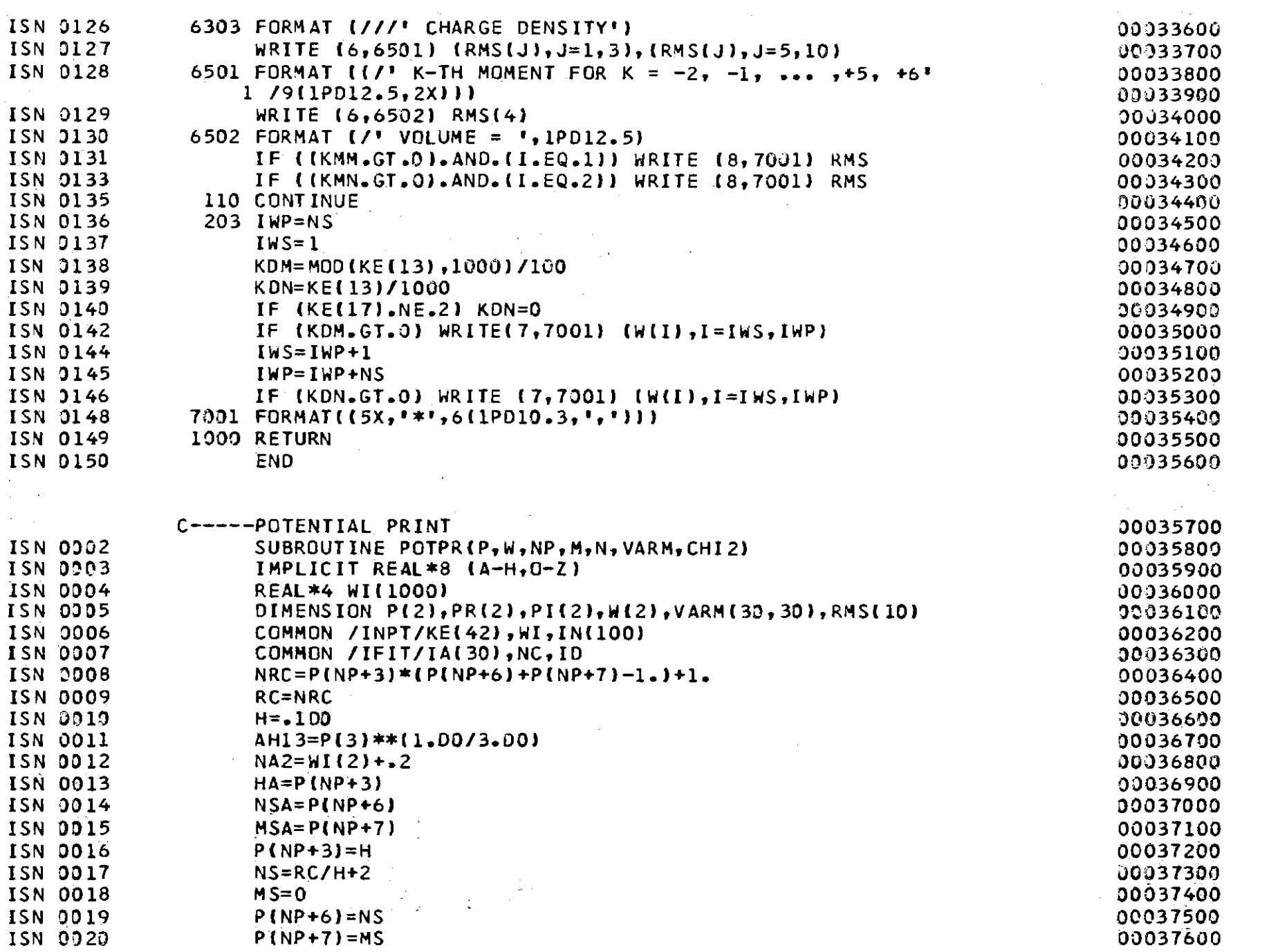

 $-125 -$ 

 $\sim 10^{-1}$ 

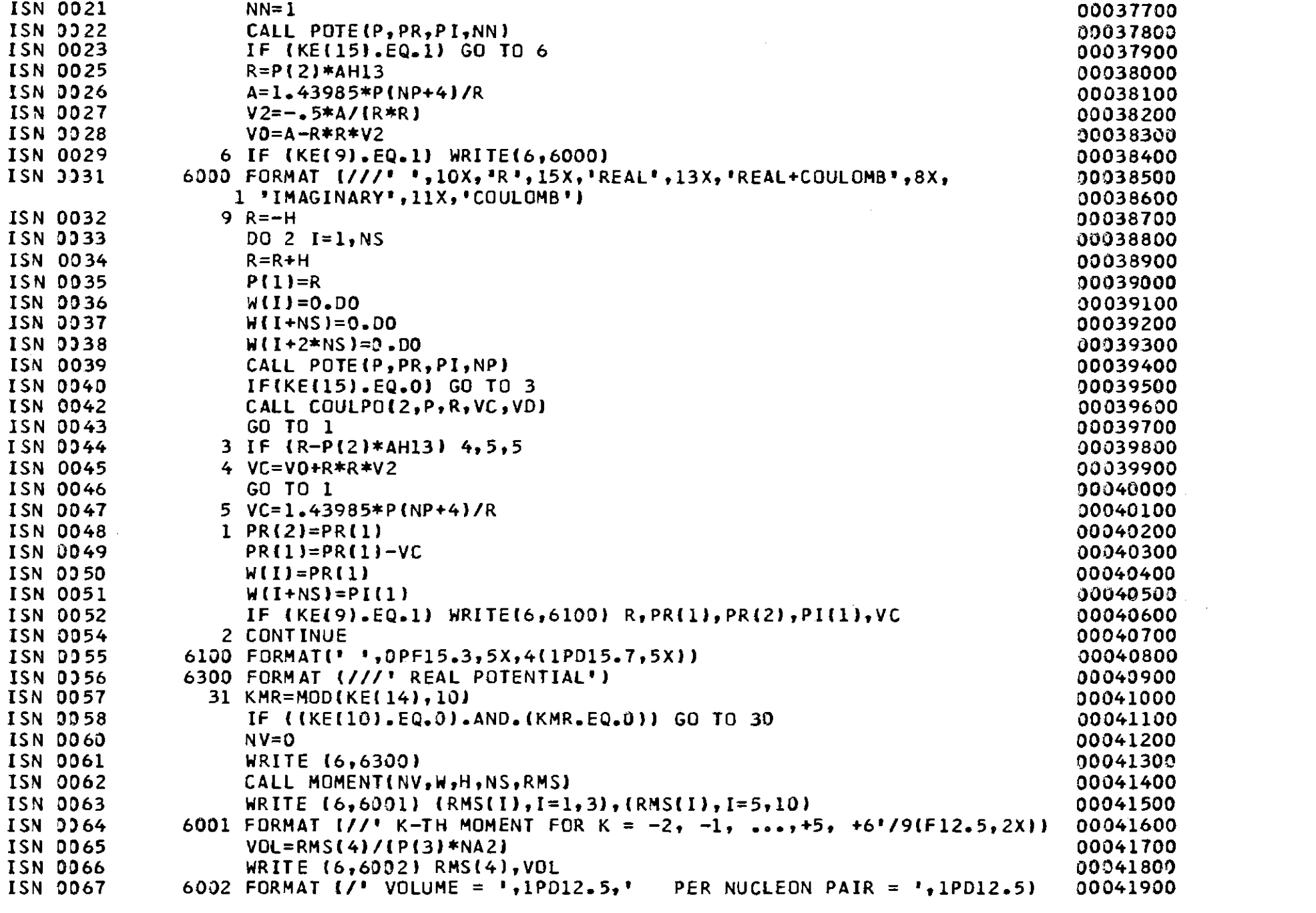

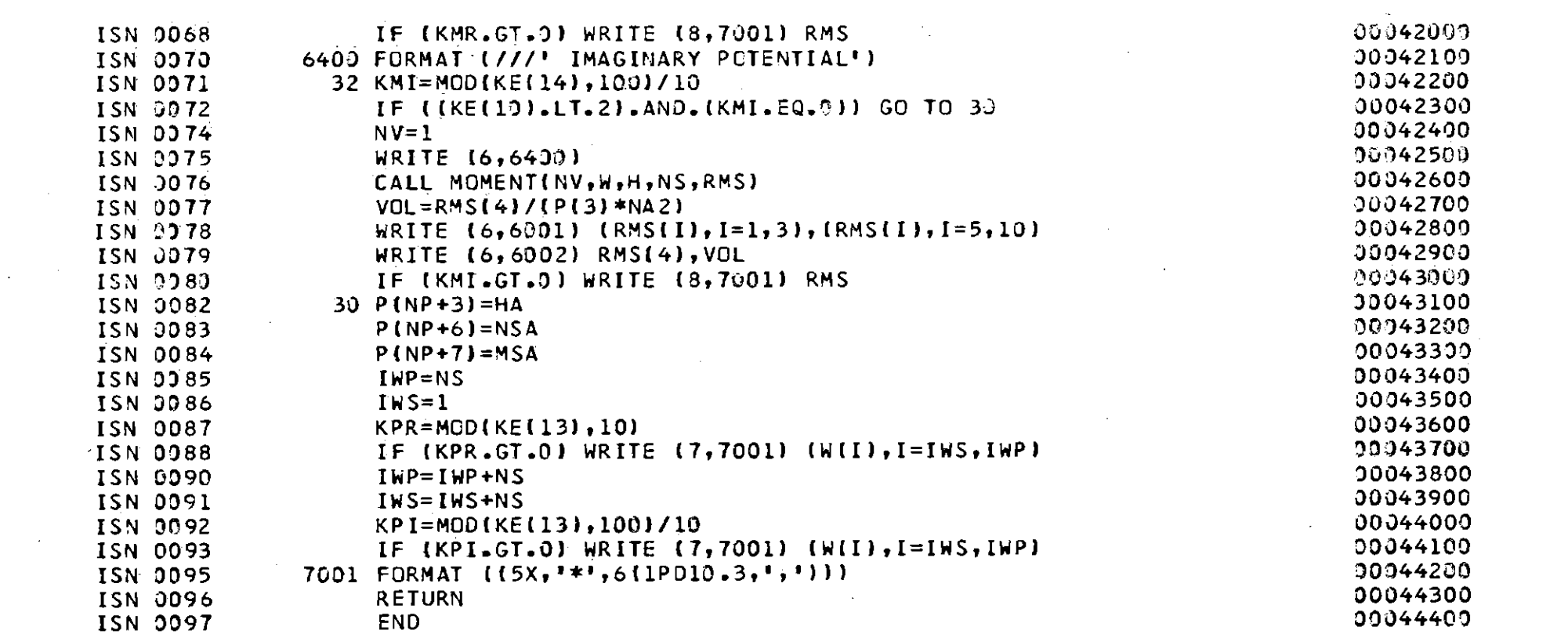

 $\label{eq:2.1} \frac{1}{\sqrt{2\pi}}\int_{\mathbb{R}^3}\frac{1}{\sqrt{2\pi}}\int_{\mathbb{R}^3}\frac{1}{\sqrt{2\pi}}\int_{\mathbb{R}^3}\frac{1}{\sqrt{2\pi}}\int_{\mathbb{R}^3}\frac{1}{\sqrt{2\pi}}\int_{\mathbb{R}^3}\frac{1}{\sqrt{2\pi}}\int_{\mathbb{R}^3}\frac{1}{\sqrt{2\pi}}\int_{\mathbb{R}^3}\frac{1}{\sqrt{2\pi}}\int_{\mathbb{R}^3}\frac{1}{\sqrt{2\pi}}\int_{\mathbb{R}^3}\frac{1$ 

 $\mathcal{L}^{\text{max}}_{\text{max}}$  and  $\mathcal{L}^{\text{max}}_{\text{max}}$ 

 $\mathcal{L}^{\mathcal{L}}(x)$  and  $\mathcal{L}^{\mathcal{L}}(x)$  are the space of the space of the space of the space of  $\mathcal{L}^{\mathcal{L}}(x)$ 

 $\label{eq:2.1} \frac{1}{\sqrt{2\pi}}\int_{\mathbb{R}^3}\frac{1}{\sqrt{2\pi}}\int_{\mathbb{R}^3}\frac{1}{\sqrt{2\pi}}\int_{\mathbb{R}^3}\frac{1}{\sqrt{2\pi}}\int_{\mathbb{R}^3}\frac{1}{\sqrt{2\pi}}\int_{\mathbb{R}^3}\frac{1}{\sqrt{2\pi}}\int_{\mathbb{R}^3}\frac{1}{\sqrt{2\pi}}\int_{\mathbb{R}^3}\frac{1}{\sqrt{2\pi}}\int_{\mathbb{R}^3}\frac{1}{\sqrt{2\pi}}\int_{\mathbb{R}^3}\frac{1$ 

 $\sim 10^{-11}$ 

 $\label{eq:2.1} \frac{1}{2} \sum_{i=1}^n \frac{1}{2} \sum_{i=1}^n \frac{1}{2} \sum_{i=1}^n \frac{1}{2} \sum_{i=1}^n \frac{1}{2} \sum_{i=1}^n \frac{1}{2} \sum_{i=1}^n \frac{1}{2} \sum_{i=1}^n \frac{1}{2} \sum_{i=1}^n \frac{1}{2} \sum_{i=1}^n \frac{1}{2} \sum_{i=1}^n \frac{1}{2} \sum_{i=1}^n \frac{1}{2} \sum_{i=1}^n \frac{1}{2} \sum_{i=1}^n \frac{$ 

 $\label{eq:2.1} \frac{1}{\sqrt{2\pi}}\int_{\mathbb{R}^3}\frac{1}{\sqrt{2\pi}}\int_{\mathbb{R}^3}\frac{1}{\sqrt{2\pi}}\int_{\mathbb{R}^3}\frac{1}{\sqrt{2\pi}}\int_{\mathbb{R}^3}\frac{1}{\sqrt{2\pi}}\int_{\mathbb{R}^3}\frac{1}{\sqrt{2\pi}}\int_{\mathbb{R}^3}\frac{1}{\sqrt{2\pi}}\int_{\mathbb{R}^3}\frac{1}{\sqrt{2\pi}}\int_{\mathbb{R}^3}\frac{1}{\sqrt{2\pi}}\int_{\mathbb{R}^3}\frac{1$ 

 $\overline{21}$ 

 $\sim 100$  km s  $^{-1}$  $\mathcal{L}^{\text{max}}_{\text{max}}$ 

 $\sim 10^{-11}$ 

 $\mathcal{L}^{\mathcal{L}}(\mathcal{L}^{\mathcal{L}})$  and  $\mathcal{L}^{\mathcal{L}}(\mathcal{L}^{\mathcal{L}})$  . The contribution

 $\mathcal{O}(\log n)$  . The  $\mathcal{O}(\log n)$ 

 $\mathcal{L}(\mathcal{L}(\mathcal{$ 

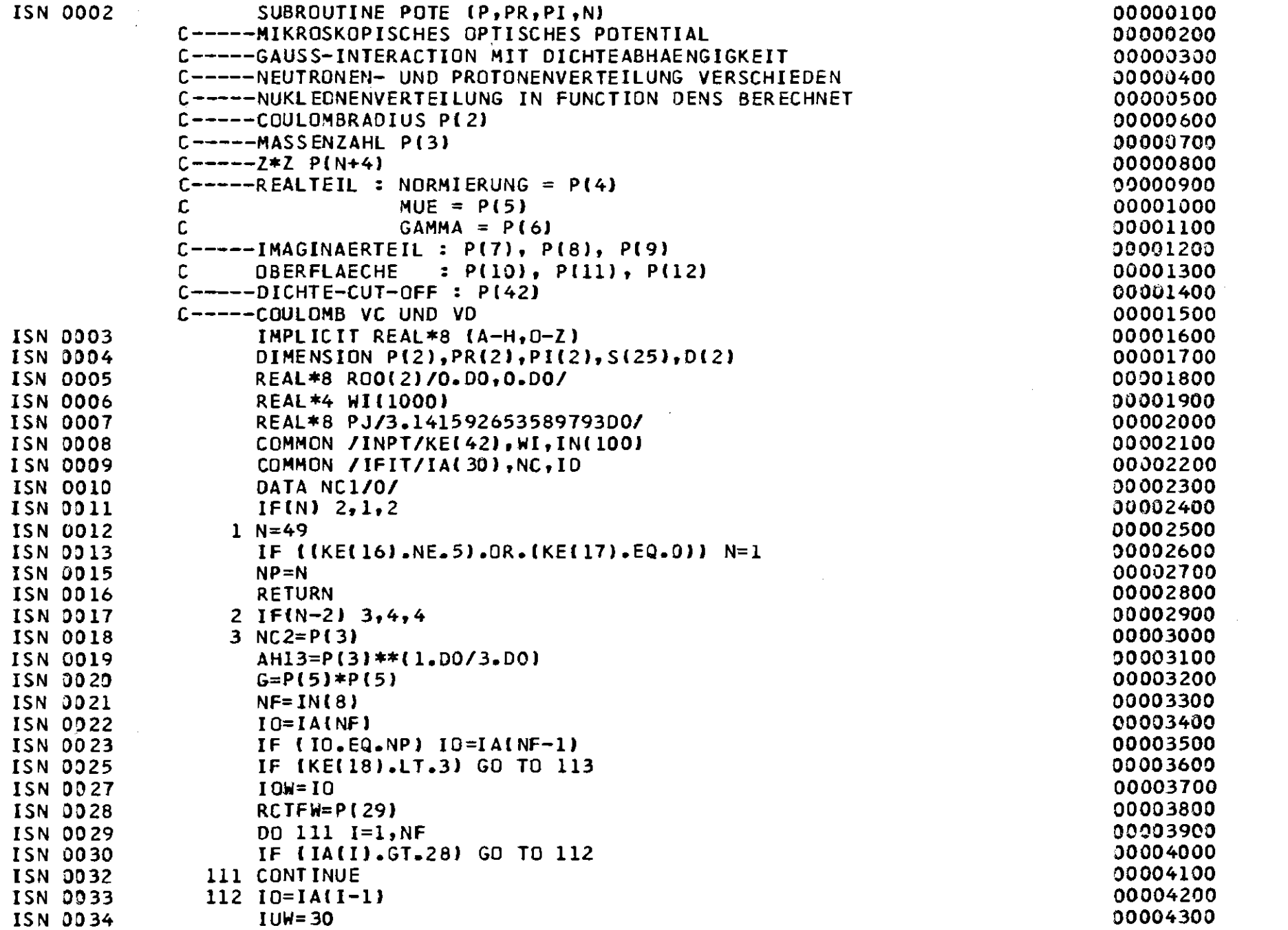

 $128 -$ 

 $\sim 10^6$ 

 $\sim$ 

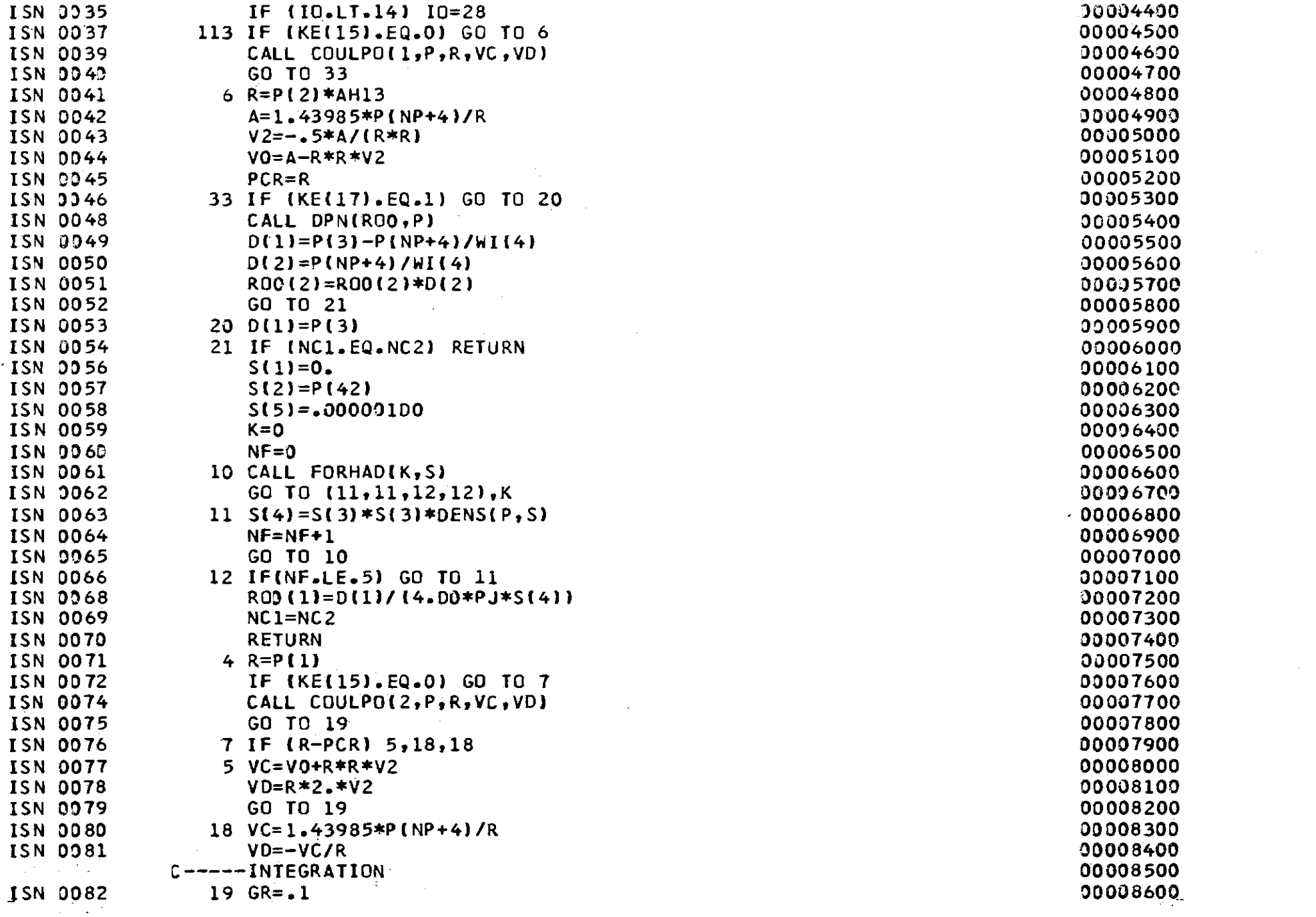

 $-821 -$ 

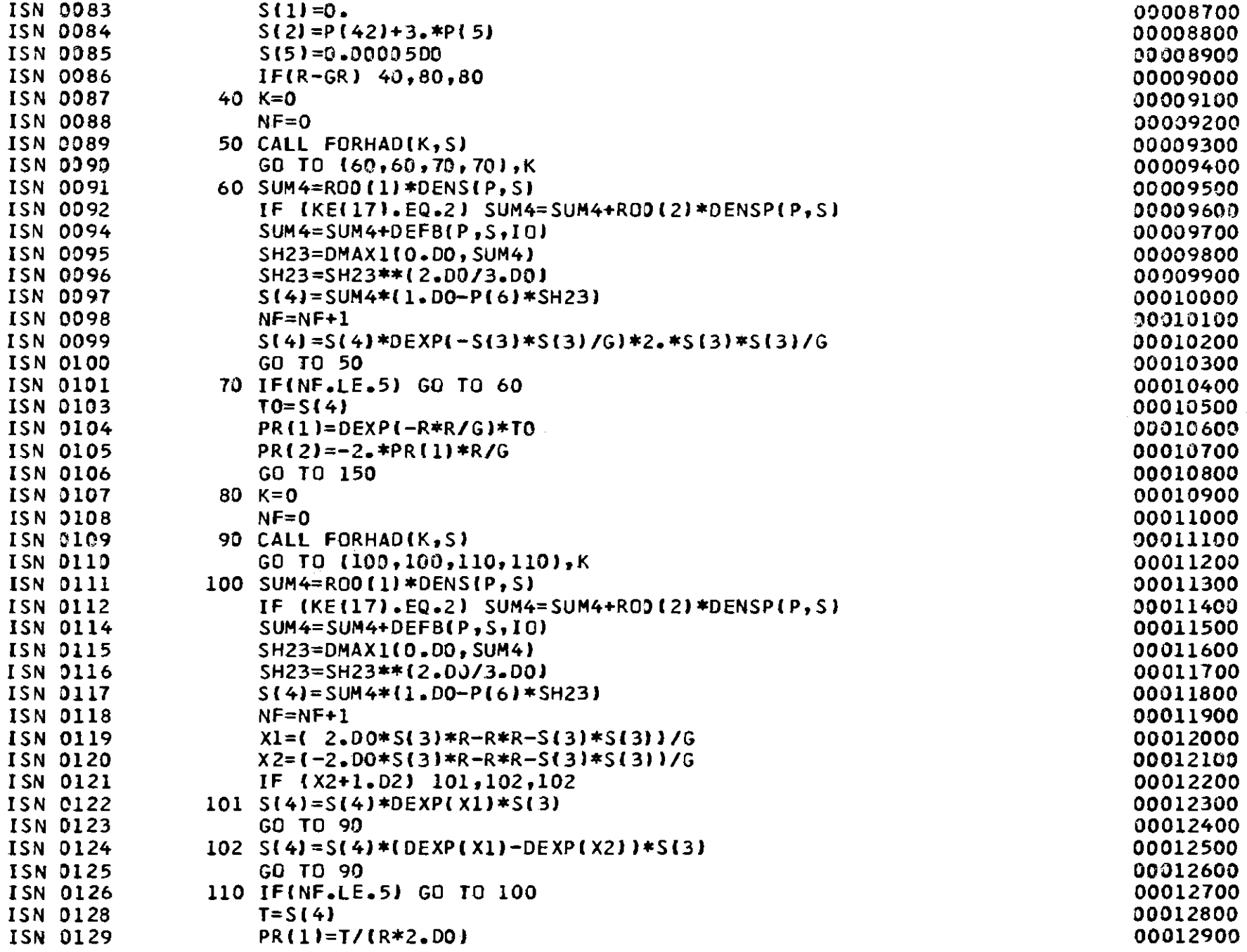

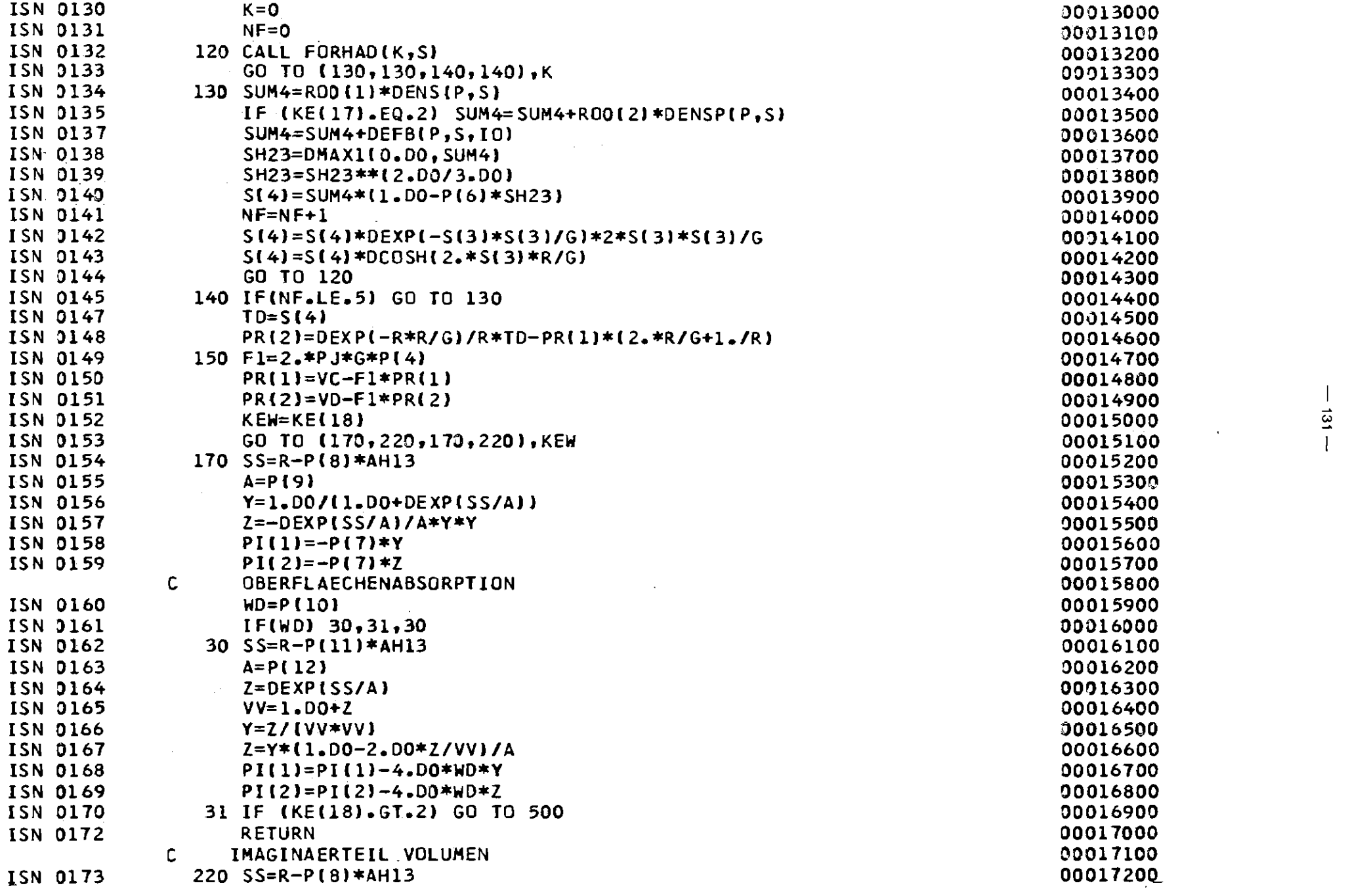

 $\mathcal{L}(\mathcal{L}(\mathcal{$ 

 $\sim 10^{-1}$ 

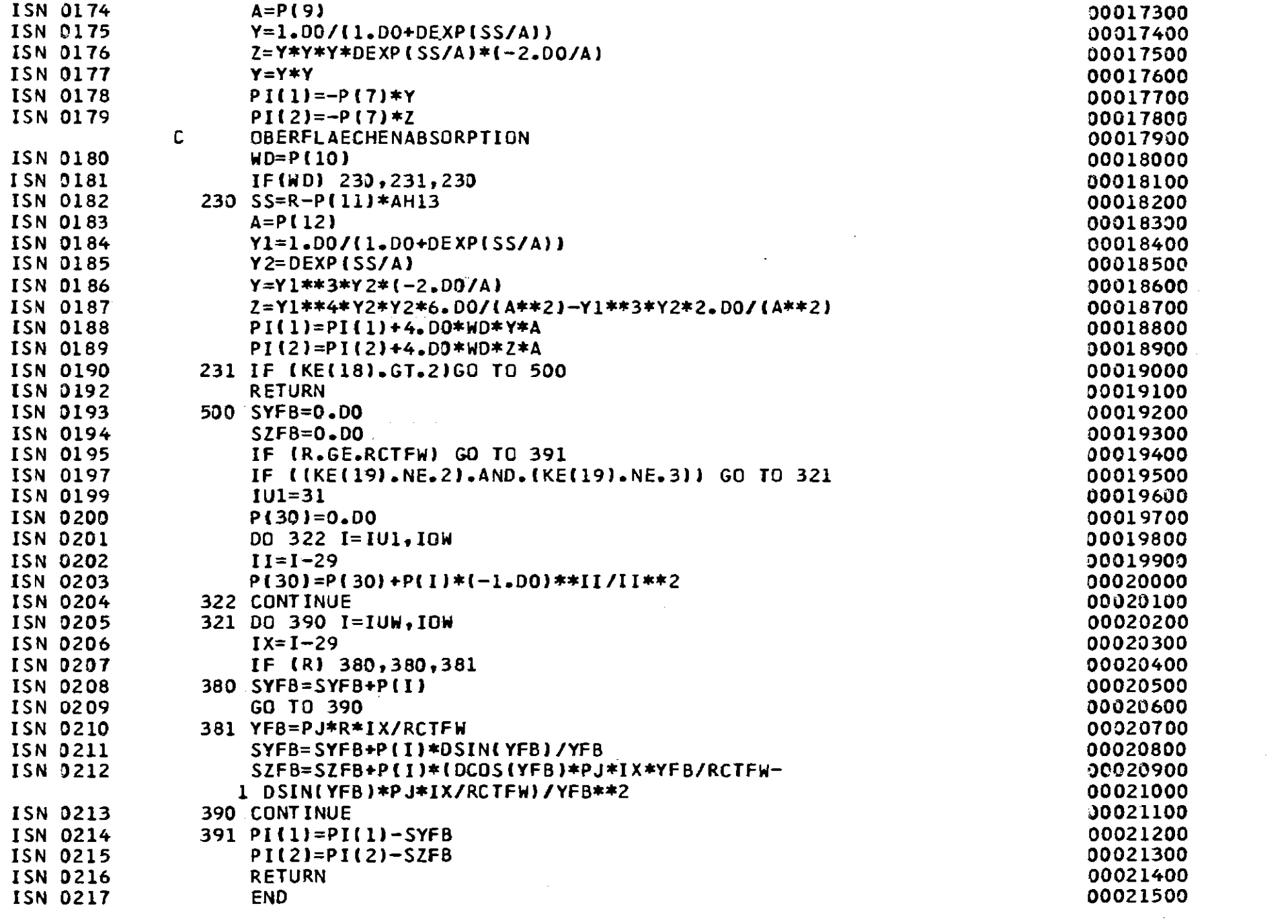

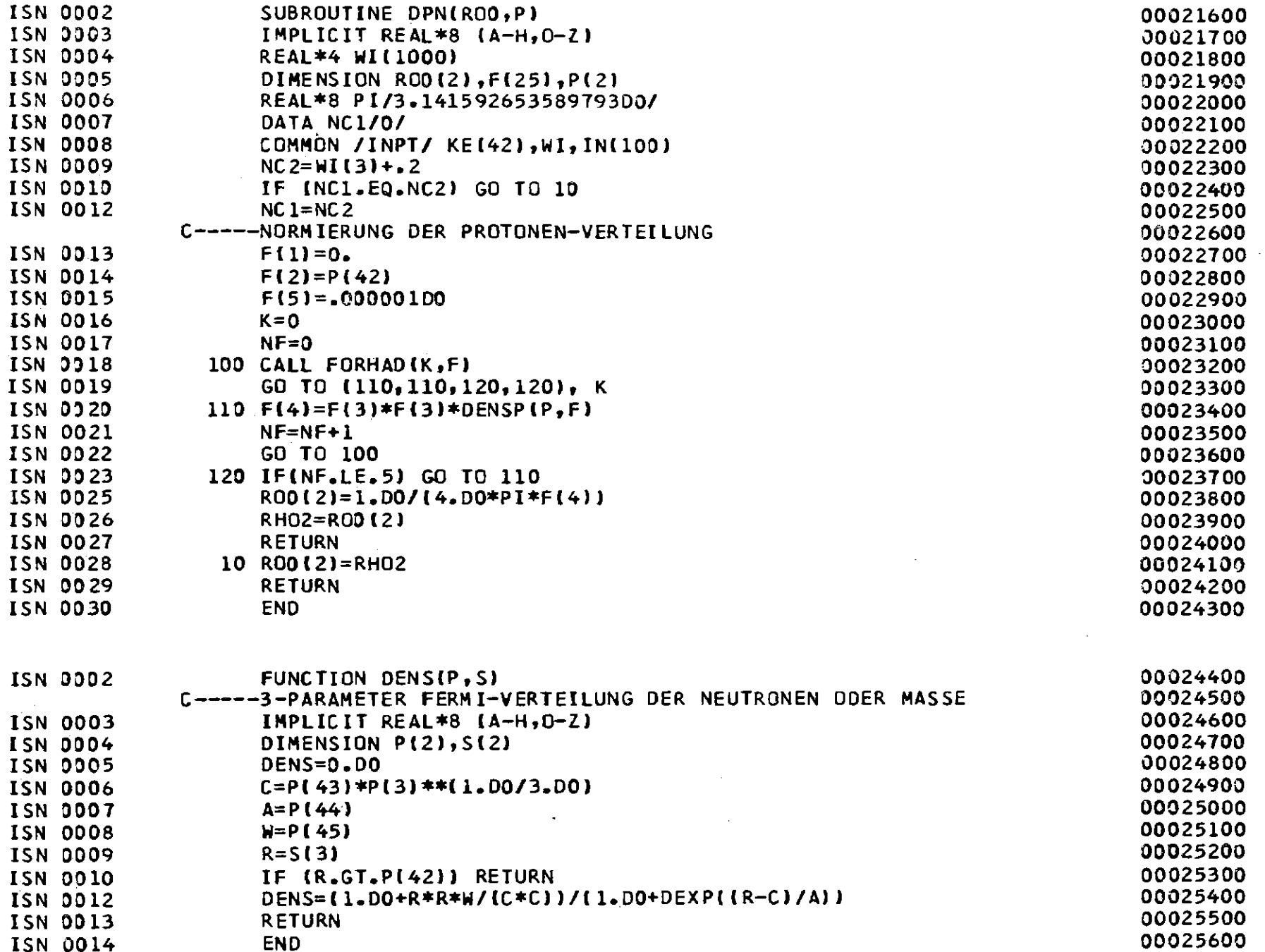

 $\mathcal{L}(\mathcal{L}^{\text{max}}_{\mathcal{L}}(\mathcal{L}^{\text{max}}_{\mathcal{L}}))$ 

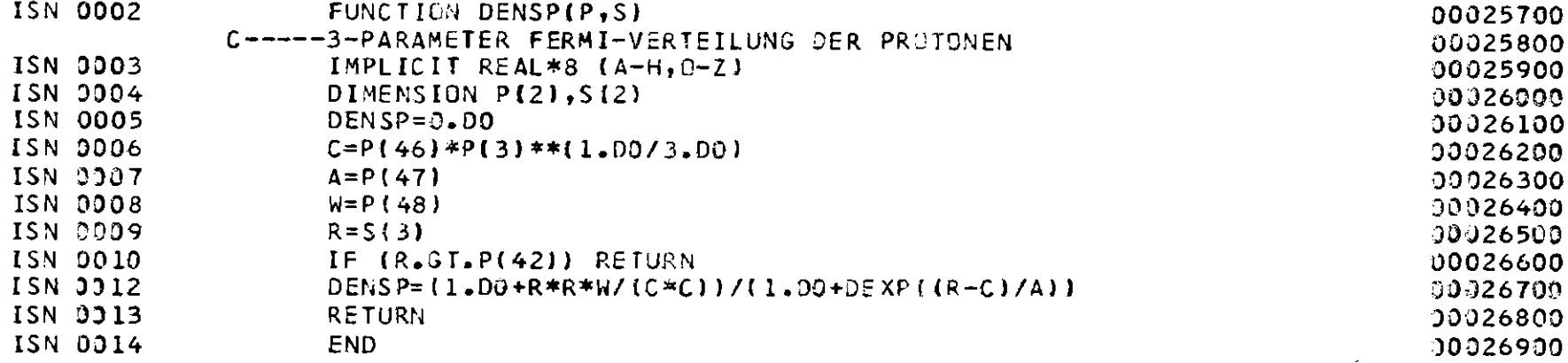

 $\sim 10^{-1}$ 

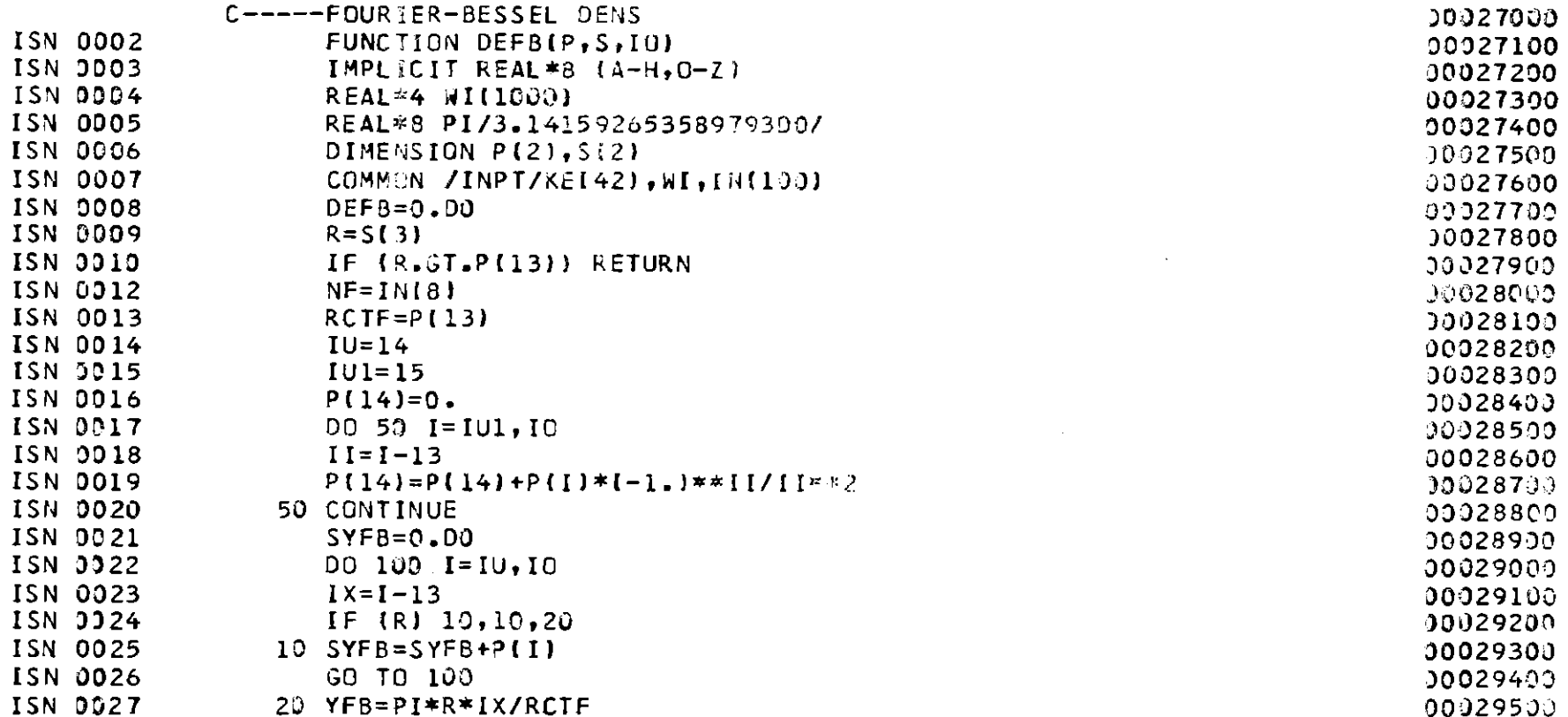

 $\omega$ 

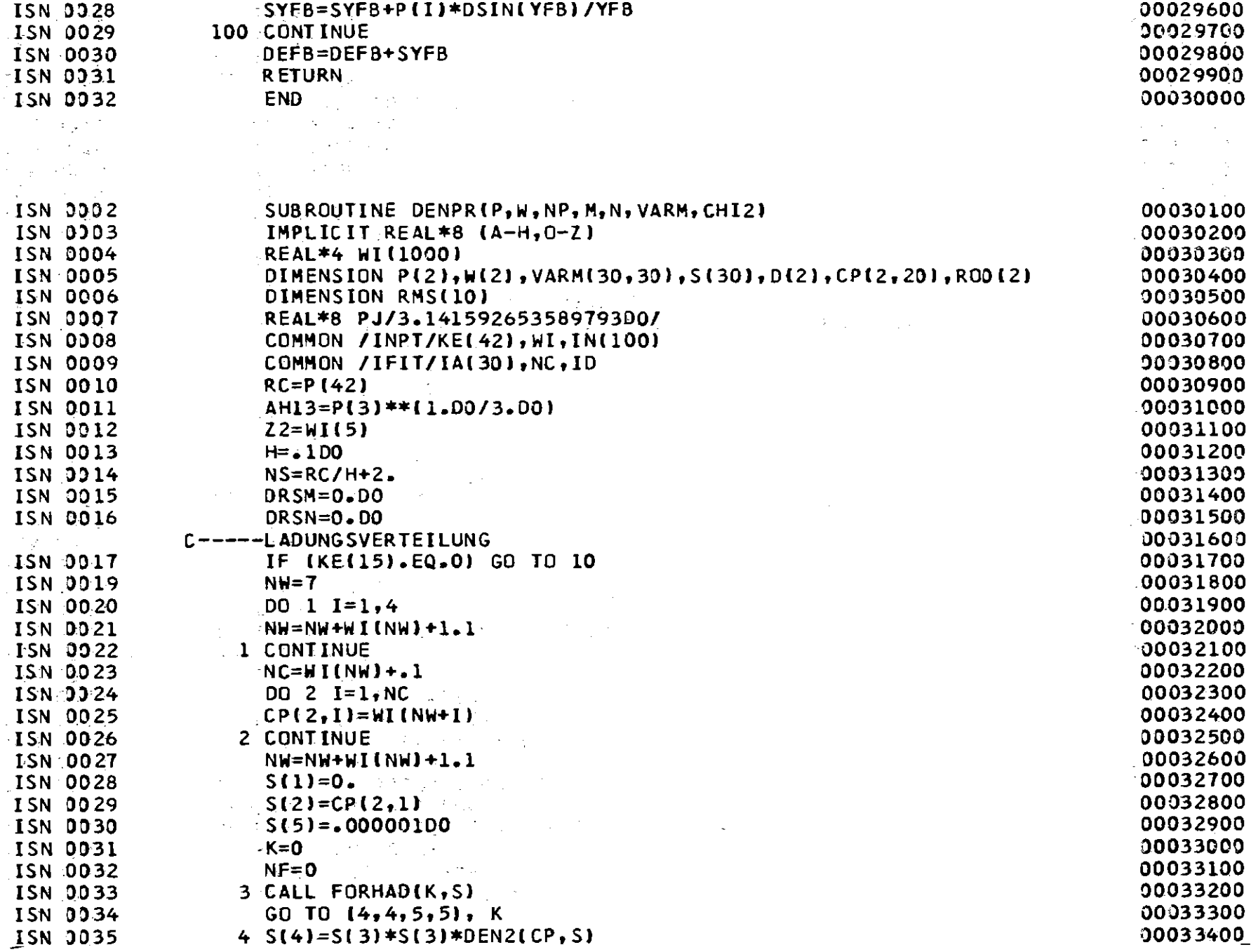

 $-135 -$ 

 $\epsilon$ 

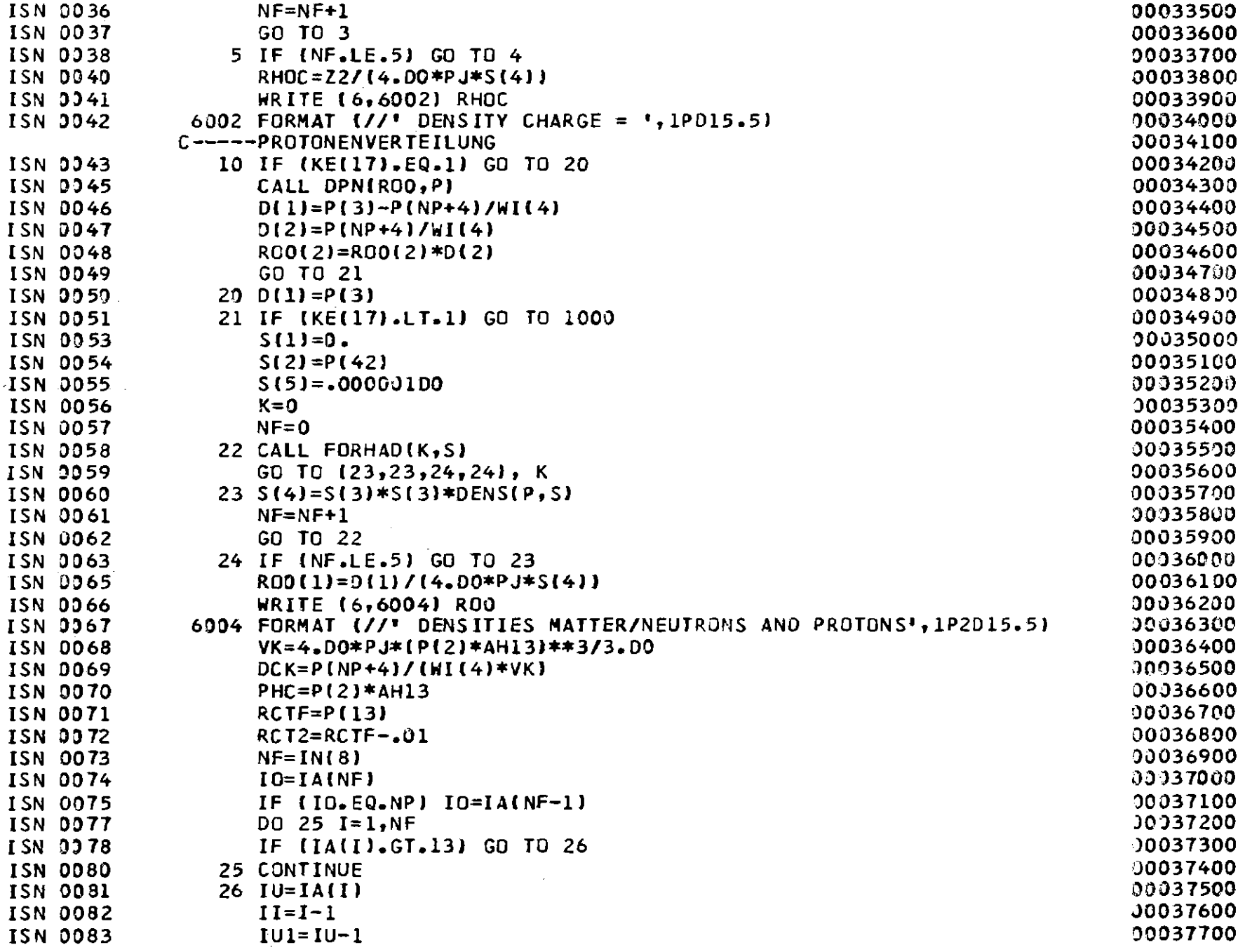

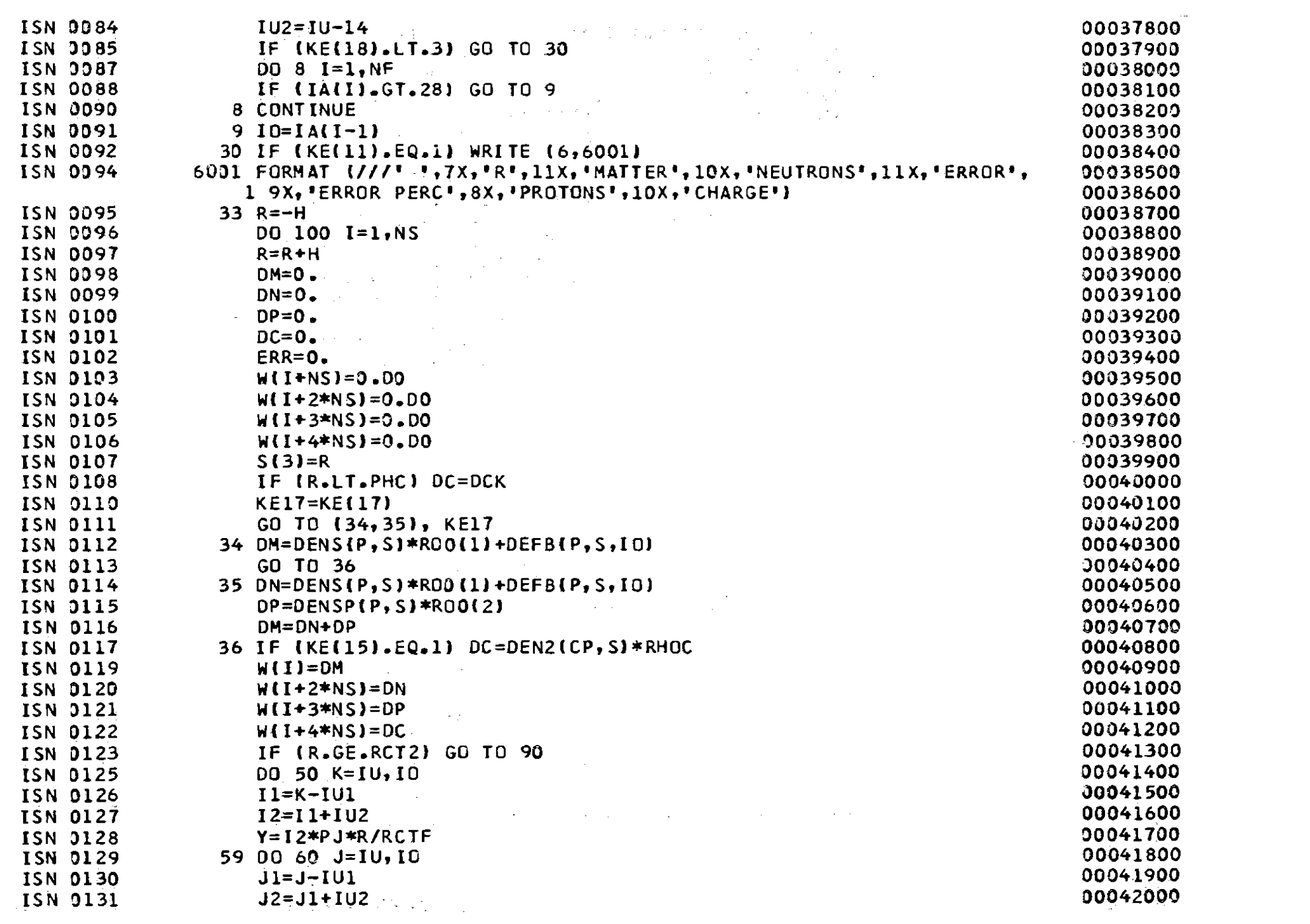

 $\label{eq:2.1} \frac{1}{\sqrt{2}}\left(\frac{1}{\sqrt{2}}\right)^{2} \left(\frac{1}{\sqrt{2}}\right)^{2} \left(\frac{1}{\sqrt{2}}\right)^{2} \left(\frac{1}{\sqrt{2}}\right)^{2} \left(\frac{1}{\sqrt{2}}\right)^{2} \left(\frac{1}{\sqrt{2}}\right)^{2} \left(\frac{1}{\sqrt{2}}\right)^{2} \left(\frac{1}{\sqrt{2}}\right)^{2} \left(\frac{1}{\sqrt{2}}\right)^{2} \left(\frac{1}{\sqrt{2}}\right)^{2} \left(\frac{1}{\sqrt{2}}\right)^{2} \left(\$
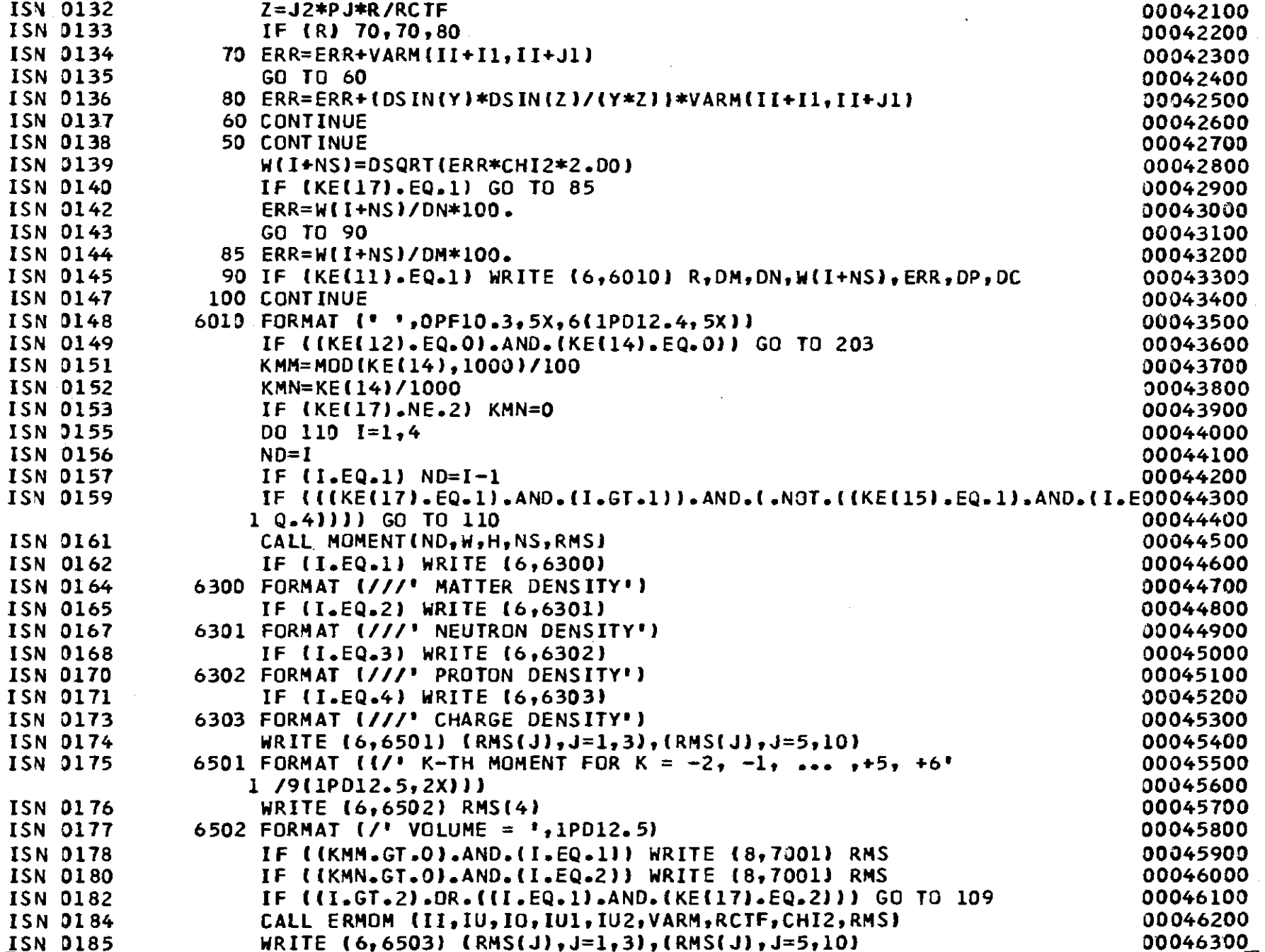

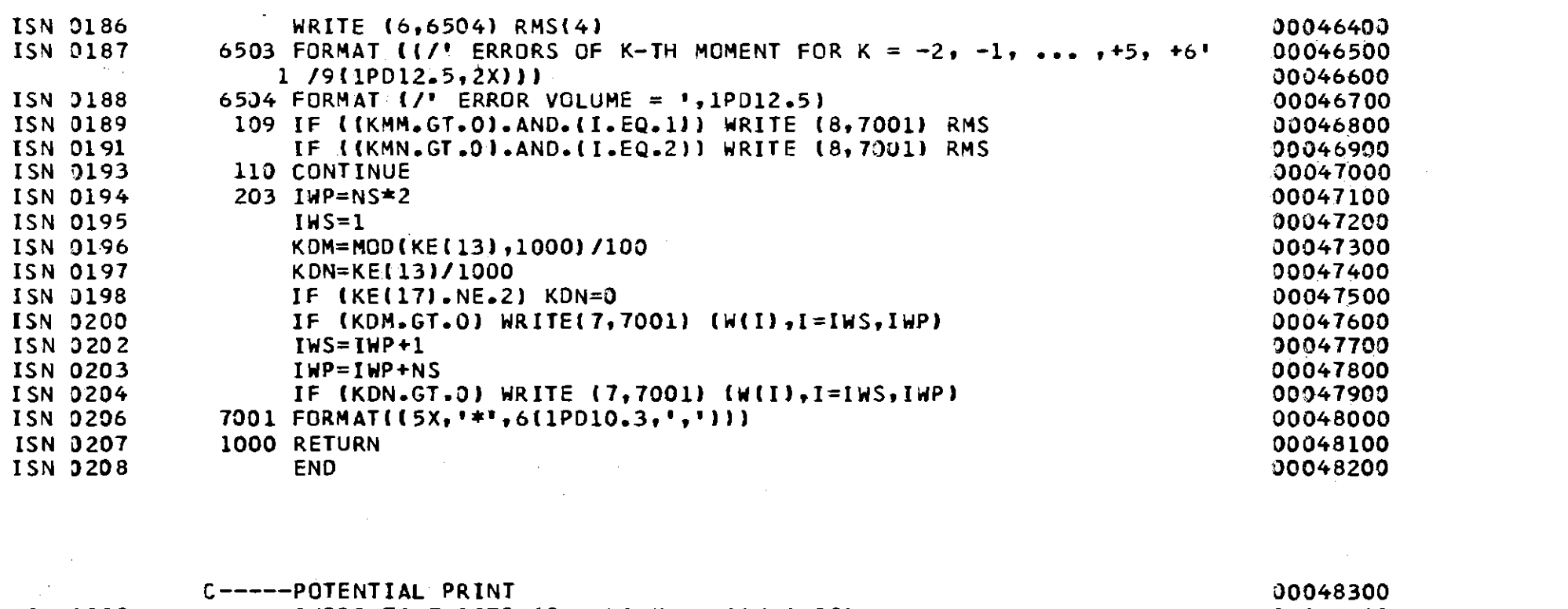

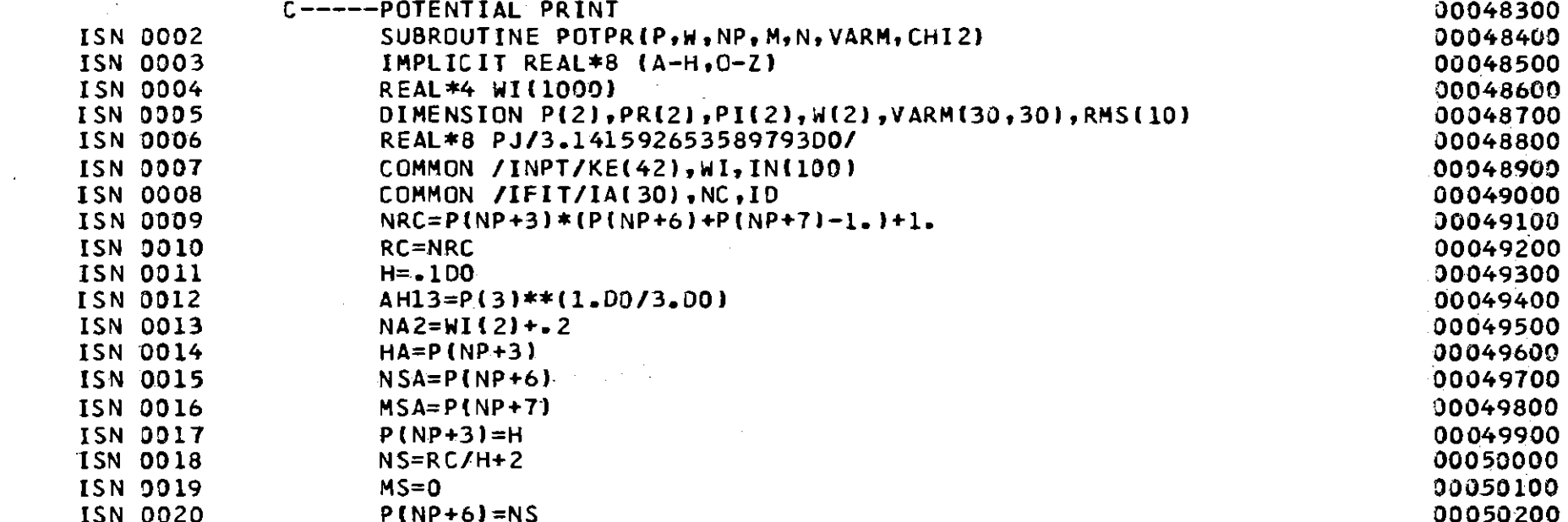

 $\frac{1}{38}$ 

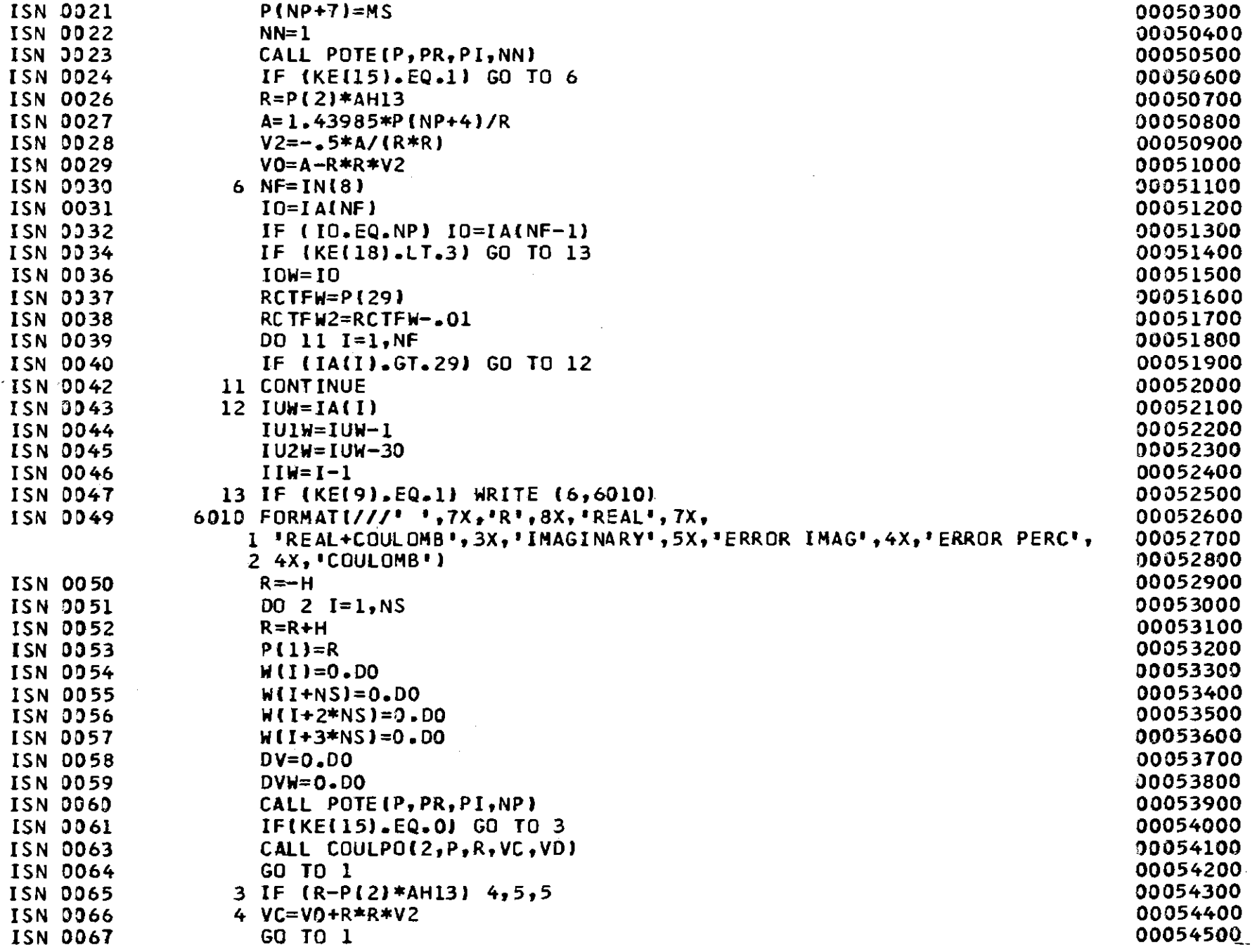

 $-140 -$ 

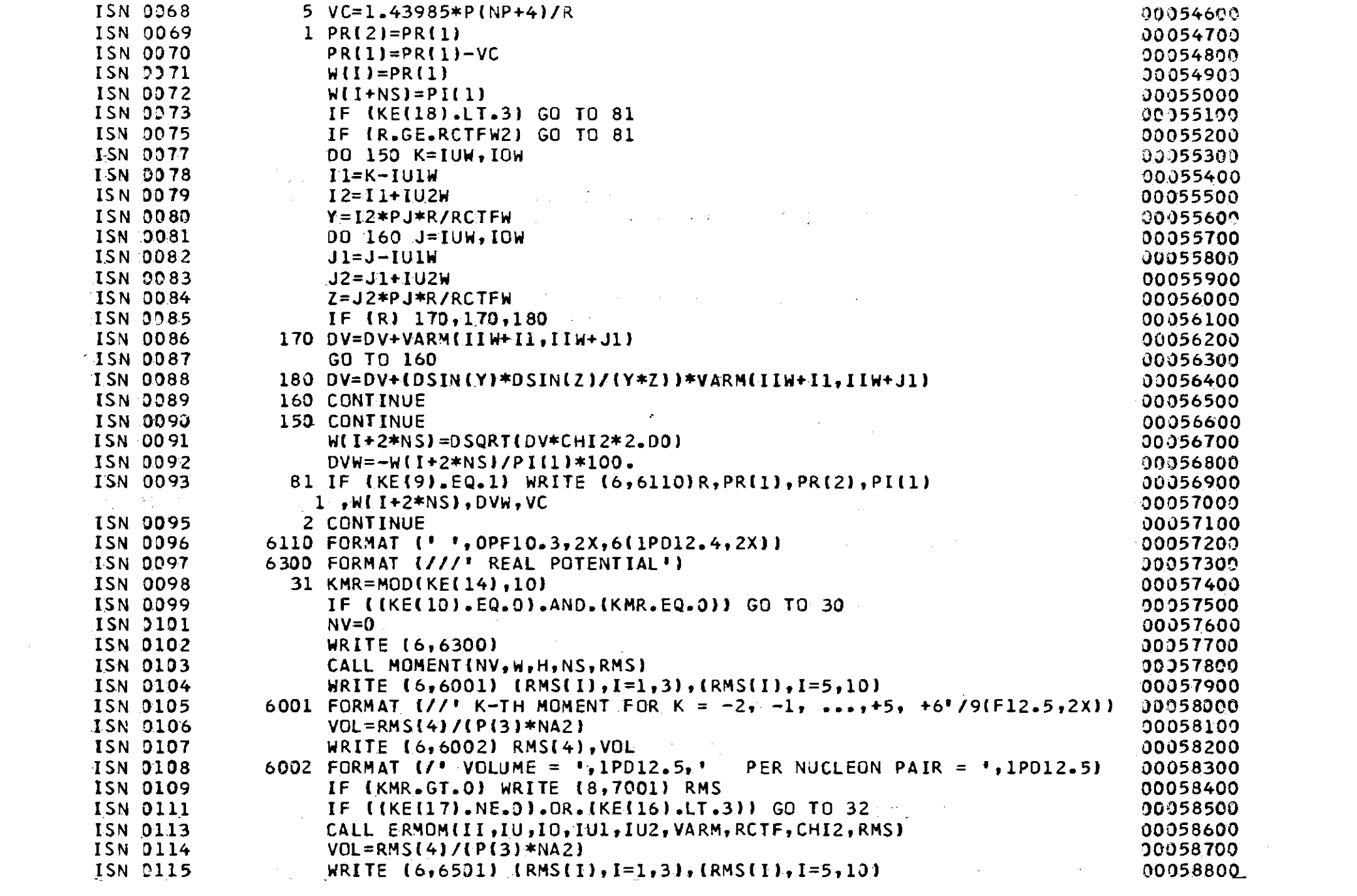

 $\frac{1}{4}$ 

 $\mathcal{L}^{\text{max}}_{\text{max}}$ 

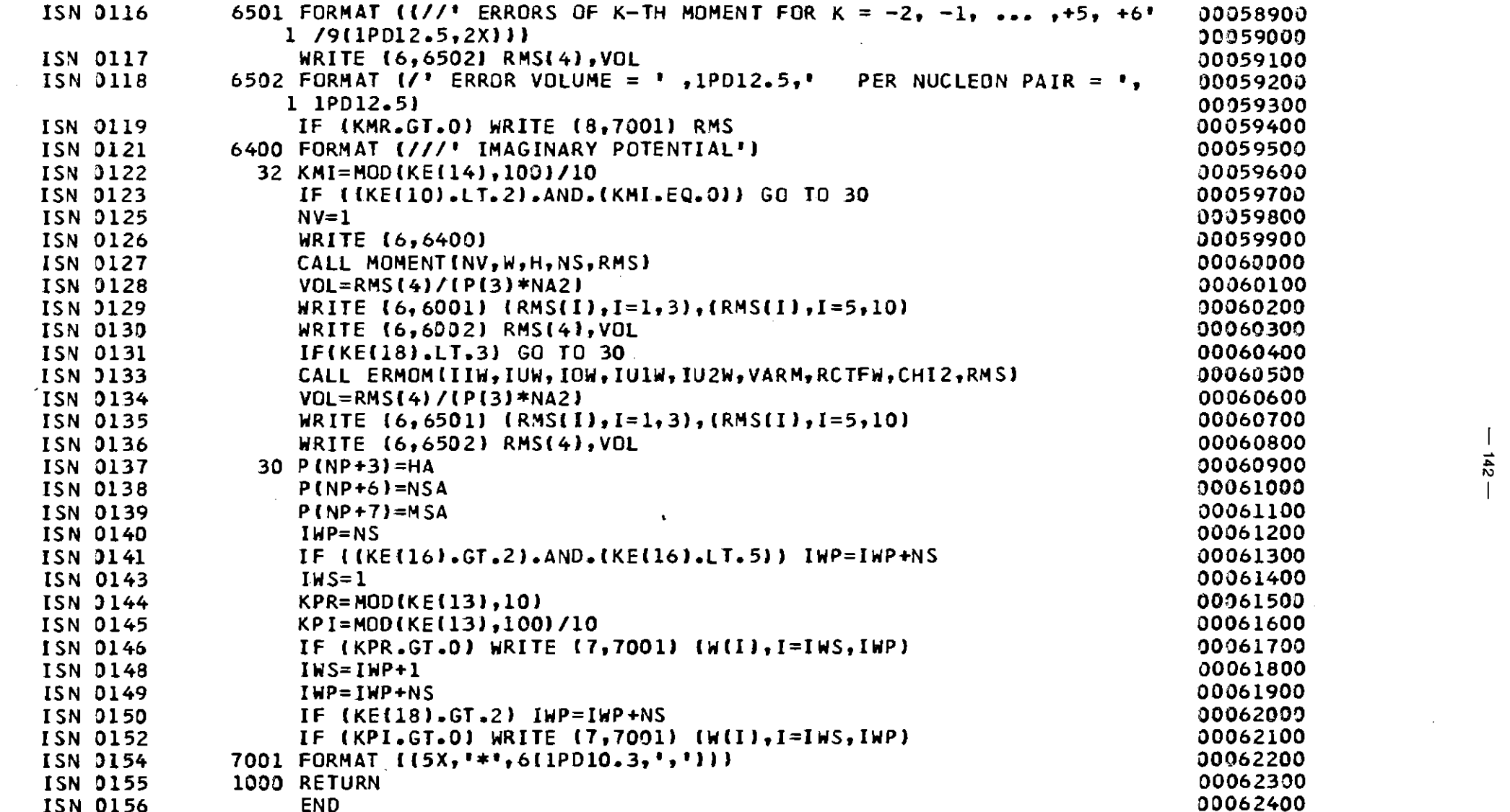

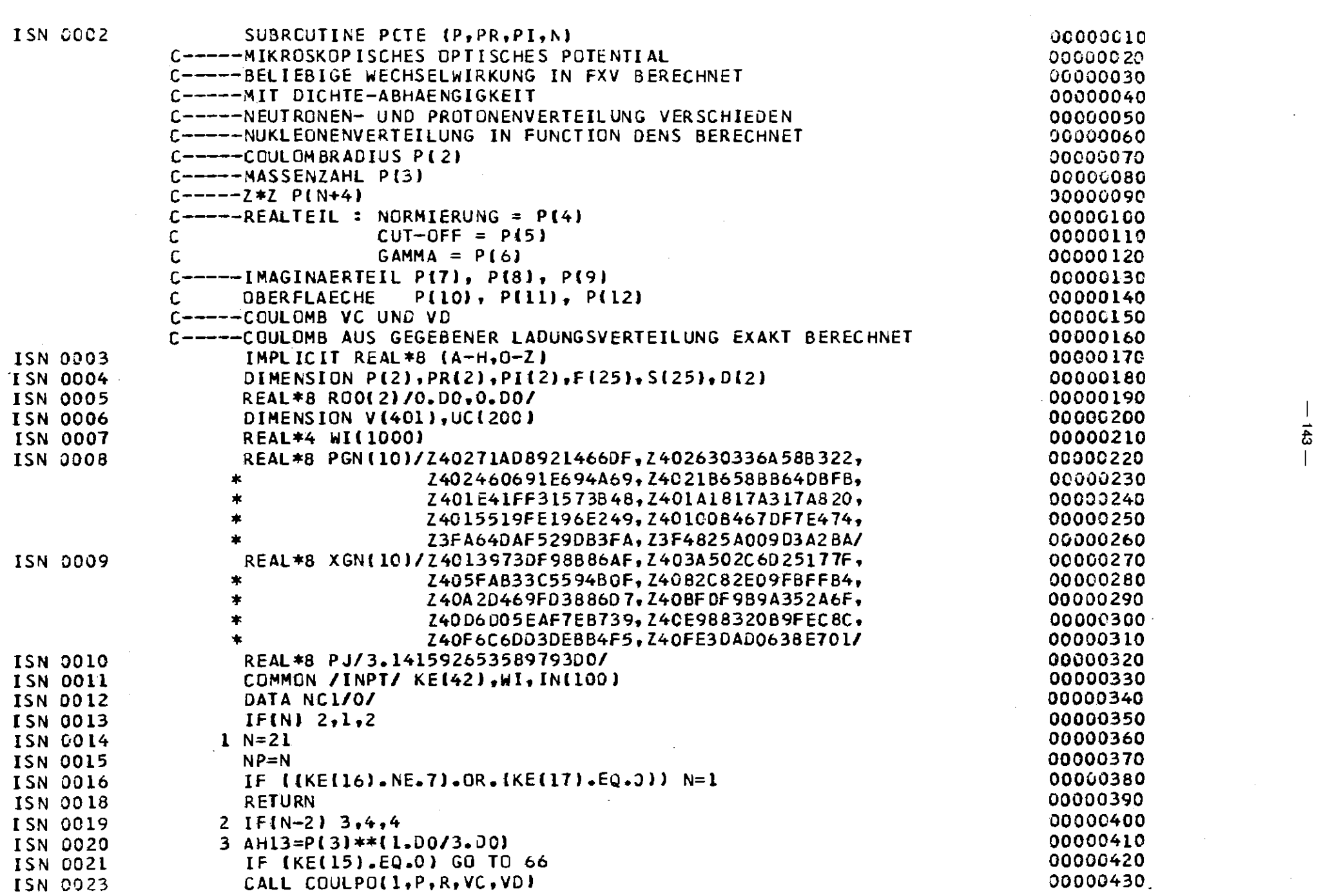

 $\mathcal{L}^{\text{max}}_{\text{max}}$  , where  $\mathcal{L}^{\text{max}}_{\text{max}}$ 

 $\sim 10^{-11}$ 

 $\frac{1}{63}$ 

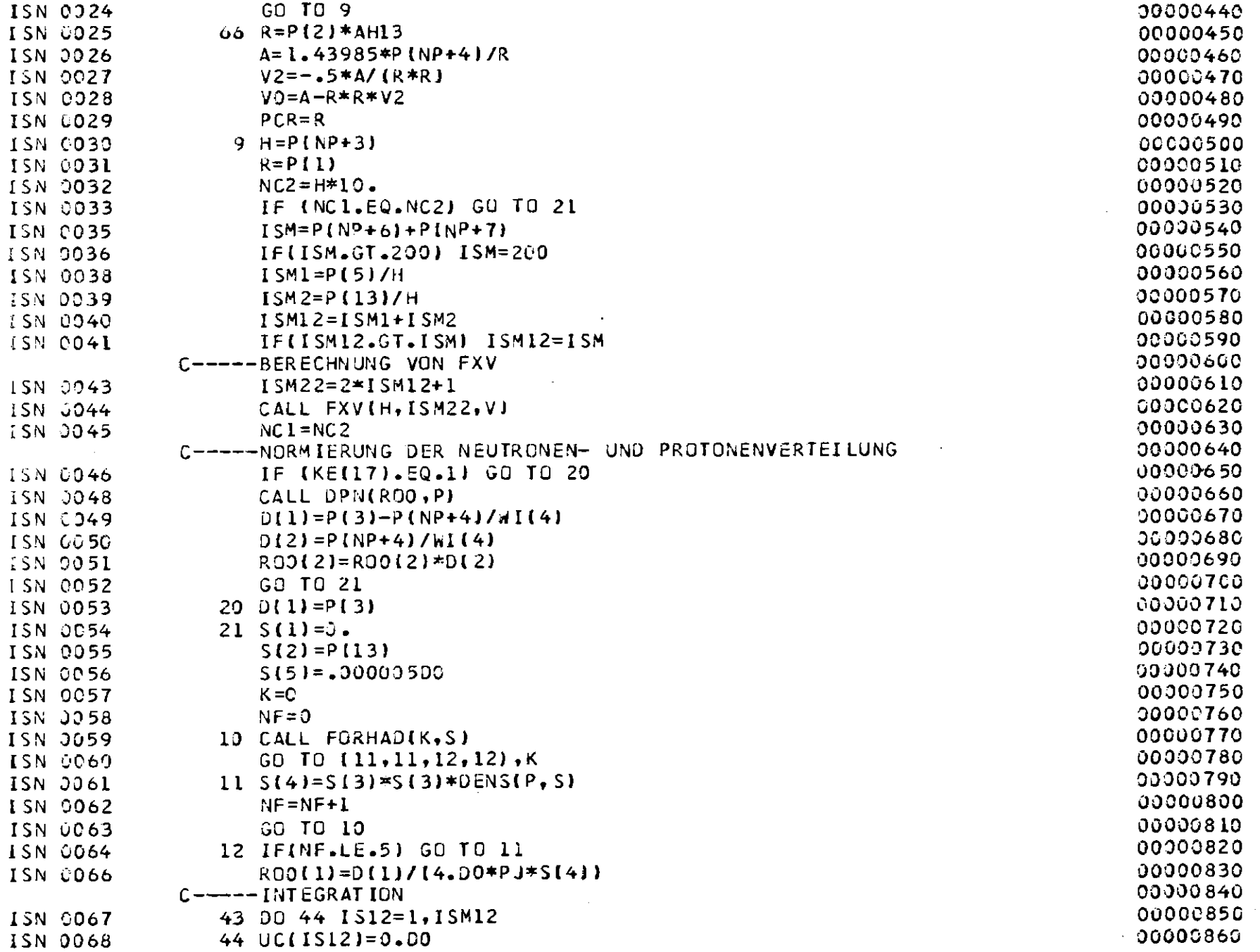

the active company

 $-144-$ 

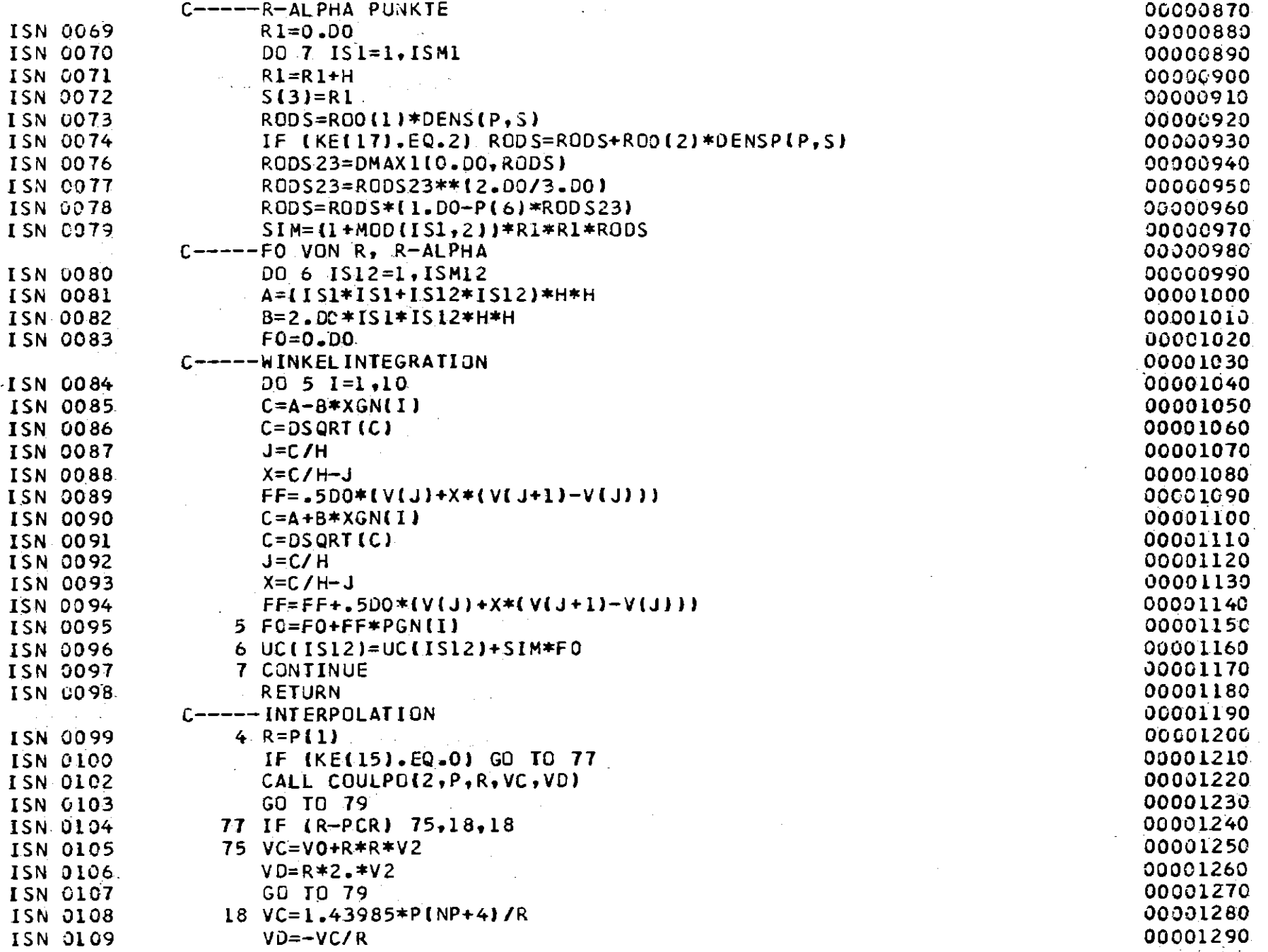

 $-145 -$ 

 $\sim$ 

 $\mathbf{S}^{(n)}$  and

 $\mathcal{L}^{\text{max}}_{\text{max}}$ 

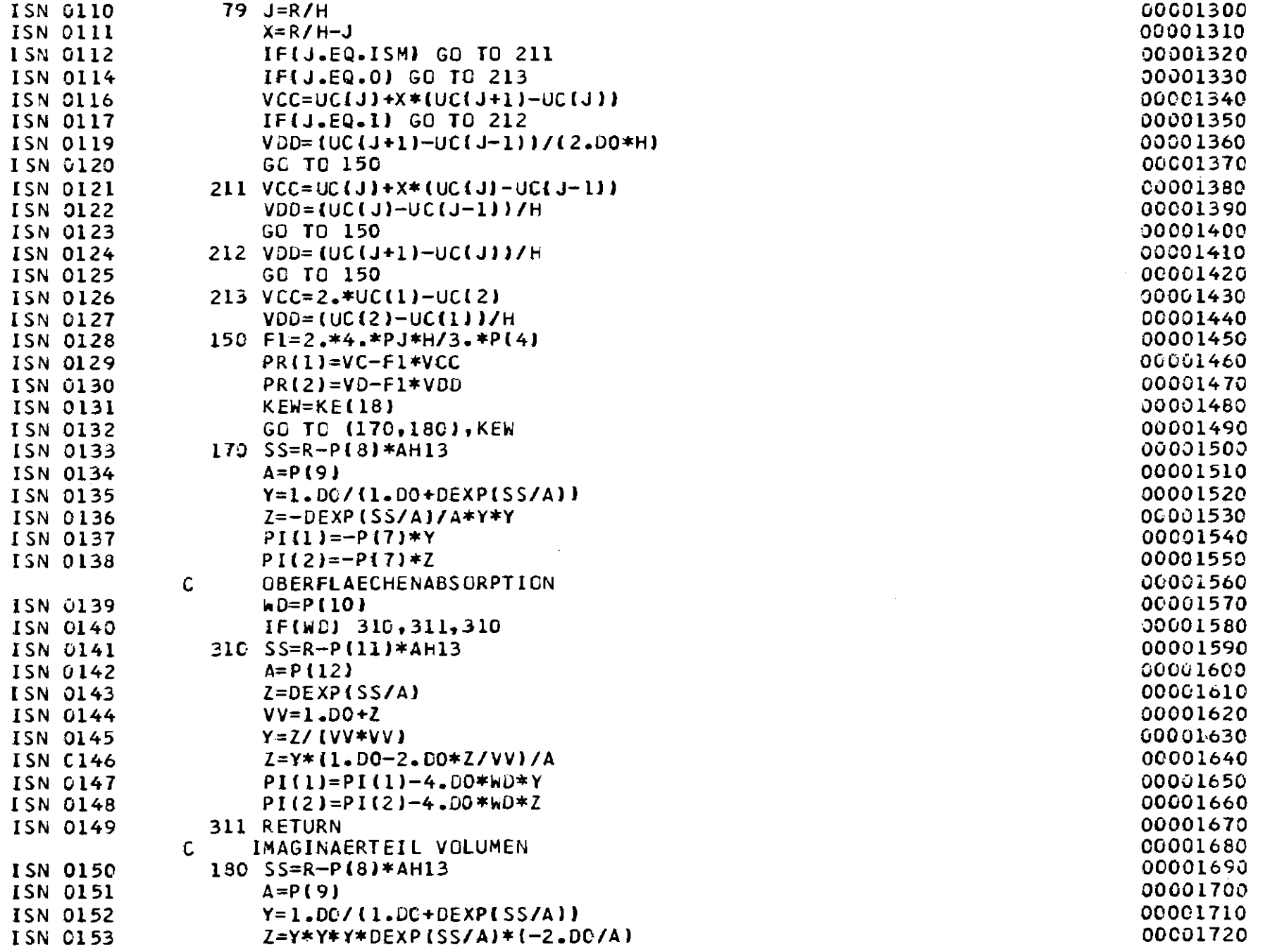

 $\begin{array}{c|c} \n\hline\n1 & 46 \\
\hline\n1 & 0\n\end{array}$ 

 $\mathcal{L}^{\pm}$ 

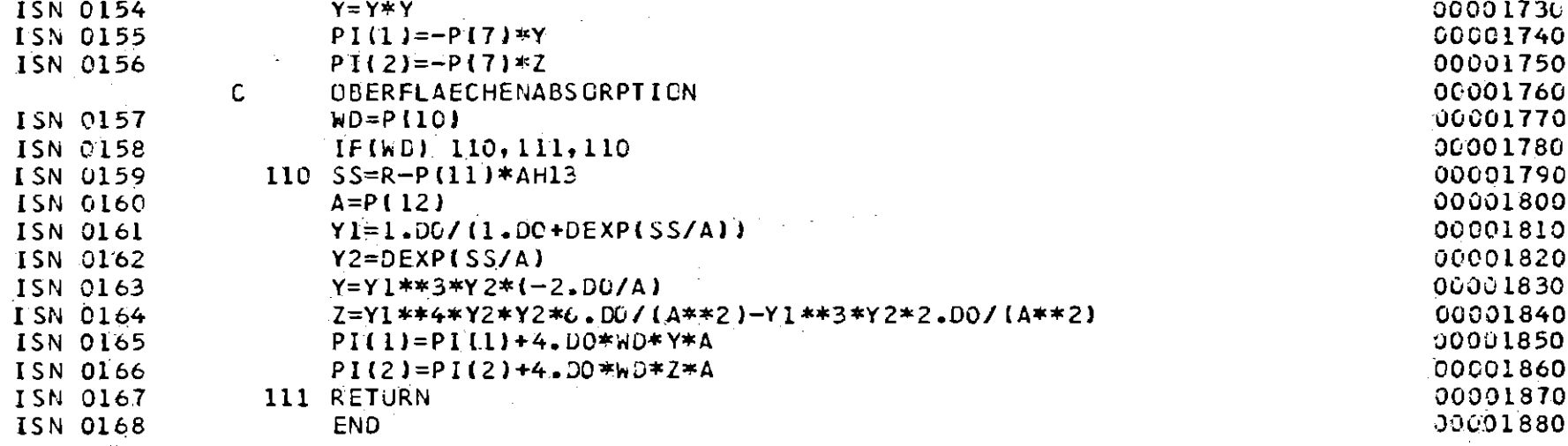

**Contract Contract** 

 $\sim 100$ 

 $\mathcal{L} \times \mathcal{L}^{\mathcal{L}}$  , where  $\mathcal{L}$ 

 $\mathcal{F}^{(k)}$ 

00001890 MAJKA-INTERACTION NUMERICALLY  $\mathsf{C}$ 00001900 SUBROUTINE FXVIH. ISM12.DV) **ISN 0002** 00001910 IMPLICIT REAL\*8 (A-H.O-Z) **ISN 0003** 00001920 **ISN 0004** DIMENSION DV(401) 00001930 REAL\*8 DVN(72)/ **ISN 0005** \* 0.32655598D+02, 0.32818804D+02, 0.32688257D+02, 0.32723604D+02, 00001940 \* 0.32168960D+02, 0.32198909D+02, 0.31829261D+02, 0.31356074D+02, 00001950 \* 0.30909814D+02, 0.30617404D+02, 0.29515920D+02, 0.28450010D+02, 00001960 \* 0.27300033D+02, 0.26230426D+02, 0.24902445D+02, 0.23538169D+02, 00001970 \* 0.22027391D+02, 0.20460865D+02, 0.18892759D+02, 0.17223171D+02, 00001980 \* 0.15566984D+02, 0.14046482D+02, 0.12476956D+02, 0.10975707D+02, 00001990 \* 0.96716745D+01, 0.83365711D+01, 0.71814886D+01, 0.62168890D+01, 00002000 \* 0.535420930+01, 0.445142220+01, 0.375656510+01, 0.315293890+01, 00002010  $\mathcal{L}(\mathcal{A})$  , where  $\mathcal{L}(\mathcal{A})$  and \* 0.26126167D+01, 0.21962766D+01, 0.18207003D+01, 0.15049992D+01, 00002020 **PCS 200 BM** \* 0.12389898D+01, 0.10193921D+01, 0.83641474D+00, 0.68325897D+00, 00002030 医第二性骨折 \* 0.56343686D+00. 0.46001230D+00. 0.37258873D+00. 0.30326228D+00. 00002040  $\sim 200$  km  $^{-1}$  $* 0.24278179D+00.019695899D+00.016071306D+00.012965536D+00.$ 00002050 \* 0.10558739D+00, 0.851780070-01, 0.680000020-01, 0.550612270-01, 00002060  $* 0.44403788D-01. 0.36031468D-01. 0.29025146D-01. 0.23121597D-01.$ 00002070  $* 0.184240270 - 01, 0.148365180 - 01, 0.119819190 - 01, 0.963341010 - 02,$ 00002080 00002090

 $* 0.769270380 - 02, 0.612139950 - 02, 0.492334530 - 02, 0.394535340 - 02,$ \* 0.31329012D-02, 0.250934730-02, 0.20045213D-02, 0.15997472D-02,  $147$ 

00002100

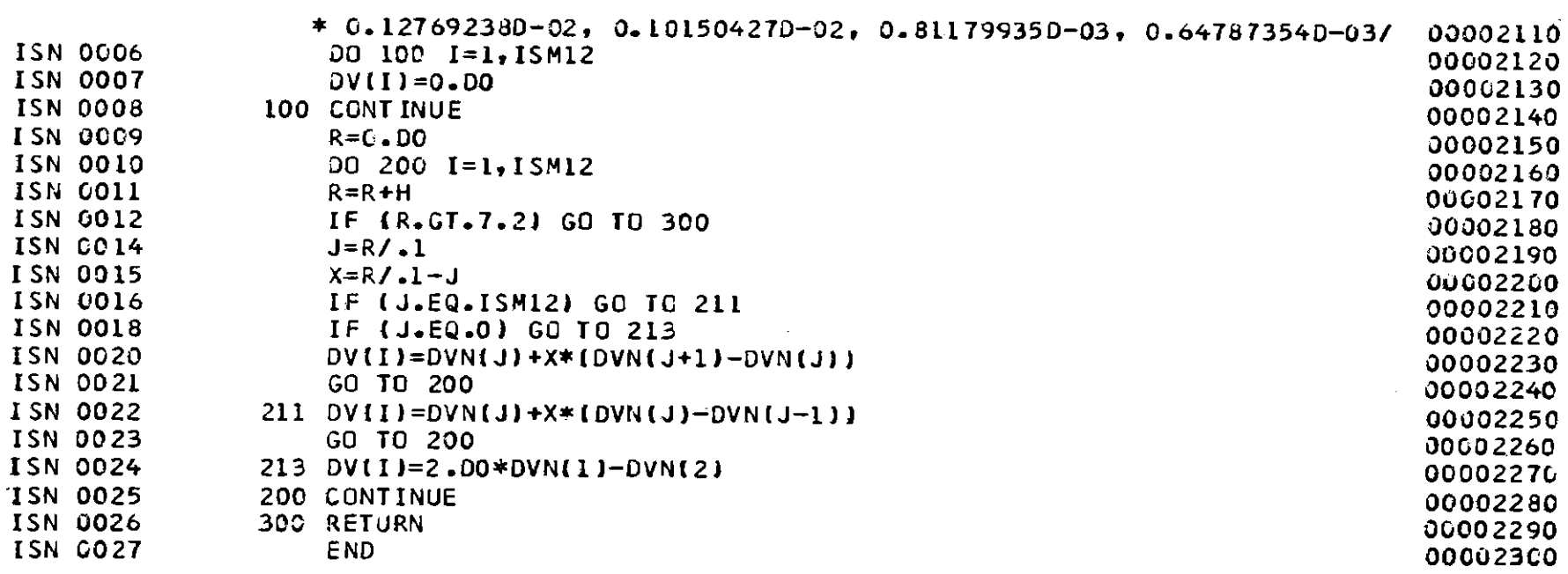

 $\frac{1}{46}$ 

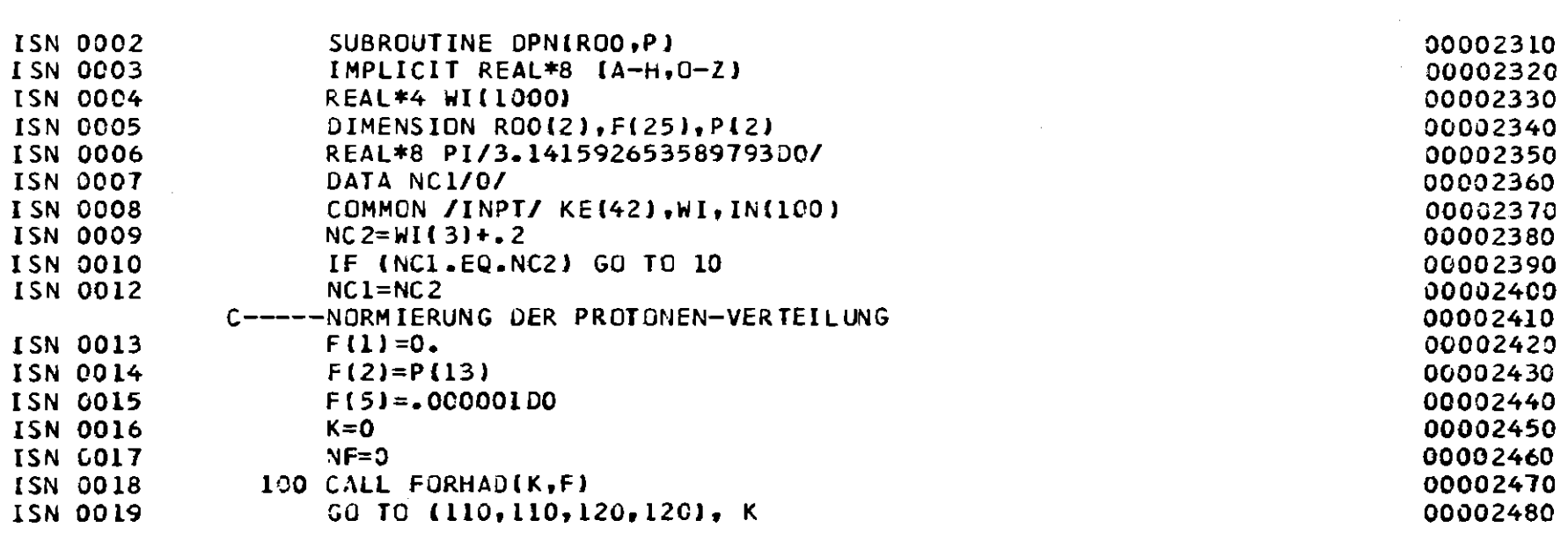

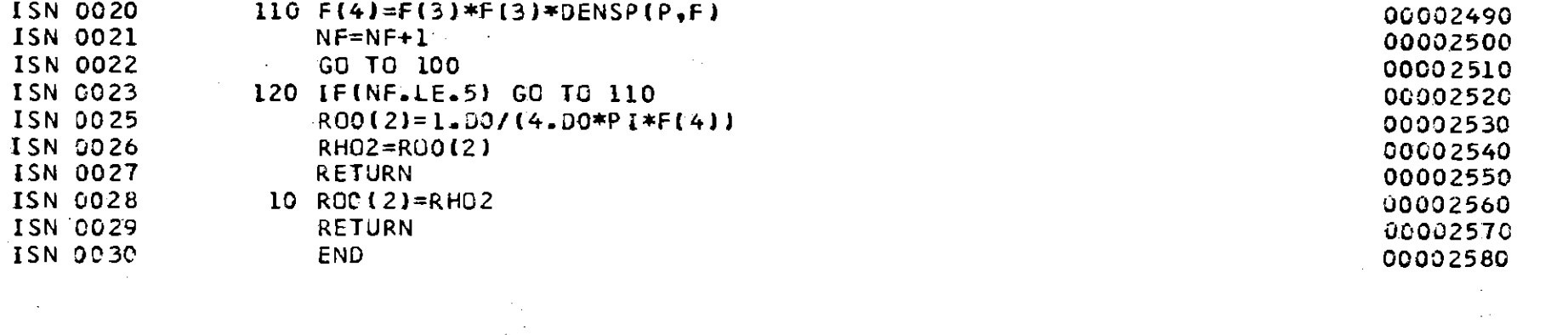

 $\label{eq:2.1} \frac{1}{2} \int_{\mathbb{R}^3} \frac{1}{\sqrt{2}} \left( \frac{1}{\sqrt{2}} \int_{\mathbb{R}^3} \frac{1}{\sqrt{2}} \left( \frac{1}{\sqrt{2}} \int_{\mathbb{R}^3} \frac{1}{\sqrt{2}} \int_{\mathbb{R}^3} \frac{1}{\sqrt{2}} \int_{\mathbb{R}^3} \frac{1}{\sqrt{2}} \int_{\mathbb{R}^3} \frac{1}{\sqrt{2}} \int_{\mathbb{R}^3} \frac{1}{\sqrt{2}} \int_{\mathbb{R}^3} \frac{1}{\sqrt{2}} \int$ 

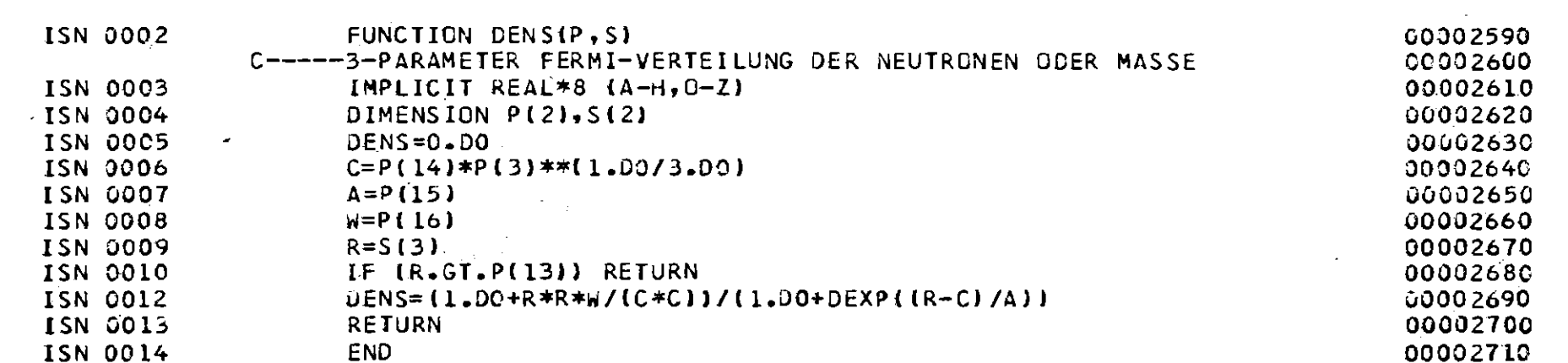

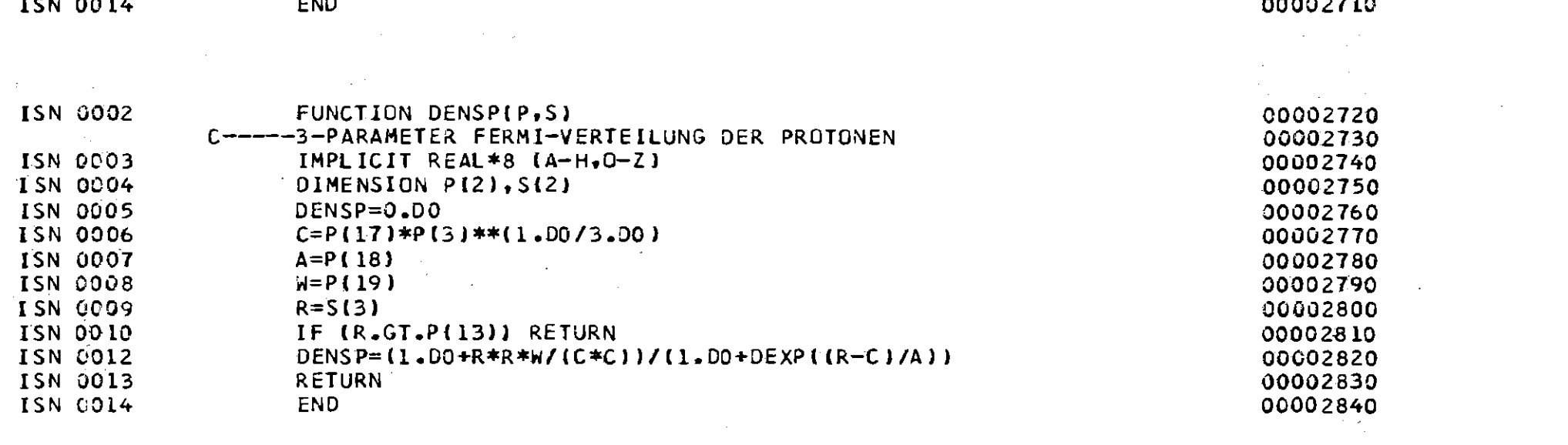

 $\frac{1}{48}$ 

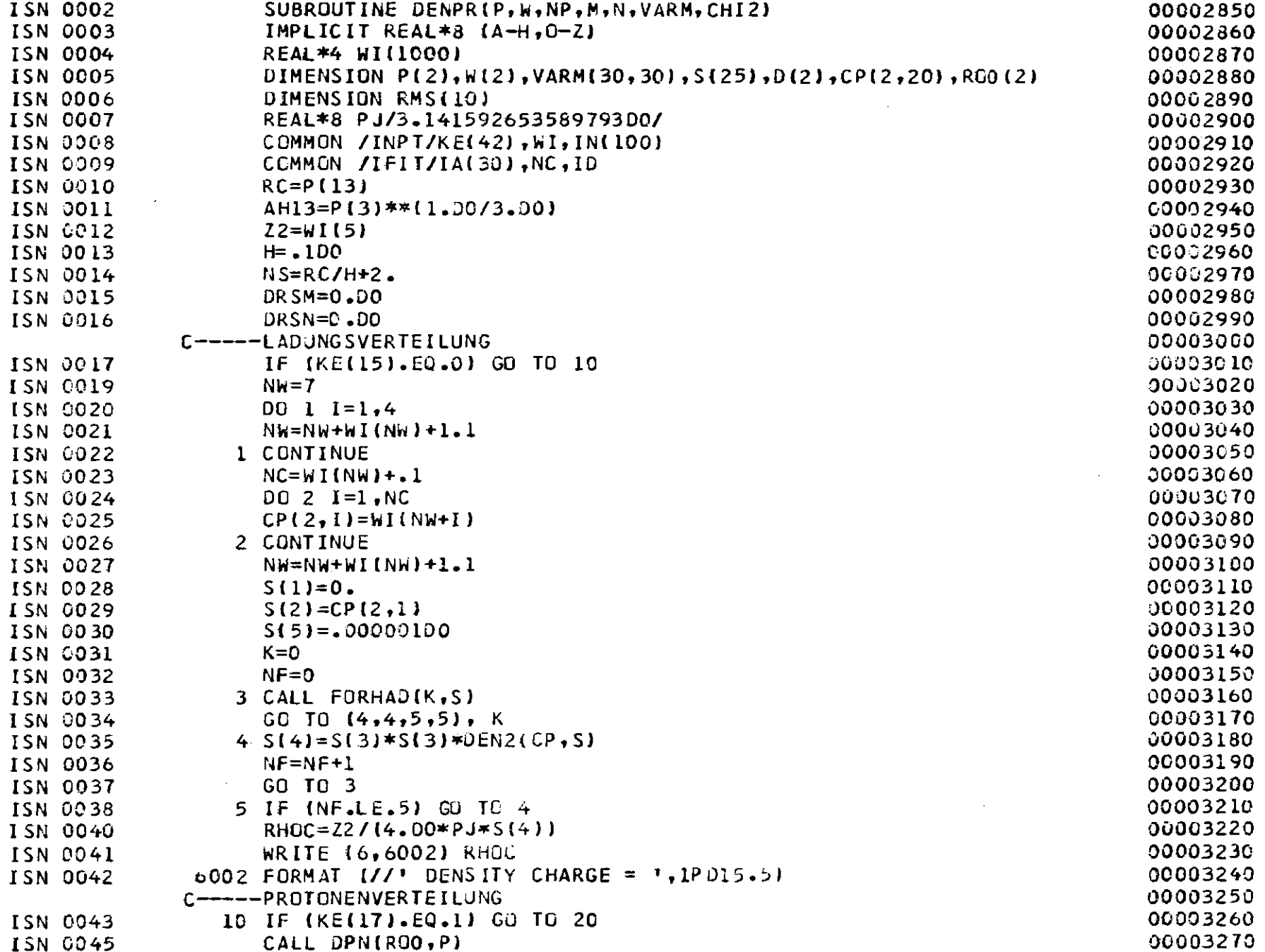

 $-180 -$ 

 $\sim 10^{-1}$ 

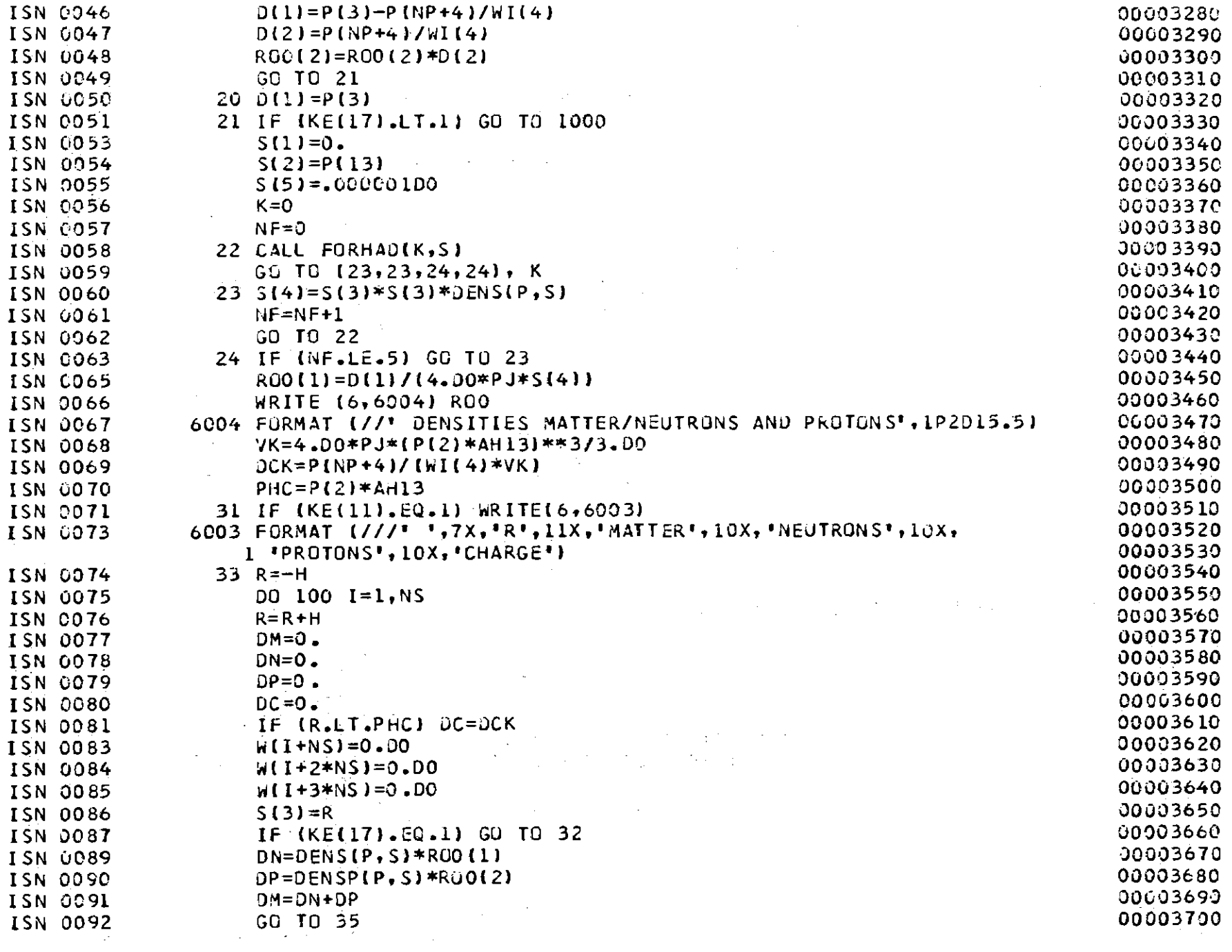

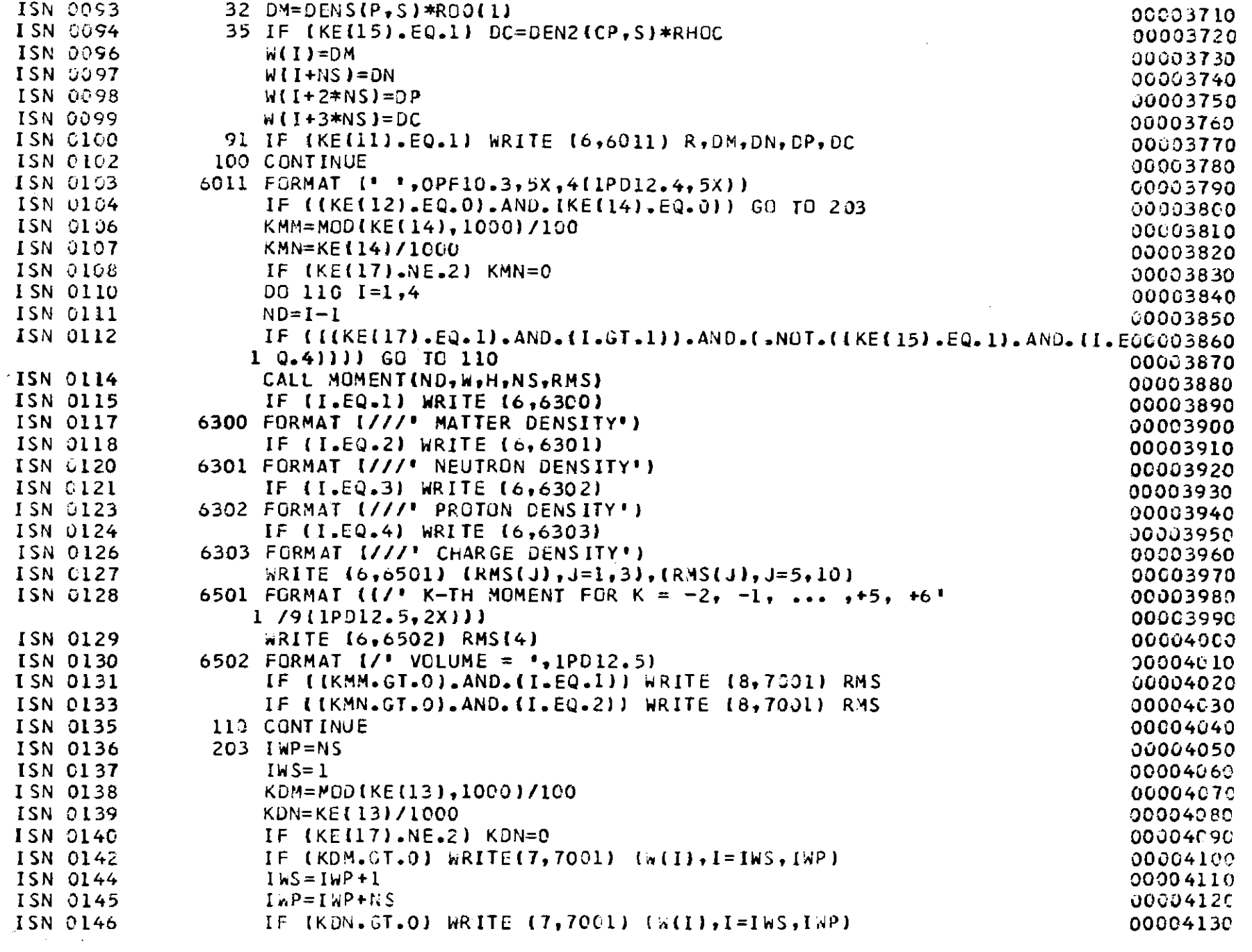

 $\begin{array}{c|c} & & & \\ \hline & & & \\ \hline & & & \\ \hline & & & \\ \hline & & & \\ \hline & & & \\ \hline & & & \\ \hline & & & \\ \hline \end{array}$ 

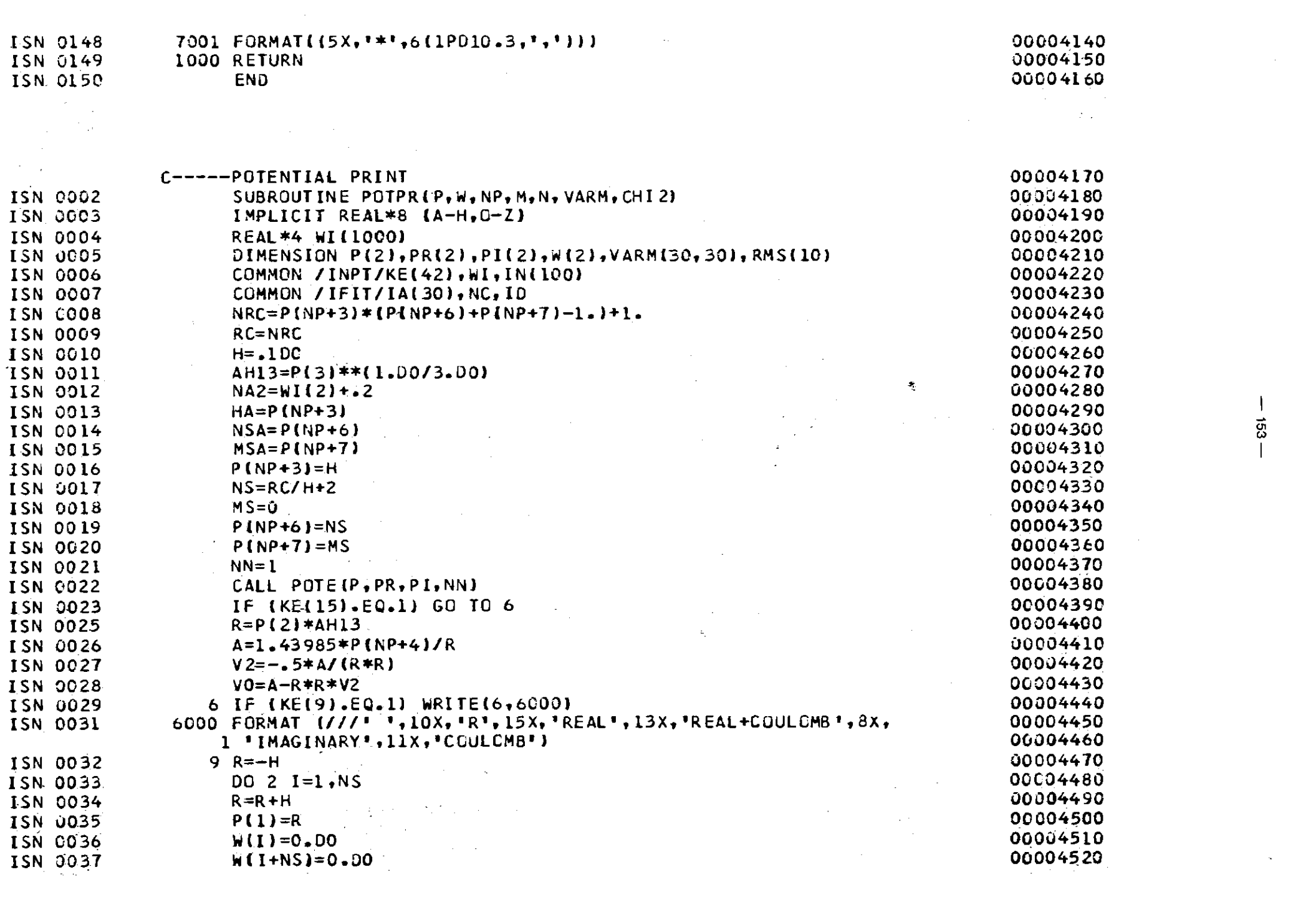

 $-153 -$ 

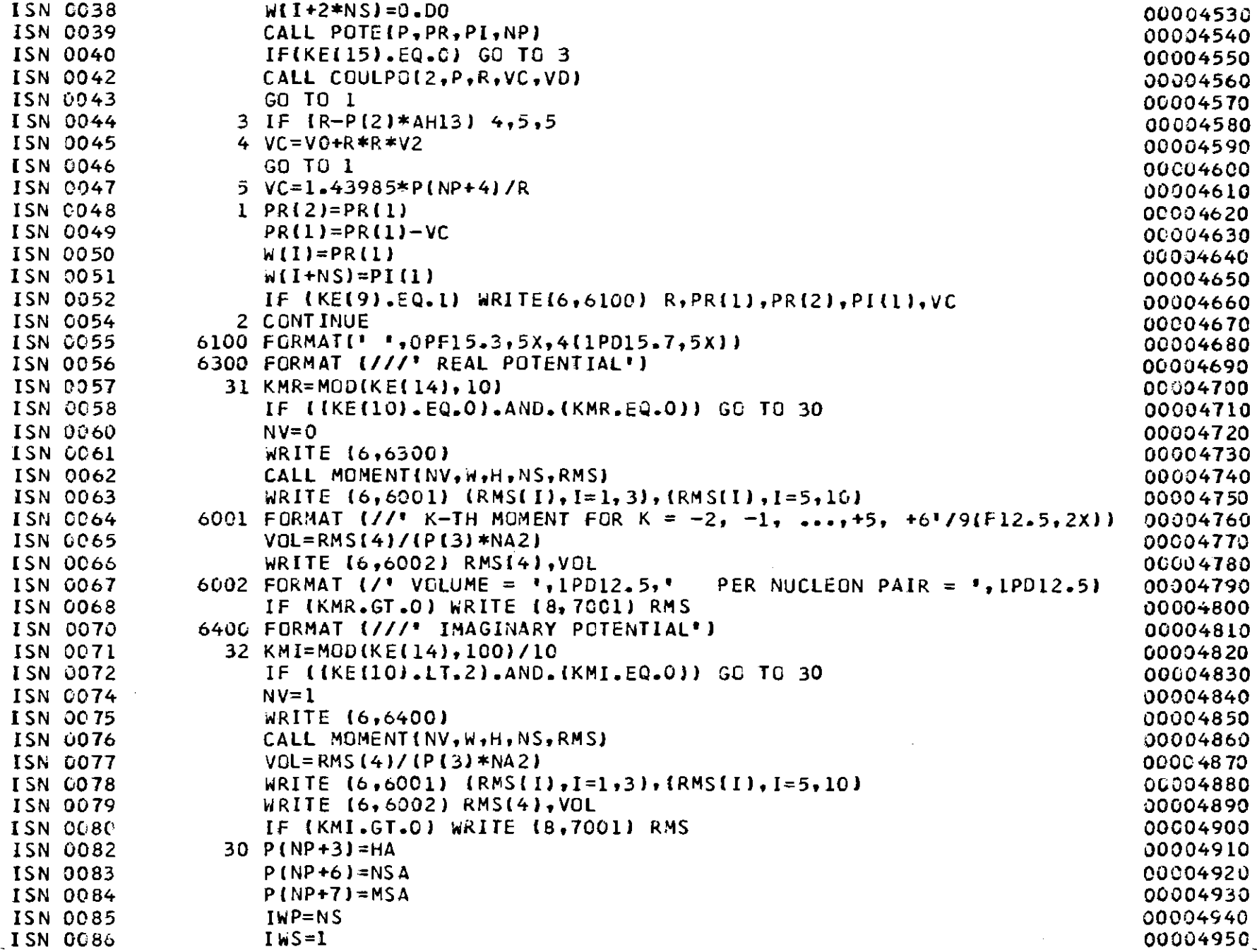

 $-164 -$ 

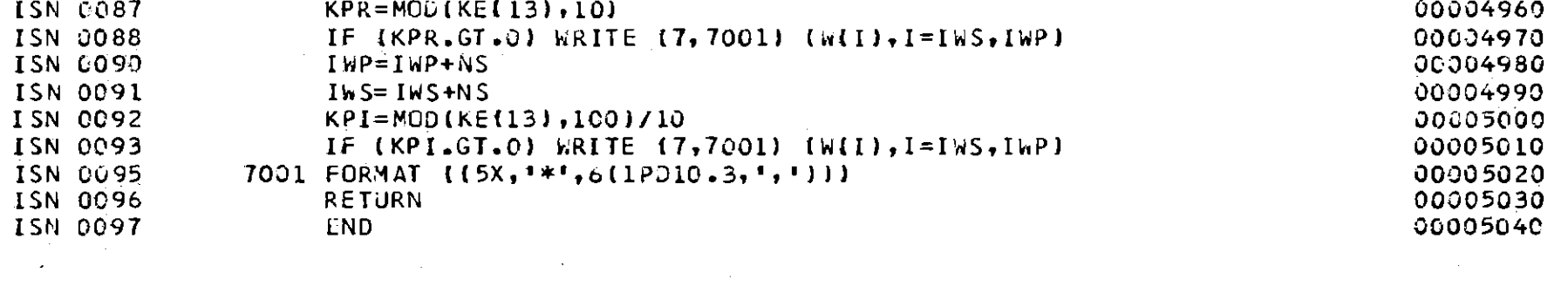

 $\label{eq:2.1} \frac{1}{\sqrt{2\pi}}\left(\frac{1}{\sqrt{2\pi}}\right)^{1/2}\left(\frac{1}{\sqrt{2\pi}}\right)^{1/2}\left(\frac{1}{\sqrt{2\pi}}\right)^{1/2}\left(\frac{1}{\sqrt{2\pi}}\right)^{1/2}\left(\frac{1}{\sqrt{2\pi}}\right)^{1/2}\left(\frac{1}{\sqrt{2\pi}}\right)^{1/2}\left(\frac{1}{\sqrt{2\pi}}\right)^{1/2}\left(\frac{1}{\sqrt{2\pi}}\right)^{1/2}\left(\frac{1}{\sqrt{2\pi}}\right)^{1/2}\left(\frac{1}{\sqrt{$ 

 $\mathcal{L}(\mathcal{L}(\mathcal{L}))$  and  $\mathcal{L}(\mathcal{L}(\mathcal{L}))$  . The contribution of  $\mathcal{L}(\mathcal{L})$ 

 $\label{eq:2.1} \mathcal{L}(\mathcal{L}^{\mathcal{L}}_{\mathcal{L}}(\mathcal{L}^{\mathcal{L}}_{\mathcal{L}})) = \mathcal{L}(\mathcal{L}^{\mathcal{L}}_{\mathcal{L}}(\mathcal{L}^{\mathcal{L}}_{\mathcal{L}})) = \mathcal{L}(\mathcal{L}^{\mathcal{L}}_{\mathcal{L}}(\mathcal{L}^{\mathcal{L}}_{\mathcal{L}})) = \mathcal{L}(\mathcal{L}^{\mathcal{L}}_{\mathcal{L}}(\mathcal{L}^{\mathcal{L}}_{\mathcal{L}})) = \mathcal{L}(\mathcal{L}^{\mathcal{L}}$ 

 $\label{eq:2.1} \frac{1}{\sqrt{2\pi}}\sum_{i=1}^n\frac{1}{\sqrt{2\pi}}\sum_{i=1}^n\frac{1}{\sqrt{2\pi}}\sum_{i=1}^n\frac{1}{\sqrt{2\pi}}\sum_{i=1}^n\frac{1}{\sqrt{2\pi}}\sum_{i=1}^n\frac{1}{\sqrt{2\pi}}\sum_{i=1}^n\frac{1}{\sqrt{2\pi}}\sum_{i=1}^n\frac{1}{\sqrt{2\pi}}\sum_{i=1}^n\frac{1}{\sqrt{2\pi}}\sum_{i=1}^n\frac{1}{\sqrt{2\pi}}\sum_{i=1}^n\$ 

 $\label{eq:2.1} \frac{d\mathbf{v}}{d\mathbf{v}} = \frac{d\mathbf{v}}{d\mathbf{v}} \quad \text{and} \quad \mathbf{v} = \frac{d\mathbf{v}}{d\mathbf{v}} \,.$ 

GS

 $\label{eq:2.1} \begin{split} \mathcal{L}_{\text{max}}(\mathbf{r},\mathbf{r}) & = \mathcal{L}_{\text{max}}(\mathbf{r},\mathbf{r}) \\ & = \mathcal{L}_{\text{max}}(\mathbf{r},\mathbf{r}) \\ & = \mathcal{L}_{\text{max}}(\mathbf{r},\mathbf{r}) \end{split}$ 

 $\label{eq:2.1} \mathcal{L}(\mathcal{L}^{\mathcal{L}}_{\mathcal{L}}(\mathcal{L}^{\mathcal{L}}_{\mathcal{L}})) = \mathcal{L}(\mathcal{L}^{\mathcal{L}}_{\mathcal{L}}(\mathcal{L}^{\mathcal{L}}_{\mathcal{L}})) = \mathcal{L}(\mathcal{L}^{\mathcal{L}}_{\mathcal{L}}(\mathcal{L}^{\mathcal{L}}_{\mathcal{L}}))$ 

 $\label{eq:2.1} \frac{1}{\sqrt{2}}\int_{\mathbb{R}^3}\frac{1}{\sqrt{2}}\left(\frac{1}{\sqrt{2}}\right)^2\frac{1}{\sqrt{2}}\left(\frac{1}{\sqrt{2}}\right)^2\frac{1}{\sqrt{2}}\left(\frac{1}{\sqrt{2}}\right)^2\frac{1}{\sqrt{2}}\left(\frac{1}{\sqrt{2}}\right)^2\frac{1}{\sqrt{2}}\left(\frac{1}{\sqrt{2}}\right)^2\frac{1}{\sqrt{2}}\frac{1}{\sqrt{2}}\frac{1}{\sqrt{2}}\frac{1}{\sqrt{2}}\frac{1}{\sqrt{2}}\frac{1}{\sqrt{2}}$ 

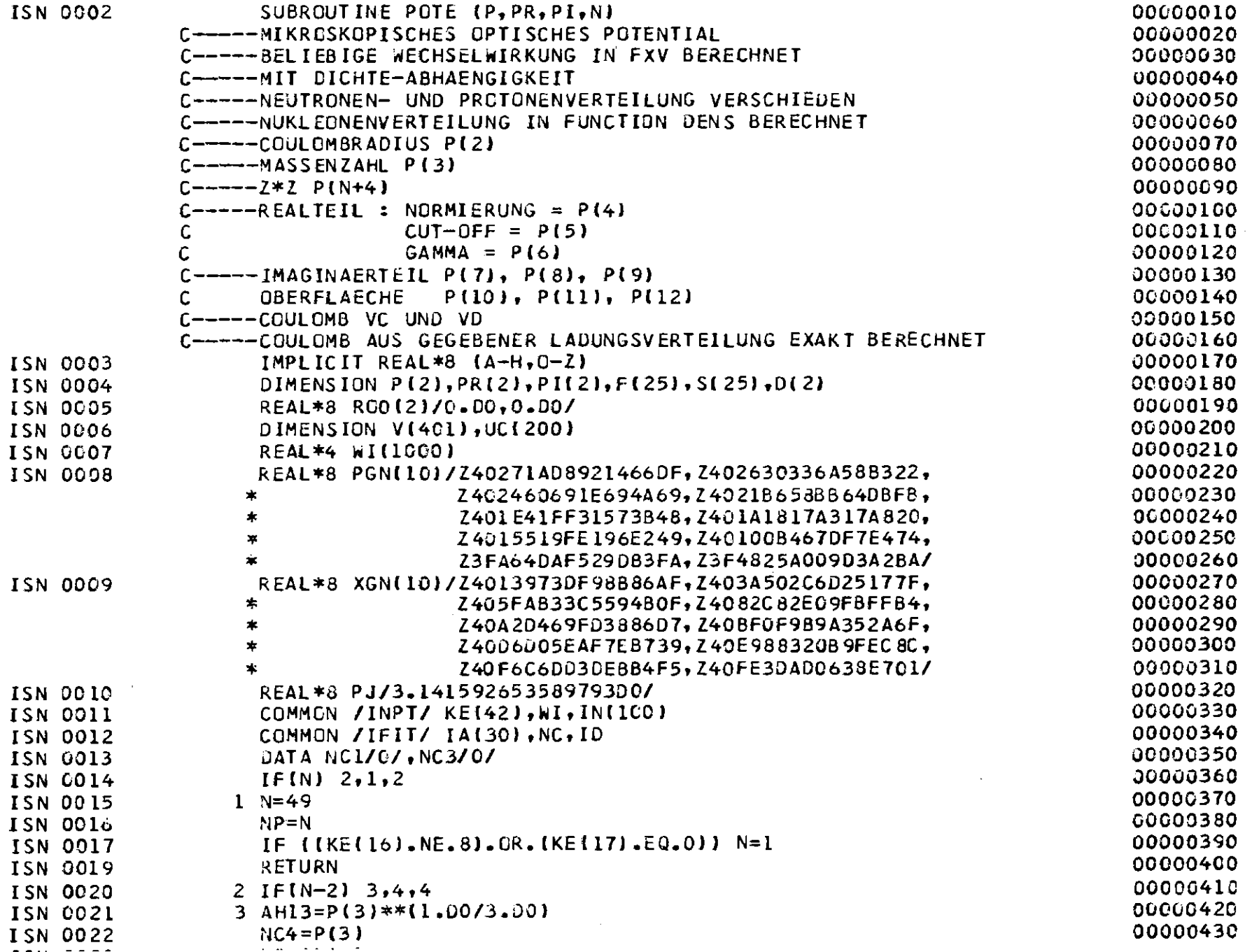

 $-156 -$ 

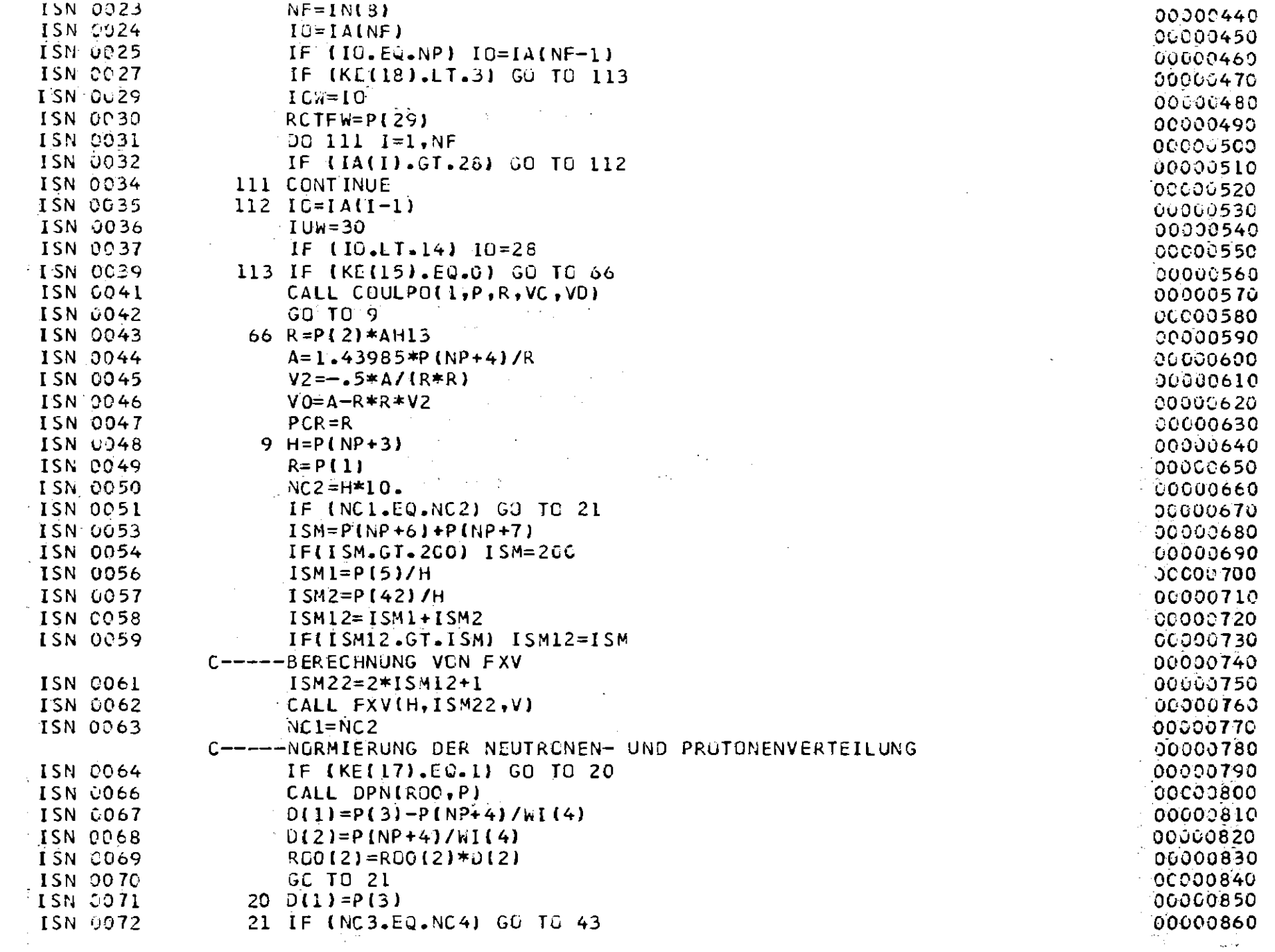

 $\mathcal{L}^{\text{max}}_{\text{max}}$  and  $\mathcal{L}^{\text{max}}_{\text{max}}$  and  $\mathcal{L}^{\text{max}}_{\text{max}}$ 

 $-157 -$ 

 $\label{eq:2.1} \frac{1}{\sqrt{2}}\int_{\mathbb{R}^3}\frac{1}{\sqrt{2}}\left(\frac{1}{\sqrt{2}}\right)^2\frac{1}{\sqrt{2}}\left(\frac{1}{\sqrt{2}}\right)^2\frac{1}{\sqrt{2}}\left(\frac{1}{\sqrt{2}}\right)^2\frac{1}{\sqrt{2}}\left(\frac{1}{\sqrt{2}}\right)^2.$ 

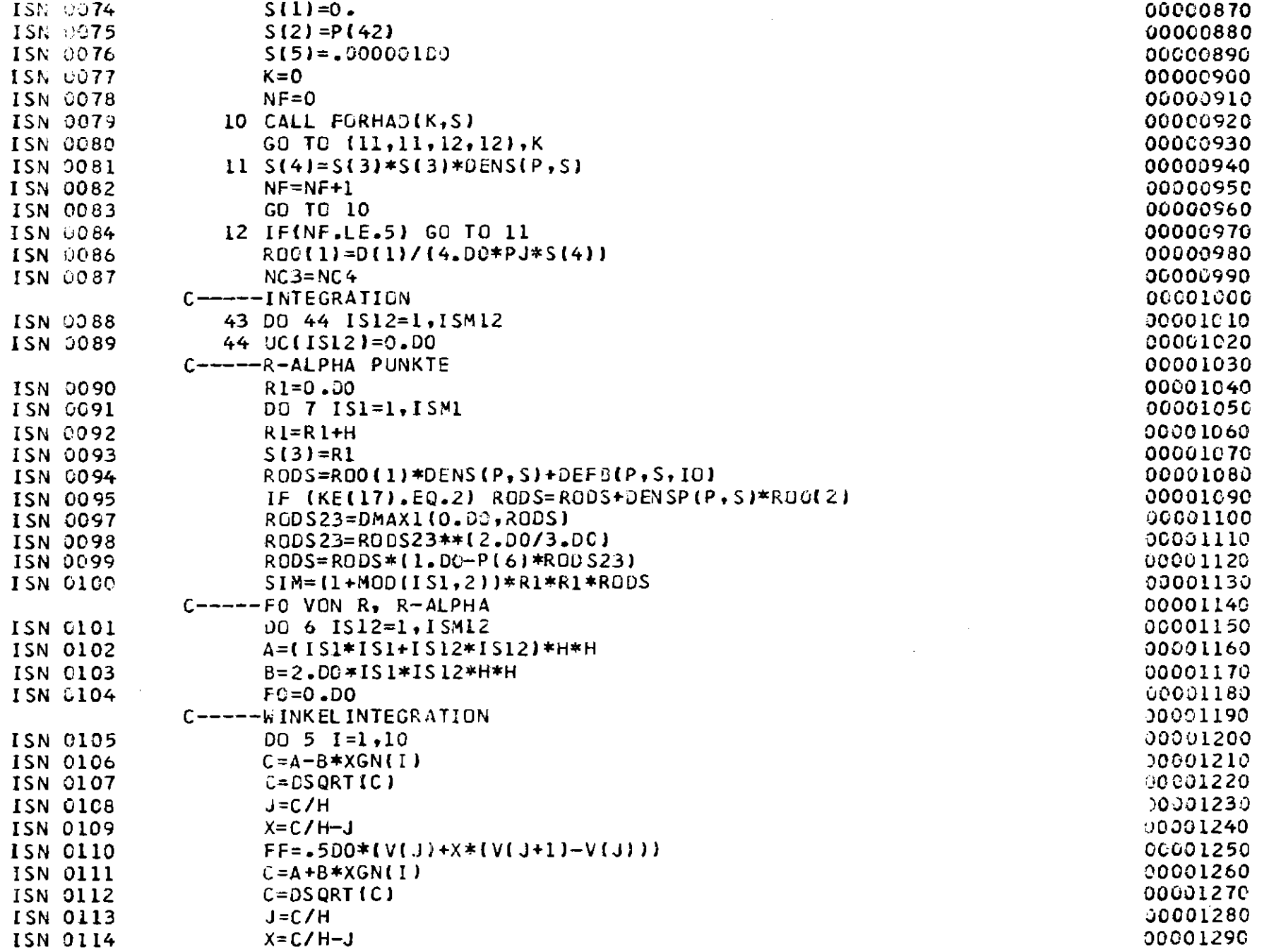

 $\sim$ 

 $-158$ 

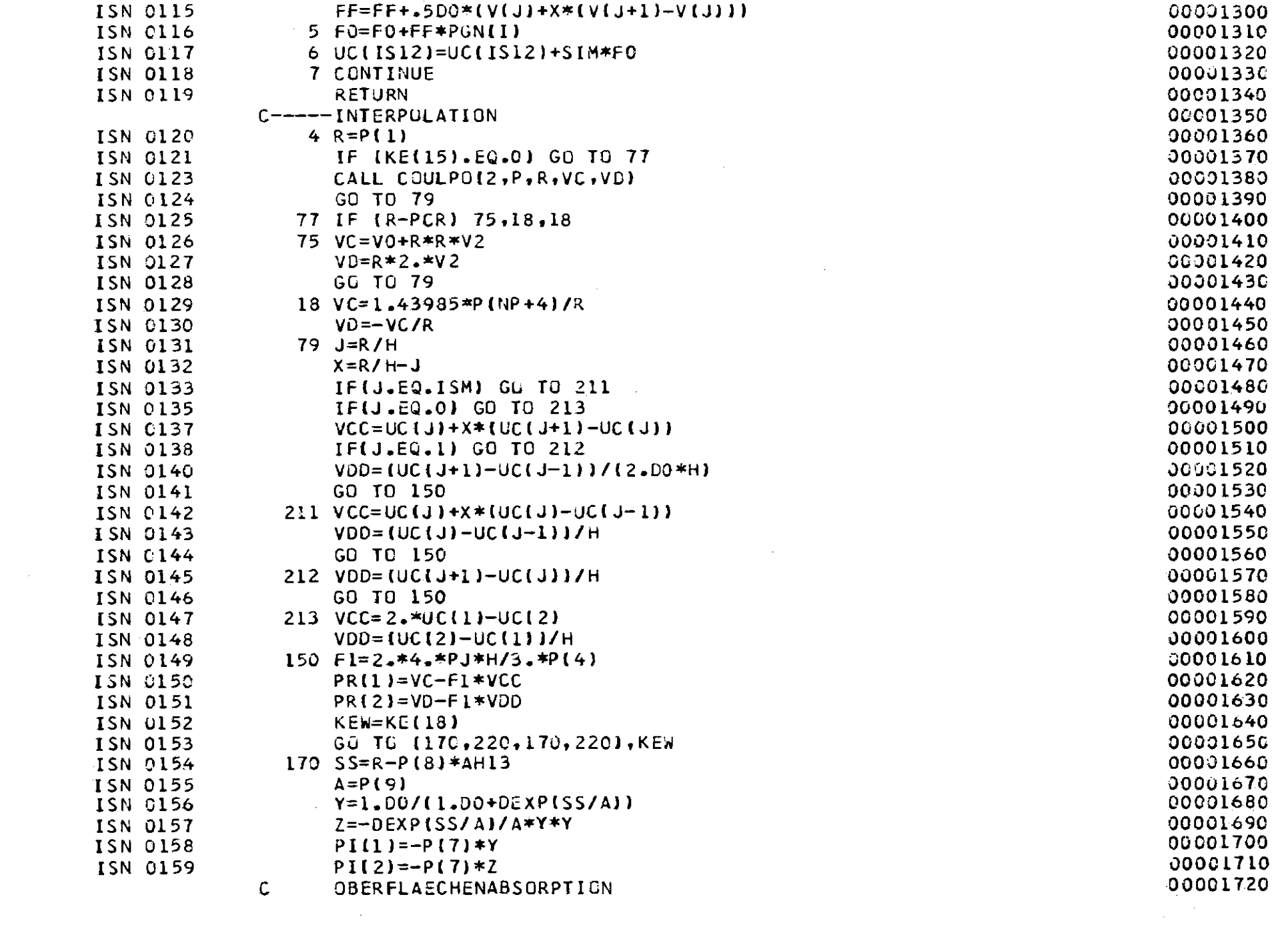

 $\sim 10^6$ 

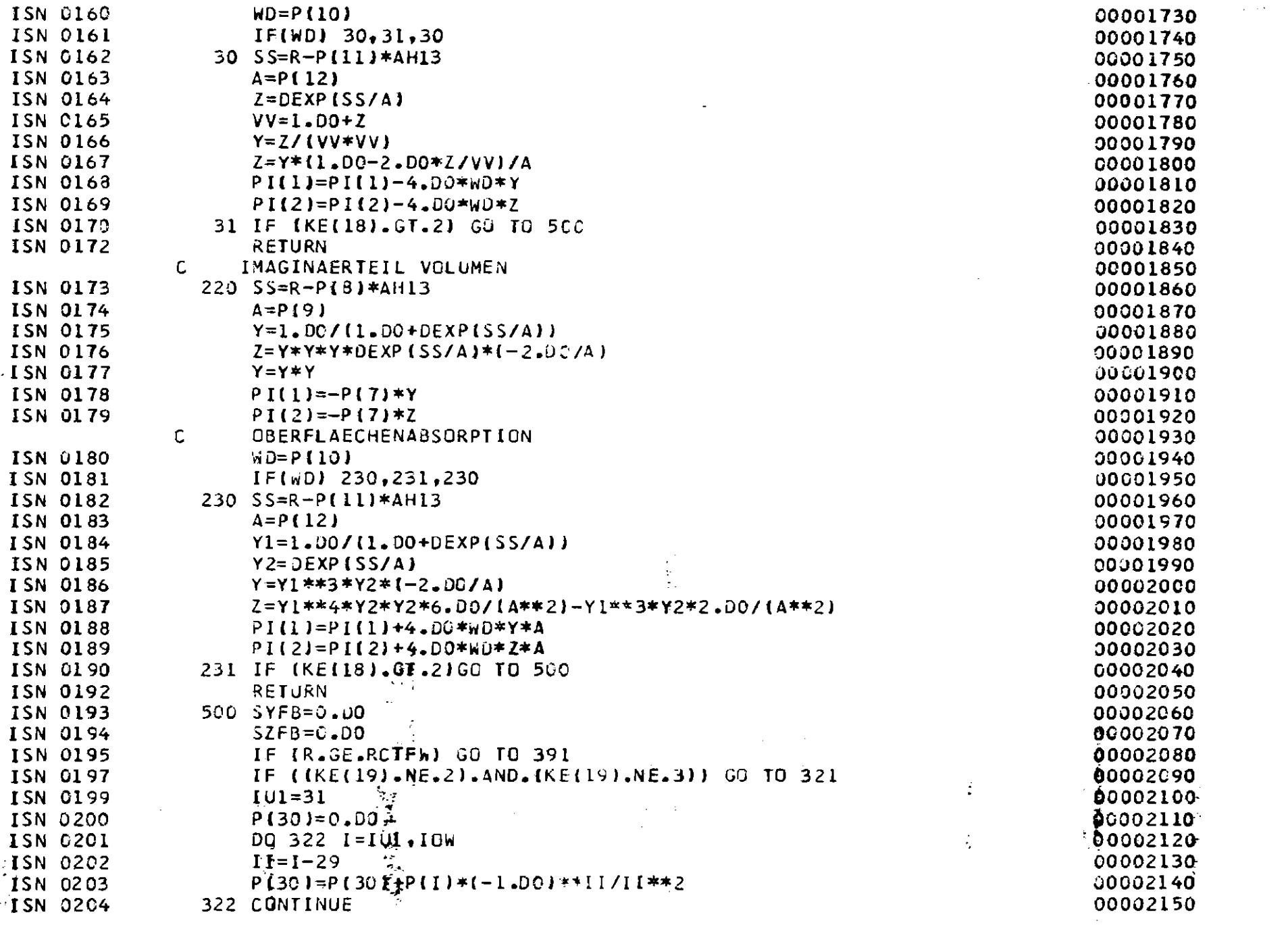

 $\sim$ 

 $\mathcal{L}(\mathcal{L}^{\mathcal{L}})$  and  $\mathcal{L}^{\mathcal{L}}$  are the set of the set of  $\mathcal{L}^{\mathcal{L}}$ 

 $\sim$ 

 $\mathcal{L}$ 

 $\mathcal{L}(\mathcal{L}(\mathcal{$ 

 $\mathbb{Z}^2$ 

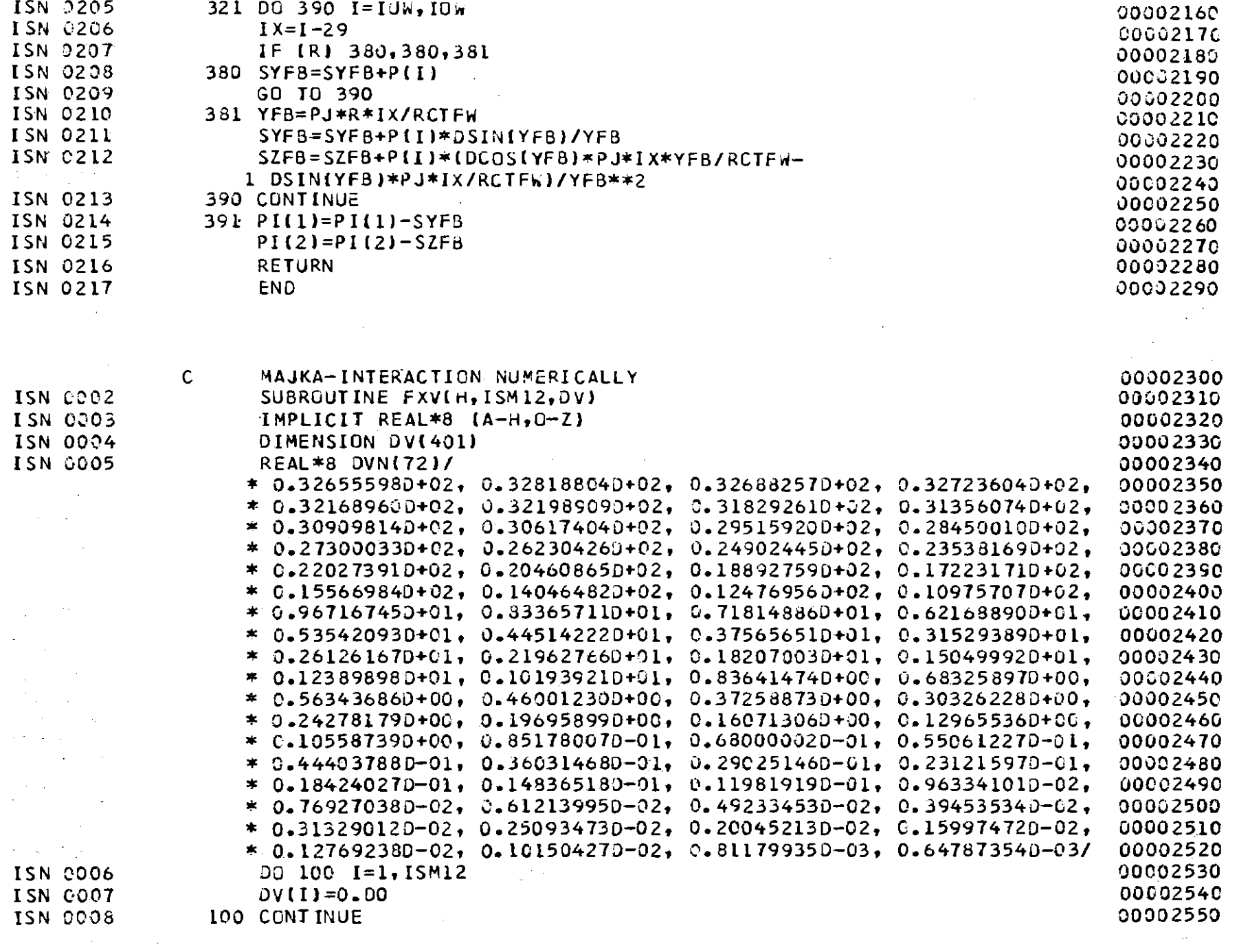

 $-191 -$ 

 $\mathcal{L}(\mathcal{L}^{\mathcal{L}})$  and  $\mathcal{L}(\mathcal{L}^{\mathcal{L}})$  . The contribution of the  $\mathcal{L}^{\mathcal{L}}$ 

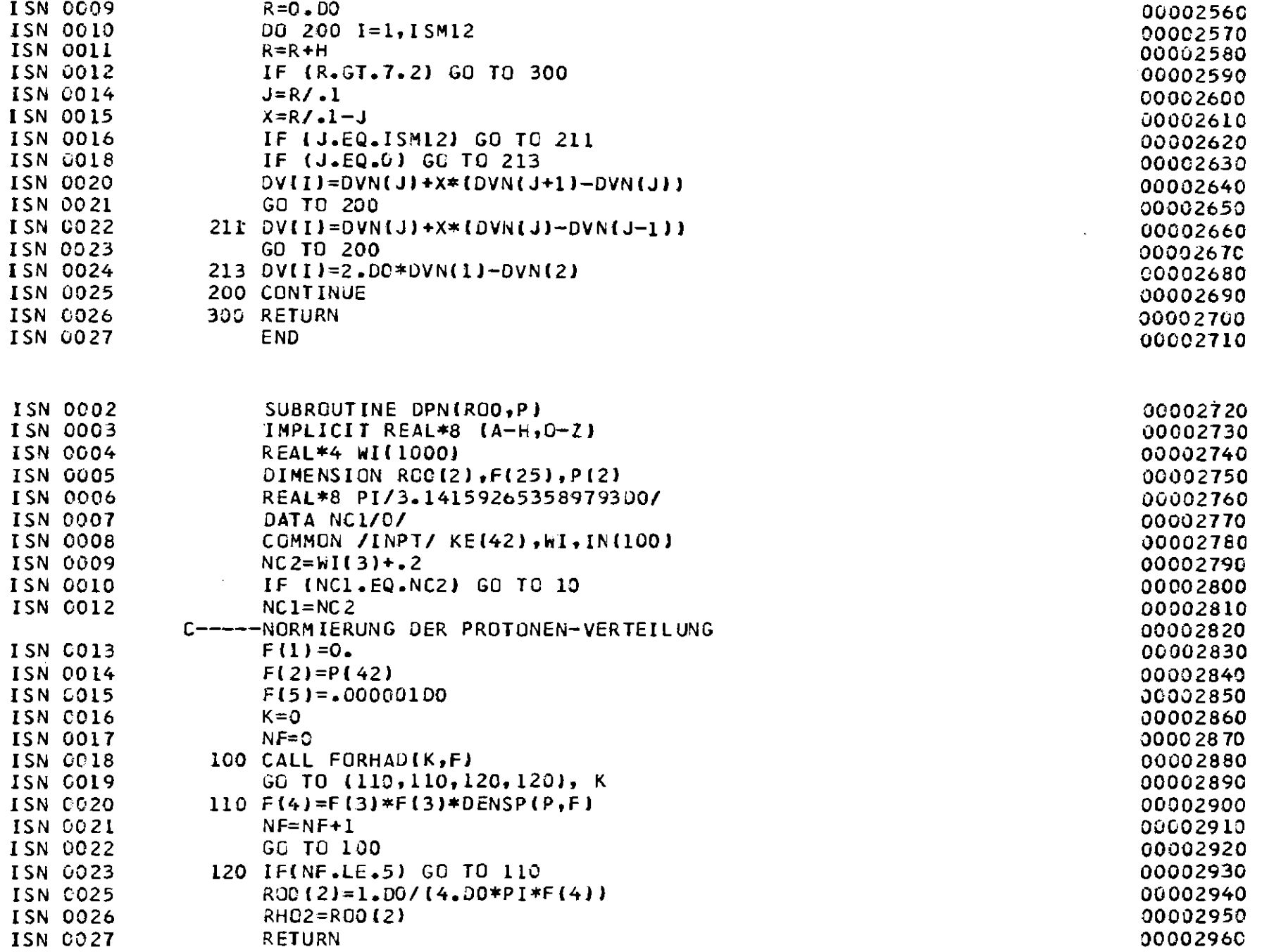

 $-162 -$ 

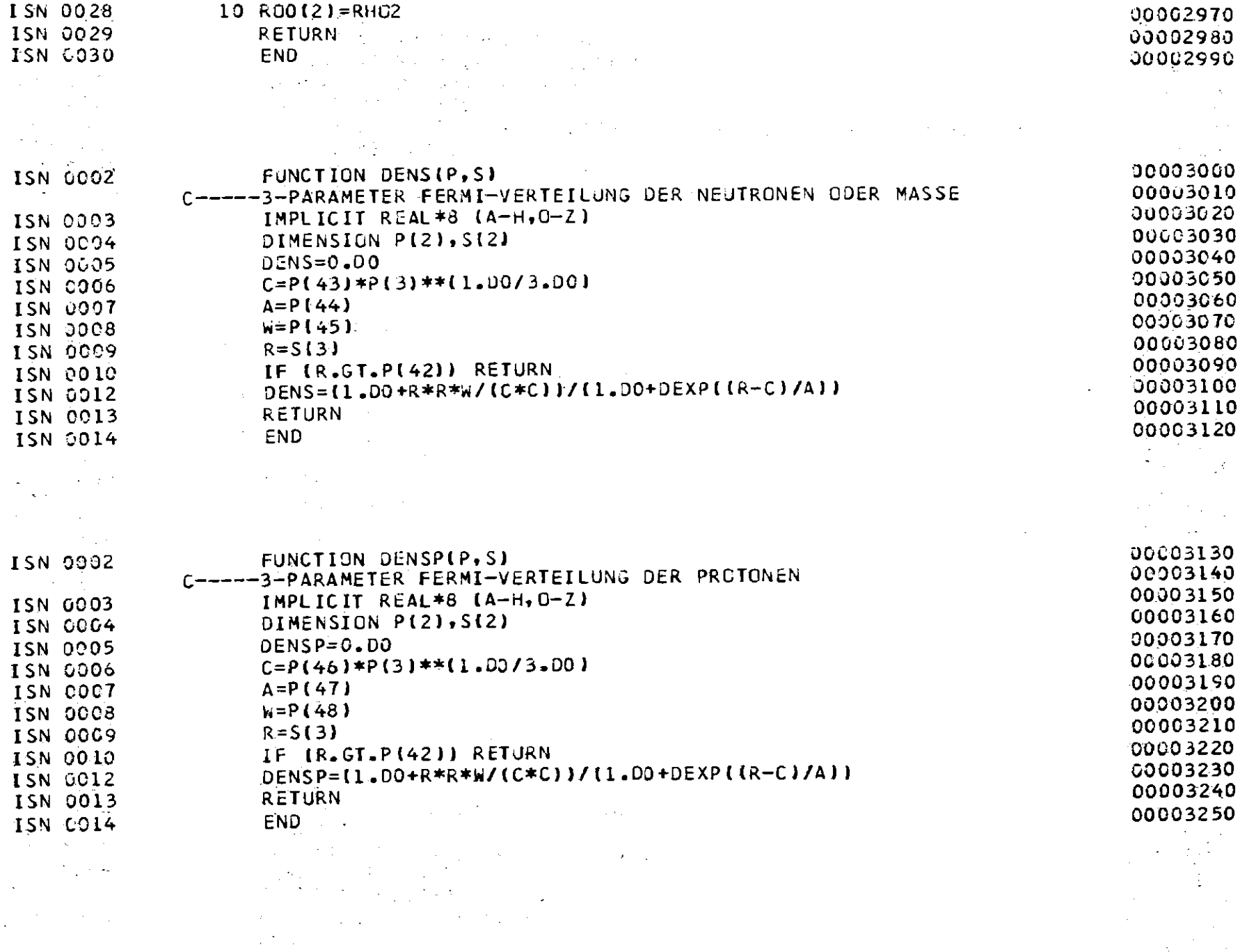

 $\sim 0.5$ 

 $-183 -$ 

 $\sim$ 

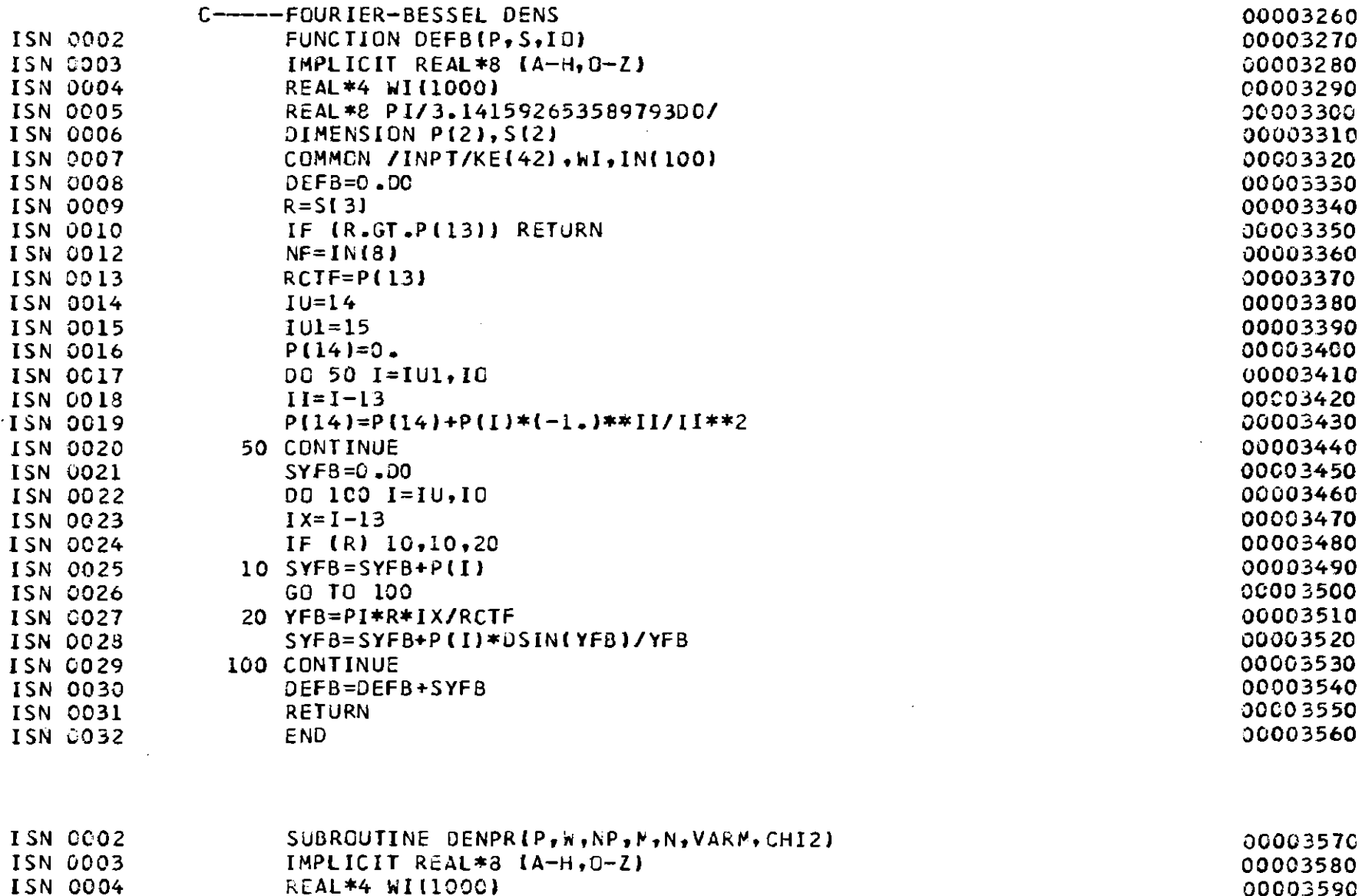

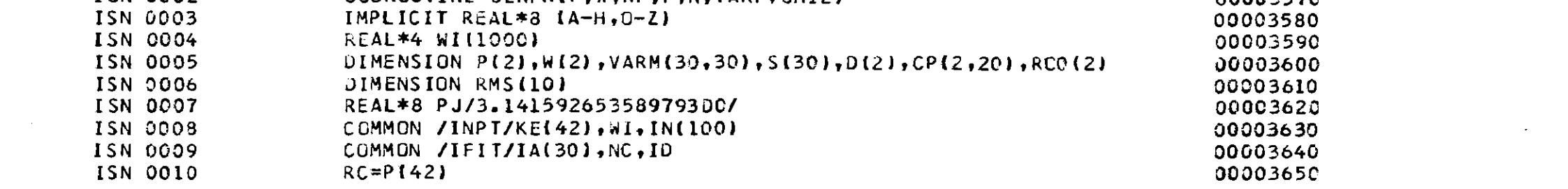

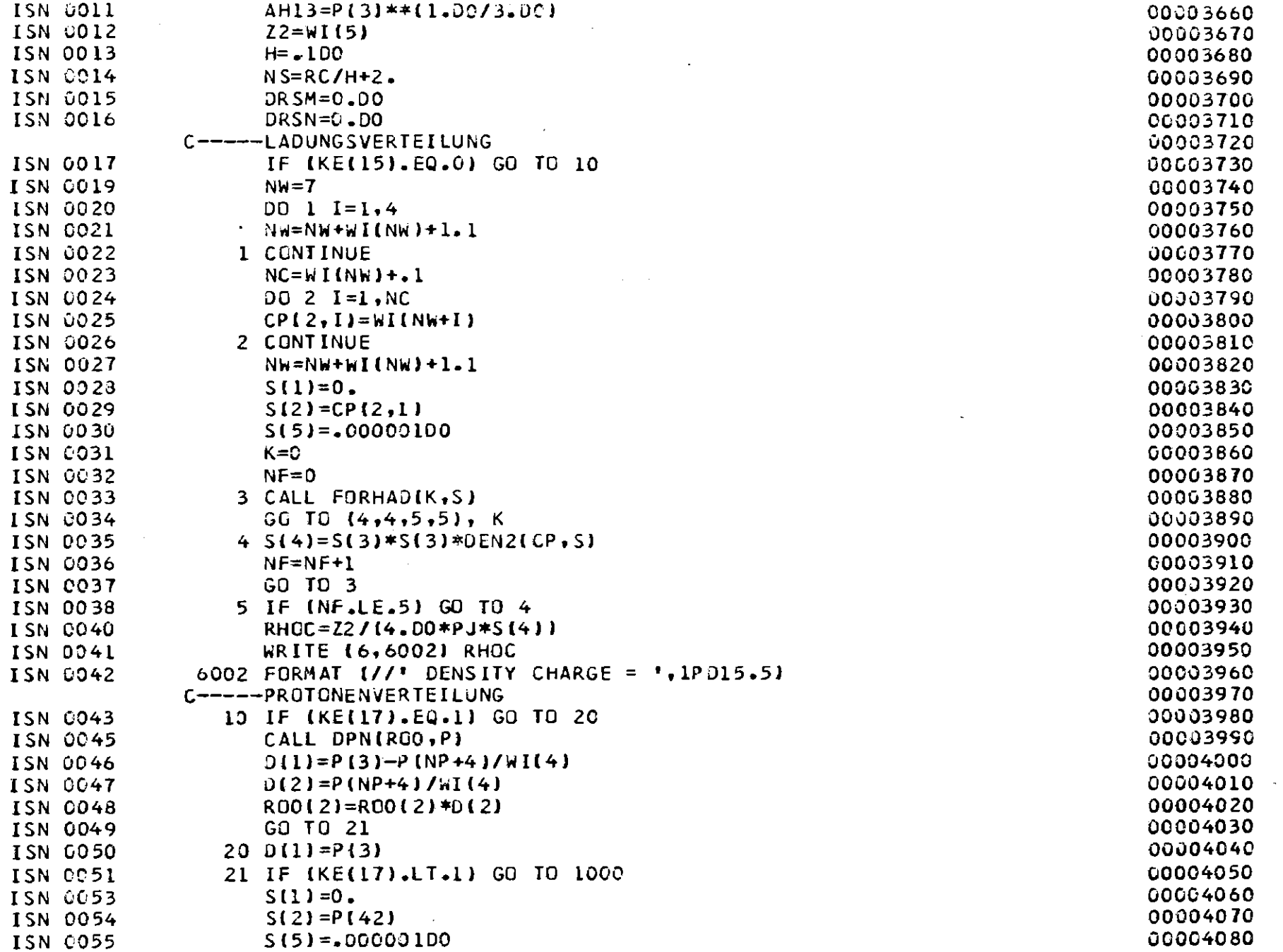

 $\sigma_{\rm{eff}}$ 

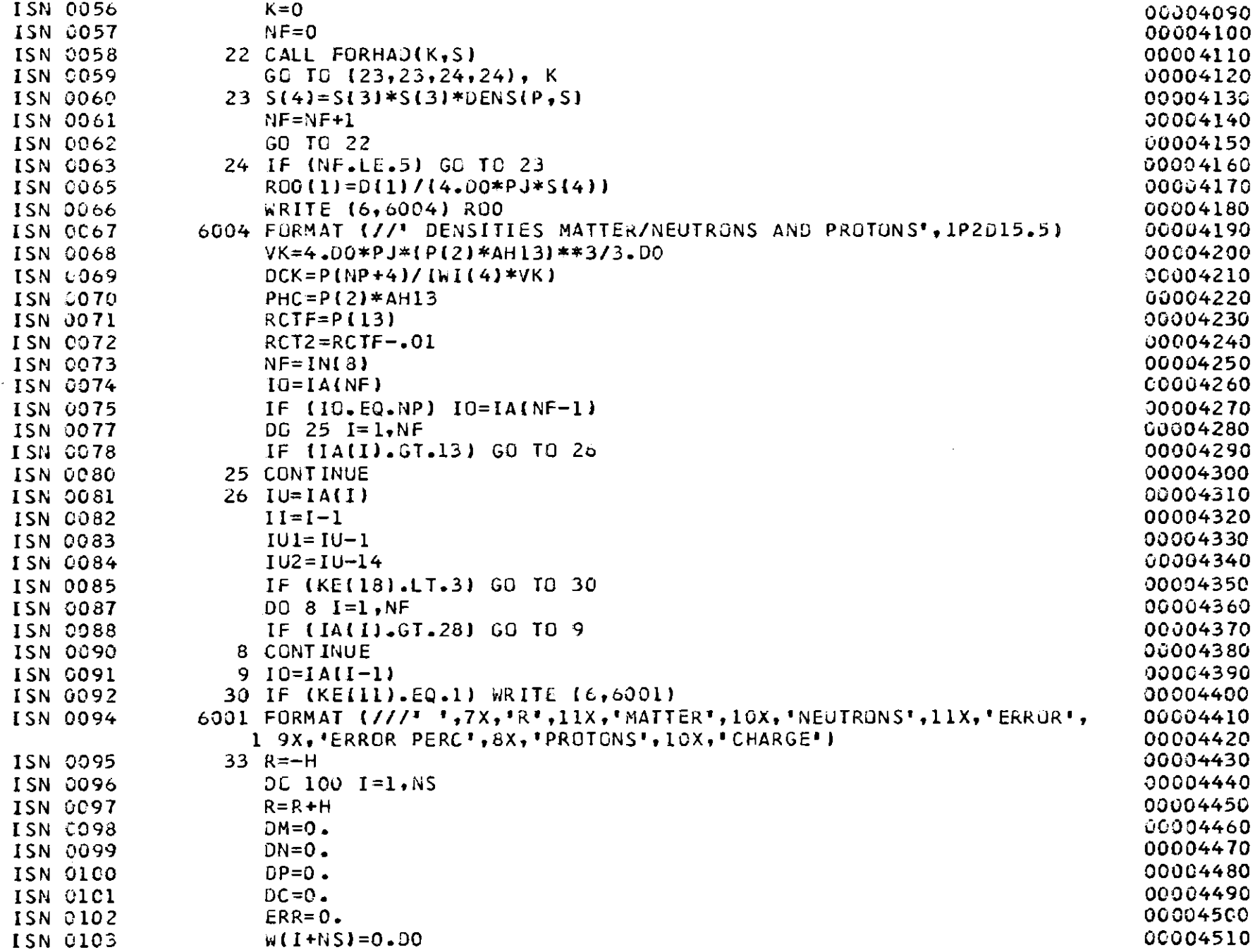

 $-$  189 $-$ 

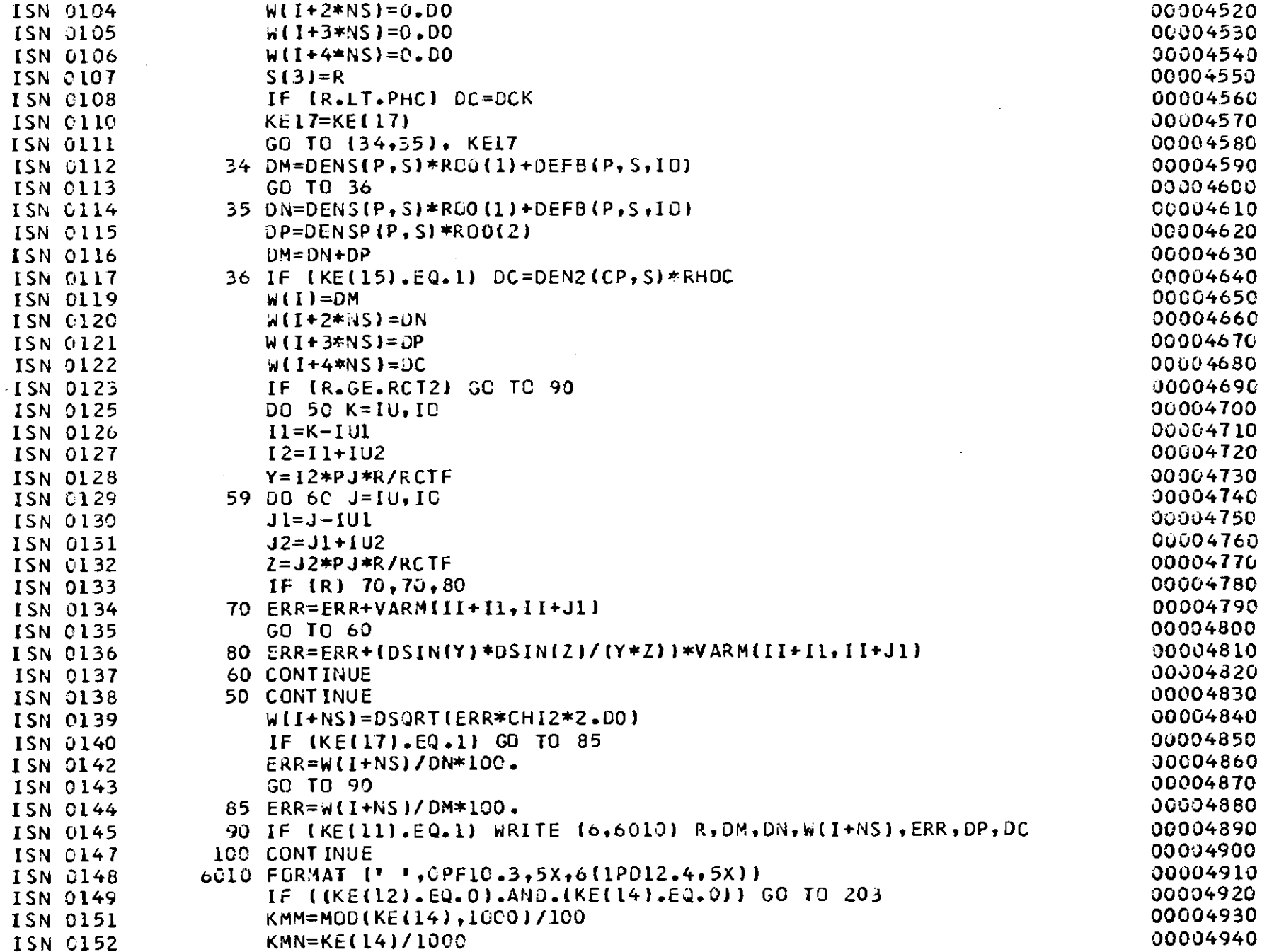

 $\mathcal{L}^{\text{max}}_{\text{max}}$  and  $\mathcal{L}^{\text{max}}_{\text{max}}$ 

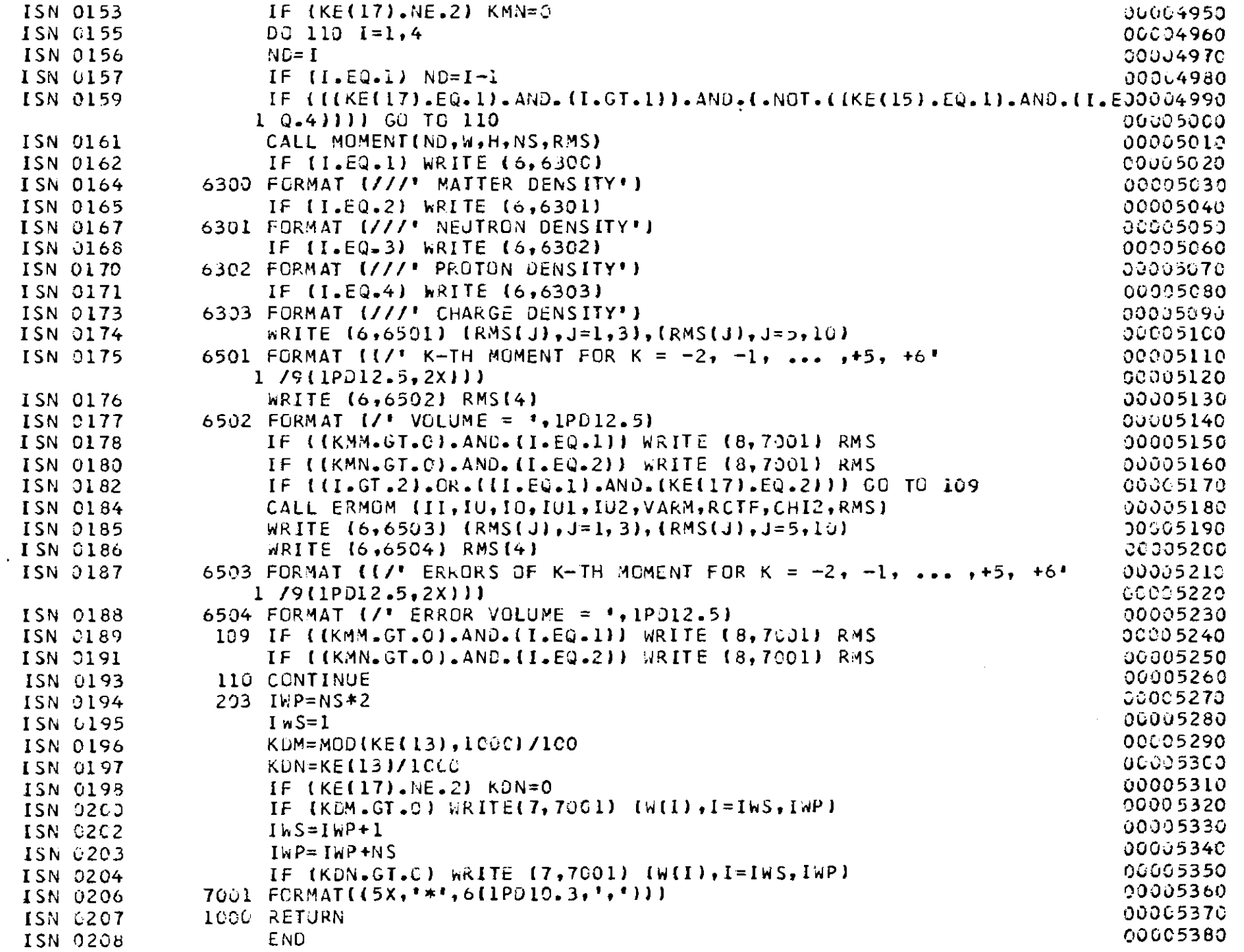

 $\mathcal{L}^{\text{max}}_{\text{max}}$  and  $\mathcal{L}^{\text{max}}_{\text{max}}$ 

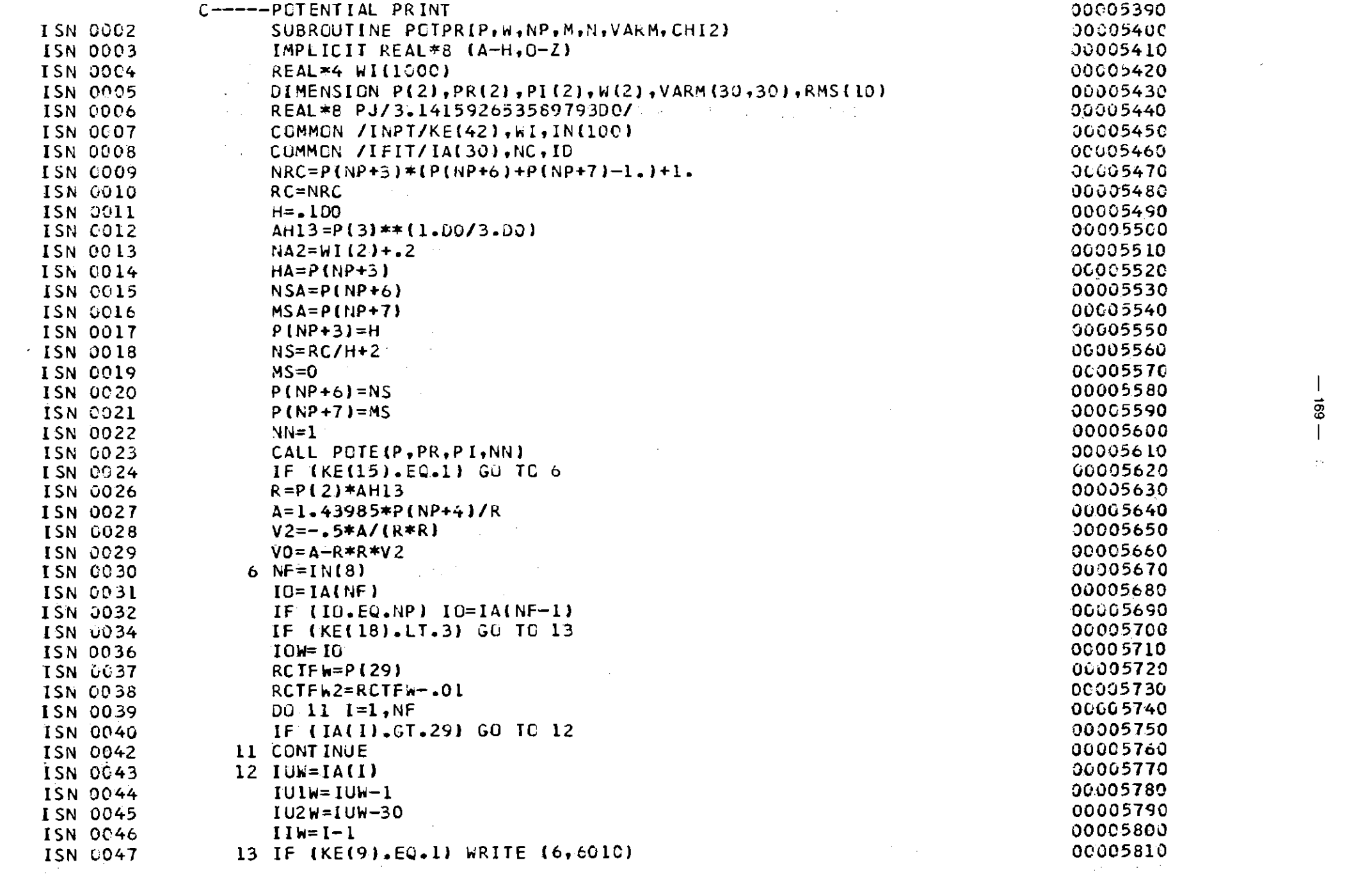

 $\pm 90$ 

 $\mathcal{L}^{\mathcal{L}}(\mathcal{L}^{\mathcal{L}})$  and  $\mathcal{L}^{\mathcal{L}}(\mathcal{L}^{\mathcal{L}})$  and  $\mathcal{L}^{\mathcal{L}}(\mathcal{L}^{\mathcal{L}})$ 

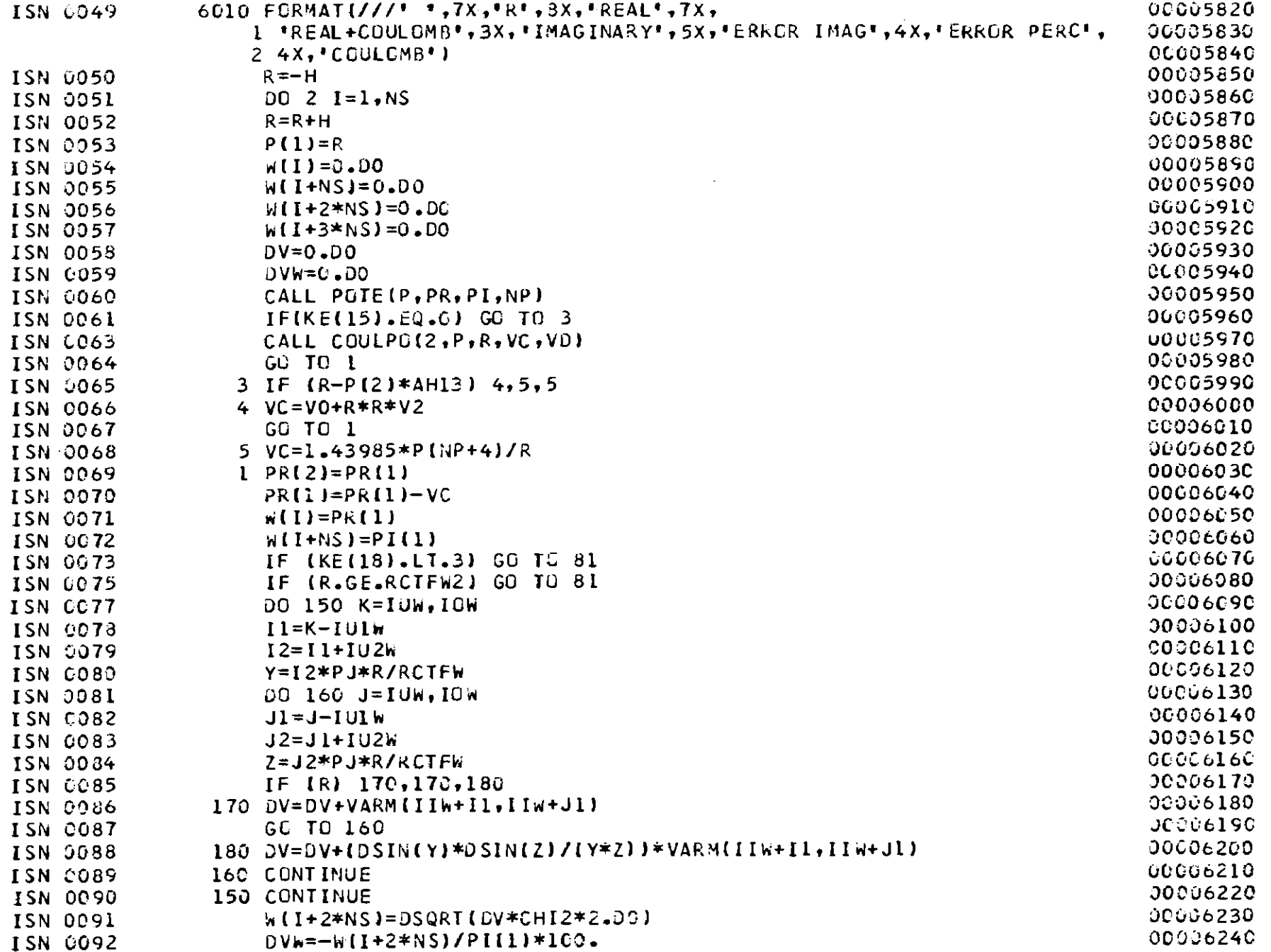

 $\bar{A}$ 

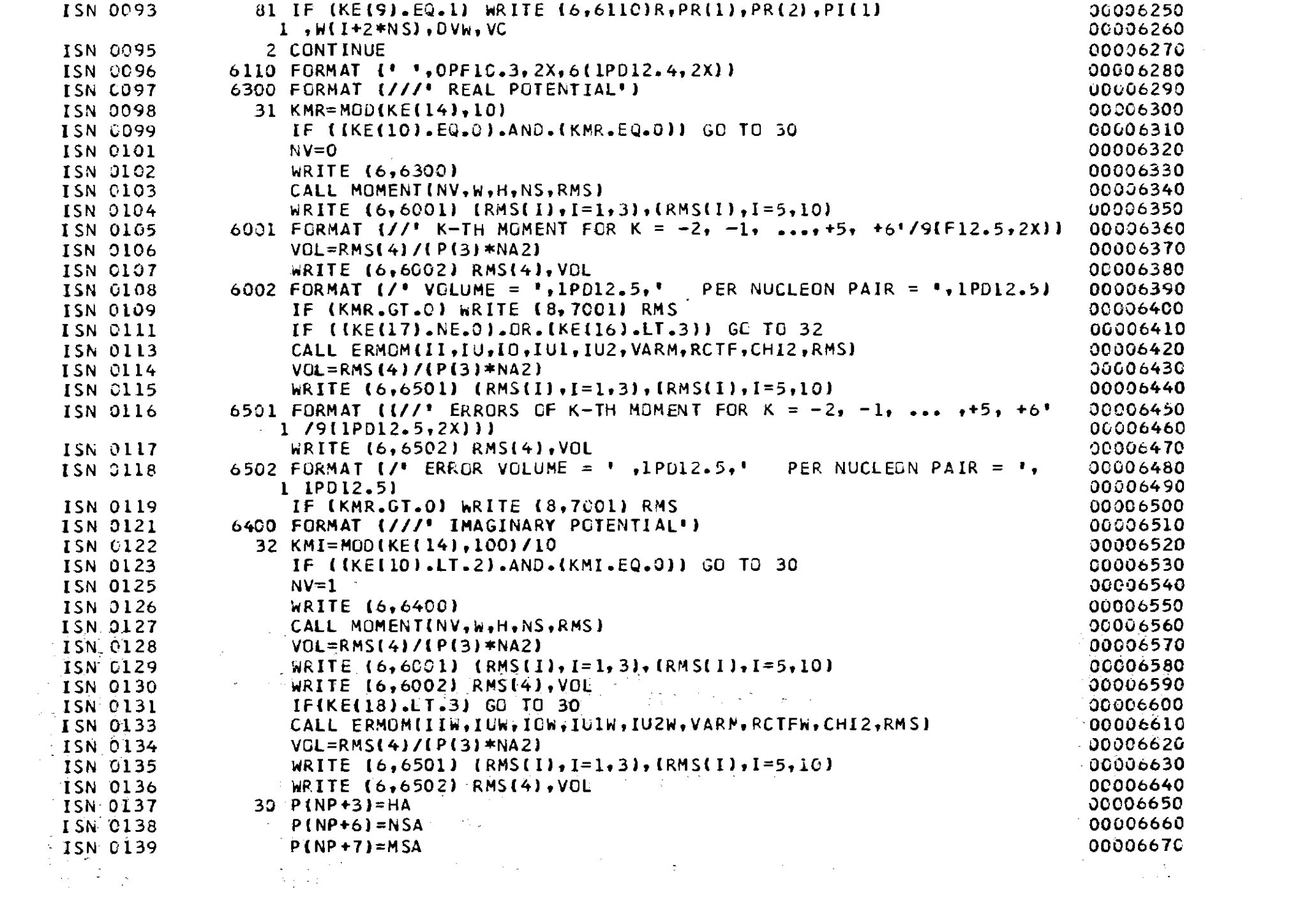

 $\mathcal{F}$  $-121 -$ 

 $\label{eq:2} \frac{1}{\sqrt{2}}\frac{d\phi}{d\phi} = \frac{1}{2}\frac{d\phi}{d\phi}$ 

 $\mathcal{L}^{\text{max}}_{\text{max}}$ 

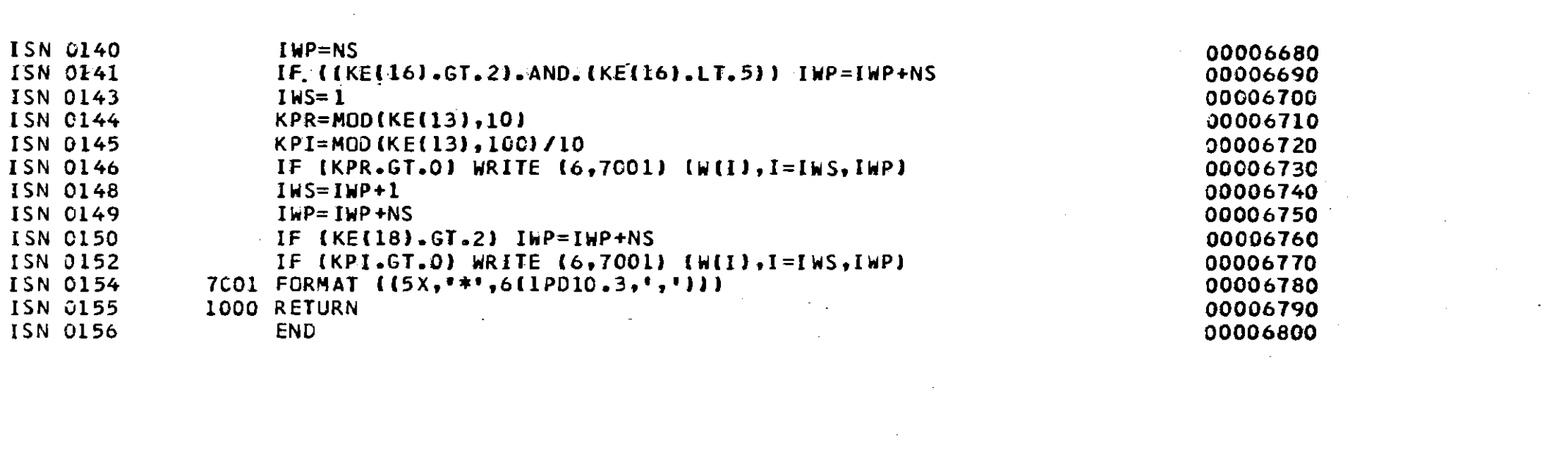

 $\mathcal{L}(\mathcal{L}(\mathcal{L}))$  and  $\mathcal{L}(\mathcal{L}(\mathcal{L}))$  . The contribution of  $\mathcal{L}(\mathcal{L})$ 

 $\label{eq:2.1} \frac{1}{\sqrt{2}}\int_{\mathbb{R}^3}\frac{1}{\sqrt{2}}\left(\frac{1}{\sqrt{2}}\right)^2\frac{1}{\sqrt{2}}\left(\frac{1}{\sqrt{2}}\right)^2\frac{1}{\sqrt{2}}\left(\frac{1}{\sqrt{2}}\right)^2\frac{1}{\sqrt{2}}\left(\frac{1}{\sqrt{2}}\right)^2\frac{1}{\sqrt{2}}\left(\frac{1}{\sqrt{2}}\right)^2\frac{1}{\sqrt{2}}\frac{1}{\sqrt{2}}\frac{1}{\sqrt{2}}\frac{1}{\sqrt{2}}\frac{1}{\sqrt{2}}\frac{1}{\sqrt{2}}$ 

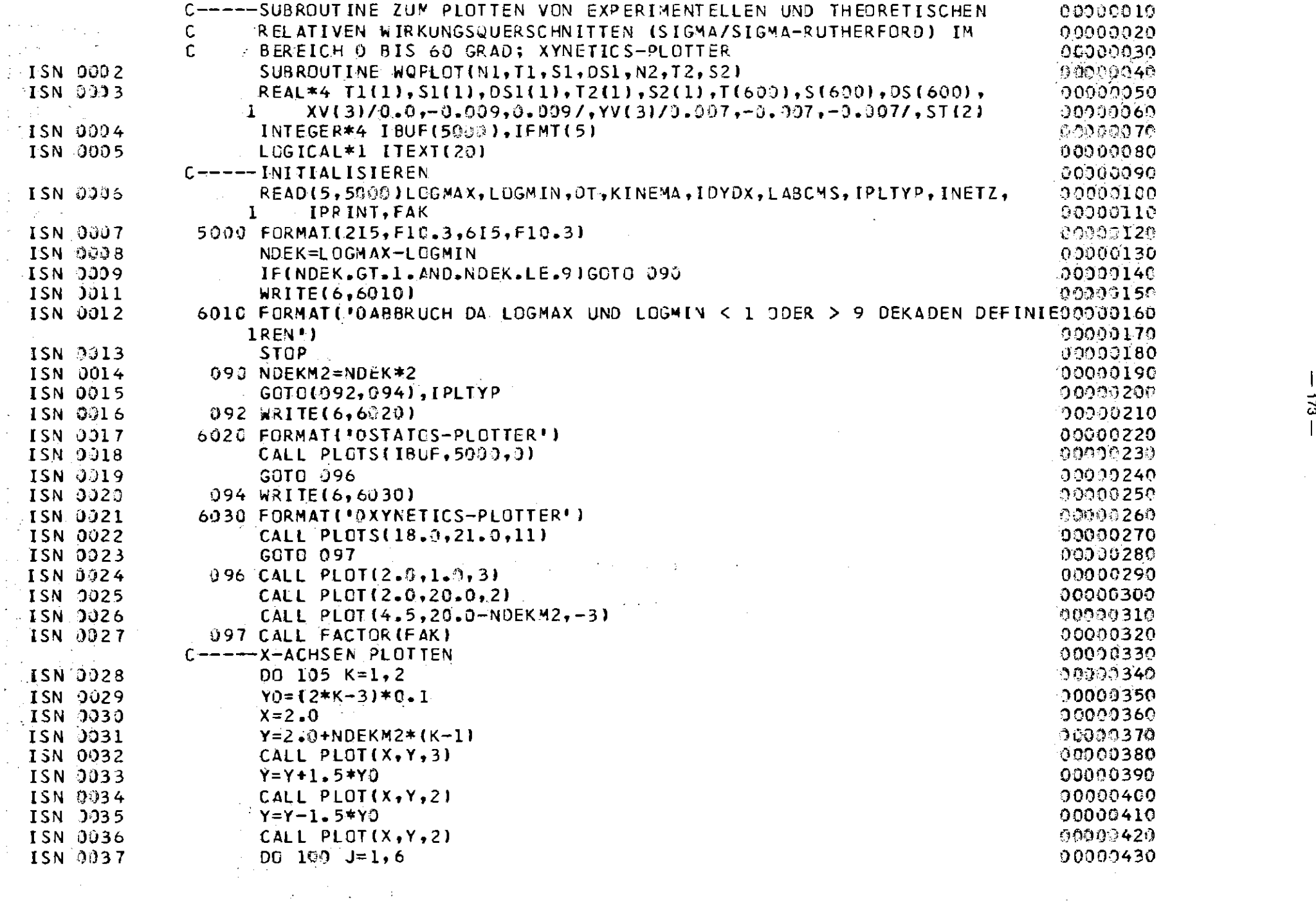

 $-821 -$ 

 $\mathcal{L}^{\mathcal{L}}(\mathcal{A})$  and  $\mathcal{L}^{\mathcal{L}}(\mathcal{A})$  and  $\mathcal{L}^{\mathcal{L}}(\mathcal{A})$
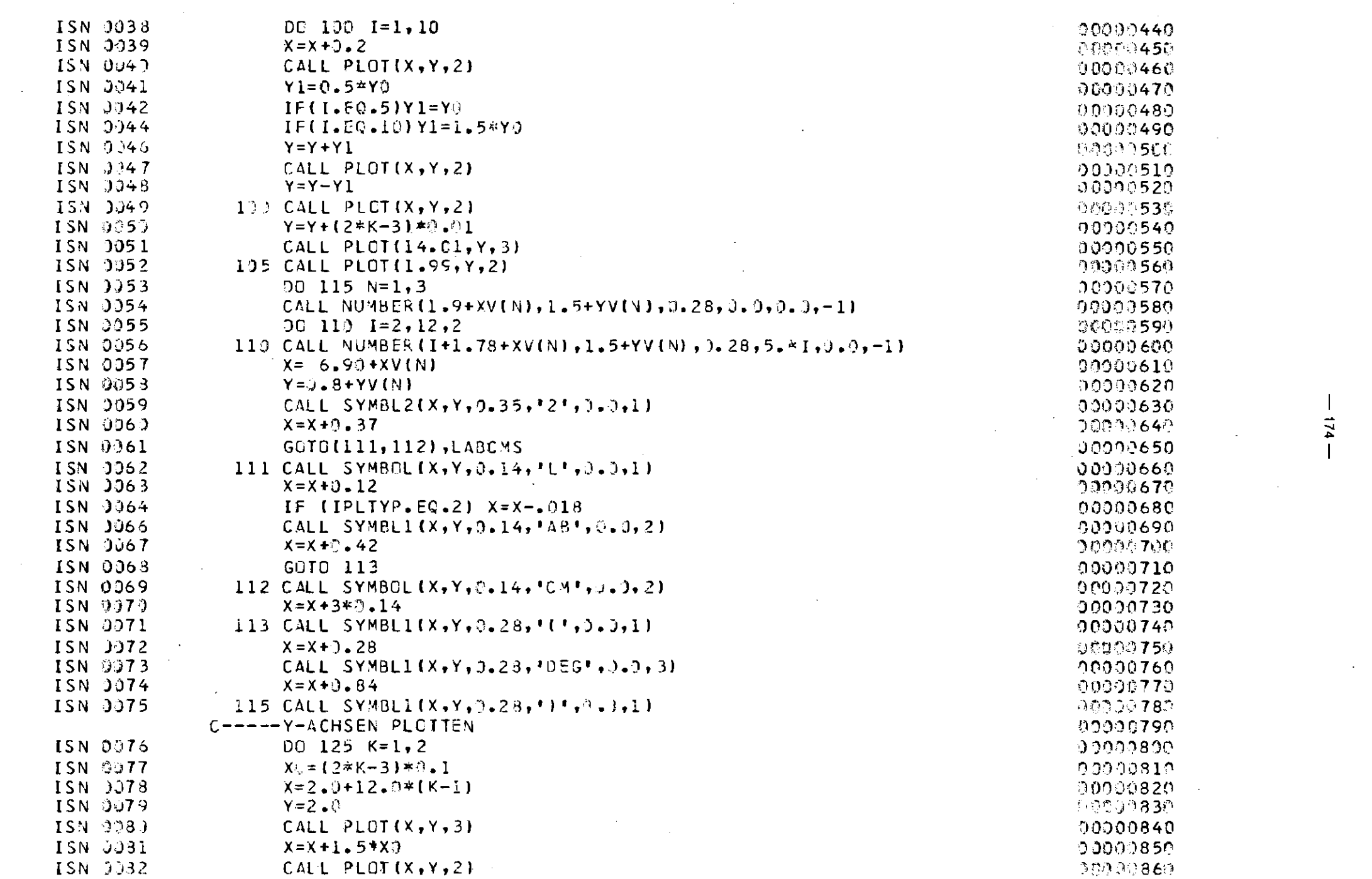

 $\mathcal{L}(\mathcal{L}^{\mathcal{L}})$  and  $\mathcal{L}^{\mathcal{L}}$  are the set of the set of  $\mathcal{L}^{\mathcal{L}}$ 

 $\mathcal{L}^{\text{max}}_{\text{max}}$  , where  $\mathcal{L}^{\text{max}}_{\text{max}}$ 

 $\mathcal{L}(\mathcal{L}(\mathcal{L}))$  and  $\mathcal{L}(\mathcal{L}(\mathcal{L}))$  . The contribution of

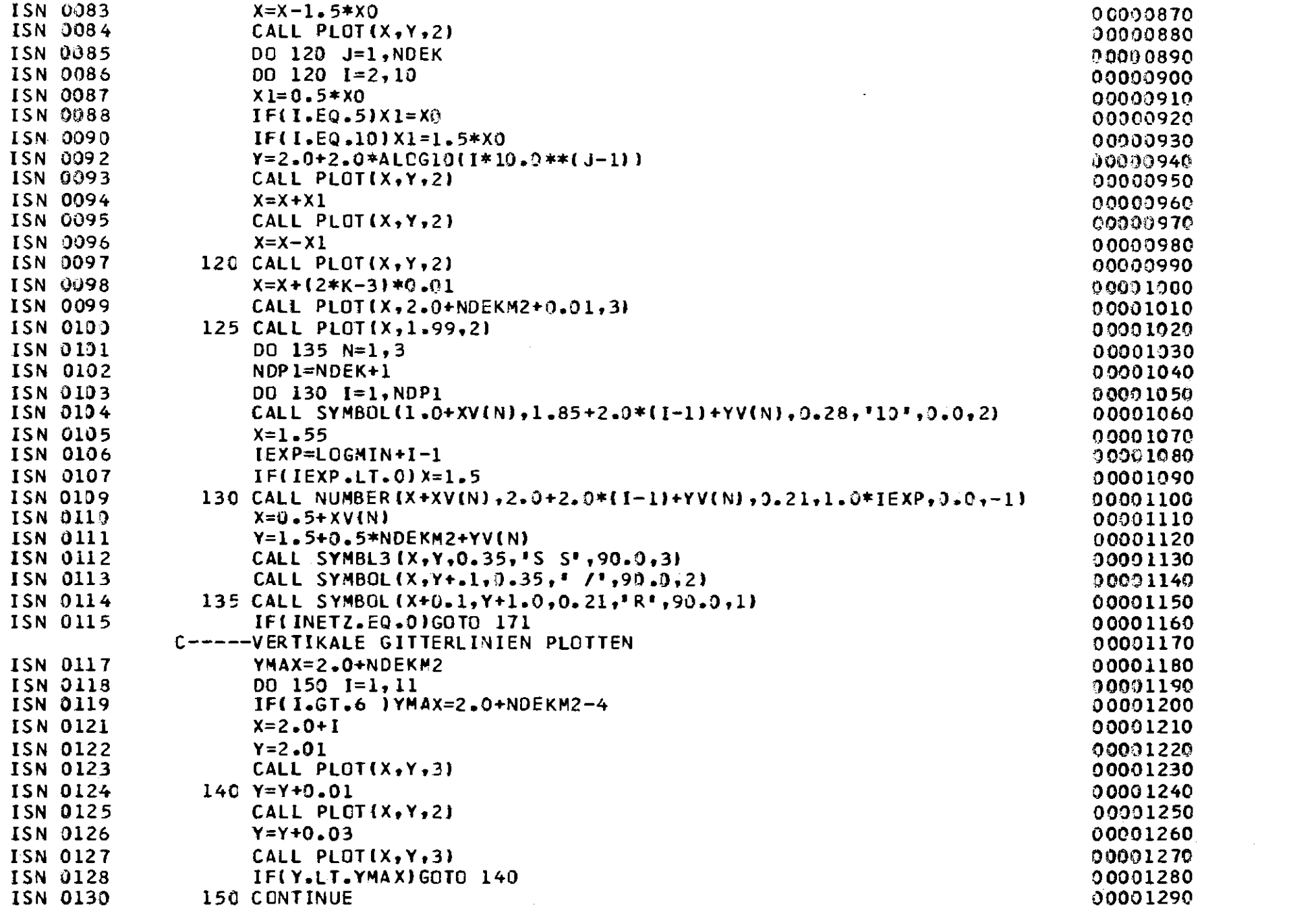

 $\Delta \sim 10^{11}$ 

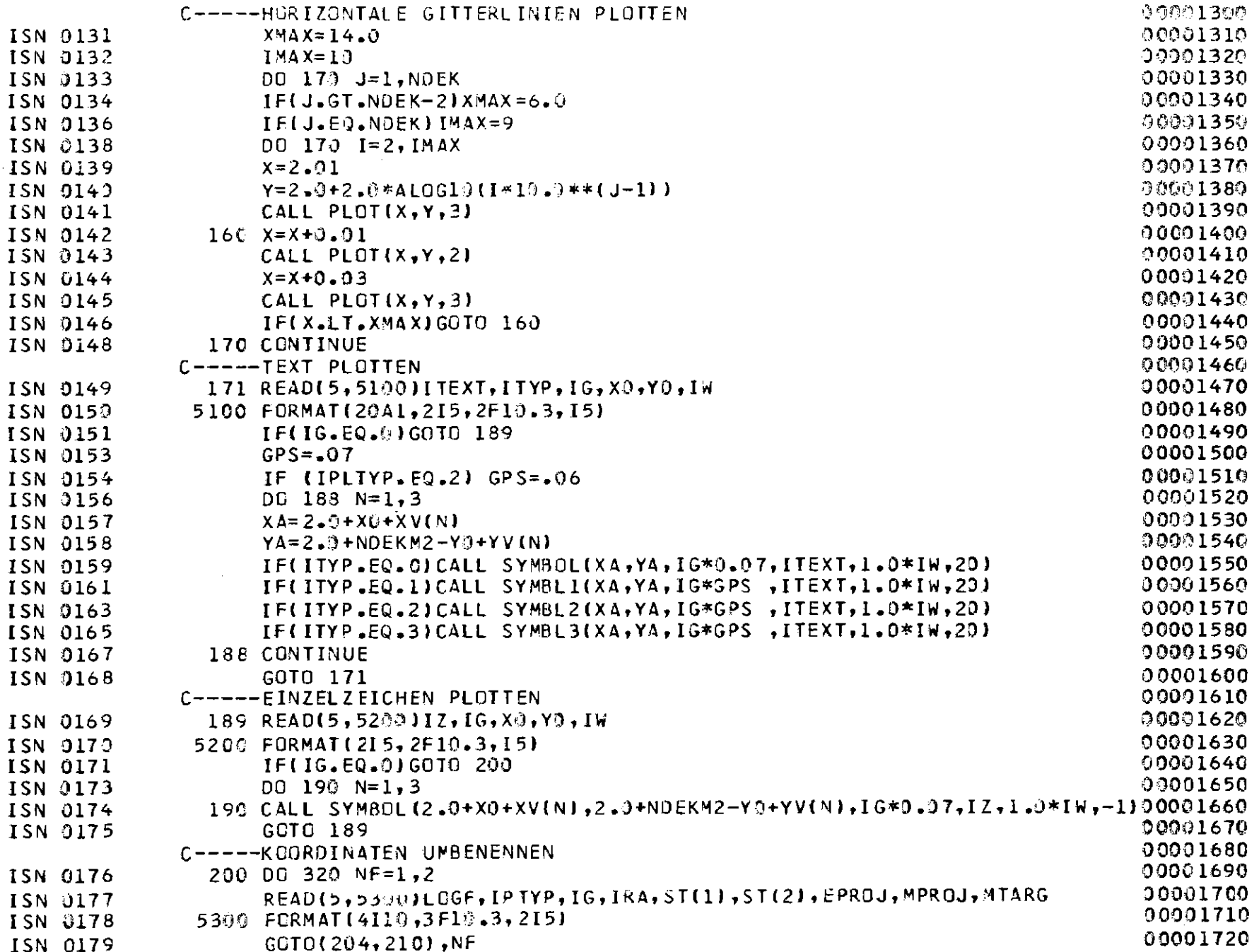

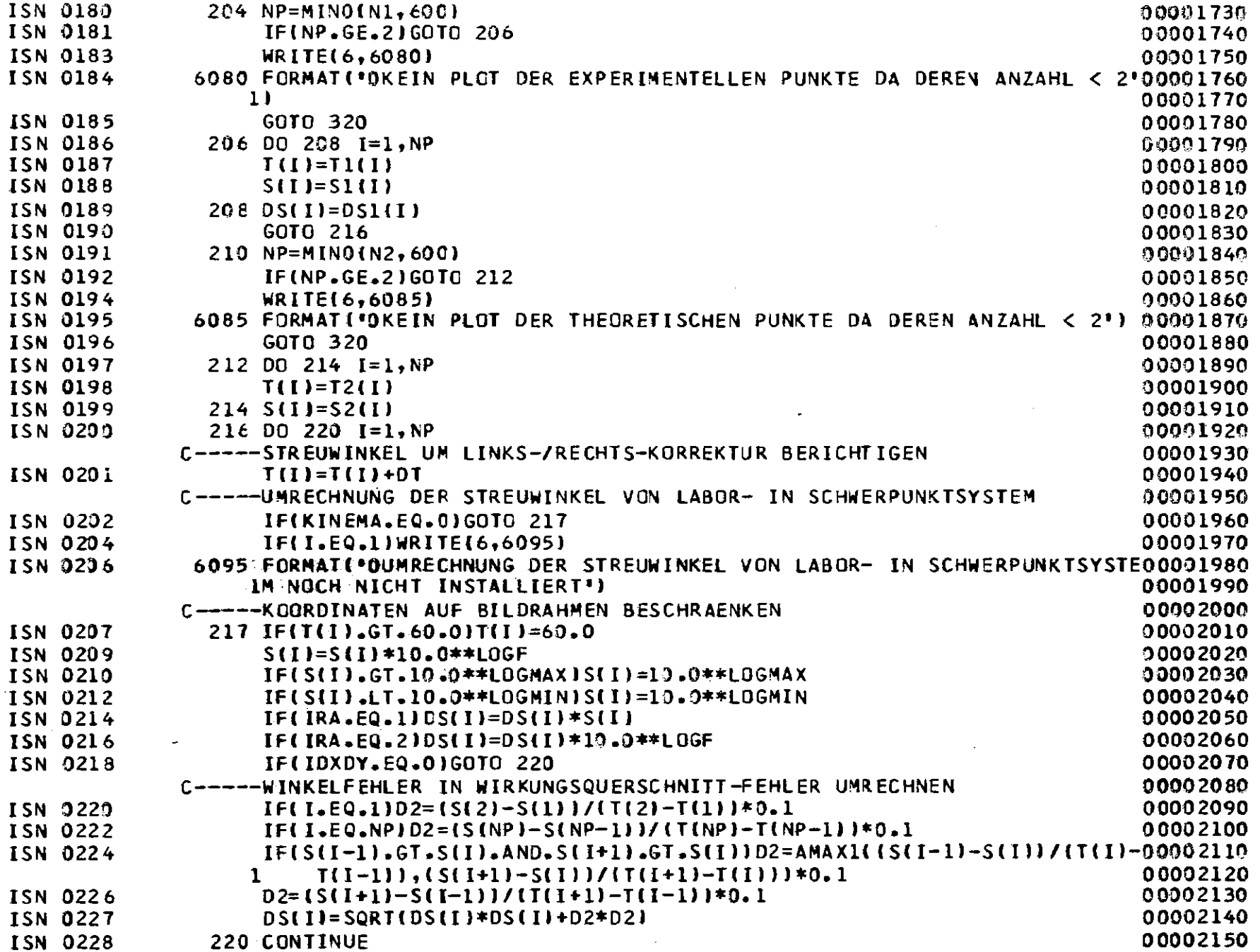

 $\frac{1}{1+\frac{1}{2}}$ 

 $\label{eq:2} \mathcal{L}_{\mathcal{A}}(\mathcal{A},\mathcal{A})=\mathcal{L}_{\mathcal{A}}(\mathcal{A},\mathcal{A})=\mathcal{L}_{\mathcal{A}}(\mathcal{A},\mathcal{A})$ 

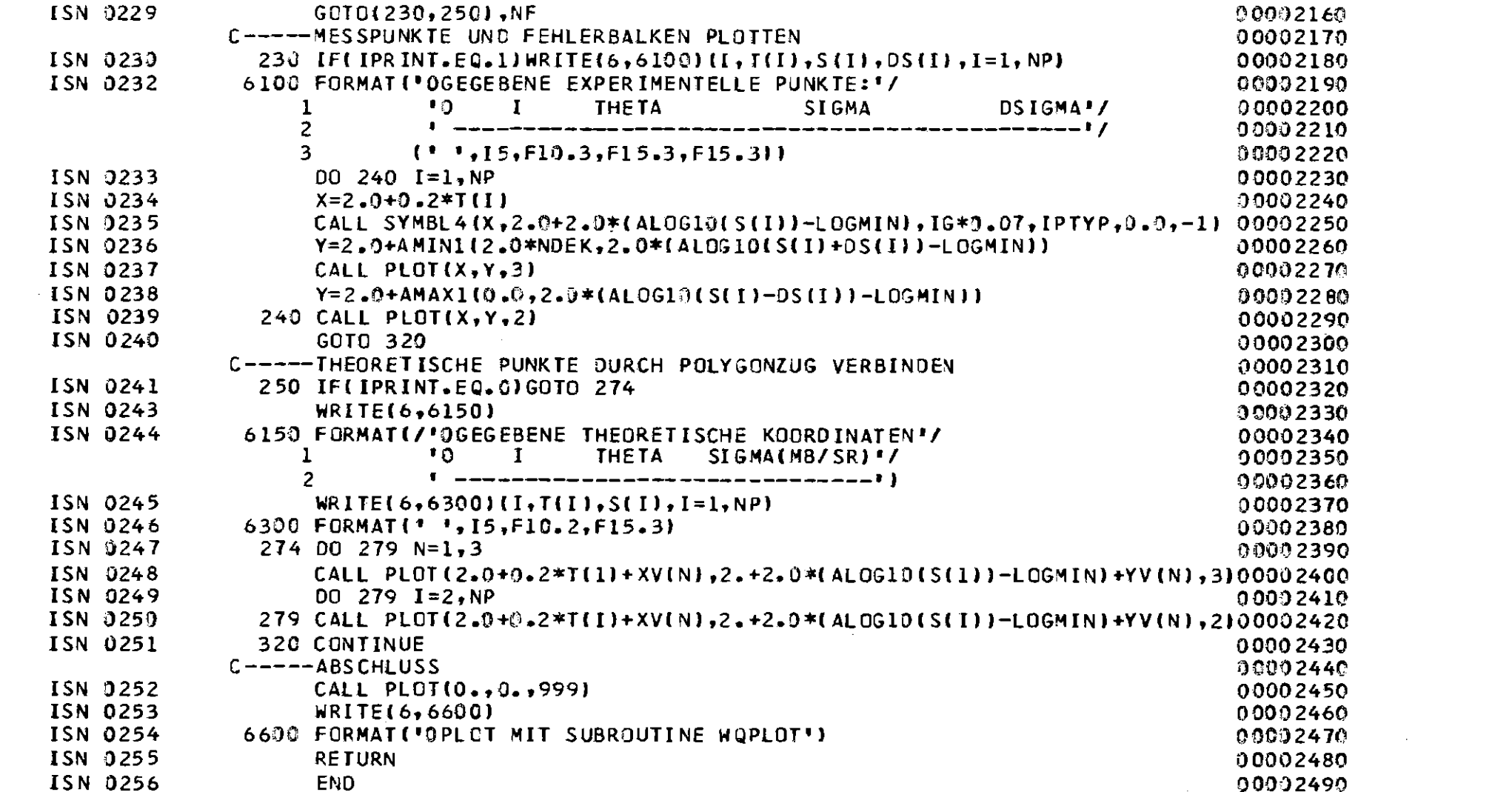

 $\mathcal{L}(\mathcal{L})$  and  $\mathcal{L}(\mathcal{L})$  and  $\mathcal{L}(\mathcal{L})$  and  $\mathcal{L}(\mathcal{L})$  and  $\mathcal{L}(\mathcal{L})$ 

 $\label{eq:2.1} \mathcal{L}(\mathcal{L}^{\text{max}}_{\mathcal{L}}(\mathcal{L}^{\text{max}}_{\mathcal{L}}),\mathcal{L}^{\text{max}}_{\mathcal{L}}(\mathcal{L}^{\text{max}}_{\mathcal{L}}))$ 

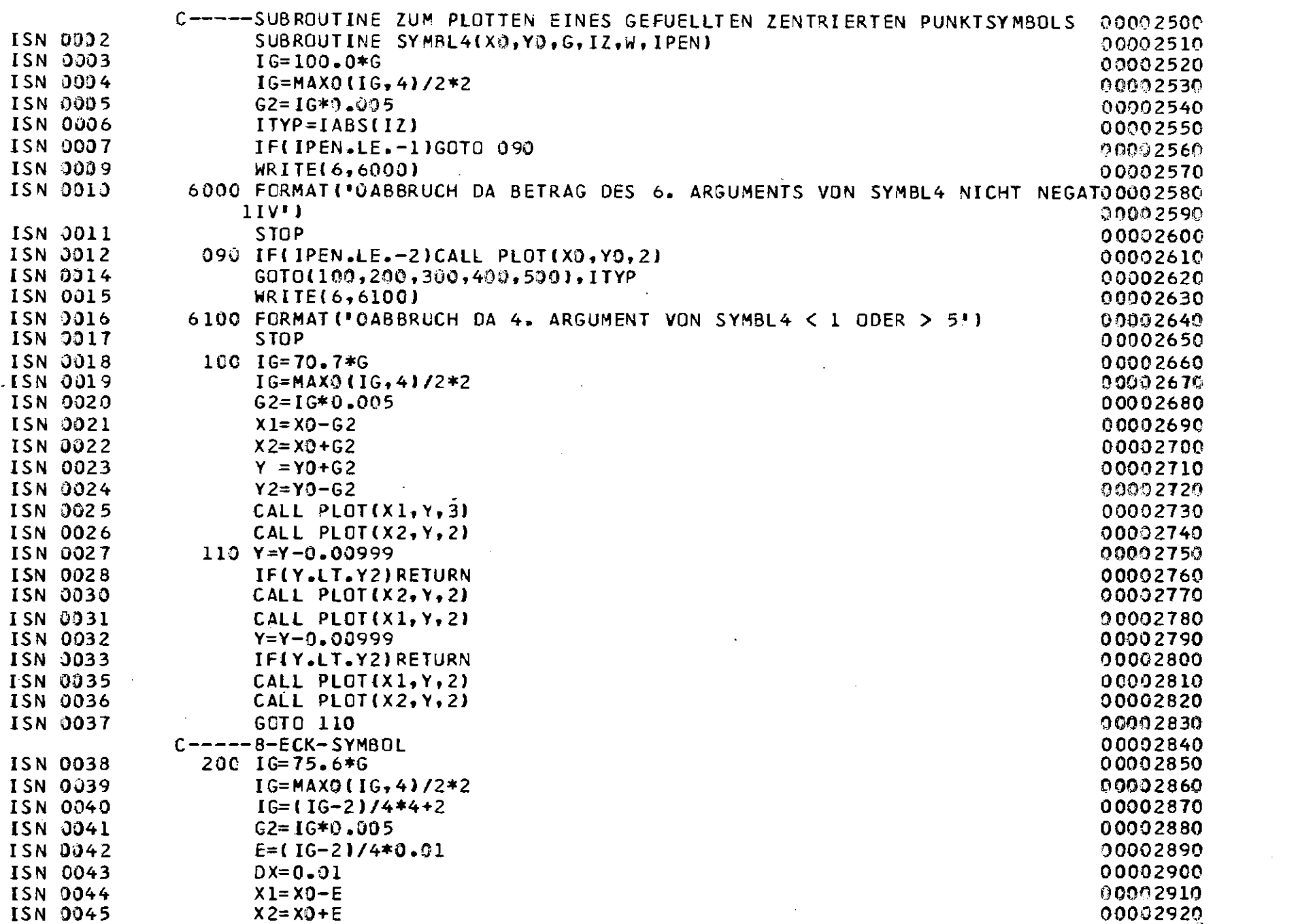

 $\mathcal{A}^{\mathcal{A}}$ 

 $-621 -$ 

 $\mathcal{L}$ 

 $\label{eq:2} \frac{1}{\sqrt{2}}\sum_{i=1}^n\frac{1}{\sqrt{2\pi i}}\int_{\mathbb{R}^n}\frac{1}{\sqrt{2\pi i}}\frac{1}{\sqrt{2\pi}}\frac{1}{\sqrt{2\pi}}\frac{1}{\sqrt{2\pi}}\frac{1}{\sqrt{2\pi}}\frac{1}{\sqrt{2\pi}}\frac{1}{\sqrt{2\pi}}\frac{1}{\sqrt{2\pi}}\frac{1}{\sqrt{2\pi}}\frac{1}{\sqrt{2\pi}}\frac{1}{\sqrt{2\pi}}\frac{1}{\sqrt{2\pi}}\frac{1}{\sqrt{2\pi}}\frac{1}{\sqrt{2\pi}}\$ 

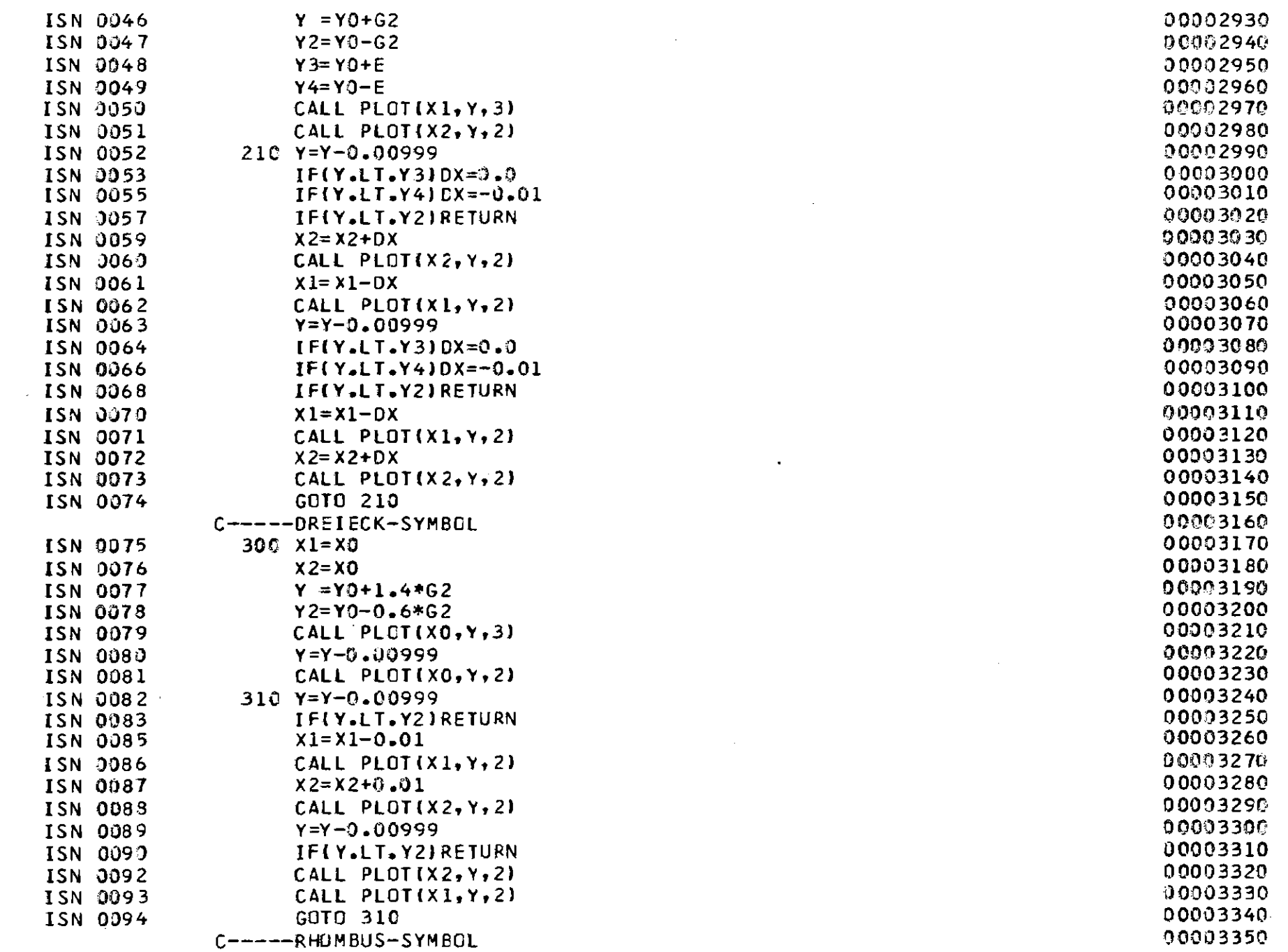

 $-$  081  $-$ 

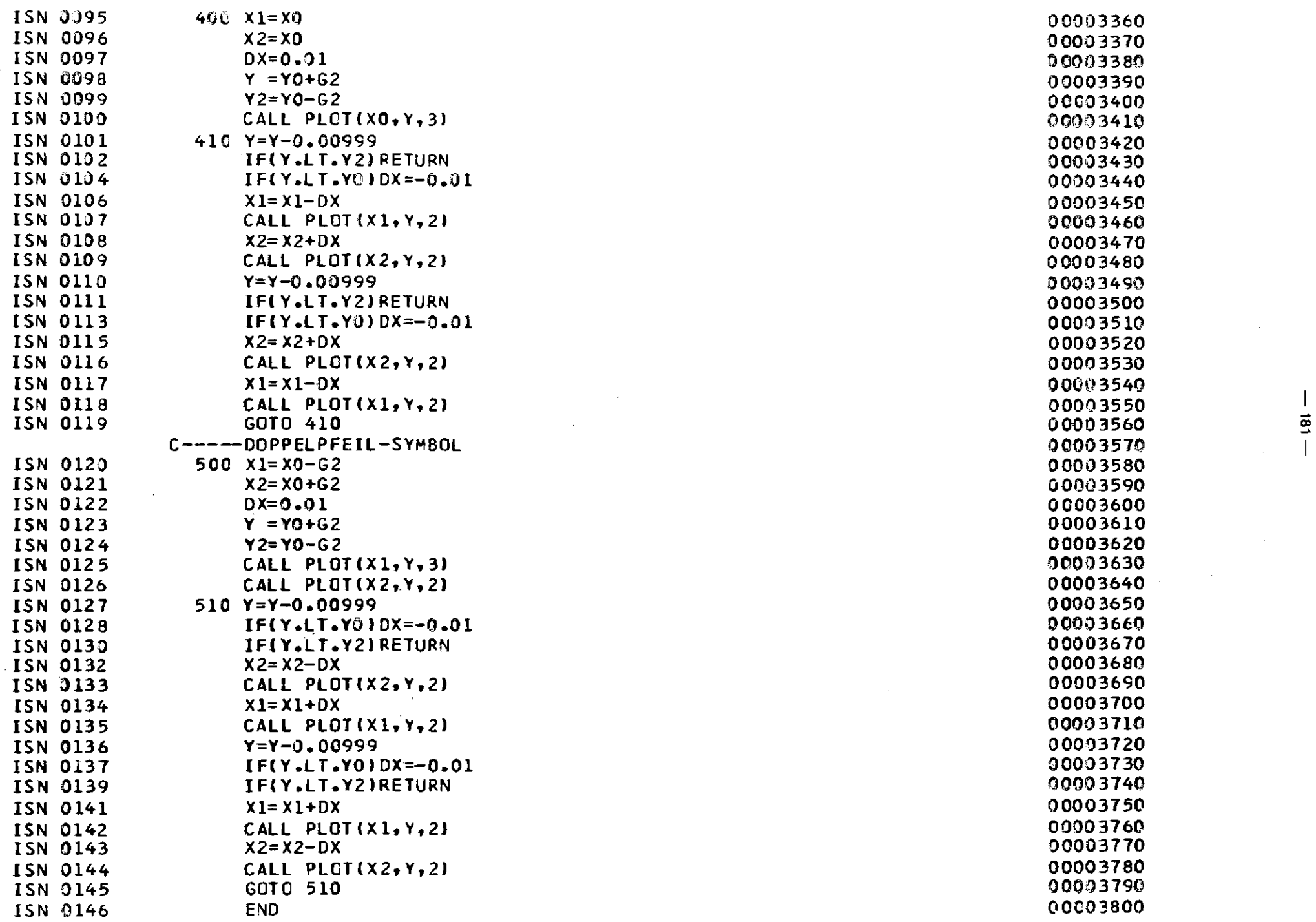

 $\frac{1}{8}$ 

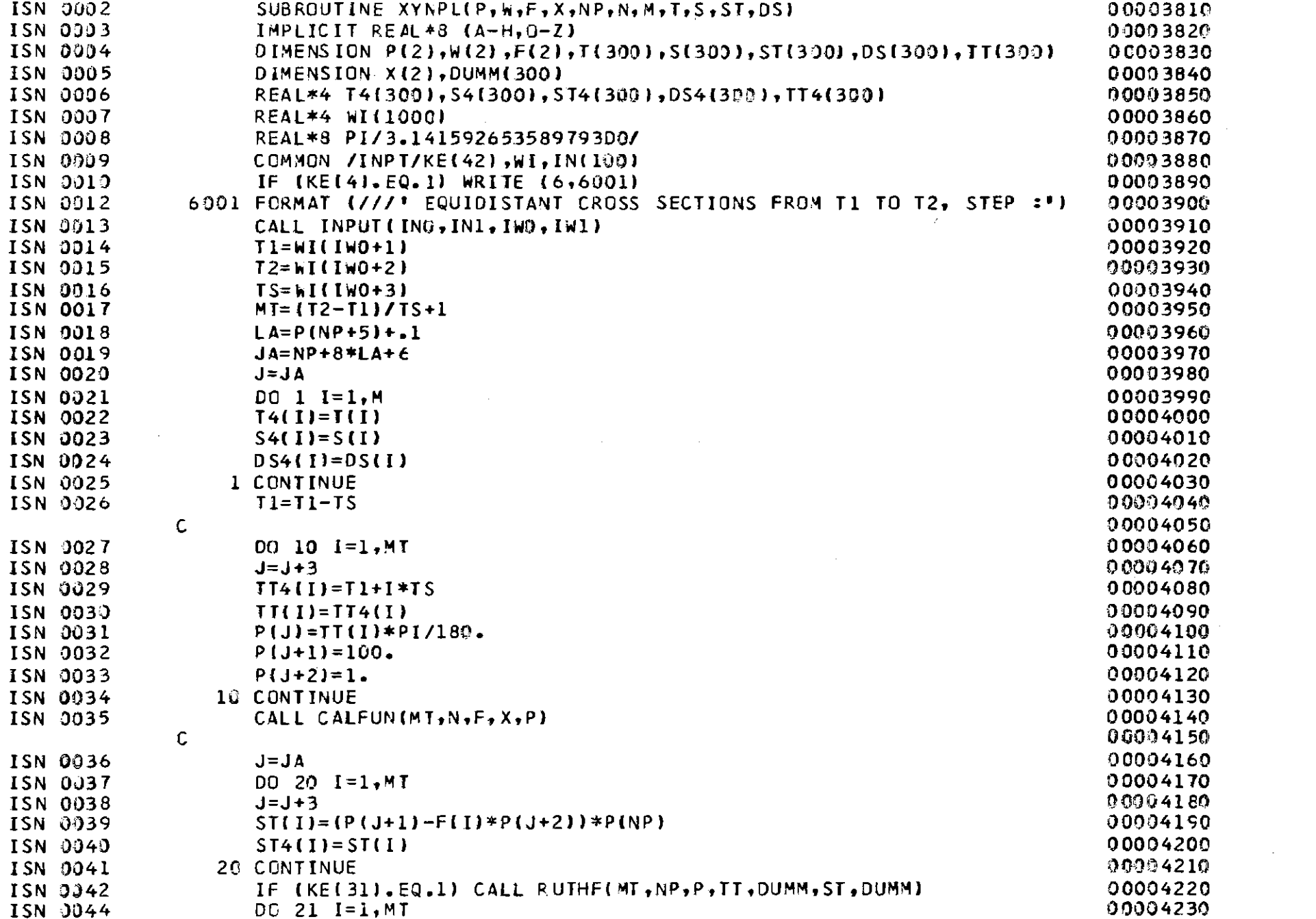

 $\hat{\mathcal{L}}$ 

 $-182 -$ 

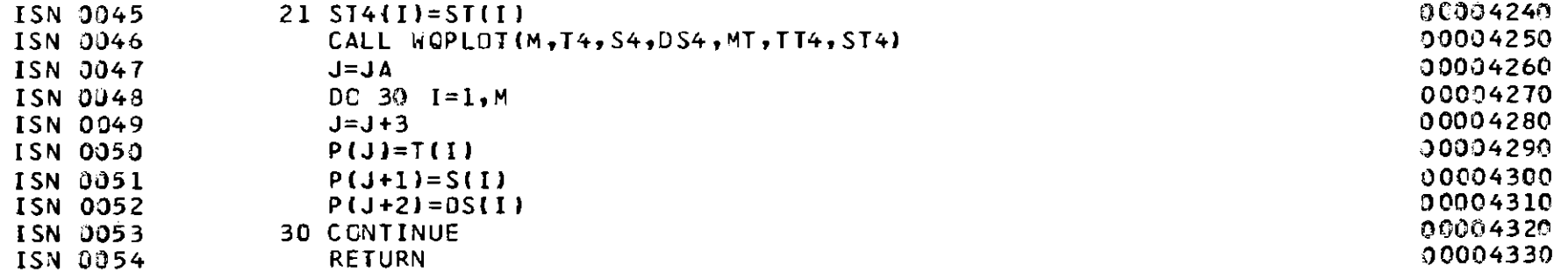

a de la construcción de la construcción de la construcción de la construcción de la construcción de la constru<br>En 1980, el construcción de la construcción de la construcción de la construcción de la construcción de la con

 $\label{eq:2.1} \mathcal{L}(\mathcal{L}) = \mathcal{L}(\mathcal{L}) \mathcal{L}(\mathcal{L}) = \mathcal{L}(\mathcal{L}) \mathcal{L}(\mathcal{L}) = \mathcal{L}(\mathcal{L}) \mathcal{L}(\mathcal{L})$ 

 $\label{eq:2.1} \frac{1}{\sqrt{2}}\int_{\mathbb{R}^3}\frac{1}{\sqrt{2}}\left(\frac{1}{\sqrt{2}}\right)^2\left(\frac{1}{\sqrt{2}}\right)^2\left(\frac{1}{\sqrt{2}}\right)^2\left(\frac{1}{\sqrt{2}}\right)^2\left(\frac{1}{\sqrt{2}}\right)^2\left(\frac{1}{\sqrt{2}}\right)^2.$ 

 $\mathcal{L}(\mathcal{L})$  and  $\mathcal{L}(\mathcal{L})$  and  $\mathcal{L}(\mathcal{L})$  are the set of the set of  $\mathcal{L}(\mathcal{L})$ 

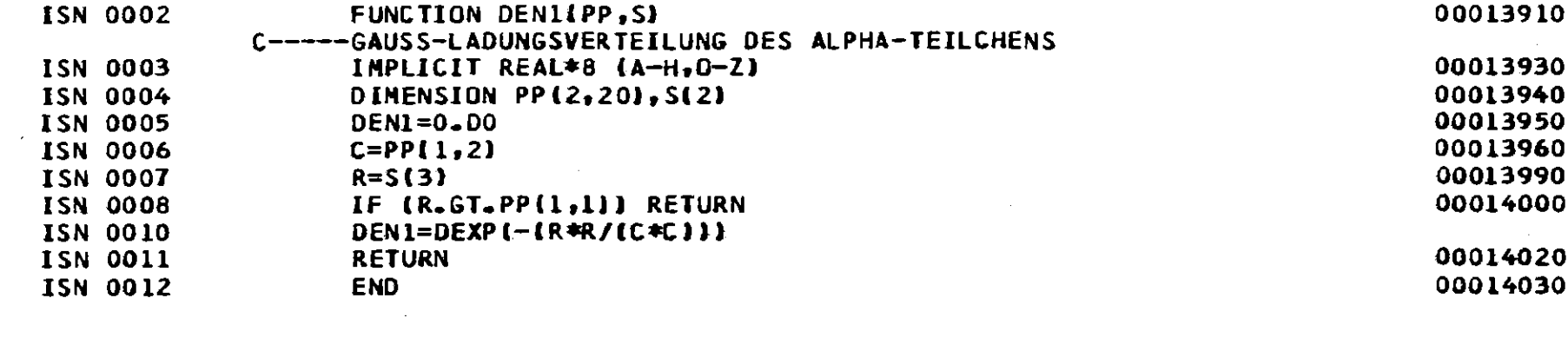

 $\mathcal{L}(\mathcal{L})$  and  $\mathcal{L}(\mathcal{L})$  . In the  $\mathcal{L}(\mathcal{L})$ 

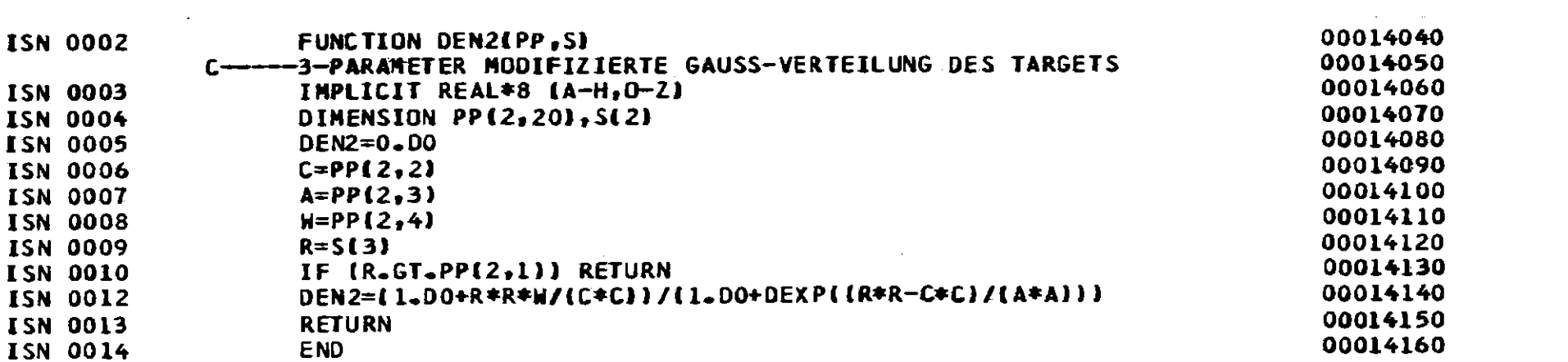

 $\label{eq:2.1} \frac{1}{\sqrt{2}}\int_{\mathbb{R}^3}\frac{1}{\sqrt{2}}\left(\frac{1}{\sqrt{2}}\right)^2\left(\frac{1}{\sqrt{2}}\right)^2\left(\frac{1}{\sqrt{2}}\right)^2\left(\frac{1}{\sqrt{2}}\right)^2\left(\frac{1}{\sqrt{2}}\right)^2\left(\frac{1}{\sqrt{2}}\right)^2.$ 

 $-184-$ 

 $\mathcal{L}(\mathcal{L}(\mathcal{L}))$  and  $\mathcal{L}(\mathcal{L}(\mathcal{L}))$  . The contribution of  $\mathcal{L}(\mathcal{L})$ 

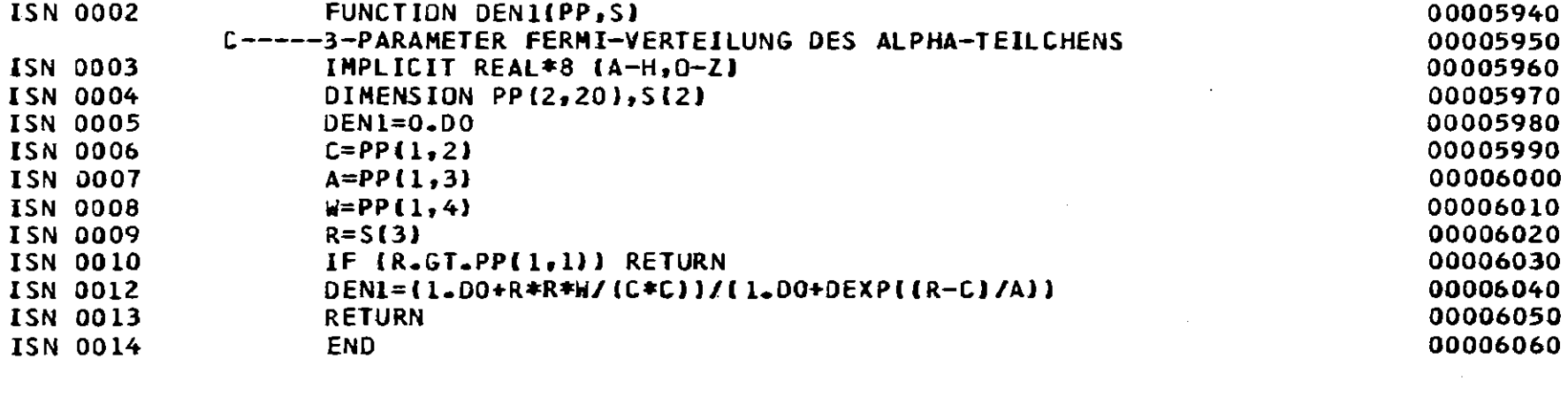

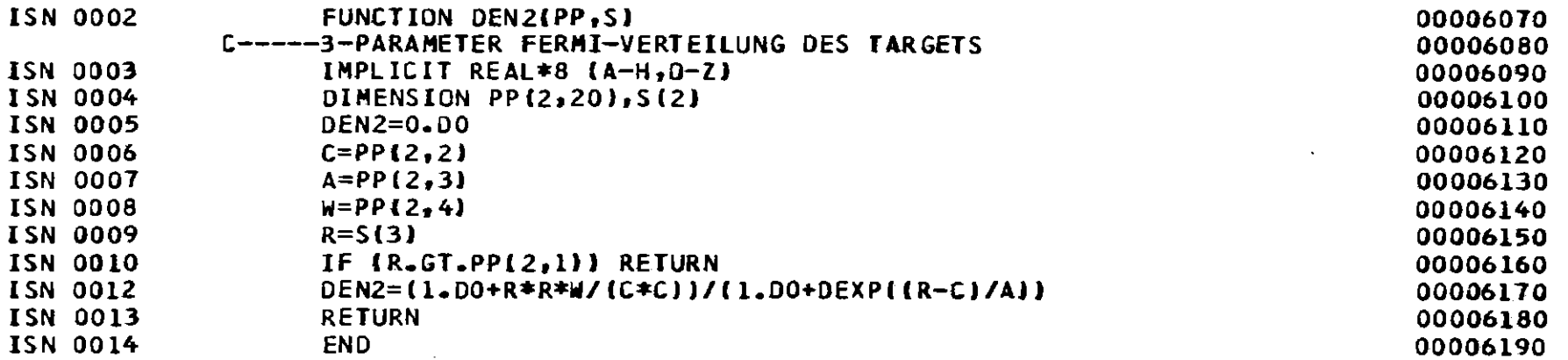

 $\label{eq:2.1} \frac{1}{\sqrt{2}}\int_{\mathbb{R}^3}\frac{1}{\sqrt{2}}\left(\frac{1}{\sqrt{2}}\right)^2\frac{1}{\sqrt{2}}\left(\frac{1}{\sqrt{2}}\right)^2\frac{1}{\sqrt{2}}\left(\frac{1}{\sqrt{2}}\right)^2\frac{1}{\sqrt{2}}\left(\frac{1}{\sqrt{2}}\right)^2\frac{1}{\sqrt{2}}\left(\frac{1}{\sqrt{2}}\right)^2.$ 

 $\mathcal{L}_{\mathrm{eff}}$ 

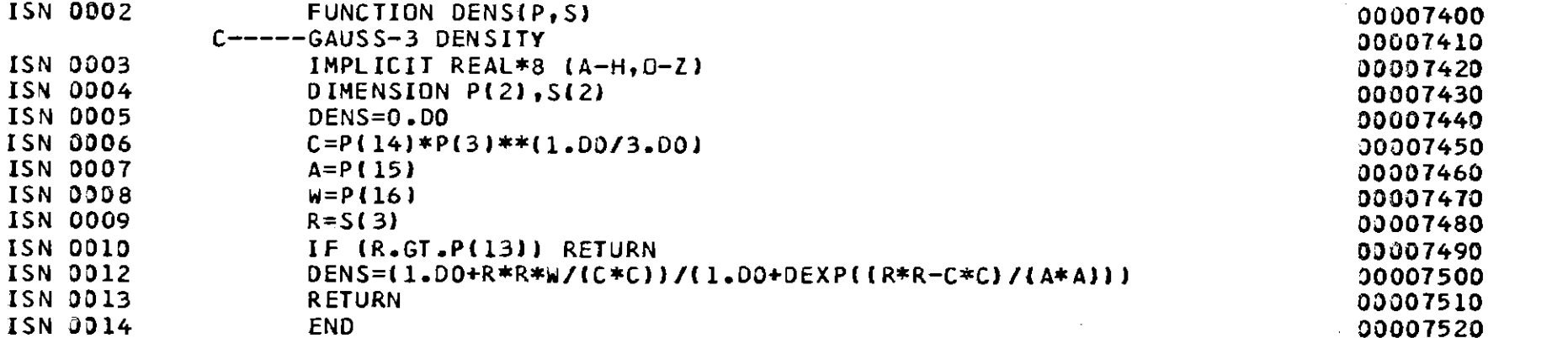

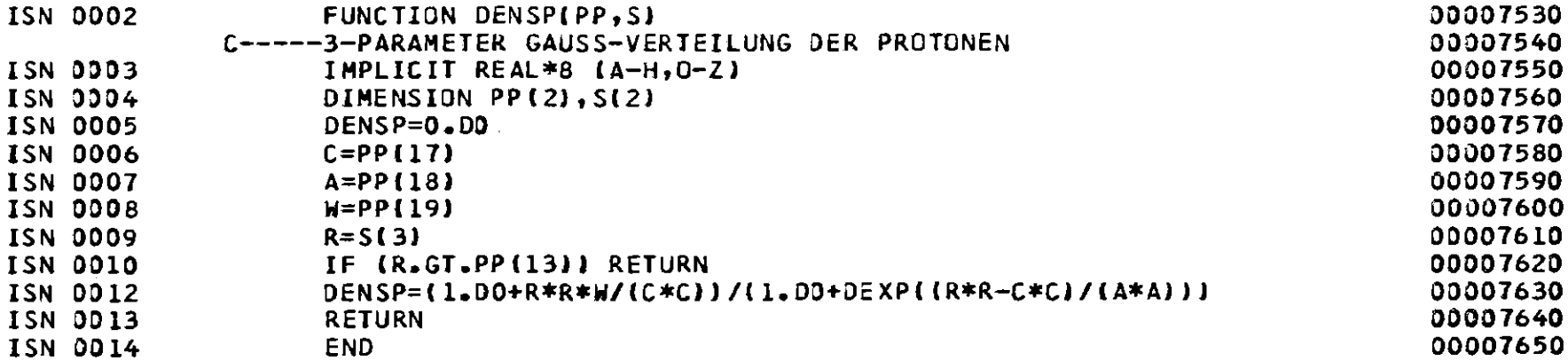

 $\frac{1}{98}$ 

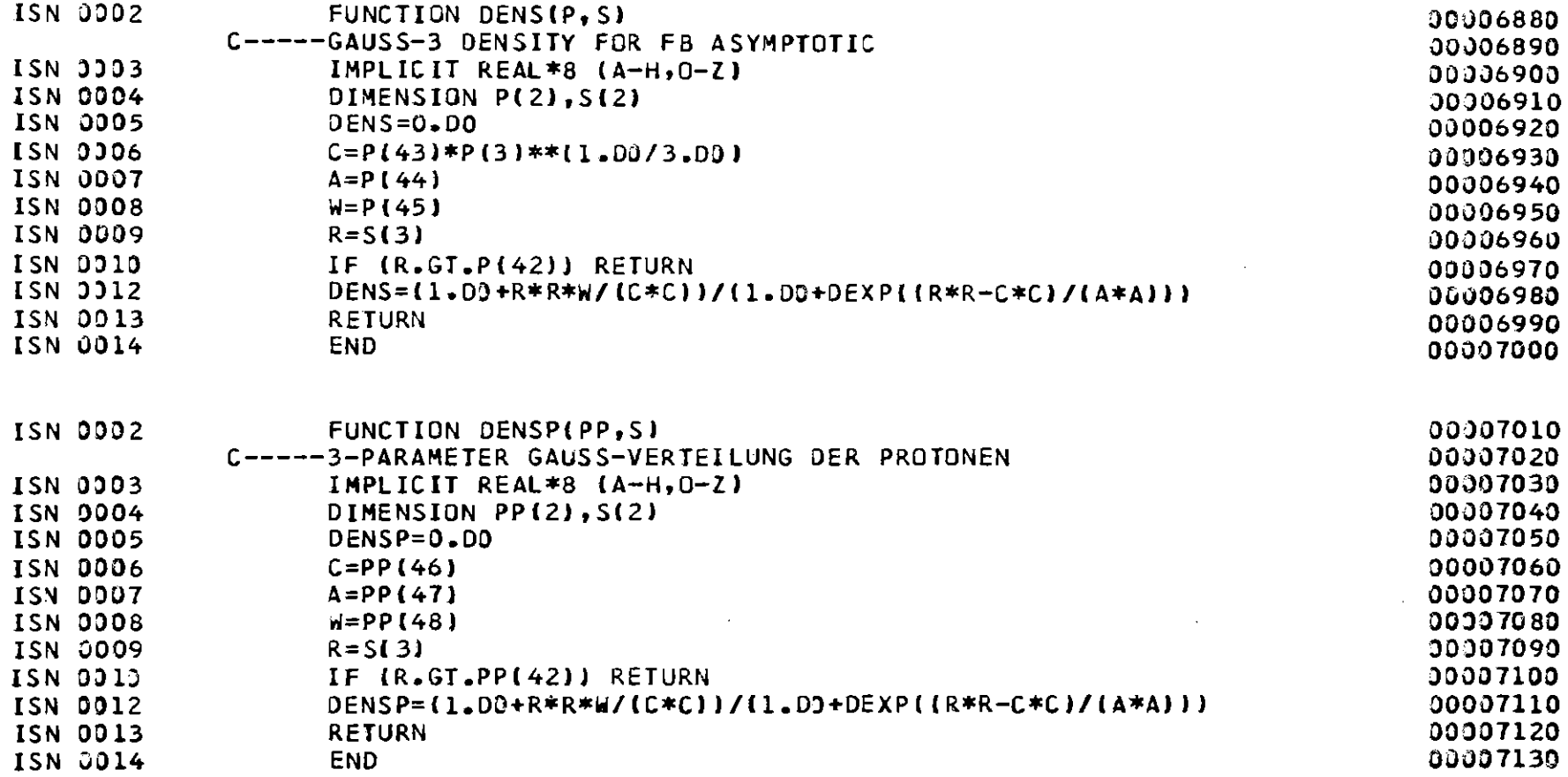

 $\mathcal{L}(\mathcal{L}(\mathcal{$ 

 $\label{eq:2.1} \frac{1}{\sqrt{2\pi}}\sum_{i=1}^N\frac{1}{\sqrt{2\pi}}\sum_{i=1}^N\frac{1}{\sqrt{2\pi}}\sum_{i=1}^N\frac{1}{\sqrt{2\pi}}\sum_{i=1}^N\frac{1}{\sqrt{2\pi}}\sum_{i=1}^N\frac{1}{\sqrt{2\pi}}\sum_{i=1}^N\frac{1}{\sqrt{2\pi}}\sum_{i=1}^N\frac{1}{\sqrt{2\pi}}\sum_{i=1}^N\frac{1}{\sqrt{2\pi}}\sum_{i=1}^N\frac{1}{\sqrt{2\pi}}\sum_{i=1}^N\$ 

 $\sim$ 

 $\mathcal{L}_{\text{max}}$  and  $\mathcal{L}_{\text{max}}$ 

 $\sim 10^{-1}$ 

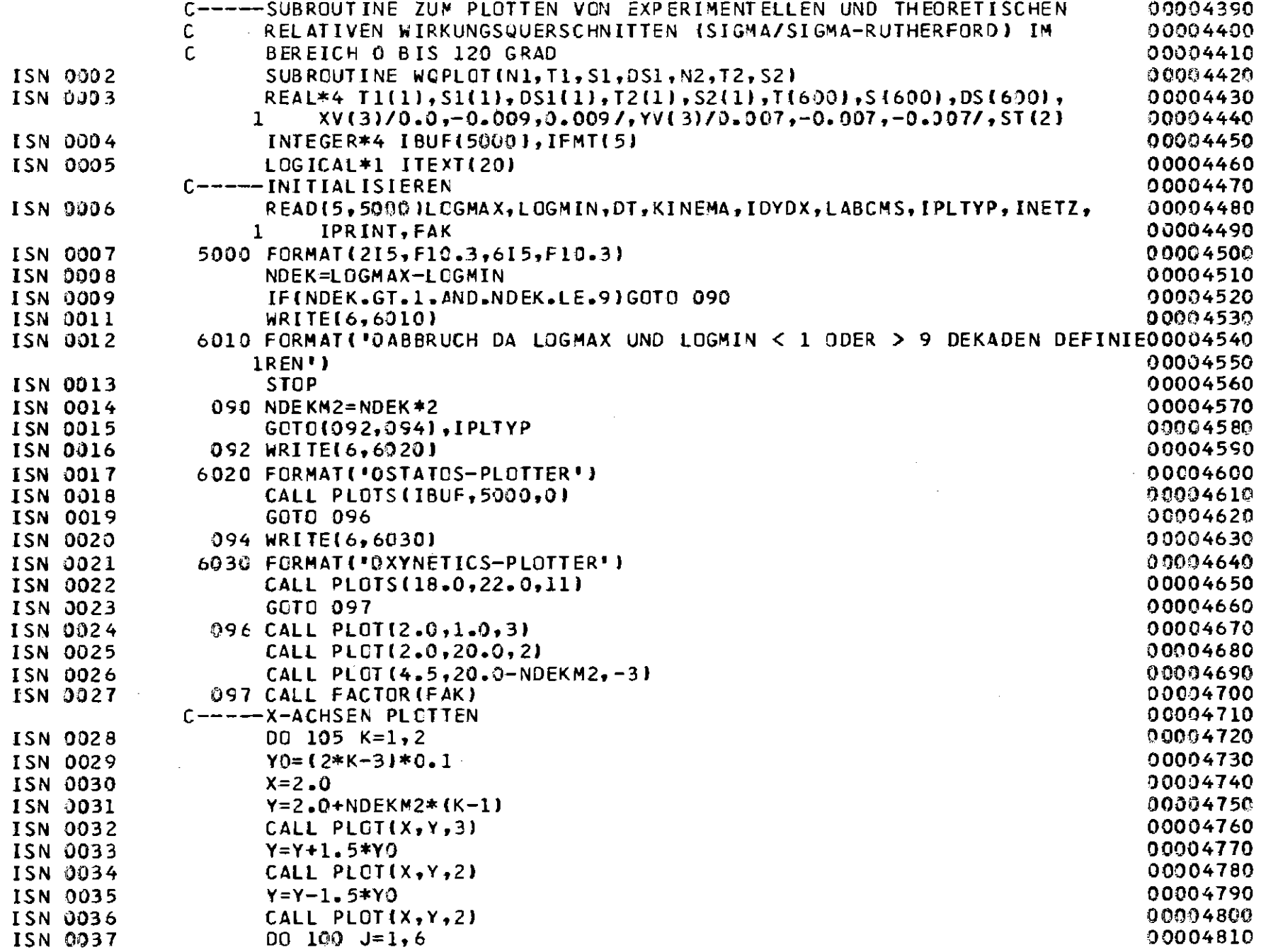

 $-$  88 $-$ 

 $\mathcal{L}^{\text{max}}_{\text{max}}$ 

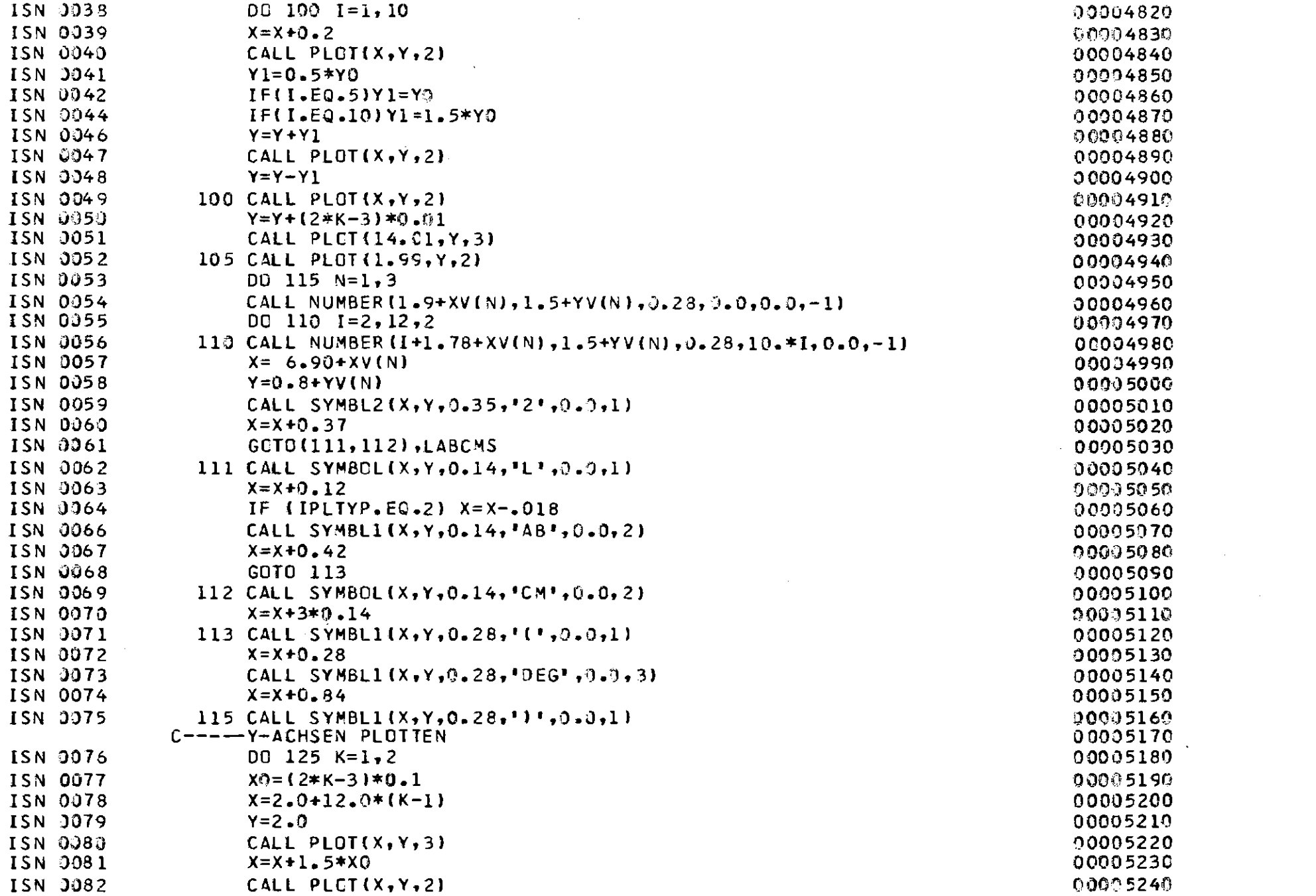

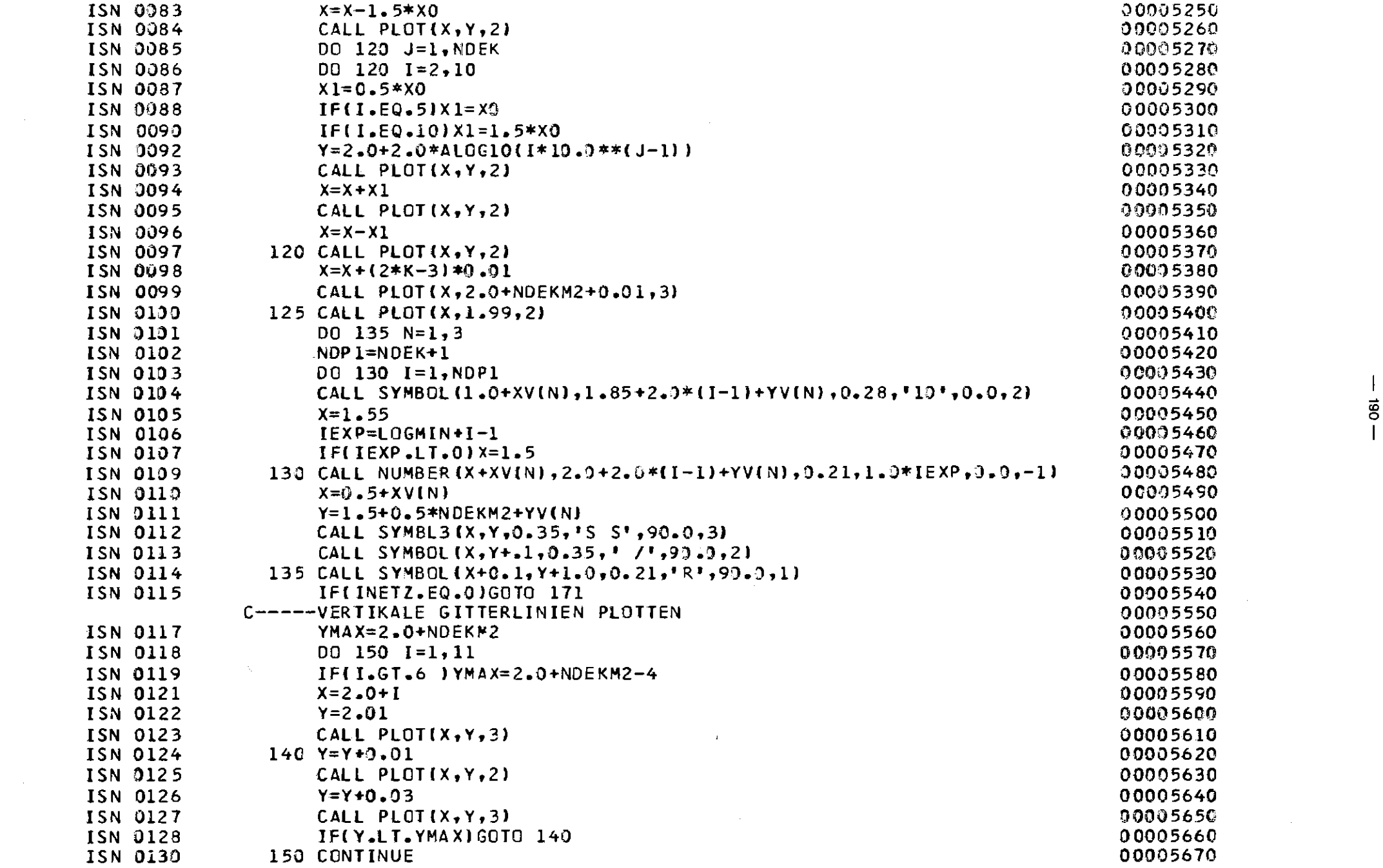

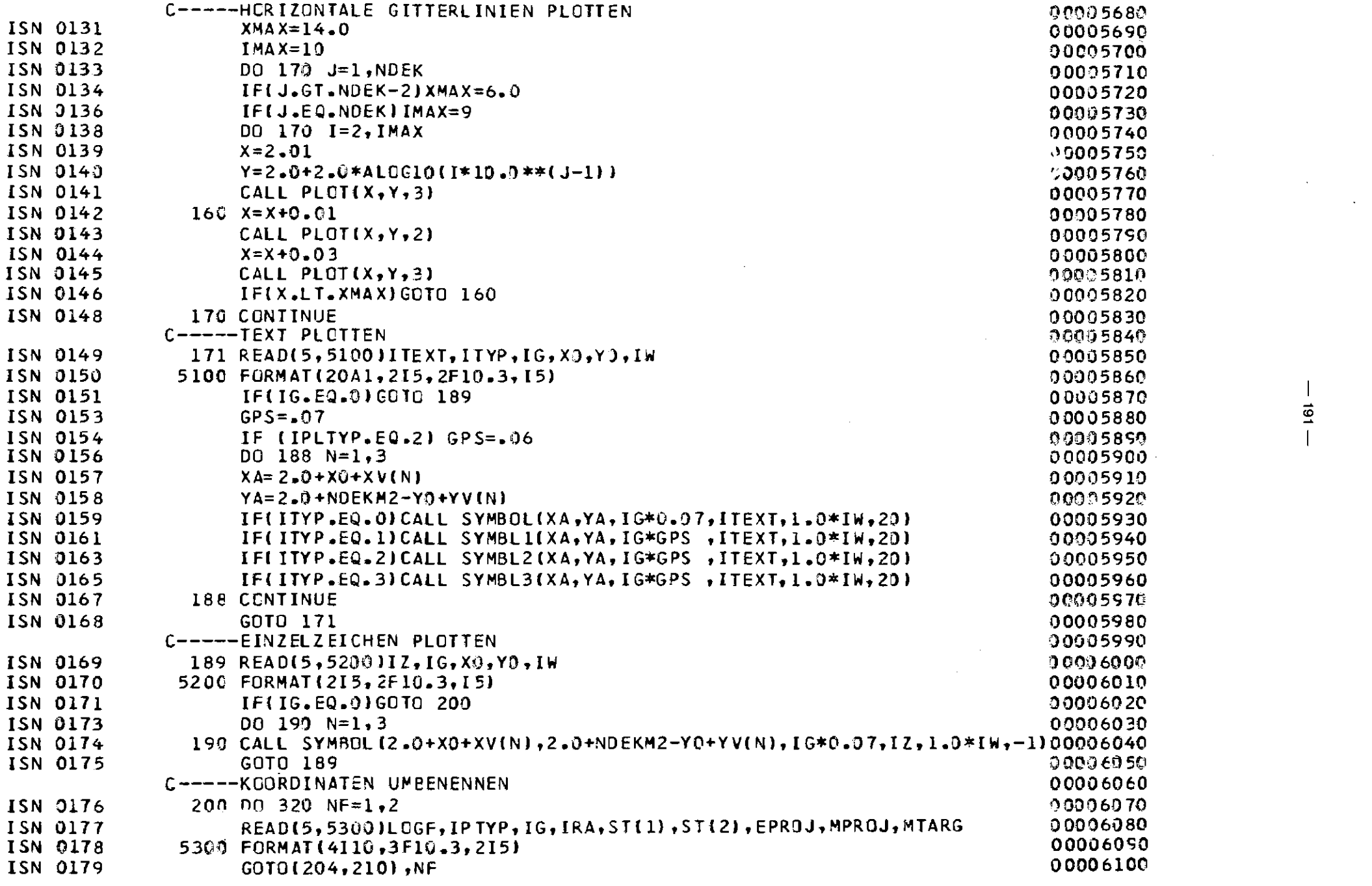

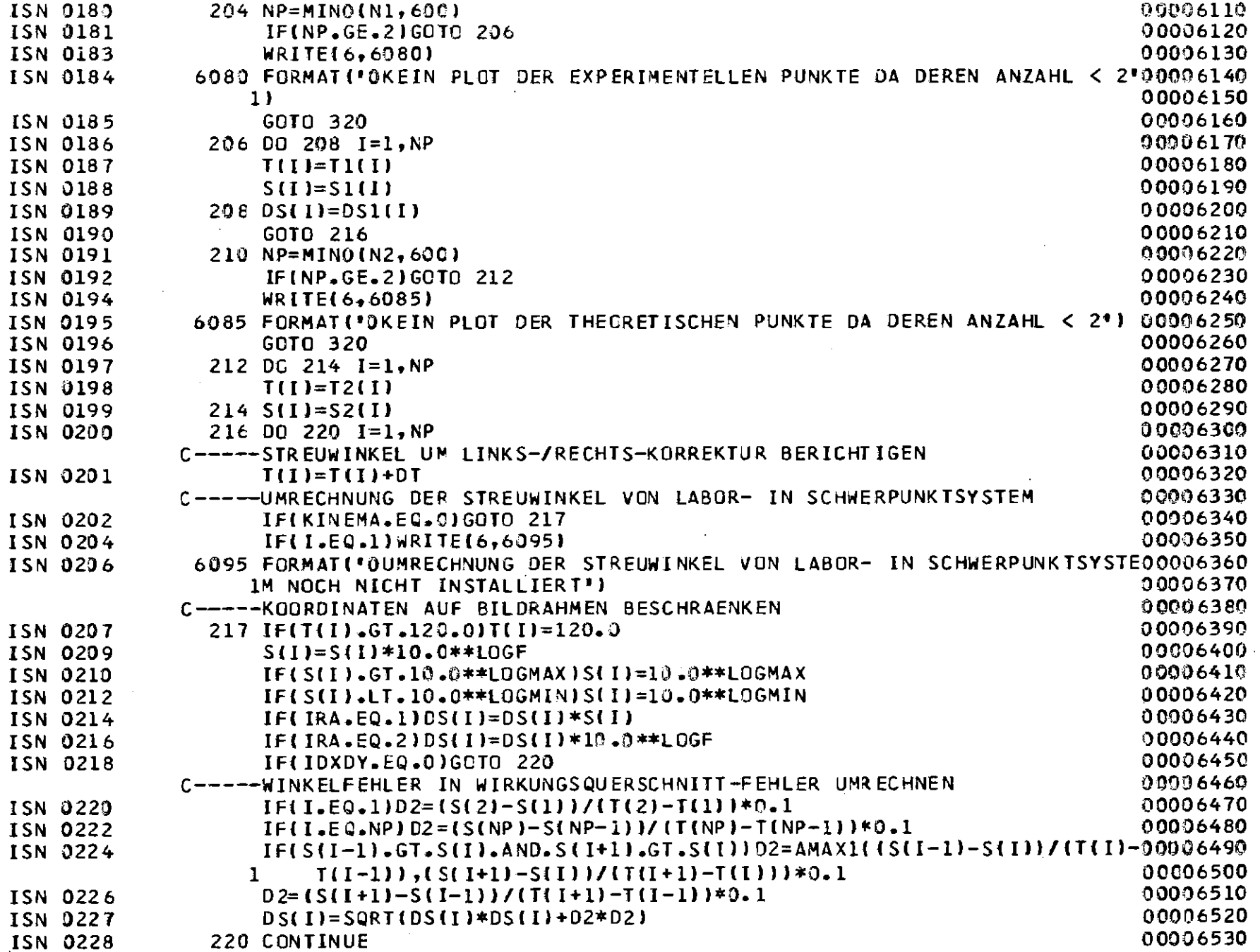

 $\begin{array}{c|c} & & & & \\ \hline & & & & \\ \hline & & &$ 

 $\mathcal{L}$ 

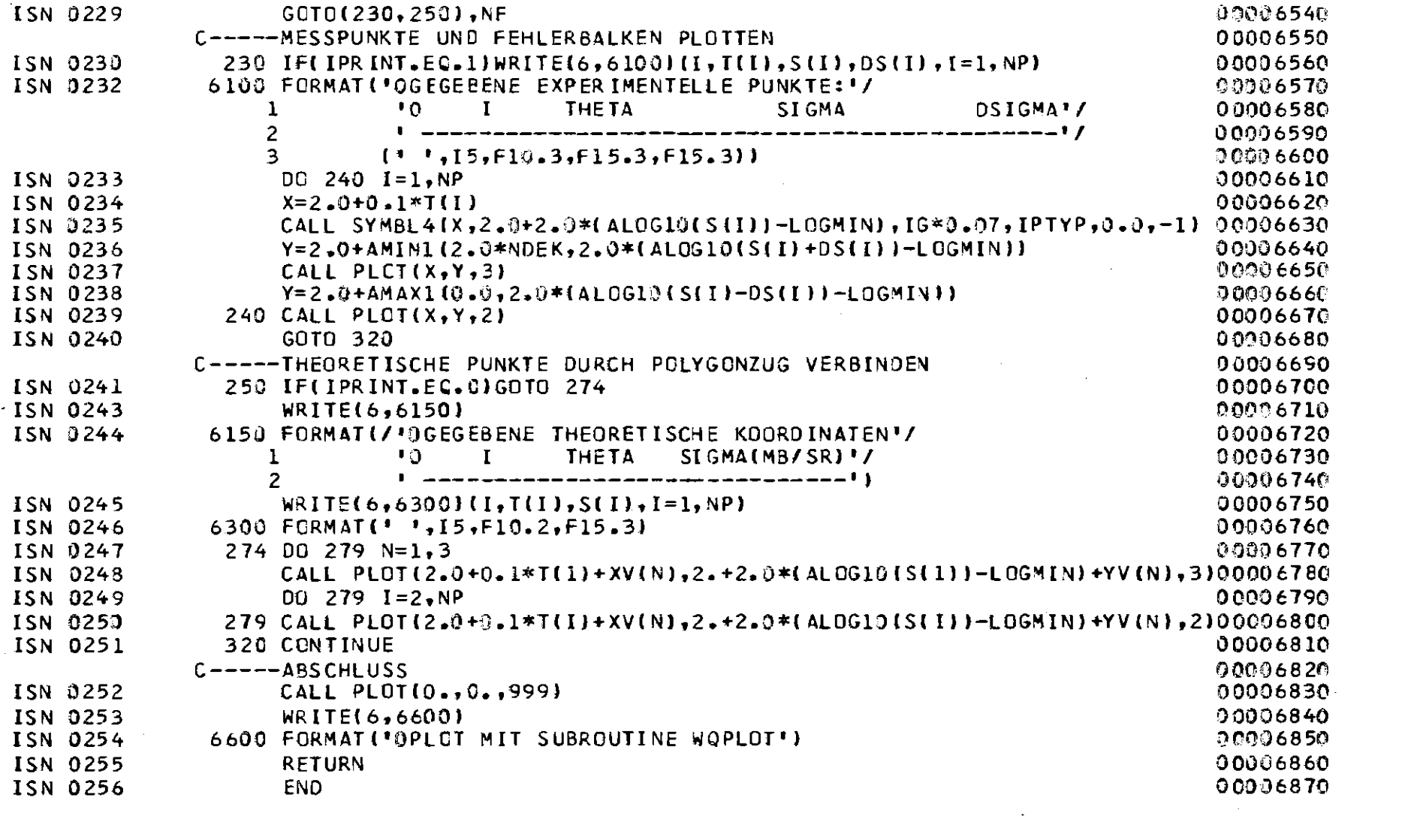

 $\mathcal{L}^{\text{max}}_{\text{max}}$  and the second contract of the second contract of the second contract of the second contract of the second contract of the second contract of the second contract of the second contract of the second c

8. Index of Modules and Subroutines

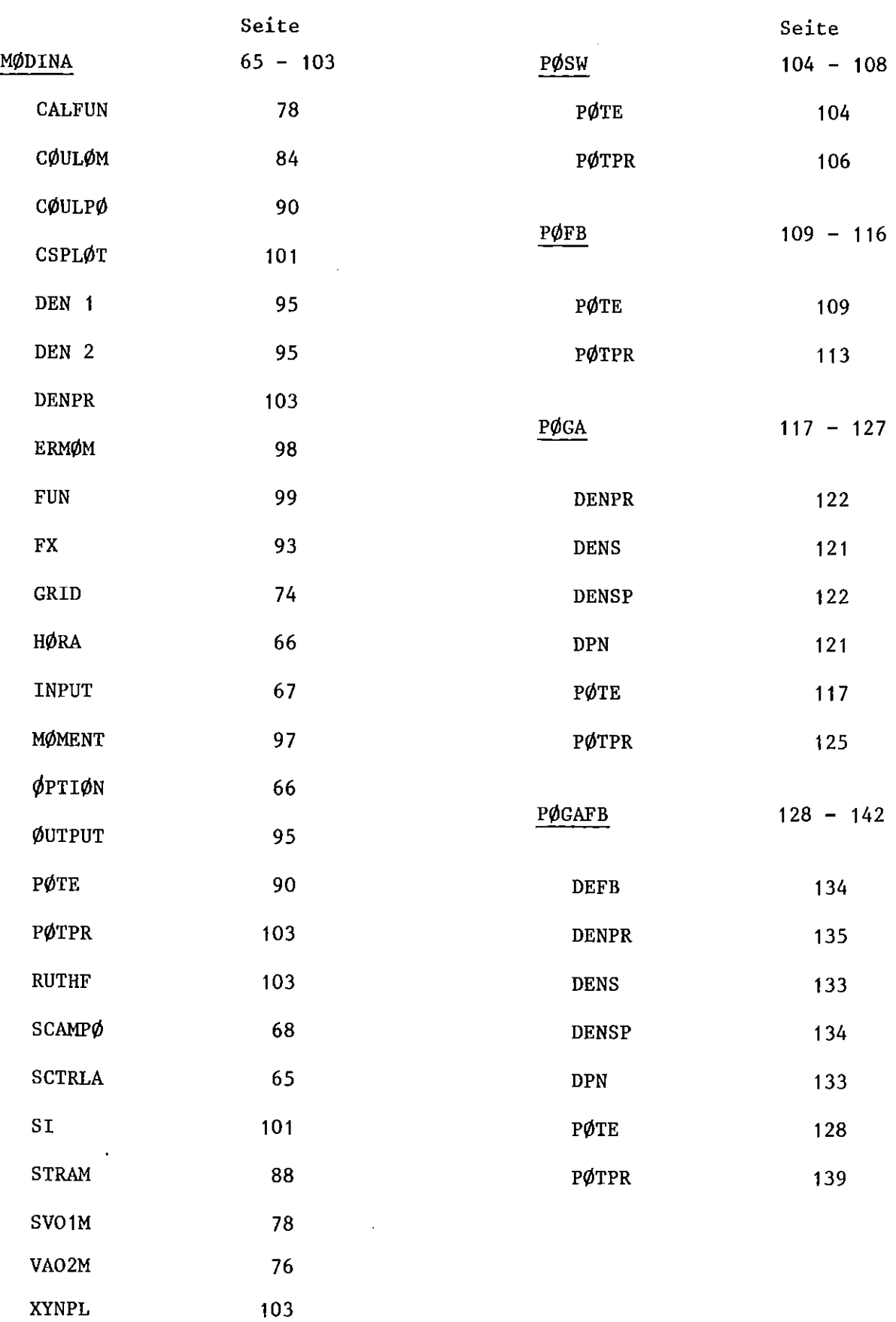

 $\sim$   $\sim$ 

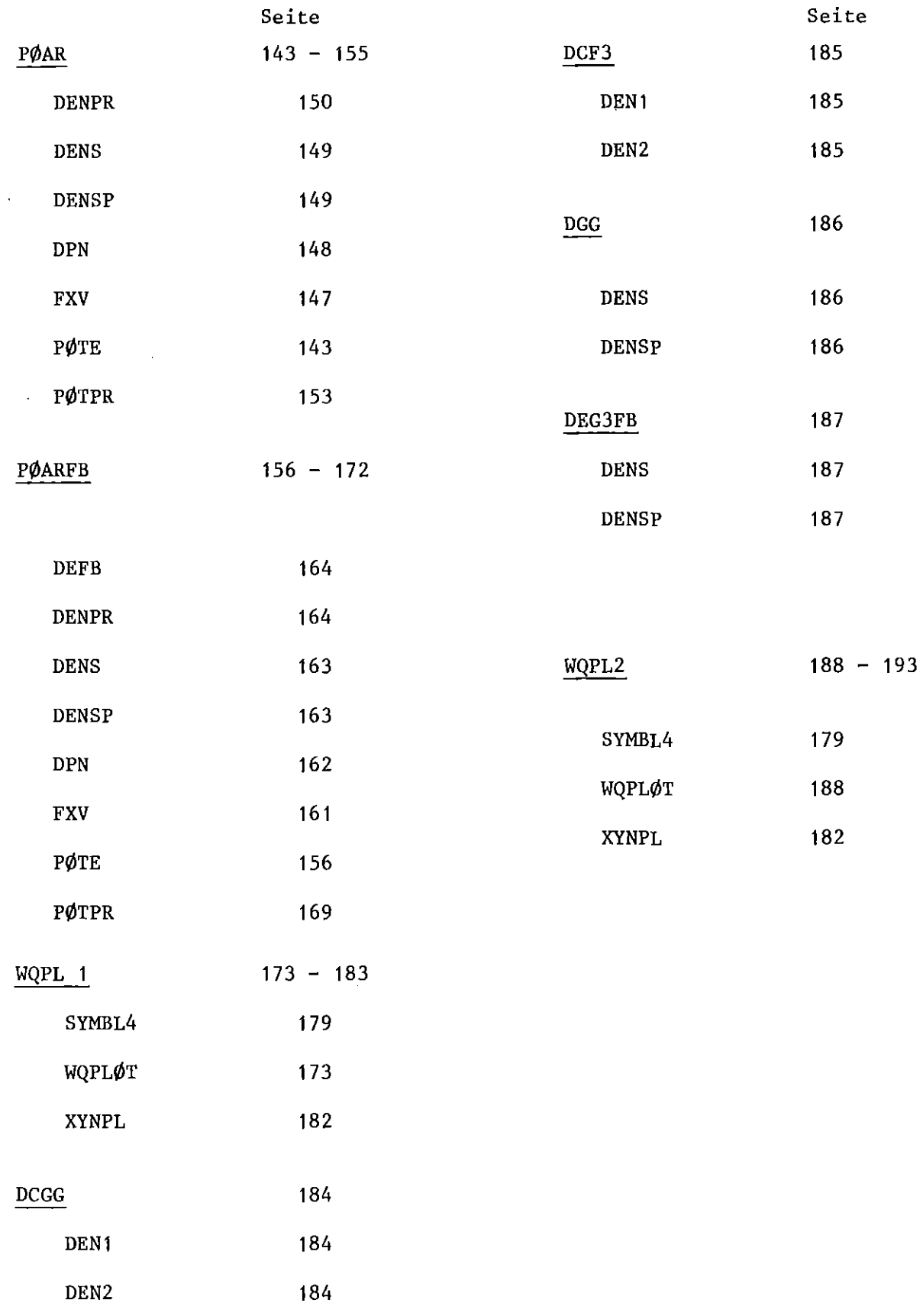

 $\label{eq:2.1} \frac{1}{\sqrt{2}}\int_{0}^{\infty}\frac{1}{\sqrt{2\pi}}\left(\frac{1}{\sqrt{2\pi}}\right)^{2}d\mu\int_{0}^{\infty}\frac{1}{\sqrt{2\pi}}\int_{0}^{\infty}\frac{1}{\sqrt{2\pi}}\left(\frac{1}{\sqrt{2\pi}}\right)^{2}d\mu\int_{0}^{\infty}\frac{1}{\sqrt{2\pi}}\int_{0}^{\infty}\frac{1}{\sqrt{2\pi}}\frac{1}{\sqrt{2\pi}}\int_{0}^{\infty}\frac{1}{\sqrt{2\pi}}\frac{1}{\sqrt{2\pi}}\int_{0}$ 

 $\mathcal{L}^{\text{max}}_{\text{max}}$  , where  $\mathcal{L}^{\text{max}}_{\text{max}}$ 

 $\mathcal{L}^{\text{max}}_{\text{max}}$ 

## References:

- 1) G.W. Schweimer; KfK-Program-Description, 1968 (unpublished)
- 2) H.J. Gils; in: Proc. lnt. Discussion Meeting: "What Do We Know about the Radial Shape of Nuclei in the Ca-Region?", May 2-4, 1979 Karlsruhe, Germany Report KfK 2830 ed. H. Rebel, H.J. Gils, G. Schatz p. 123 and other references cited therein
- 3) G.W. Schweimer, KfK-Program Description, 1973 (unpublished)
- 4) E. Friedman and C.J. Batty; Phys. Rev. C 17 (2978) 34
- 5) H.J. Gils, E. Friedman, H. Rebel, J. Buschmann, S. Zagromski, H. Klewe-Nebenius, B. Neumann, R. Pesl, and G. Bechtold; KfK-Report 2838 (1979)
- 6) J. Buschmann, KfK-Program Description, 1977 (unpublished)
- 7) U. Meyer-Berkhout, K.W. Ford, and A.E.S. Green, Ann. Phys. (N.Y.)  $8$ , 119 (1959) J.L. Friar and J.W. Negele, Nucl. Phys. A212 (1973), 93 B. Dreher, J. Friedrich, K. Merle, H. Rothhaas, and G. Lührs, Nucl. Phys. A235 (1974) 219
- 8) E. Friedman, H.J. Gils, H. Rebel, and Z. Majka, Phys. Rev. Lett.  $41$ (1978) 1220

 $\hat{\mathcal{F}}_1$ 

- 9) H.J. Gils, E. Friedman, Z. Majka, and H, Rebel, Phys. Rev. C21 (1980) 1245
- 10) Z. Majka, Phys. Lett. 76 B (1978) 161